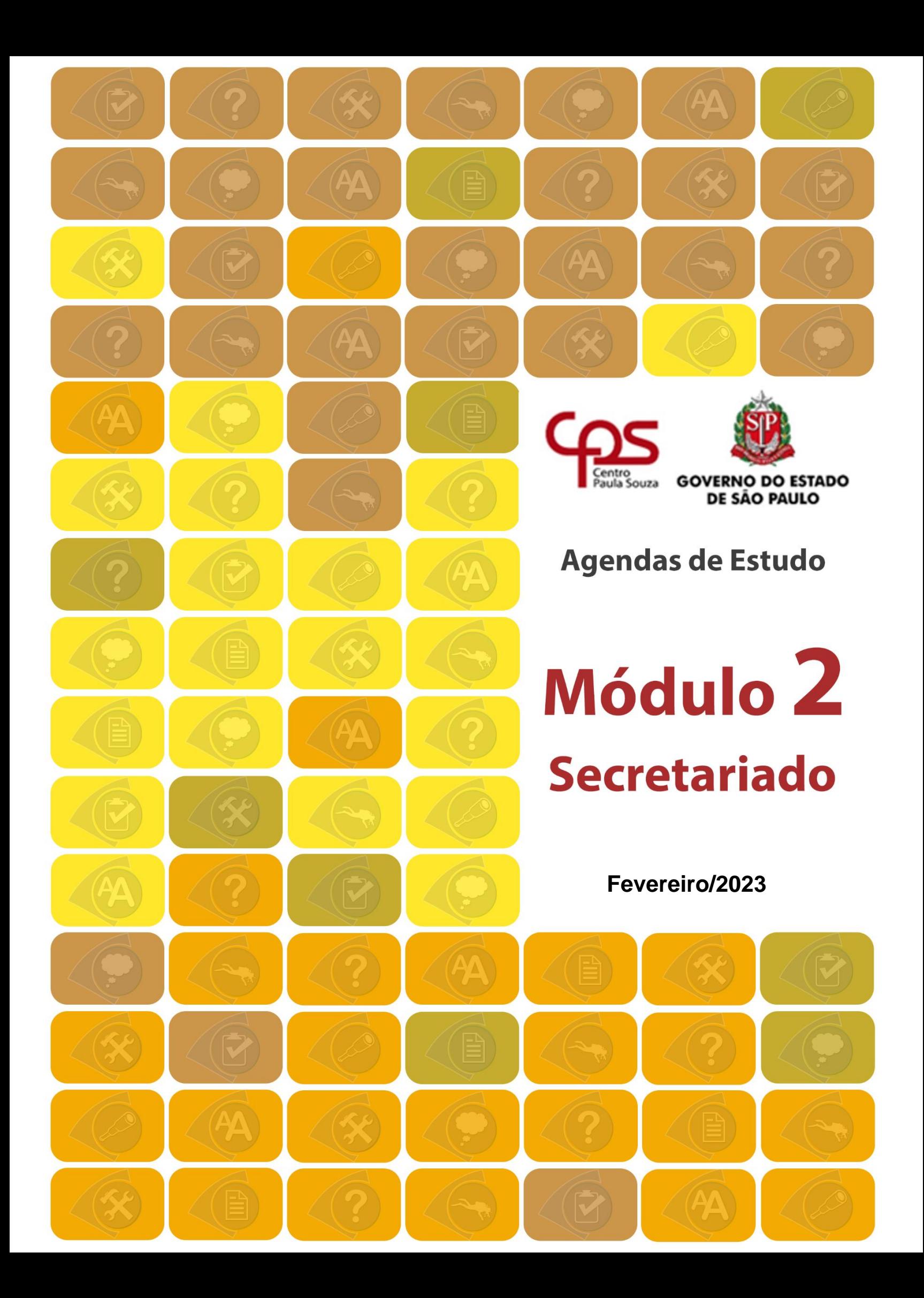

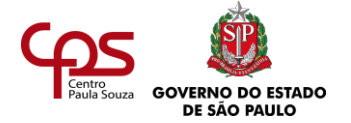

## **GOVERNO DO ESTADO DE SÃO PAULO**

TARCÍSIO GOMES DE FREITAS **Governador do Estado de São Paulo**

VAHAN AGOPYAN **Secretário de Ciência, Tecnologia e Inovação**

# **CENTRO ESTADUAL DE EDUCAÇÃO TECNOLÓGICA PAULA SOUZA**

LAURA M. J. LAGANÁ **Diretora superintendente**

ALMÉRIO MELQUÍADES DE ARAÚJO **Coordenador de Ensino Técnico**

ROGÉRIO TEIXEIRA **Diretor de Grupo de Estudo da Educação a Distância - GEEaD**

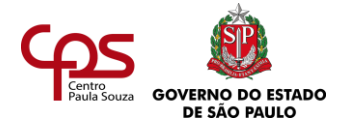

## **Ficha Técnica**

ANDREA CECÍLIA RAMAL SILVINA ANA RAMAL **Autoras**

JUÇARA M MONTENEGRO S SANTOS LIDIA RAMOS ALEIXO SOUZA CESAR B FREITAS **Supervisores de conteúdo**

ALICE MARIA TEPEDINO DIVINA MARIA BERTALIA JOYCE DE LIMA FARIA SANCHES IVETE MORAES LUCAS DE PAULA NASCIMENTO MARCELO AUGUSTO MIRA PUGIM MARIA TERESA VILELA PUIA MONICA OLIVEIRA RAIMUNDO SONIA APARECIDA DOS SANTOS VIEIRA ZULANGE ODILA DA SILVA GRILLO **Revisores de conteúdo**

ANA LUCIA NOGUEIRA DE SOUZA MONICA OLIVEIRA RAIMUNDO SONIA APARECIDA DOS SANTOS VIEIRA **Revisoras das atividades**

SANDRA REGINA TONARELLI RODRIGUES GIOVANNA PAULA DE MORAIS ALVES **Diagramação**

EDNEI MARX **Ilustrações**

LATIN STOCK/CORBIS **Fotos – Banco de imagens**

CLÁUDIO DE CARVALHO XAVIER LUCIO ALMEIDA MARCOS SERRA LIMA RAUL DE ALBUQUERQUE **Fotógrafos**

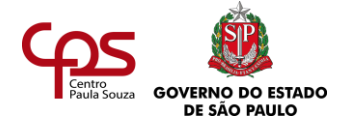

## **Sumário**

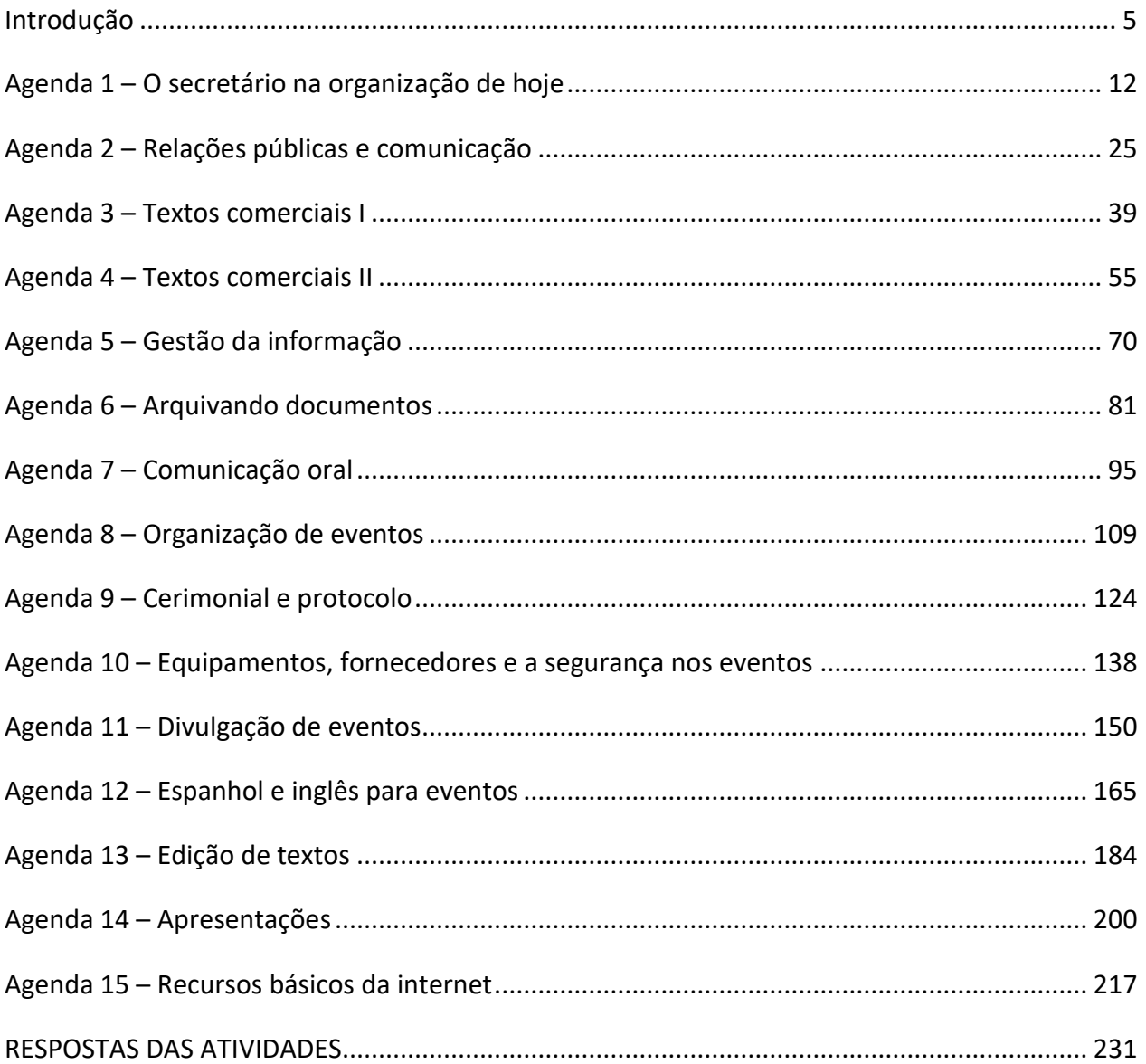

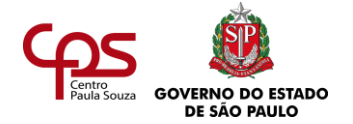

## <span id="page-4-0"></span>**Introdução**

Depois de cursar o módulo 1, que é comum aos cursos de Administração, Secretariado e Comércio, você passa agora a estudar os conteúdos específicos do curso de Secretariado.

Seguir esta trilha o levará a qualificar-se como auxiliar de eventos e, finalmente, após o término do módulo 3, a habilitar-se como técnico em Secretariado.

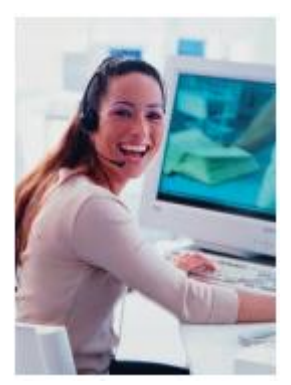

Ao longo do módulo 1, você estudou diversos temas a partir das visões mais contemporâneas e viu que a Administração tem quatro funções:

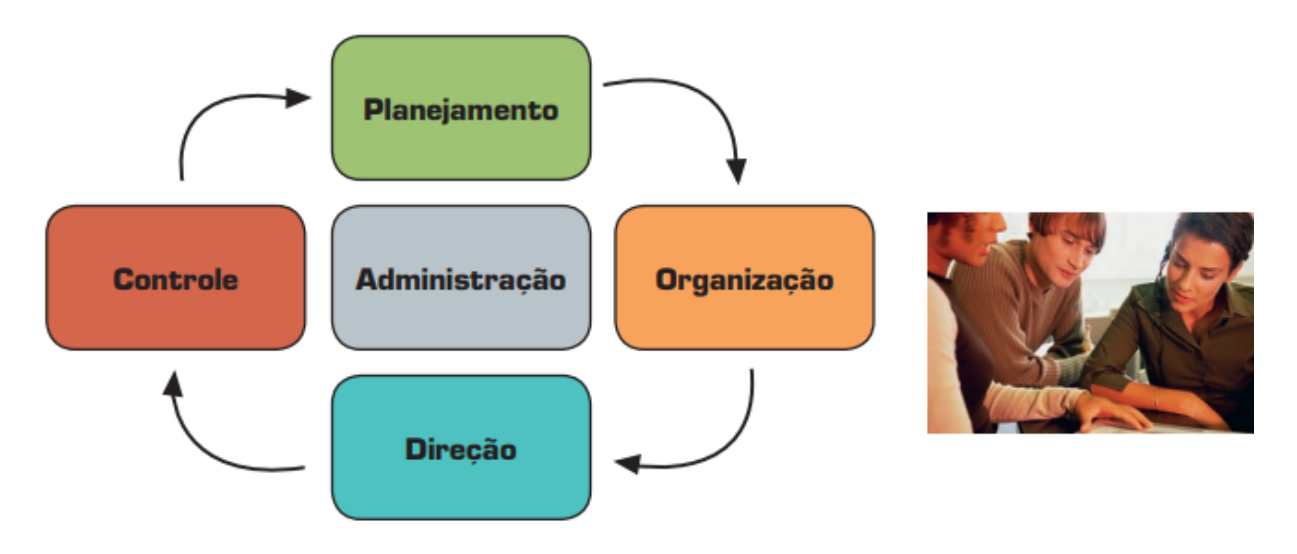

Aprendeu também que essas funções ocorrem no dia a dia de um modo integrado. E focalizou seu estudo na função da Administração denominada **planejamento**.

Você perceberá, ao se aprofundar em conteúdos específicos de Secretariado, que a função de planejamento deve atravessar todas as suas atividades. Por isso seu estudo é comum aos três cursos.

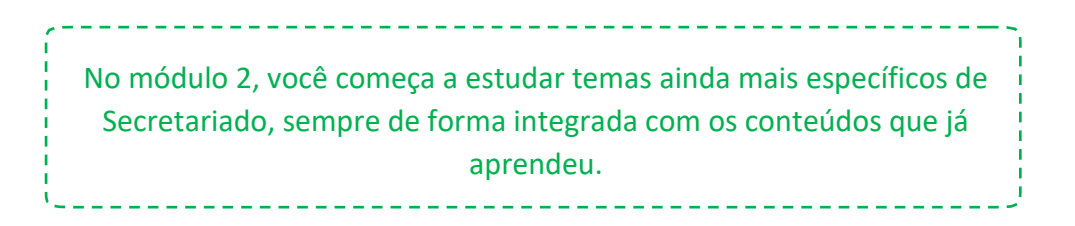

Neste módulo, portanto, você estudará com maior ênfase tudo o que ocorre no dia a dia de um profissional de secretariado, com um foco todo especial na organização e realização de eventos.

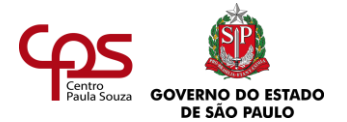

## **PRINCIPAIS TEMAS DO MÓDULO 2 DE SECRETARIADO**

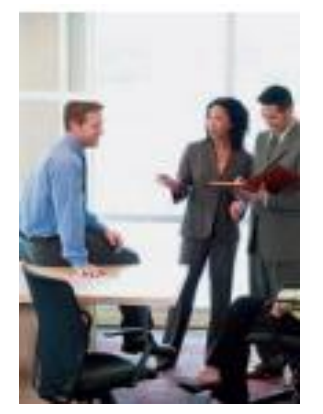

O módulo 2 começa abordando os novos papéis do profissional de secretariado e do assessor nas organizações contemporâneas. Você já sabe que muita coisa vem mudando no mundo do trabalho portanto, verá como essas mudanças se refletem no perfil do deste profissional. Perceberá que o profissional de secretariado hoje é alguém que assume também atividades mais estratégicas, e que ele se relaciona com diversos outros profissionais dentro e fora da organização.

Justamente por isso, a comunicação é uma dimensão fundamental da rotina de um profissional de secretariado. O módulo 2 dedica algumas agendas a esse tema, abordando, por exemplo, como redigir certos documentos típicos do

mundo empresarial, dando dicas sobre gerenciamento adequado da informação, e também, orientando você sobre diversos aspectos de comunicação oral.

Neste módulo, você encontra várias agendas dedicadas ao planejamento e à realização de eventos. Como planejar um evento, sem se esquecer de nada? Como organizar adequadamente o cerimonial e obedecer às regras de protocolo? E quando o evento precisa de fornecedores e equipamentos, como e quem contratar? Tudo organizado, mas... Como divulgar o evento de forma adequada, para que ele seja um sucesso? Você encontra

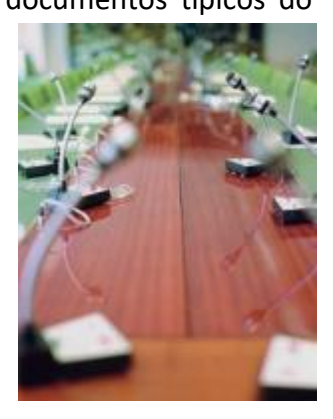

*Na EaD TEC o currículo é organizado por temas, e você entende o contexto e o sentido de cada conteúdo.*

respostas para todas estas questões ao longo do módulo, além de importantes orientações sobre temas que estão sempre presentes em qualquer evento – como, por exemplo, a questão da segurança.

Você terá oportunidade de ler um estudo dedicado a línguas estrangeiras (inglês e espanhol) e três estudos com uma introdução básica à informática, com noções gerais sobre editores de texto, apresentações e internet.

É altamente recomendável que você utilize ferramentas de informática, pelo menos a mais comum, que, no caso das rotinas de um escritório, é o pacote

Office (Microsoft), ou o equivalente na versão livre (gratuita) que é o LibreOffice.

Nesse conjunto de softwares encontra-se o Word (editor de textos), muito utilizado no dia a dia de um profissional de secretariado. O equivalente a esse programa no LibreOffice é o Writer. Você vai conhecê-lo neste módulo, mas deve se aprimorar como usuário.

> O que você vai aprender aqui sobre idiomas e sobre informática não substitui um curso mais estruturado que você possa fazer nesses campos do conhecimento.

> Você deve se aprofundar em inglês e/ou espanhol e em informática sempre que possível. Isso fará de você um profissional mais completo e mais preparado para o mercado de trabalho.

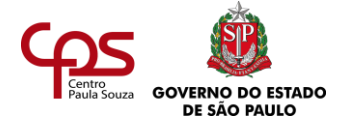

## **UM ESTUDO DINÂMICO E INTERATIVO**

Repare que nenhum desses conteúdos é apresentado de forma estanque ou passiva. Neste módulo, você também é convidado a estudar de modo ativo e a construir seu conhecimento. Lembrese sempre: você é o protagonista do seu aprendizado.

Então, ao longo das várias seções, observe as chamadas como **Você no comando**. Pesquise, reflita, chegue às próprias conclusões, busque as respostas para situações-problema. Só então continue a leitura do estudo.

Entenda que, na prática, é isso que acontecerá no mercado de trabalho: você encontrará sempre novos desafios e por essa razão precisa ser proativo para resolvê-los de um modo ágil e satisfatório.

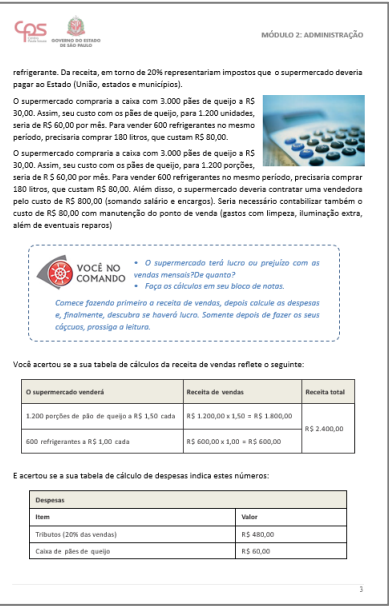

O foco da Educação a Distância Técnica (EaD TEC) é o desenvolvimento de competências e habilidades.

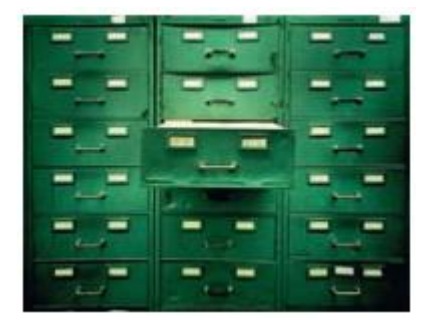

Durante todo o curso você é convidado não somente a pensar, mas também a fazer. Observe a ênfase que é dada aos exercícios práticos: você aprenderá, por exemplo, a elaborar uma ata de reunião, uma carta comercial, um memorando, assim como relatórios e ofícios. Aprenderá a arquivar corretamente os documentos da empresa. No estudo de planejamento de eventos, fará um *checklist* para organizar seu trabalho e não

esquecer de nada. Ao estudar apresentações, desenvolverá a sua sobre a rotina de um auxiliar de eventos.

O estudo dos temas não fica no conteúdo puro. Você será convidado, por exemplo, a estudar o novo perfil do profissional de secretariado, relacionando-o com músicas de destaque na cena cultural, ou ainda irá estudar a comunicação no mundo do trabalho a partir de filmes clássicos e atuais. Essas são algumas das muitas possibilidades que a seção **Ampliando horizontes** traz para você não ficar só no conteúdo do livro e continuar buscando mais.

*A EaD TEC une teoria e prática: você aprende não apenas a pensar, mas também a fazer.*

Neste módulo, você também conhecerá novos personagens e suas histórias. Esses personagens fictícios têm tudo a ver com o que ocorre na vida real.

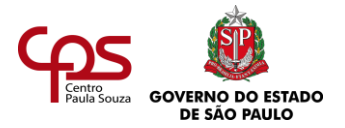

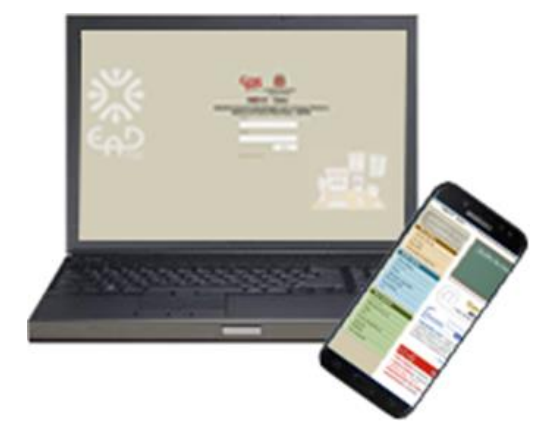

## **MANTENHA OS HÁBITOS DE ESTUDO DO MÓDULO 1**

Na introdução ao módulo 1, você leu sobre a importância de cada um dos recursos didáticos de que dispõe, seja na modalidade aberta, seja na modalidade presencial ou on-line.

Continue usando esses recursos da melhor forma possível. Você pode usar as agendas como suporte para as aulas presenciais, on-line: elas são o seu principal material didático. Nelas estão os conteúdos centrais

pelos quais você deve orientar o seu estudo e também as referências para pesquisa e aprofundamento.

Continue a fazer do seu **bloco de notas** um companheiro inseparável. Lembre-se sempre de inserir suas anotações, responder aos exercícios e fazer sínteses e resumos como estudo para as avaliações.

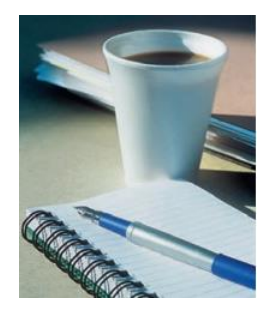

Resolva todas as atividades propostas. Mesmo que a resposta apareça logo depois, não deixe de responder por si mesmo antes de ler a continuação do texto, pois esse processo irá desenvolver a sua autonomia intelectual, competência tão valorizada no mercado de trabalho de hoje.

Além disso, ao ler as respostas, lembre-se sempre de que, no mundo do trabalho, dificilmente podemos inserir "gabaritos", sobretudo na análise de casos; afinal, tudo depende muito do contexto e da situação de cada empresa, e a receita que deu certo em uma será infalível nas outras. Em outras atividades a resposta depende do encaminhamento que você mesmo dá ao exercício, no seu próprio contexto, e nestas indicamos que a resposta seja pessoal.

*Não use folhas soltas ou cadernos diversos. Reúna suas anotações e respostas a exercícios num único lugar, o bloco de notas.*

## **FORMANDO CIDADÃOS**

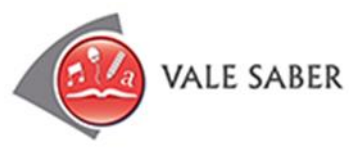

Fique atento às reflexões da seção **Vale saber**. Nela são trabalhadas competências transversais e valores fundamentais para você como profissional e como cidadão. Geralmente, essa seção traz a possibilidade de você refletir a respeito de temas que envolvem a

ética ou os comportamentos pessoais e são relacionados com o assunto de cada estudo.

As reflexões do Vale Saber irão ajudá-lo a fazer opções, tomar decisões com base em valores e ser um profissional melhor.

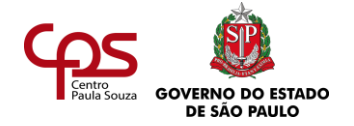

## **VOCÊ, AUXILIAR DE EVENTOS**

Ao final deste módulo, se você for aprovado no exame presencial, ganhará a qualificação de auxiliar de eventos. Isso significa que poderá atuar, entre outras coisas, como assistente na organização e realização de eventos, como palestras, seminários, congressos, cafés da manhã, workshops ou outros eventos do mundo empresarial ou da esfera pública.

Além disso, já terá mais condições de atuar de um modo mais próximo das funções de um profissional de secretariado, nas diversas seções de empresas industriais, comerciais e de serviços, ou em organizações públicas ou não-governamentais, em atividades como:

> • Redação de cartas comerciais e outros textos do mundo empresarial.

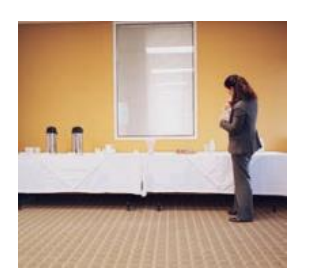

*Na EaDTEC, assim como no mercado de trabalho, você deve encarar cada situação-problema com senso crítico e disposição para a reflexão.*

- Registro de atas de reuniões.
- Envio e recebimento de correspondências comuns e eletrônicas.
- Contratações de terceiros na organização de eventos.
- Organização de cerimonial e protocolo em eventos diversos.
- Controle de arquivo.
- Pesquisas na internet para finalidades diversas do mundo do trabalho.
- Elaboração de relatórios.
- Elaboração e divulgação de comunicações internas da empresa.
- Comunicação com clientes, terceiros, parceiros, fornecedores e outros.

Por fim, uma dica: antes de iniciar o módulo 2, verifique as ofertas de oportunidades para o assistente executivo, o auxiliar de eventos ou o profissional de secretariado. Você poderá conhecer melhor as atividades que esse profissional realiza e, assim, focar o seu estudo.

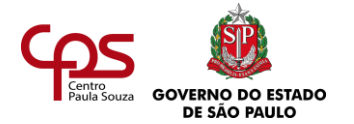

## **MENSAGEM DAS AUTORAS**

*Querido aluno, querida aluna,*

*Nós acreditamos, como você, que o conhecimento é um fator que favorece a mudança. Mudança das visões de mundo, das condições de vida, das possibilidades de realização dos sonhos que cada um traz em si.*

*Estar aberto ao conhecimento, mais do que um ato de sabedoria, é um exercício de humildade: desejar aprender é reconhecer que precisamos sempre ir mais além, entendendo que os obstáculos e as nossas eventuais limitações, em vez de empecilhos, são fatores de reflexão que ampliam o mérito de enfrentar os desafios.*

*Há um trecho de uma letra de música de Gilberto Gil ("Amarra o teu arado a uma estrela") que diz assim:*

*"Se os frutos produzidos pela terra Ainda não são Tão doces e polpudos quanto as peras Da tua ilusão Amarra o teu arado a uma estrela E os tempos darão Safras e safras de sonhos Quilos e quilos de amor (...) Se os campos cultivados neste mundo São duros demais E os solos assolados pela guerra Não produzem a paz Amarra o teu arado a uma estrela E aí tu serás O lavrador louco dos astros O camponês solto nos céus (...)"*

*O arado citado na letra, ferramenta dos trabalhadores do campo, pode ser comparado aos demais instrumentos que utilizamos para realizar nossas tarefas profissionais: equipamentos, computadores, canetas, celular etc. "Amarra teu arado a uma estrela": se entendermos que cada ação nossa, por mais banal que pareça, pode interferir positivamente na realidade à nossa volta, então tudo ganha um sentido maior, mais verdadeiro.*

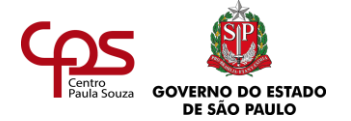

*O tempo dedicado ao trabalho, efetivamente, preenche grande parte dos nossos dias. A realização de cada um de nós, portanto, passa também pela nossa realização profissional, pela possibilidade de que nossos talentos sejam aflorados na ação profissional cotidiana. E esse processo interfere não só no âmbito do trabalho, mas também influi nas perspectivas particulares de cada um, na autoestima, no bem-estar da família, na vida de quem se ama.*

*Este, portanto, é o fator essencial que motivou a equipe da EaD TEC na produção de cada linha, de cada texto deste programa de formação: contribuir para que você seja, cada vez mais, capaz de se realizar como profissional, como pessoa.*

*Acreditamos que a educação técnica contribui para o crescimento do país, uma vez que este depende do progresso individual de cada cidadão.*

*Acreditamos em você, aluno da EaD TEC, no seu futuro, na sua capacidade de se superar e de desejar sempre aprender mais.*

*Siga em frente: novos horizontes e descobertas esperam por você!*

**Autoras**

#### **AS AUTORAS**

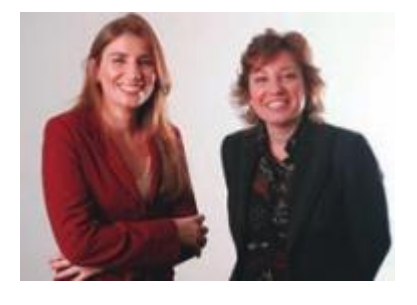

**Andrea Cecilia Ramal** é doutora em Educação pela PUC-Rio e especializou-se em aprendizagem com materiais impressos e multimídia. É autora de "Educação na cibercultura" (Editora Artmed). Dirige o desenvolvimento de projetos de aprendizagem on-line e presencial na sua própria empresa, a ID Projetos Educacionais. É consultora em programas da Fundação Roberto Marinho, Companhia Vale do Rio Doce, Petrobras e Embratel.

**Silvina Ana Ramal** é mestre em Administração pela PUC-Rio e especializou-se em Gestão de Pequenas Empresas e Aprendizagem Organizacional. É autora dos livros "Como transformar seu talento em um negócio de sucesso" e "Construindo planos de negócios", pela Editora Elsevier, e "Gestão de pequenos negócios", pela Editora SENAC. Atualmente, trabalha como diretora comercial da própria empresa, a ID Projetos Educacionais, que presta consultoria para empresas como Companhia Vale do Rio Doce, Petrobras e Embratel. Também é professora de Planejamento de Negócios, Gestão de Pequenas Empresas e Planejamento de Empreendimentos Sociais, em nível de graduação e pós-graduação, na PUC-Rio e na Fundação Getúlio Vargas, e presidente da ONG Pro-Social, que atua com empreendedorismo.

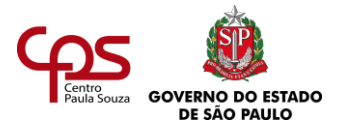

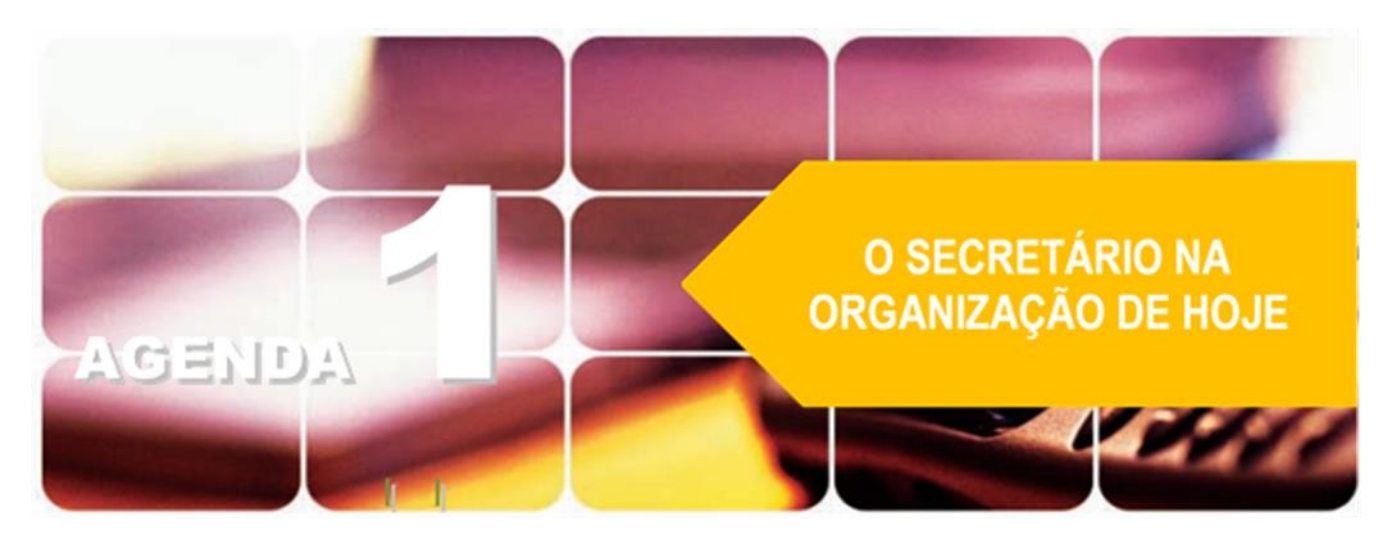

<span id="page-11-0"></span>**Agenda 1 – O secretário na organização de hoje**

*Observe a ilustração. Se você estivesse no lugar do personagem que aparece na sala de espera, talvez fizesse a mesma pergunta que ele fez. Hoje, nas empresas, o dia a dia do profissional de secretariado envolve muitas atividades – principalmente no caso daqueles que trabalham com executivos.*

*Mas nem todo mundo tem ideia de quanto a profissão e o perfil do profissional de secretariadomudaram, sobretudo a partir dos anos 90.*

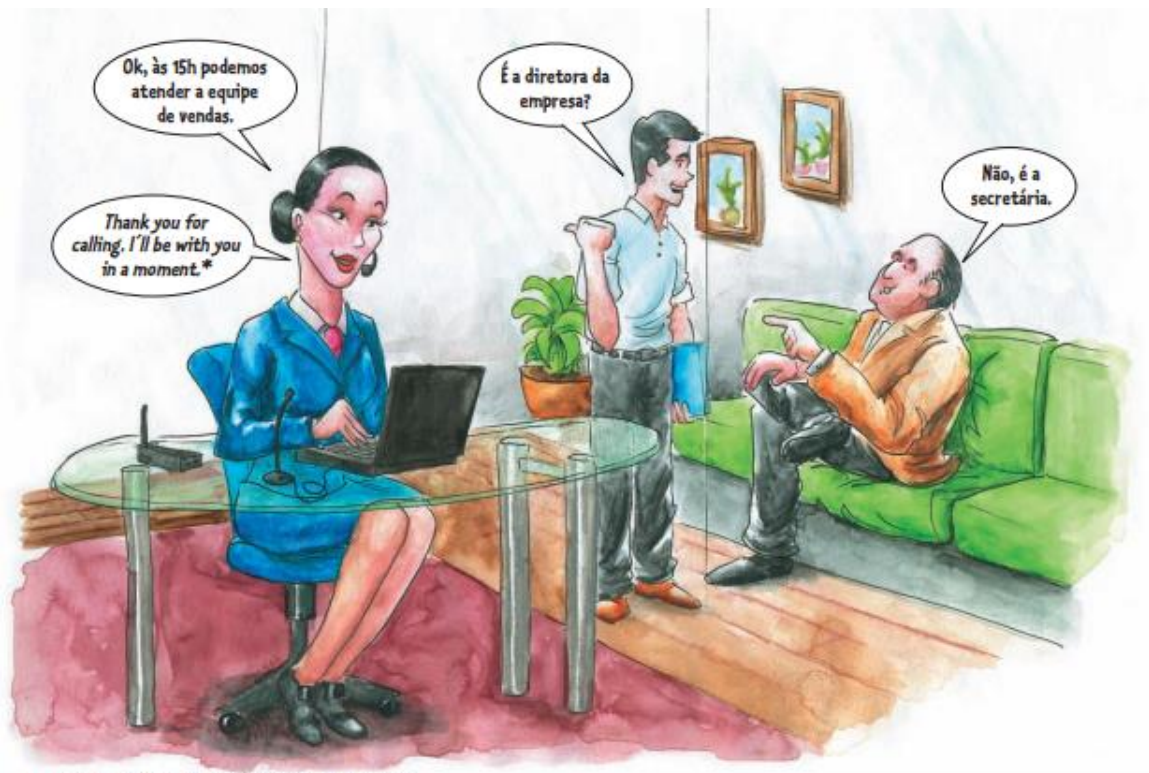

\* Obrigada por ligar. Aguarde um minuto, por favor.

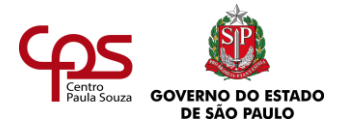

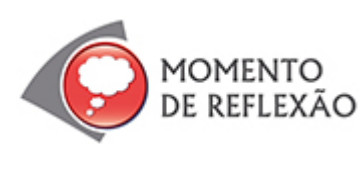

*Tente puxar pela memória: como são e o que fazem os profissionais de secretariado quando aparecem nos filmes, nas novelas, nos programas de humor...*

*Como são suas vestimentas, como é seu modo de falar? Esses personagens assumem grandes responsabilidades?*

*Que estereótipos aparecem nos meios de comunicação?*

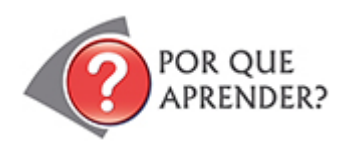

Nesta agenda, você verá como a função do profissional de secretariado vem se configurando e quais são os seus novos perfis e atribuições.

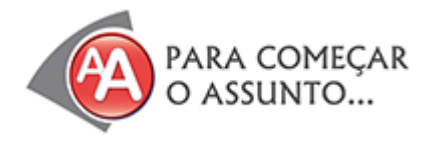

Caio estava começando a ficar realmente preocupado. Dirigia uma empresa de seguros e nunca conseguia sentir-se tranquilo!

É que para Caio era difícil cuidar de tudo. Os papéis se acumulavam sobre a sua mesa: pedidos de clientes, documentos, contratos para assinar.

Quando começava a cuidar de um assunto, o telefone não dava sossego: ora era um cliente, ora o gerente do banco,

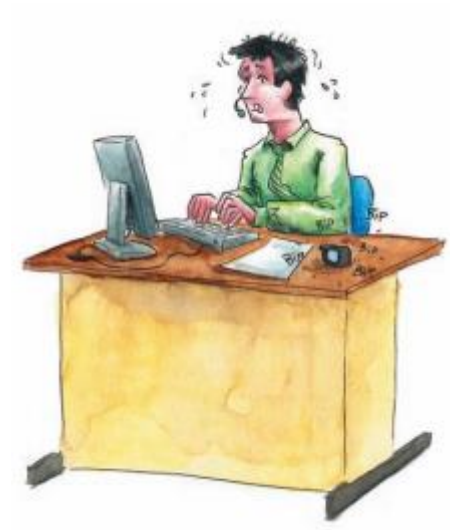

oferecendo um novo serviço, ora o filho, tirando dúvidas do dever de casa. Fora a equipe da própria empresa, que sempre tinha algum ponto a esclarecer:

- − Caio, de que tamanho você quer o logo da empresa no novo anúncio de revista?
- − Caio, você conseguiu analisar os relatórios que passei para você?
- − Caio, quando podemos rediscutir o planejamento da área?

"Caio, Caio, Caio..." E assim o dia passava. A secretária, Marina, digitava as cartas que ele ditava e, fora isso, oferecia ajuda a toda hora, mas... acontece que só ele sabia organizar a própria bagunça!

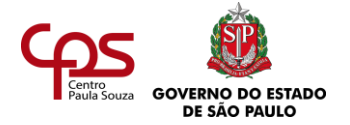

Só ele entendia dos assuntos das diversas áreas da empresa. Uma vez por semana, ele analisava a agenda com ela, mas não adiantava muito, porque depois mudava tudo. Ele pensava: empresa dinâmica é assim mesmo. E assim a mesa dele ia ficando atolada e ele cada vez mais estressado. Começou a achar que não ia mais dar conta de tudo sozinho.

Num certo sábado, Caio foi ao barbeiro cortar o cabelo e, enquanto esperava, começou a ler uma revista de negócios.

Qual não foi a sua surpresa quando deparou com uma matéria que analisava o perfil do novo secretário e os benefícios que a mudança nas atribuições desse profissional trazia para os executivos modernos.

A matéria dizia que, com relação ao secretário, "a organização contemporânea manteve o perfil da pessoa que é organizada e executa bem as tarefas, mas passou a exigir um profissional inteirado com os assuntos do chefe e da empresa, com maior autonomia e poder de decisão".

Veja o que mais dizia a revista:

# Novo perfil do profissional

Antes, o secretário só recebia ordens e cuidava sempre da mesma rotina. Hoje, passou a ser um assistente do executivo e da empresa, que precisa ser dinâmico, ajudar os chefes a resolver problemas e tomar decisões.

Tem secretária que assume várias atividades que seriam do chefe, com um papel gerencial. Ela tem iniciativa e pode até responder pelo chefe quando ele não está, pois muitas vezes é seu "braco direito".

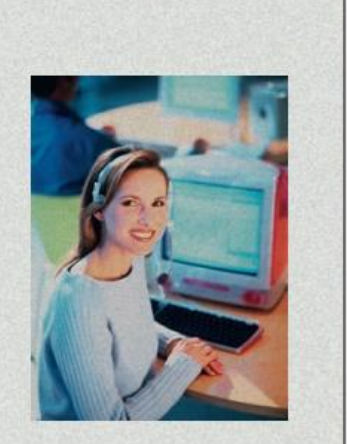

Uma das razões para essa mudança é o surgimento do computador pessoal – como hoje os executivos fazem parte do trabalho em seu próprio computador, precisam de profissionais mais capacitados para auxiliá-los.

Para Marina Limeira, a rotina pode mudar bastante: "A secretária usa notebook e celular da empresa e precisa estar pronta para ajudar. Ela é quase uma executiva", explica a profissional, que trabalha na empresa de seguros Confiança e Tradição.

"No meu trabalho", diz Marina, "nem ajudo a tomar muitas decisões, mas sinto que tenho potencial para fazer mais, interagindo com clientes externos e internos, e até coordenando pessoas."

Caio mal podia acreditar. Marina, a sua secretária, era uma das entrevistadas! Apontada como profissional capaz de assumir uma série de funções com as quais ele nem sonhava.

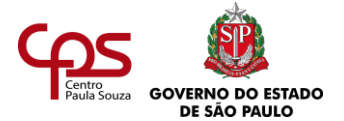

Na segunda-feira, Caio decidiu convidar Marina para ajudar a organizar o escritório.

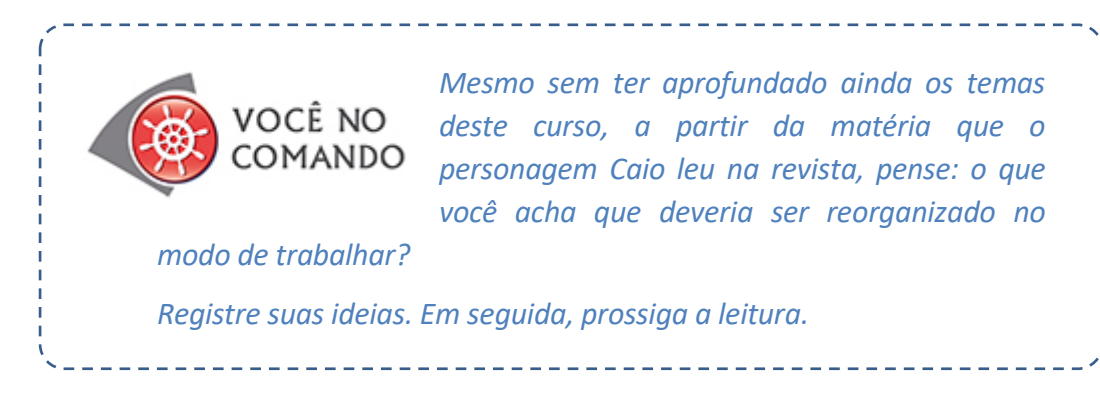

Caio conversou com Marina e, juntos, combinaram como seria a atuação dela dali em diante. Dentre outras tarefas, a rotina dela envolveria:

• Despachar com Caio os assuntos diários, no início de cada manhã.

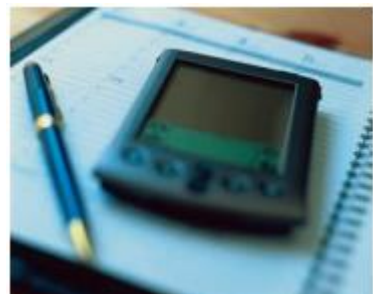

- Cuidar da agenda, articulando reuniões internas e externas de forma organizada e deixando alguns momentos do dia para trabalho pessoal.
- Centralizar os telefonemas na primeira parte do dia, sobretudo as ligações mais rápidas. Assim, logo cedo ele resolveria vários assuntos pendentes.
- Atender telefonemas mais simples; passar a Caio questões prioritárias, clientes preferenciais e ligações da família.
- Organizar as pastas do arquivo físico e do arquivo digital da rede interna da empresa.
- Ajudar na elaboração de relatórios.

Além disso, eles decidiram que ela iria fazer um curso sobre negociação e administração de conflitos, para atuar como assessora em algumas reuniões.

E isso era só o início da conversa. Mas, em poucos meses, ninguém acreditava como a vida de Caio havia melhorado. Ele conseguia atender a todos e ainda tinha tempo para si. Os departamentos da empresa estavam mais motivados, pois agora conseguiam falar com o chefe e receber suas orientações. Marina havia se tornado o "braço direito" de Caio. Muitos dos problemas da empresa começaram a ser resolvidos. Esta prometia ser mesmo uma dupla de sucesso!

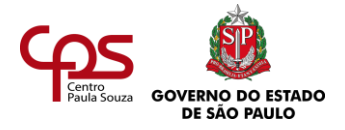

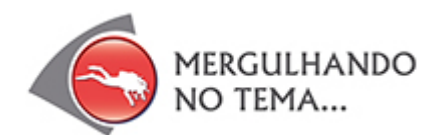

O papel do profissional de secretariado mudou. O profissional não é mais o que era antes. Hoje, ele assume o papel de um assessor, e há quem o chame de gestor.

Mas não foi sempre assim. A história recente dessa profissão mostra que antes do século XIX não era comum haver mulheres secretárias. A mulher passou a atuar como secretária a partir da Primeira Guerra Mundial (1914-1918) e da Segunda Guerra Mundial (1939-1945), sobretudo na Europa e nos Estados Unidos. Como muitos homens haviam sido enviados para os campos de batalha e as empresas e indústrias não podiam parar de produzir, várias áreas passaram a contar com a colaboração feminina.

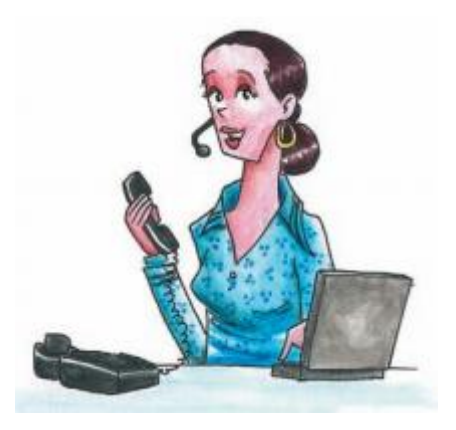

Nos textos deste curso, usase também o termo "secretário" como forma de generalizar, referindo-se a secretários e secretárias, assessores e assessoras.

A origem da profissão de secretário não é muito conhecida. É possível que os "antepassados" destes profissionais tenham sido os escribas. Na Antiguidade, os escribas eram as pessoas que dominavam a escrita e eram responsáveis por redigir as normas do povo da região, ou de uma determinada religião.

\_\_\_\_\_\_\_\_\_\_\_\_\_\_\_\_\_\_\_\_\_\_\_\_\_\_

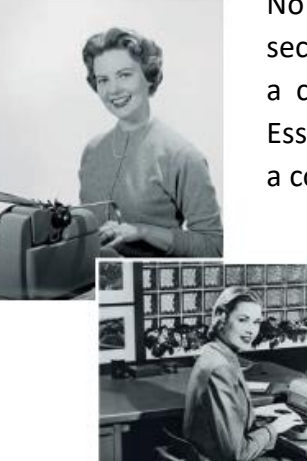

No Brasil, a atuação da mulher na profissão de secretária foi difundida a partir de 1950, com a chegada de várias multinacionais ao país. Essas empresas já estavam habituadas, então, a contar com mulheres em seus quadros.

> As secretárias daquela época, e dos anos que se seguiram, eram funcionárias que deviam se limitar a fazer exclusivamente o que o chefe mandava.

*A palavra "secretária" tem origem no latim.*  Secretarium/secretum *significa "lugar retirado, conselho privado"; secreta significa: "particular, segredo, mistério". De fato, um secretário sempre deve manter sigilo sobre as informações particulares ou confidenciais a que tem acesso.*

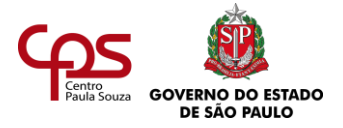

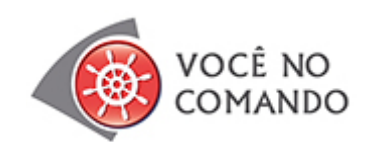

Em diversas fases da história humana, homens e mulheres exerceram atividades similares às do secretariado. Há quem chame os escribas de Alexandre Magno, rei da Macedônia, de secretários. em 300 a.c., eles passavam a noite em claro,

escrevendo em tábuas de cera, e, no dia seguinte, ainda lutavam na guerra. A posição era valorizada, mas arriscada: 43 funcionários que exerciam essa função morreram na campanha da Ásia.

Pesquise mais sobre a história da profissão de secretário e registre as informações.

## **O QUE O SECRETÁRIO FAZIA?**

*A taquigrafia (ou estenografia) é um sistema de escrita conciso, usado para transcrever uma fala com rapidez. Para isso, são usados símbolos especiais para as letras e frases. Antes, os secretários usavam blocos para taquigrafar manualmente. Hoje, a taquigrafia se vale também de meios eletrônicos.*

Nas organizações da década de 1950, o secretário era responsável por:

- Redigir cartas ditadas pelo chefe, inclusive usando **taquigrafia**.
- Servir café ao chefe ou a visitantes.
- Fazer a triagem (ou muitas vezes apenas a entrega) da correspondência do chefe.

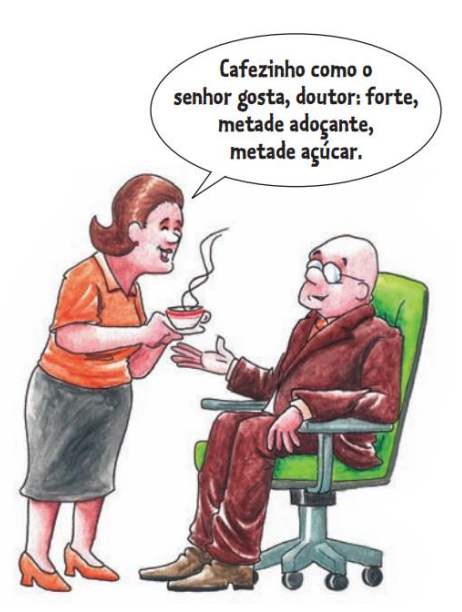

- Cuidar da vida pessoal do chefe, por exemplo, agendando consultas médicas ou comprando presentes nos aniversários dos filhos.
- Datilografar cartas e outros documentos, passando-os a limpo.
- Organizar a agenda do chefe (anotando os compromissos, sem gerenciá-los).
- Arquivar documentos, obedecendo às normas de catalogação (mesmo sem compreender o conteúdo do documento).

No filme "Tempos Modernos", de Charles Chaplin, a secretária era apresentada como uma datilógrafa veloz, que fazia centenas de toques por minuto, ouvia e reproduzia o texto perfeitamente. Até pouco tempo, muitas provas de seleção para o cargo de secretário incluíam rapidez em datilografia. Esse perfil de profissional mudou.

*O trabalho do*

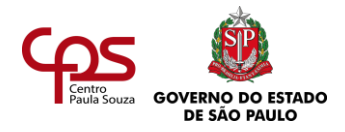

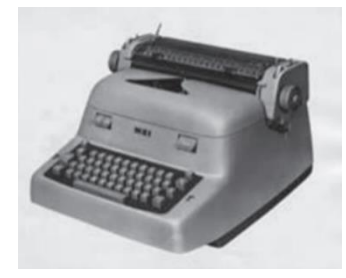

O secretário enfrentou muitas barreiras. Era uma profissão considerada "menor", rotineira e quase mecânica. Além disso, em muitas ocasiões, as mulheres que exerciam essa profissão enfrentaram preconceitos e até assédio sexual.

## **O QUE O PROFISSIONAL DE SECRETARIADO FAZ HOJE?**

Espera-se desse profissional que ele possa:

- Tomar decisões, sendo proativo e com opinião própria.
- Fazer a ponte entre clientes internos e externos, comunicando-se bem com as pessoas e relacionando-se bem com todos.
- Comunicar-se em idiomas estrangeiros, quando necessário.
- Coordenar pessoas, administrando relacionamentos e conflitos.
- Promover eventos cerimoniais e protocolares.
- Escrever textos e apresentações usando dispositivos eletrônicos, de forma autônoma, sem precisar que o chefe dite cada palavra.
- Fazer relatórios.
- Gerenciar recursos financeiros, reduzindo custos do próprio departamento, na medida do possível.
- Estruturar sistemas de informação, de modo que o conhecimento fique disponível.

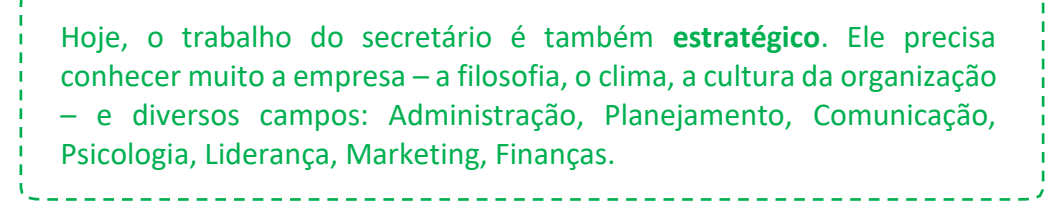

*aplicativos de informática básicos se tornou essencial para atuar em Secretariado.*

*Dominar*

A mudança no perfil da profissão tem atraído mais homens para essa área – embora eles ainda sejam uma minoria. Até o dia da classe era chamado de "Dia da Secretária", mas desde 1997, após aprovação em um evento internacional na África do Sul, se comemora o **Dia Internacional do Profissional de Secretariado.**

*secretário era voltado para rotinas mecânicas, ficava limitado ao âmbito operacional. E ele precisava conhecer mais o chefe do que a empresa...*

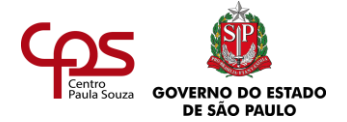

Essa mudança também representou um ganho financeiro. Hoje, a profissão é mais valorizada e há profissionais de secretariado com salários bem atraentes, sobretudo em grandes empresas e multinacionais.

> **Atenção!** Para que esse secretário de novo perfil prevaleça, é necessário que os responsáveis pela gestão deleguem poderes a ele, o que nem sempre acontece. Uma empresa pode contratar um profissional de perfil antigo ou novo, dependendo de qual for o estilo da organização.

## **O PROFISSIONAL DE SECRETARIADO COMO ADMINISTRADOR**

*Eficiência é a capacidade de alcançar resultados, com o mínimo de recursos, energia e tempo.*

*Eficácia é a capacidade de alcançar os resultados e objetivos propostos.*

Ter noções gerais de administração é muito importante para a função do profissional de secretariado, pois ele também pode atuar como administrador ou gestor.

Um profissional de secretariado, sobretudo quando trabalha próximo a executivos, precisa conhecer o planejamento estratégico da empresa e ser capaz de elaborar o planejamento operacional dos temas que lhe competem de forma alinhada com os objetivos da organização. O profissional precisa ser **eficiente** e **eficaz**!

Além disso, as funções da Administração – planejar, organizar, dirigir e controlar – fazem parte do dia a dia deste.

Mas nem todas as empresas aderiram a esse novo conceito. Ainda falta muito para a valorização do profissional de secretariado e até mesmo consciência sobre essa visão.

#### **Secretário, profissão regulamentada**

No Brasil, a profissão de secretário é regulamentada pelas Leis 7.377, de 30 de setembro de 1985, e 9.261, de 10 de janeiro de 1996.

O que isso significa? Quer dizer que é preciso fazer o curso de Secretariado, superior ou de nível técnico, para conseguir o registro na DRT (Delegacia Regional do Trabalho). O curso superior de Secretariado dá oficialmente ao profissional o status de secretário executivo.

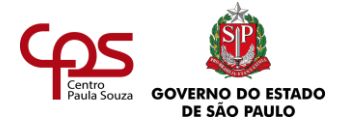

Em resumo, o profissional de secretariado de novo perfil atua como um assessor, que precisa ser polivalente, proativo e flexível. Também não podem faltar a esse novo profissional o dinamismo e o senso de responsabilidade.

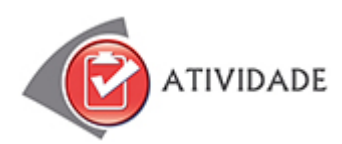

**Atividade 1.**

- 1. Leia a Lei nº 7.377/1985, que regulamenta a profissão de secretário e inclusive fala do técnico em secretariado. Você pode encontrá-la na internet, no site da Presidência da República, em [http://www.planalto.gov.br/ccivil\\_03/leis/l7377consol.htm.](http://www.planalto.gov.br/ccivil_03/leis/l7377consol.htm) No mesmo lugar, você encontra as atualizações que vieram com a Lei nº 9.261/1996.
- 2. Consulte também o site da CBO Classificação Brasileira de Ocupações, que está no portal do Ministério do Trabalho e Emprego: [http://www.mtecbo.gov.br/cbosite/pages/pesquisas/BuscaPorTitulo.jsf.](http://www.mtecbo.gov.br/cbosite/pages/pesquisas/BuscaPorTitulo.jsf) Lá você também encontra informações sobre o técnico em Secretariado e uma descrição sumária de suas principais atividades.
- 3. Veja as atribuições do técnico em secretariado. Você se identifica com elas? As características e funções do novo profissional de secretariado, descritas nesta agenda, coincidem com as funções previstas na lei?

Consulte-as, faça essa análise e registre as atribuições que melhor correspondem ao seu perfil.

**Atividade 2.** Leia o trecho desta matéria publicada no jornal "El Clarín", de Buenos Aires, Argentina, por Maria Farber, que embora tenha sido publicada em 2006, ainda contém informações que continuam válidas:

> "Anote: para ser uma secretária de sucesso, devo: 1) Converter-me numa pessoa socialmente agradável. 2) Estar onde as pessoas estão. 3) Conectar-me."

> Estes são alguns dos conselhos que Connie Eastman, diretora da Consultoria de Recursos Humanos Secretárias em Rede, deu a mais de 120 secretárias que assistiram ao Congresso Global 2006 para Assistentes Profissionais.

> Não basta saber idiomas, dominar os aplicativos básicos - editor de textos, planilha eletrônica, confecção de transparências - ou ser eficiente e ter boa presença. O mundo corporativo lhe pede mais: ser multitarefa (a capacidade de fazer várias coisas simultaneamente); networking (trabalhar em rede); ter imagem corporativa, capacidade para a comunicação efetiva. Connie explica que entre "assistente" e "secretária" não há diferencas reais, embora a mudança de título venha dos EUA, onde descartaram o termo "secretária", por considerá-lo uma expressão que menosprezava a categoria. Na Europa, elas continuam se chamando secretárias.

"Ninguém vai demitir você por não saber fazer uma macro numa planilha eletrônica, e sim por não se adaptar a um grupo de trabalho ou não ter boa relação com os gerentes", sublinha Anne Marie Incisa di Camerana, assistente executiva de uma empresa multinacional.

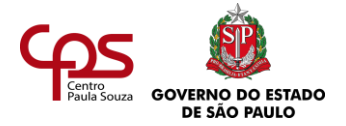

- **1.** A partir da matéria lida, destaque as principais competências necessárias para atuar como profissional de secretariado hoje. Registre.
- **2.** Você reparou que a consultora Connie Eastman fala da necessidade de "conectar-se", sem complementar a quê (por exemplo, à internet?). O que será que ela quer dizer com isso? Expresse suas ideias.
- **3.** Imagine uma situação concreta em que seja necessário apresentar capacidade de networking e de multitarefa. Descreva-a.

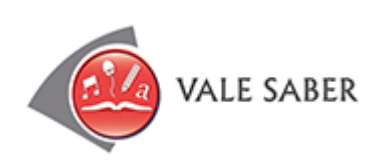

## **ASSÉDIO SEXUAL: UM CRIME QUE DEVE SER DENUNCIADO**

Maioria absoluta na profissão, as mulheres secretárias já enfrentaram diversos problemas na sua trajetória. Um deles é o assédio sexual. Não são poucas as mulheres que já se viram constrangidas pelos seus chefes, que usaram de poder para assediar moral ou sexualmente as subordinadas. Sem compreender o real sentido do campo de trabalho, essas pessoas se valem de sua posição para humilhar outro trabalhador.

O Código Penal Brasileiro, alterado pela Lei nº 10.224 de 15/05/01, estabelece que:

Art. 216-A - "Constranger alguém com o intuito de obter vantagem ou favorecimento sexual, prevalecendo-se o agente da sua condição de superior hierárquico ou ascendência inerentes a exercício de emprego, cargo ou função, implica a pena de detenção de 1 (um) ano a 2 (dois) anos."

§ 2º - "A pena é aumentada em até um terço se a vítima for menor de 18 (dezoito) anos."

A lei protege todos os trabalhadores, inclusive os profissionais de secretariado.

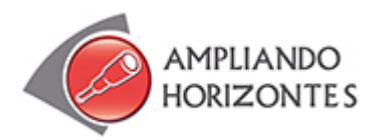

➢ **Sites**

## SINSESP - <https://sinsesp.com.br/sinsesp/>

No site do **Sindicato das Secretárias e Secretários do Estado de São Paulo – SINSESP** oferece diversos serviços para todos os profissionais da área. Fomenta o aperfeiçoamento pessoal e

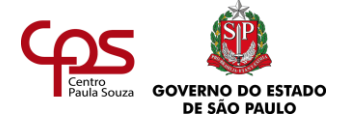

profissional, preparando o profissional e o estudante de secretariado para o mercado de trabalho.

## FENASSEC – [https://www.fenassec.com.br/a\\_fenassec\\_apresentacao.html](https://www.fenassec.com.br/a_fenassec_apresentacao.html)

Site da Federação Nacional das Secretárias e Secretários. Lá, você encontra informações sobre salários, Lei de Regulamentação, Código de Ética, além de artigos relacionados à carreira.

## ➢ **Artigos**

**Secretariado Executivo no Brasil: profissão ou ocupação?,** de Jéssica Oliveira Vieira, Débora Carneiro Zuin - 2015 - <https://www.revistagesec.org.br/secretariado/article/view/341> Este artigo apresenta o desenvolvimento e os resultados de um estudo que consistiu em averiguar o perfil do Secretariado Executivo no Brasil como profissão ou ocupação.

**Novas Formas de Atuação do Profissional de Secretariado Executivo**, de Raul Vitor Oliveira Paes, Chussy Karlla de Souza Antunes, Cibelle da Silva Santiago, Mariane Ribeiro Zwierzikowski – 2015 - <https://www.revistagesec.org.br/secretariado/article/view/318> O presente artigo trata das novas formas de atuação do profissional de Secretariado Executivo no mercado de trabalho. Para mapear e compreender essas novas formas foi traçado um paralelo descritivo entre as características de cada nova área de atuação.

**Profissional de Secretariado Empreendedor: Um Agente de Mudança,** de Katia Denise Moreira, Ana Kris dos Santos, Luis Moretto Neto - 2015 [https://www.revistagesec.org.br/secretariado/article/view/311/pdf\\_67](https://www.revistagesec.org.br/secretariado/article/view/311/pdf_67)

Tendo como foco o cenário corporativo contemporâneo – ambiente no qual é imprescindível que o indivíduo esteja preparado para subtrair adversidades e multiplicar oportunidades – este estudo tem como objetivo refletir a partir da história, formação e busca por aprimoramento do secretário, a possibilidade de atuação desse profissional, na função de agente de mudança do ambiente organizacional.

**Mudanças de paradigmas na gestão do profissional de secretariado,** de *Walkíria Gomes*  de Almeida, Geórgia T. S. Rogel, Alzira da Silva Shimoura - 2018 <https://www.revistagesec.org.br/secretariado/article/view/3> O profissional de secretariado evoluiu e se desenvolveu muito ao longo de uma trajetória de lutas e conquistas, incluindo a globalização e a revolução tecnológica. O perfil desse profissional mudou e, hoje, observa-se que ele atua como cogestor, empreendedor e consultor, trabalhando o operacional, mas com foco no resultado.

#### ➢ **Filmes**

**Uma secretária de futuro** (Working girl), de Mike Nichols, EUA, 1988.

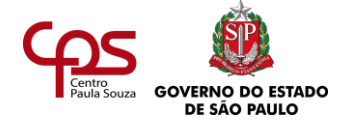

No filme, Tess McGill é uma secretária fora dos moldes de antigamente. Tess é pega de surpresa quando sua chefe quebra a perna e a faz se passar por ela. A substituta acaba se saindo melhor do que o esperado nas funções de executiva.

**Alexandre** (Alexander), de Oliver Stone, EUA, 2000.

O filme começa com uma cena que remete aos "antepassados" dos secretários, em que Ptolomeu aparece ditando a história de seu antigo amigo Alexandre para seus escribas.

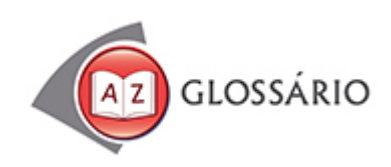

#### **Arquivo físico**

Arquivo no qual se guardam papéis e outros documentos impressos de uma empresa.

#### **Arquivo digital**

Espaço virtual no qual estão armazenados documentos eletrônicos, em geral possíveis de serem compartilhados com outros usuários da rede.

## **Campanha**

No contexto em que aparece, é um conjunto de operações militares.

## **Estereótipo**

Opinião preconcebida, imagem mental simplificada de um grupo de pessoas ou de uma sociedade.

#### *Networking*

Na informática, o termo se refere à ligação entre terminais de computador para que o acesso aos dados possa ser partilhado por diversos usuários. No mundo do trabalho, vem sendo usado também para expressar a conexão entre pessoas, com finalidades profissionais.

#### **Rede interna**

Também usado em inglês, "intranet"; espaço virtual ao qual os funcionários de uma mesma empresa têm acesso total ou parcial.

#### **Triagem**

Ato ou efeito de triar, de separar, de selecionar; separação, seleção, escolha.

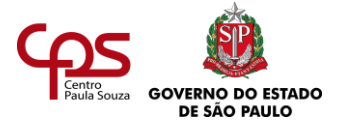

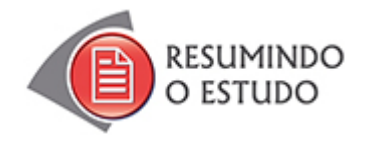

Nesta Agenda, você estudou:

- **•** Perfil e atuação do profissional de secretariado.
- **•** Principais funções e competências do profissional de secretariado.
- **•** Breve histórico da profissão.

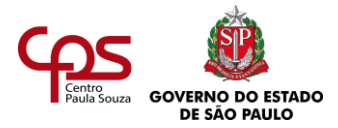

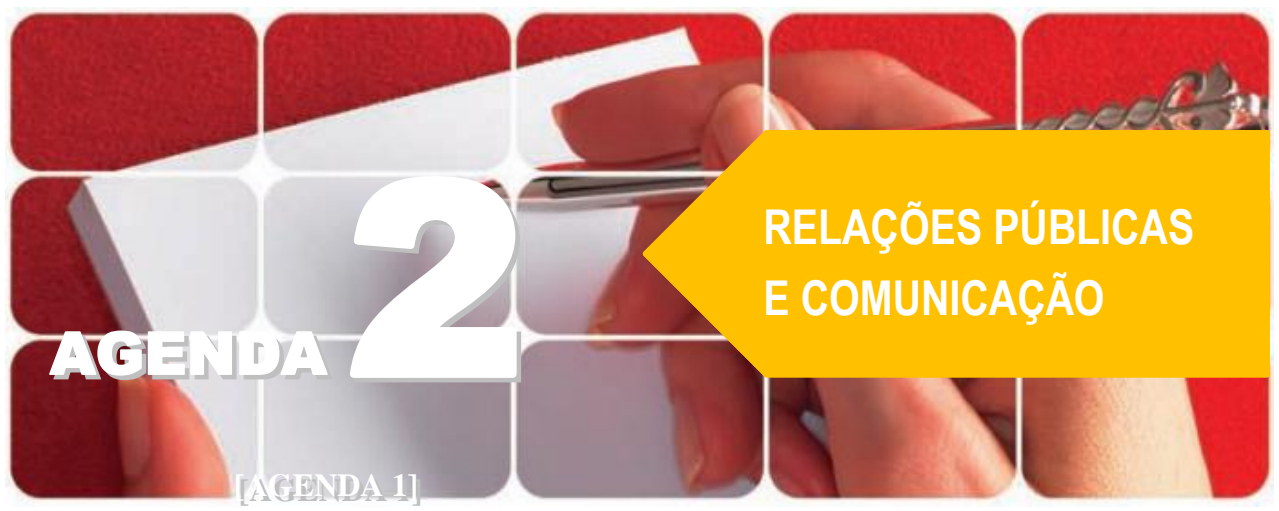

**Agenda 2 – Relações públicas e comunicação**

<span id="page-24-0"></span>*As organizações vivem no mundo da informação e da comunicação. Elas estão em permanente mudança e conectadas com o planeta, através de diversos meios. Nesse contexto, e-mails e internet fazem parte do dia a dia do trabalhador. Trabalhar hoje implica se comunicar boa parte do tempo.*

*Com o profissional de secretariado não é diferente. Até mais: os profissionais de hoje precisam se comunicar o tempo todo, tanto com as pessoas da organização quanto com as de fora: clientes, fornecedores, parceiros.*

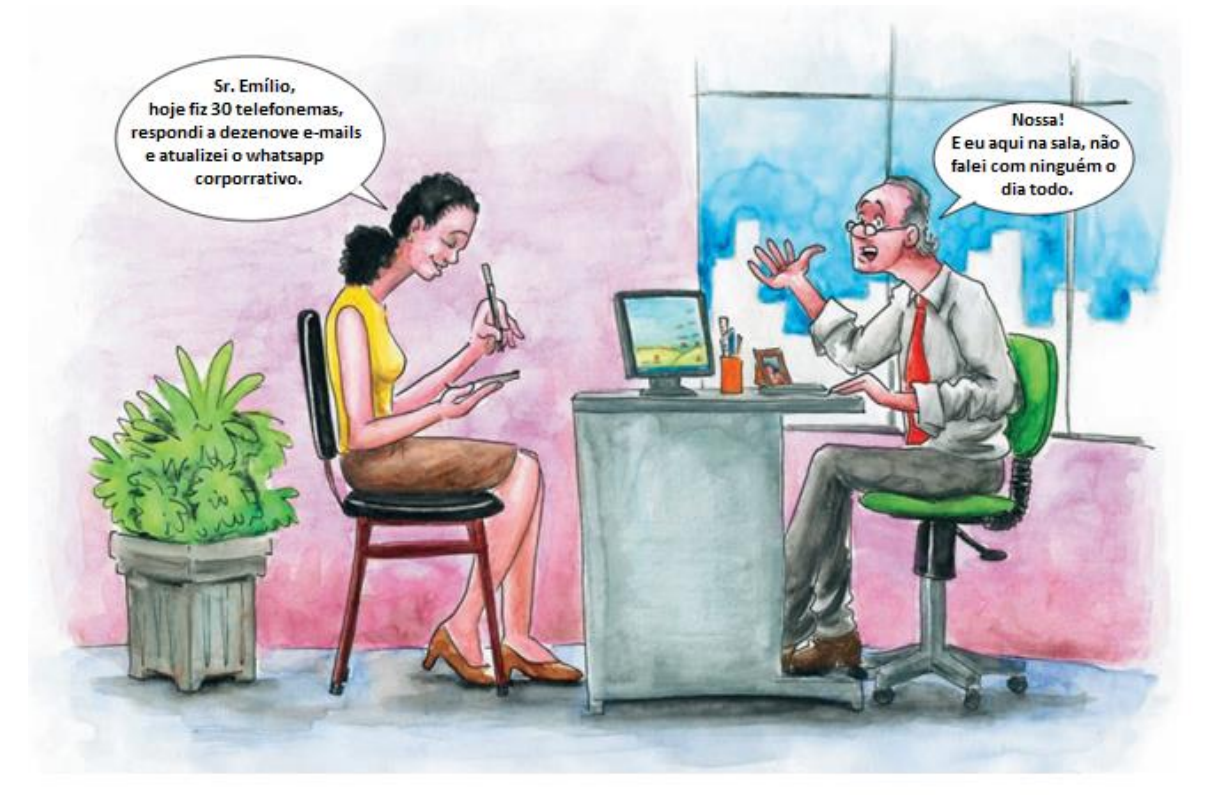

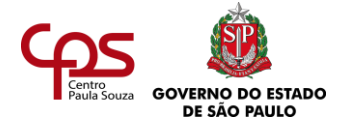

A escritora Clarice Lispector escreveu, no livro "Um sopro de vida": "Vivo em eterna mutação, com novas adaptações a meu renovado viver, e nunca chego ao fim de cada um dos modos de existir. Vivo de esboços não acabados e vacilantes." As pessoas são assim. E o mundo também. Ele está mudando o tempo todo.

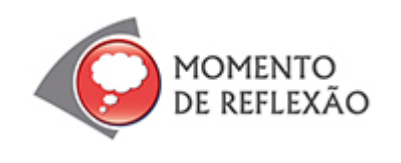

*Quando ocorreram as últimas mudanças de que você tem notícia? Que mudanças são essas: econômicas, sociais, políticas?*

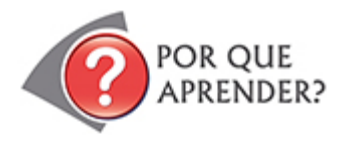

A comunicação, tão presente no dia a dia de um profissional de secretariado, não era algo tão comum em outros tempos. Veja o trecho de uma música de Juan Carlos Calderón, gravada pelo grupo espanhol Mocedades, em 1976, que revela como este profissional era encarado antigamente.

A música começa com um coro que fala o seguinte da secretária:

*"Secretária A que não fala Sempre atenta, dizendo nada. [...]"*

Ao longo da música, a personagem da secretária se dirige ao chefe, fazendo uma espécie de retrospectiva de sua atuação. Vê-se que seu papel sempre foi ficar em segundo plano, quase apagada. Em outro trecho, a música diz:

> *"Secretária, secretária A que escuta, escreve e cala. A que fez do escritório sua morada Quase esposa, bom soldado, enfermeira. [...]"*

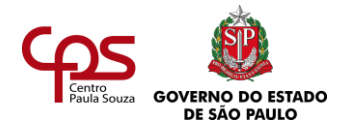

*A atividade-fim de um profissional de Relações Públicas é planejar, implantar e desenvolver o processo total da comunicação institucional da organização, como recurso estratégico de sua interação com diferentes públicos. Embora o profissional de secretariado não seja um profissional de Relações Públicas, muitas vezes ele assume um papel que engloba atividades com finalidades semelhantes.*

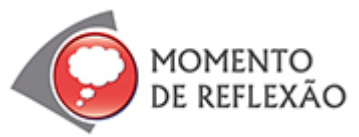

*Que visão de secretária (e mesmo de mulher) essa música retrata?*

*Será que uma secretária que só "escuta, escreve e lê" teria lugar no mundo do trabalho de hoje, inserido na era da informação e da comunicação?*

Hoje, a comunicação permanente faz parte da rotina de um profissional de secretariado. A tal ponto que poderia ser dito que ele tem um lado forte de profissional de **Relações Públicas**: está em interação contínua com outras pessoas, de fora e de dentro da empresa.

Esta agenda trata das diversas formas e processos de comunicação que fazem o dia a dia de um profissional de secretariado.

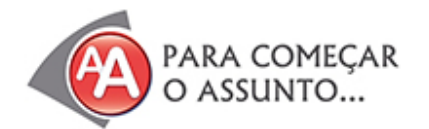

Ronaldo tinha acabado o ensino médio e estava convencido de que seu futuro era atuar como profissional de nível técnico. Tinha lido diversas matérias de jornais e revistas importantes que indicavam que havia oportunidades de trabalho em várias áreas, para pessoas com qualificação técnica. Numa delas, intitulada "Ensino Técnico é a solução mais rápida para quem procura emprego no Brasil", publicada no site -

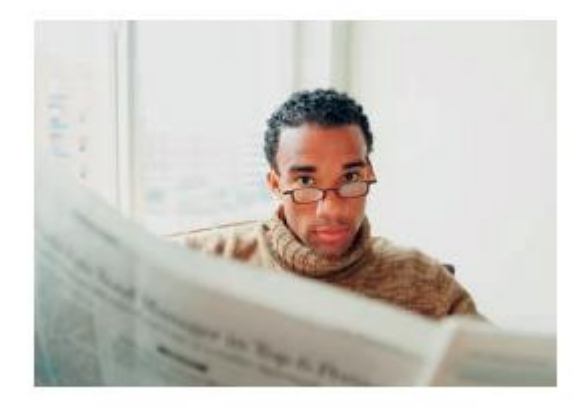

[https://tecnica.geracaoweb.com.br/blog/ensino-](https://tecnica.geracaoweb.com.br/blog/ensino-tecnico-e-solucao-mais-rapida-para-quem-procura-por-emprego-no-brasil/)

[tecnico-e-solucao-mais-rapida-para-quem-procura-por-emprego-no-brasil/,](https://tecnica.geracaoweb.com.br/blog/ensino-tecnico-e-solucao-mais-rapida-para-quem-procura-por-emprego-no-brasil/) em 29/10/2019, leu que a formação técnica é mais rápida, possui excelente nível de especialização e [formação](https://tecnica.geracaoweb.com.br/blog/conheca-os-10-cursos-tecnicos-com-maior-empregabilidade-no-brasil/)  [voltada às necessidades do mercado de trabalho.](https://tecnica.geracaoweb.com.br/blog/conheca-os-10-cursos-tecnicos-com-maior-empregabilidade-no-brasil/) Ronaldo apostou nisso.

A dúvida era: que profissão escolher? Ronaldo era bem comunicativo e também redigia bem. Achava-se organizado, embora tivesse que aprender alguns processos mais formais. Gostava da vida das organizações, dos escritórios... e não era muito voltado para outros campos, como Eletrônica ou Turismo. Ele achava que a sua praia era o Secretariado.

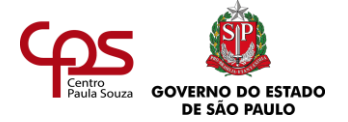

Visitou na internet o portal do Ministério da Economia e, nele, encontrou a "Classificação Brasileira de Ocupações". A descrição sumária das atividades do técnico em Secretariado dizia o seguinte:

*Transformam a linguagem oral em escrita, registrando falas em sinais, decodificando-os em texto; revisam textos e documentos; organizam as atividades gerais da área e assessoram o seu desenvolvimento; coordenam a execução de tarefas; redigem textos e comunicam-se, oralmente e por escrito.*

Ronaldo se identificou bastante com as atividades descritas. Num caderno, ele anotou a descrição e tentou traduzir com as próprias palavras algumas das coisas que ele precisaria aprender a fazer melhor. Veja o que Ronaldo registrou:

- **•** Escrever textos diversos do mundo empresarial (por exemplo, cartas comerciais).
- **•** Revisar textos escritos por outras pessoas ou documentos em geral,
- **•** tendo alguns padrões como referência.
- **•** Organizar coisas (por exemplo, eventos ou reuniões).
- **•** Falar com outras pessoas (pessoalmente, por telefone, correio eletrônico).

Olhando para a lista, Ronaldo sabia que faltava detalhá-la e acrescentar outras coisas, mas sentiu que se identificava com a área. Foi trocar ideias com um amigo que trabalhava numa empresa grande, como técnico em administração, que deu mais informações sobre a atuação dos profissionais de secretariado.

O amigo confirmou as percepções de Ronaldo, quando eles foram, juntos, comer um sanduíche depois do trabalho:

- − Lá na empresa, os profissionais de secretariado atendem clientes pelo telefone, cuidam da correspondência, preparam um monte de documentos, com várias finalidades.
- − Então, eles não ficam isolados o tempo todo, só na sala deles, não é? questionou Ronaldo.
- − Isolados? Que nada! respondeu o amigo. E continuou:
- − Há um profissional lá numa diretoria que parece uma "antena parabólica": está conectado com todo mundo, o tempo todo. Numa hora, fala com o funcionário do almoxarifado. Na outra, lá está ele com um cliente importante, que espera na recepção. De repente, está escrevendo um pedido a um fornecedor. E num instante... vupt! Já está ao telefone de novo, providenciando equipamentos para um evento.
- − Pois é pensou Ronaldo –, pelo visto ser profissional de secretariado significa se comunicar o tempo todo. É nessa que eu vou!

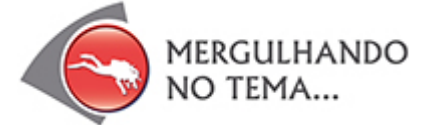

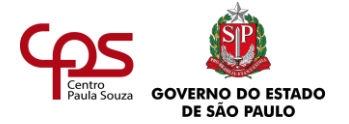

## **FALANDO DE COMUNICAÇÃO**

Na comunicação entre as pessoas, não tem como dizer exatamente o que é certo e o que é errado. Nem mesmo dá para afirmar que um veículo de comunicação é mais indicado que o outro, ou que um estilo é o mais apropriado. Na comunicação, tudo depende do contexto em que ocorre cada situação.

A forma como você fala com seus colegas numa saída sábado à noite não é a mesma como você se dirige a um entrevistador, numa entrevista de emprego. Na TV, a linguagem que você espera encontrar num programa de humor não é a mesma do telejornal.

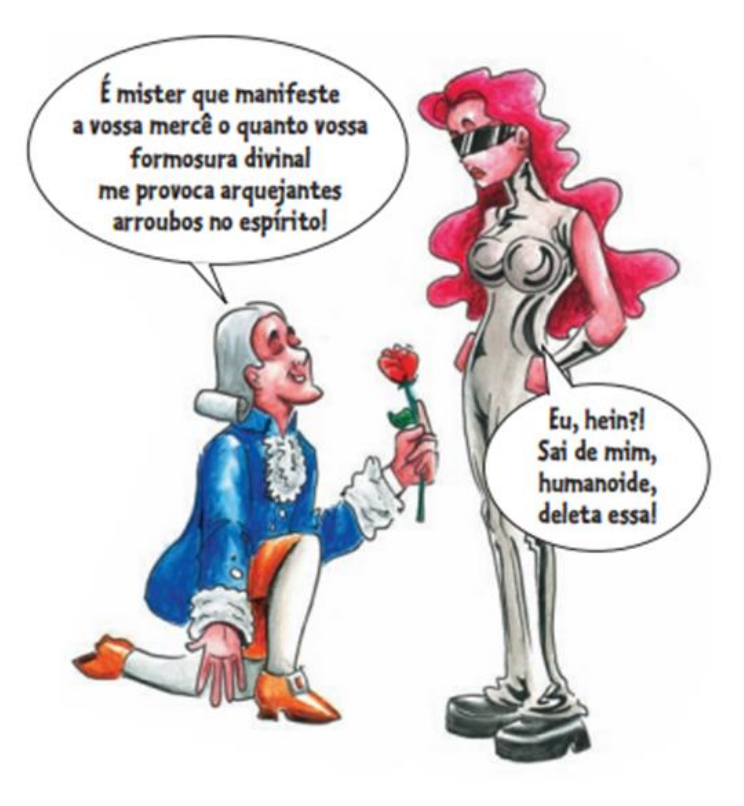

Mas quem decide a forma de falar ou

escrever? É quem se comunica. Por isso, uma comunicação adequada depende, em grande parte, do raciocínio de quem se comunica, da interpretação que essa pessoa fez do contexto e das escolhas que fez sobre o que e como dizer.

#### **COMUNICAÇÃO: O DIA A DIA DO PROFISSIONAL DE SECRETARIADO**

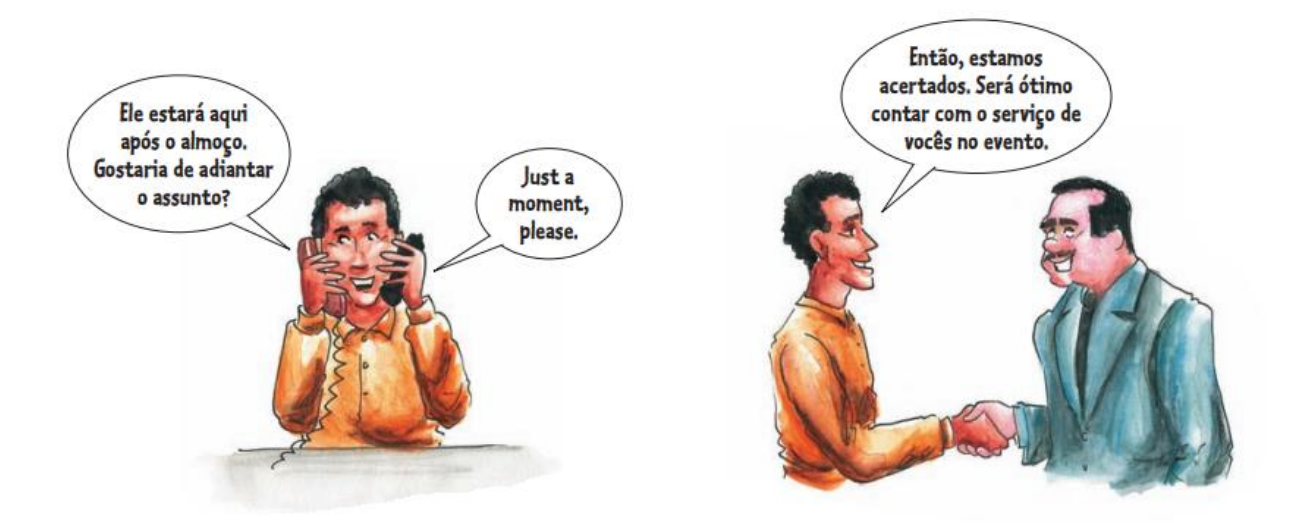

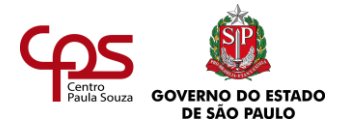

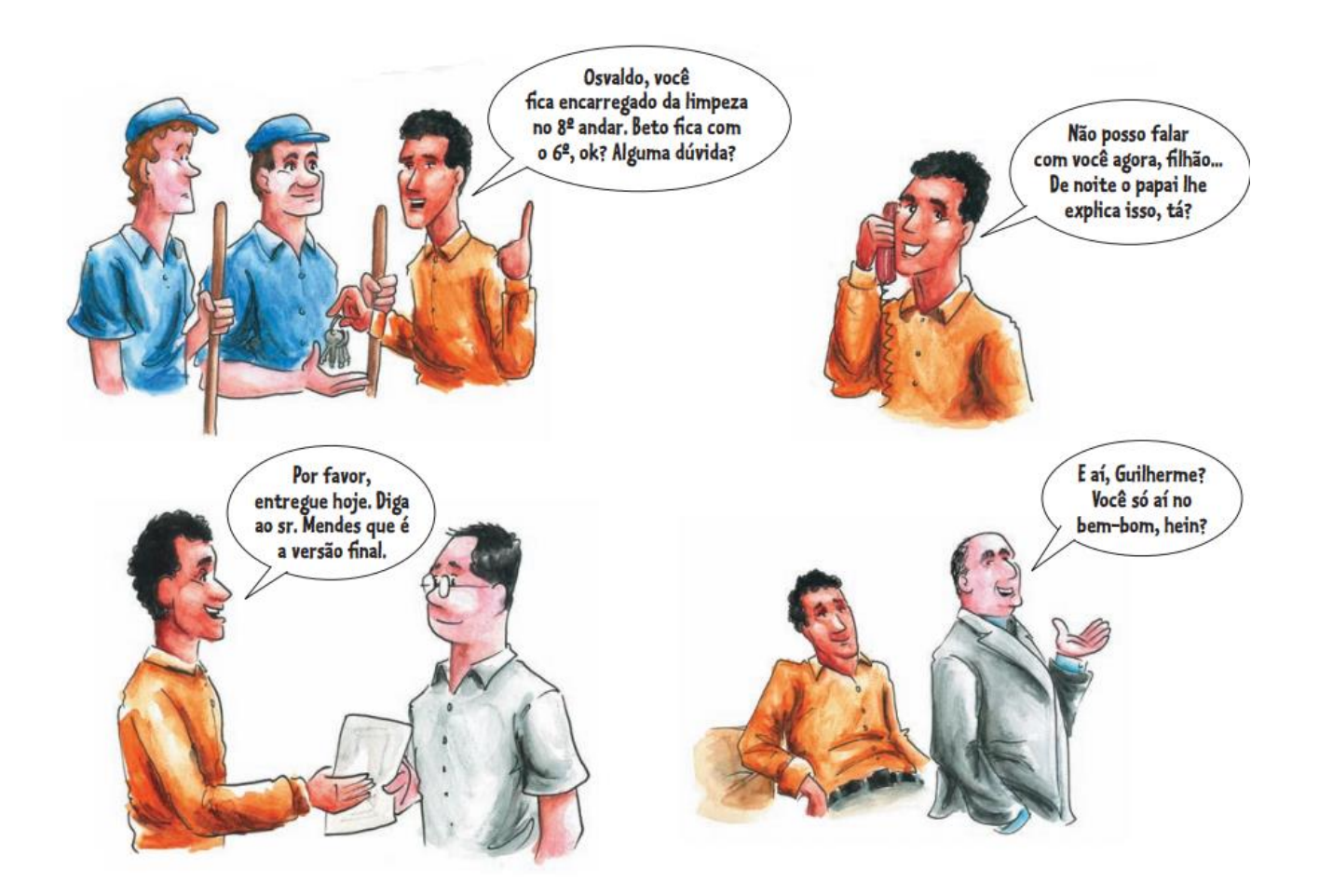

No seu dia a dia, o profissional de secretariado pode ter contato com muitas pessoas e até com outras organizações.

> *Com base nas ilustrações que você acabou de ver, e, também nos seus conhecimentos sobre essa profissão, escreva pelo menos cinco exemplos de situações em que o profissional de secretariado precisa se comunicar com outras pessoas, para exercer o seu trabalho.*

#### **EM CONTATO COM FORNECEDORES**

Para desempenhar suas atividades, é possível que um profissional de secretariado precise entrar em contato com fornecedores diversos. Ocasionalmente, terá que preparar um evento, como um café da manhã voltado para *networking*, por exemplo.

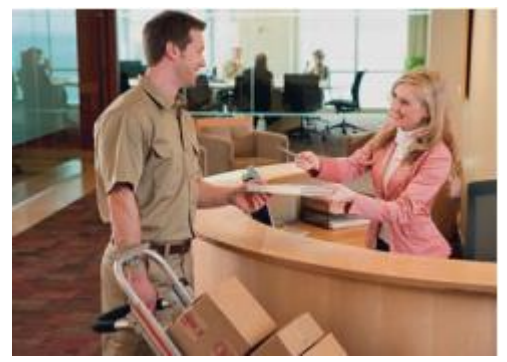

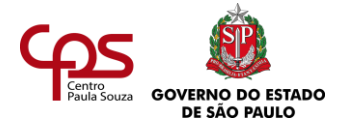

*No mundo do trabalho,* **networking** *expressa a conexão entre pessoas com finalidades profissionais.*

Nesse caso, o profissional terá que entrar em contato com uma série de fornecedores: o locador do espaço, das mesas e cadeiras; o bufê que se encarregará do que vai ser servido aos convidados; o fornecedor de equipamentos e sistema de som, se houver apresentações.

Uma gráfica pode ter que imprimir os convites, e uma assessoria de imprensa pode ser encarregada de divulgar o evento na mídia.

Seja qual for o grau de autonomia do profissional de secretariado para contratar esses serviços, em maior ou menor escala haverá comunicação com as pessoas de todas essas empresas, seja para explicar a demanda, seja para agendar reuniões pessoais, seja para fechar a contratação ou cobrar as entregas.

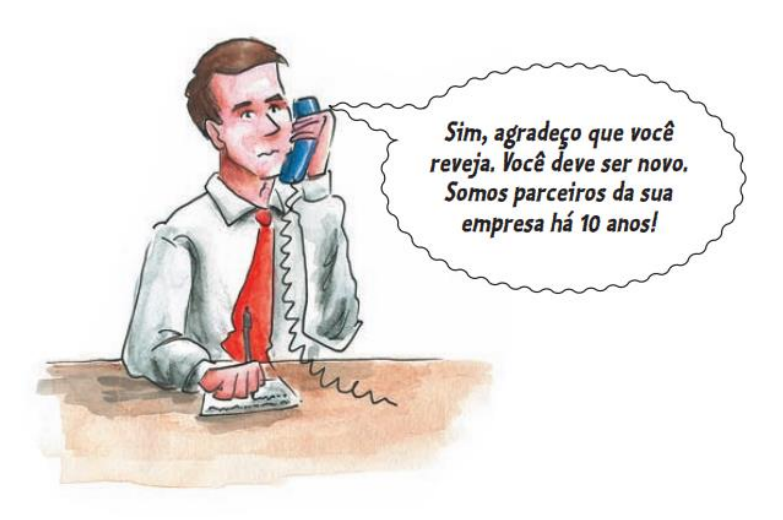

## **EM CONTATO COM PARCEIROS**

Hoje, as empresas fazem muitas parcerias. Por exemplo, uma empresa de cursos à distância tem roteiristas e revisores em sua equipe e faz parceria com outra, que é especializada em design e programação, para entregar ao cliente a solução completa.

O profissional de secretariado precisa conhecer essa dinâmica, pois ele

certamente estará em contato com funcionários ou diretores das empresas parceiras, para agendar reuniões, cobrar entregas, negociar alguma cláusula de algum contrato em nome do responsável pela empresa, entre outras situações.

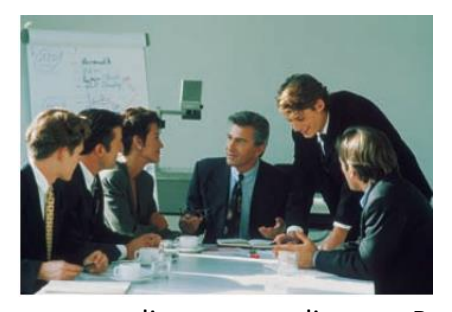

## **EM CONTATO COM CLIENTES**

O profissional de secretariado pode ter, muitas vezes,

contato direto com clientes. Por exemplo: um cliente pode ligar para falar com seu chefe, ou para esclarecer dúvidas sobre as datas de reuniões ou eventos. Ou pode estar presente numa reunião de trabalho, ou mesmo na sala de espera, para uma entrevista. Por diversos motivos, mesmo que o profissional de

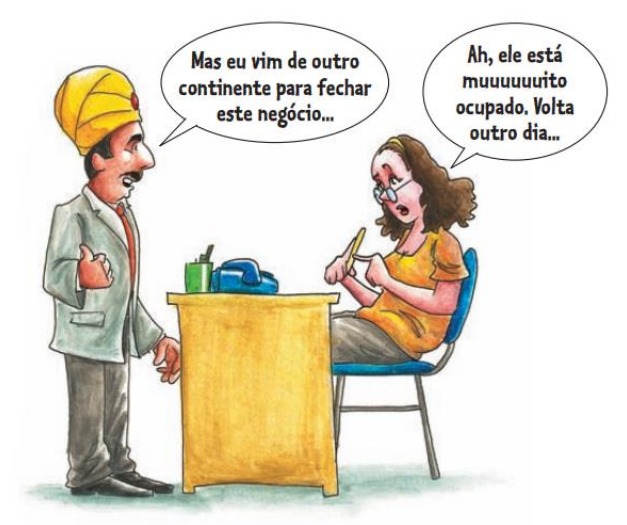

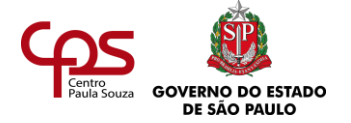

secretariado não seja a pessoa diretamente responsável por um assunto, uma ligação ou uma correspondência de um cliente pode chegar até ele, e ele precisa estar preparado para lidar com isso, redirecionando a ligação ou atendendo a pessoa adequadamente.

Nas organizações de hoje, o relacionamento com o cliente é importantíssimo. É graças ao cliente que a organização existe, então tudo o que é feito deve ter como foco a satisfação dele. É preciso lembrar disso na hora da interação com ele.

O **foco no cliente** vai desde as diretrizes do negócio das empresas até o dia a dia da comunicação com esse mesmo cliente.

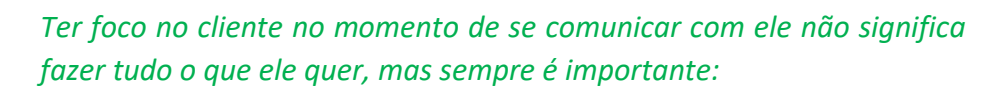

- **•** *Mostrar respeito e cordialidade.*
- **•** *Dar prioridade a ele, toda vez que for possível.*
- **•** *Não podendo atendê-lo em determinado momento, entrar em contato o quanto antes.*

## **QUEM É O CLIENTE?**

Nas organizações contemporâneas existe o conceito de **cliente interno**. Isso porque todas as áreas da empresa são interdependentes, e uma, muitas vezes, presta serviços à outra.

Por exemplo, se o departamento de Marketing precisa lançar uma nova campanha publicitária e encomenda um folder ao departamento de Design, neste caso o departamento de Marketing é o cliente e o departamento de Design é o fornecedor.

Por isso, hoje se fala que a organização tem clientes internos e **clientes externos**.

O profissional de secretariado tem contato com clientes internos e externos, e precisa ter foco no ótimo atendimento.

Há ainda muito mais gente com quem o profissional de

secretariado pode ter contato no seu dia a dia. Pode conversar com acionistas, pode escrever correspondências para candidatos em processos de seleção, pode falar com jornais e revistas... Tudo depende da área em que o profissional trabalha e o contexto em que ele atua na empresa.

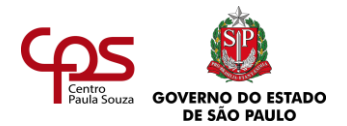

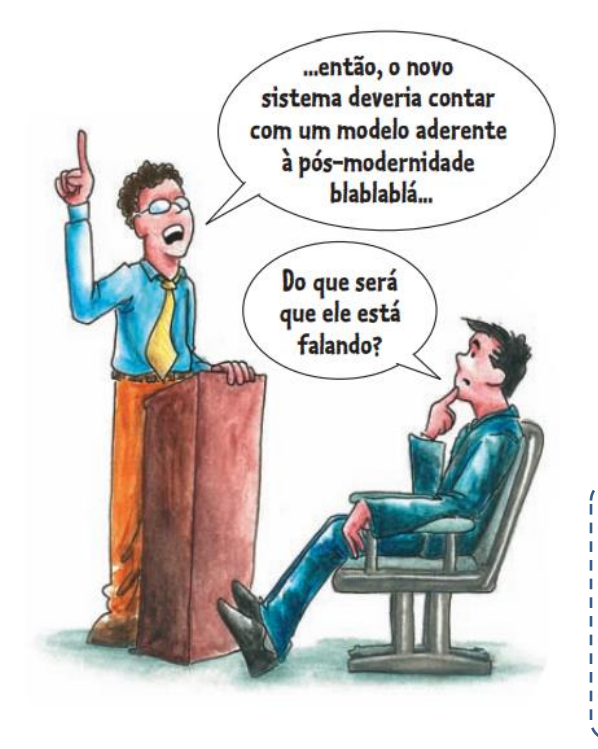

#### **TIPOS DE COMUNICAÇÃO**

#### **Comunicação oral**

A forma mais comum de comunicação é a comunicação oral. A toda hora, em nossa vida, falamos com alguém, em família, na rua, no trabalho, nos momentos de lazer. A fala – junto com gestos e expressões faciais – é o que possibilita a comunicação entre os seres humanos.

Você sabia que falar envolve poder? Procure exemplos que demonstrem o que você pode conseguir com o uso da fala. Registre.

A fala envolve poder. Falando, uma pessoa pode

convencer ou provocar desconfiança, pode persuadir, encantar, deixar as pessoas satisfeitas ou revoltadas.

E isso tudo não depende só das palavras usadas: tem a ver com entonação, com o olhar, com um conjunto de gestos e expressões que acompanham as palavras no momento de falar.

E na vida do profissional de secretariado, como a comunicação oral acontece? Por exemplo, em situações como:

- **•** Telefonemas.
- **•** Reuniões.
- **•** Entrevistas.
- **•** Conversas informais.
- **•** Apresentações.

*"A linguagem é uma pele: esfrego minha linguagem no outro. É como se eu tivesse palavras em vez de dedos, ou dedos nas pontas das palavras." Roland Barthes, filósofo francês.*

## **COMUNICAÇÃO ESCRITA**

No mundo das organizações, a escrita é fundamental. Tudo nas empresas envolve a escrita, até porque precisa estar documentado. Já ouviu falar naquele ditado: "As palavras o vento leva"? É por isso que é importante ter tudo registrado.

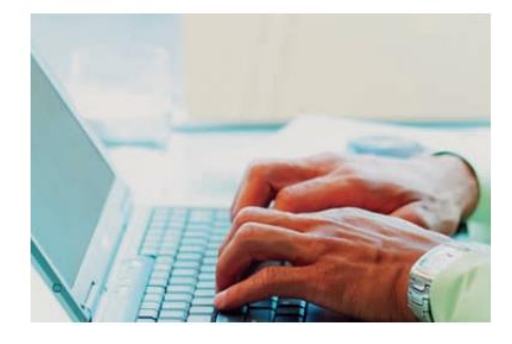

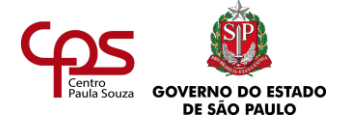

A comunicação escrita é bem diferente da comunicação oral. No mundo empresarial, ela é mais formal, precisa obedecer às regras de um modo mais rígido e seguir certas estruturas.

> \_\_\_\_\_\_\_\_\_\_\_\_\_\_\_\_\_\_\_\_\_ E a escrita? Também envolve poder? Procure exemplos que demonstrem o que pode conseguir com o uso da escrita. Registre.

Assim como a comunicação oral, a comunicação escrita também envolve poder. Um texto bem escrito é sempre mais bem recebido pelo leitor do que algo que contém erros ou falta de lógica. O bom uso da língua portuguesa pode ser decisivo. Dependendo do talento de quem escreve, um texto pode mobilizar sentimentos, estimular a criatividade, provocar mudanças... ou simplesmente afastar e aborrecer o leitor.

*"Livros não mudam o mundo; quem muda o mundo são as pessoas. Os livros só mudam as pessoas."*

*Mário Quintana, poeta brasileiro*

## **COMO A COMUNICAÇÃO ESCRITA ACONTECE NA VIDA DO PROFISSIONAL DE SECRETARIADO?**

Faz parte da rotina do profissional redigir diversos tipos de texto:

- **•** Atas de reuniões.
- **•** Cartas comerciais.
- **•** Relatórios.
- **•** Memorandos.
- **•** E-mails (correspondência eletrônica).
- **•** Anotações diversas.

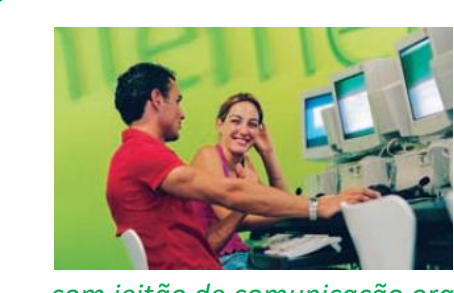

*Com a internet, os conceitos de comunicação oral e escrita são revistos. Há dispositivos que as pessoas usam para bater papo, mas usando a escrita. Conversar escrevendo seria comunicação oral ou escrita? É comunicação escrita* 

*com jeitão de comunicação oral... ou uma mistura das duas!*

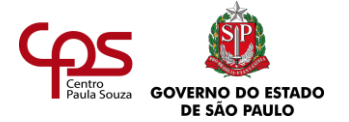

## **O PROFISSIONAL DE SECRETARIADO E A IMAGEM DA ORGANIZAÇÃO**

Na interação com todas essas pessoas, seja na modalidade oral ou escrita, o profissional de secretariado representa a sua organização. Muitas vezes, uma pessoa terá contato só com este profissional. É a partir desse contato que formará uma imagem da organização.

Daí você pode concluir a importância de coisas como, por exemplo:

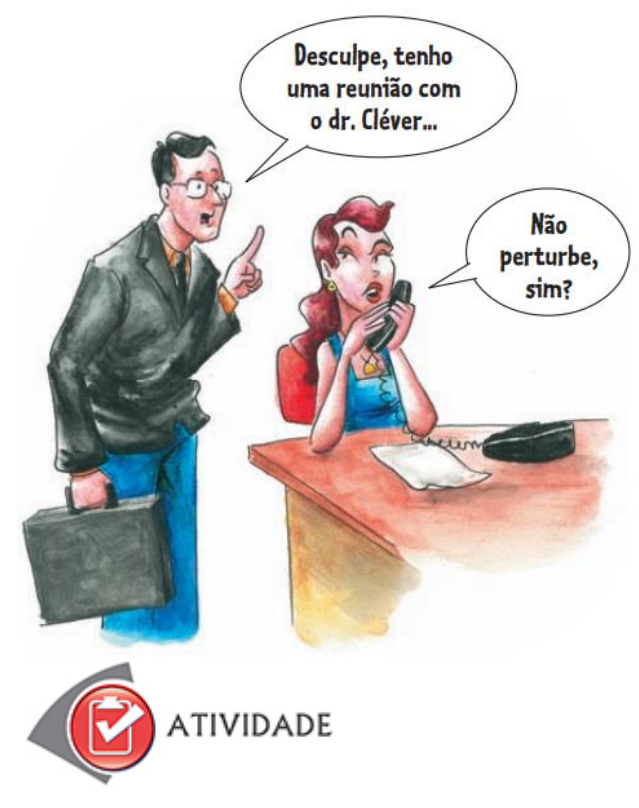

- **•** Textos escritos corretamente.
- **•** Bom atendimento.
- **•** Cordialidade e boa disposição com todas as pessoas.
- **•** Objetividade e postura profissional.

Se o atendimento é ruim, se a forma de falar é ríspida, se o cliente percebe má vontade, que imagem ele vai fazer da organização?

Já se a pessoa que recebe uma carta diz "Que estilo agradável de ler!" ou se, ao telefonar, sente que você se lembra dela, porque a trata bem, o que ela vai pensar da empresa onde você trabalha? Vai ser bem melhor, não é?

**Atividade 1.** Pense em situações comuns que você viveu ao longo da última semana: fazer compras, conversar com a família, falar com seu chefe ou seus colegas de trabalho ou participar (se for o caso) de entrevistas de emprego, enviar currículo etc.

Faça uma lista das situações colocando ao lado de cada uma delas se você usou linguagem formal ou informal.

**Atividade 2.** Imagine que, no corredor de uma empresa, você ouve o seguinte diálogo entre dois profissionais:

- − Cíntia, vou te encontrar amanhã, duas da tarde. Se não der pra ir eu te aviso, tá falado?
- − Ok, Norberto, mas me liga ainda hoje. Não esquece de mim, não, falou? Tô precisando confirmar isso urgente.

Supondo que esses dois profissionais tivessem que manter a mesma comunicação, só que por escrito – por exemplo, através de um e-mail (correio eletrônico) –, o que eles escreveriam?

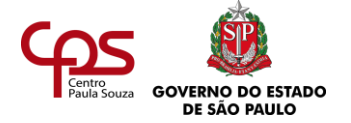

Nesse exercício, transforme linguagem informal em linguagem um pouco mais formal. Depois confira as sugestões de resposta no final deste estudo.

**Atividade 3.** Leia os trechos a seguir, retirados do texto "A comunicação eficaz", de Mirian Nasser Gomes, publicado no site do Sindicato das(os) Secretárias(os) de São Paulo.

A autora tem experiência como secretária de empresas multinacionais e de grande porte.

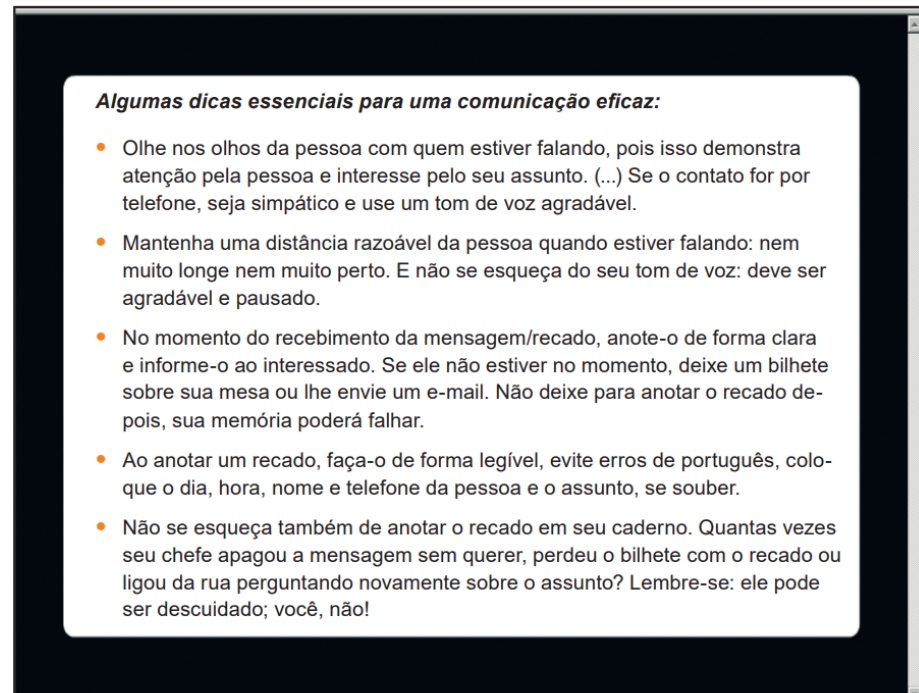

Depois de ler o texto, reflita sobre as dicas que a autora apresenta e responda:

- **1.** Além de dar dicas sobre comunicação oral e escrita, a autora dá importância a elementos mais subjetivos da comunicação, como, por exemplo, o tom de voz ou o olhar para a pessoa com quem se fala. Você também acha isso importante? Por quê? Você já participou de alguma conversa em que o tom de voz ou a forma de olhar (ou não olhar) para o interlocutor atrapalhou a comunicação? Como foi?
- **2.** Das dicas apresentadas, quais você já conhecia e vai ter facilidade para aplicar? Quais são as menos familiares e que vão exigir de você maior atenção ou disciplina?
- **3.** Já aconteceu de alguém deixar um recado e você se esquecer de passar para a pessoa interessada? O que você fez? Como você evitaria isso?
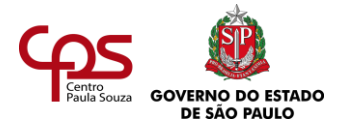

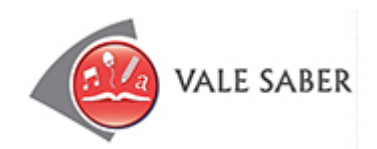

# **A CAPACIDADE DE RELAÇÃO INTERPESSOAL**

Certamente, há dias em que você está mais alegre, mais animado... Em outros, está talvez um pouco triste, cansado, desanimado ou irritado. Todas as pessoas são assim; ninguém está animado ou de bom humor 365 dias ao ano.

No trabalho, esse estado de ânimo não pode atrapalhar a relação interpessoal. Ainda mais quando se trata de um profissional de secretariado – um profissional que, como você viu neste texto, tem interação com tantas pessoas e fala em nome da empresa.

A capacidade de relação interpessoal é uma competência importante para o trabalho deste.

Ela exige abertura para lidar com pessoas diferentes e muita disposição. Tem pessoas que são mais abertas, mais bem-humoradas; outras são sérias e fechadas, talvez até por timidez. É assim mesmo. Algumas pessoas são até arrogantes.

O profissional de secretariado deve estar bem-disposto para lidar com todos os perfis, cuidando para que todos se sintam respeitados e bem atendidos.

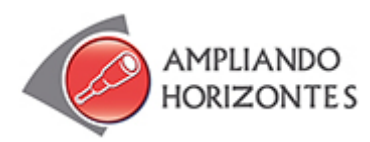

Para aprofundamento dos temas discutidos nesta agenda, seguem abaixo algumas dicas que se relacionam com o conteúdo estudado. Estas dicas são muito importantes!

➢ Música

**"O quereres", Velô**, de Caetano Veloso, Polygram, 1984.

*"Onde queres revólver sou coqueiro, onde queres dinheiro sou paixão Onde queres descanso sou desejo, e onde sou só desejo queres não E onde não queres nada, nada falta, e onde voas bem alto eu sou o chão E onde pisas no chão minha alma salta, e ganha liberdade na amplidão [...]"*

Esta música mostra como as pessoas podem ser diferentes, às vezes alimentando expectativas diversas daquilo que o outro pode oferecer. Esse é um dos fatores que geram problemas de comunicação. Isso acontece no mundo do trabalho? Pense a respeito.

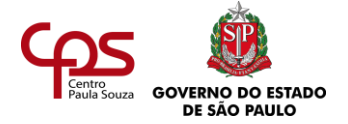

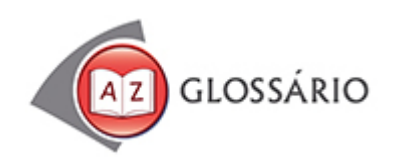

#### **Persuadir**

Determinar a vontade de alguém; levar alguém a acreditar em algo, a aceitar ou a decidir fazer alguma coisa; induzir; convencer.

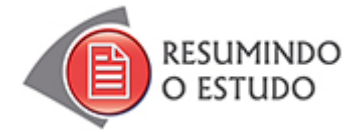

Nesta Agenda, você estudou:

- **•** A comunicação na empresa.
- **•** A comunicação no Secretariado.
- **•** Comunicação com foco no cliente.

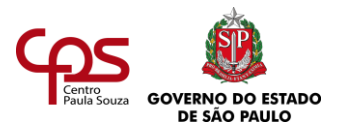

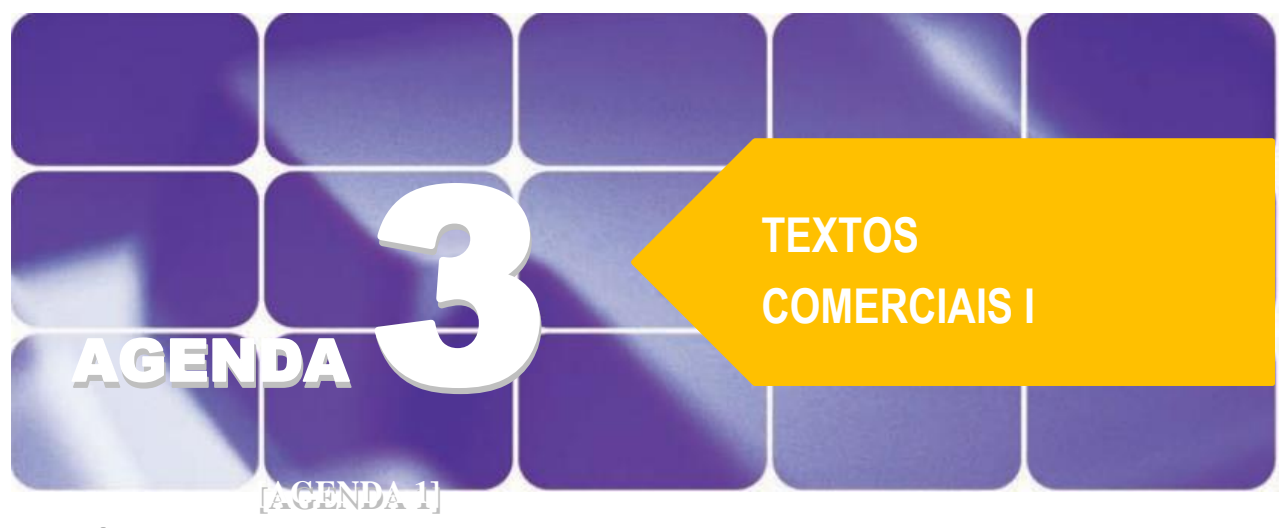

# **Agenda 3 – Textos comerciais I**

*Existem várias formas de transmitir uma mensagem a alguém. Quando precisamos dizer algo, podemos*  usar a fala, a escrita e até gestos. Mas para cada situação existe uma forma de expressão adequada. Veja: *os termos que uma pessoa usa para falar com a sua irmã de cinco anos provavelmente não são os mesmos que usaria para falar com o seu avô. Da mesma forma, imagine como seria inconveniente um profissional ser apresentado ao novo diretor-executivo e passar a conversar com ele como se fosse seu amigo íntimo.* 

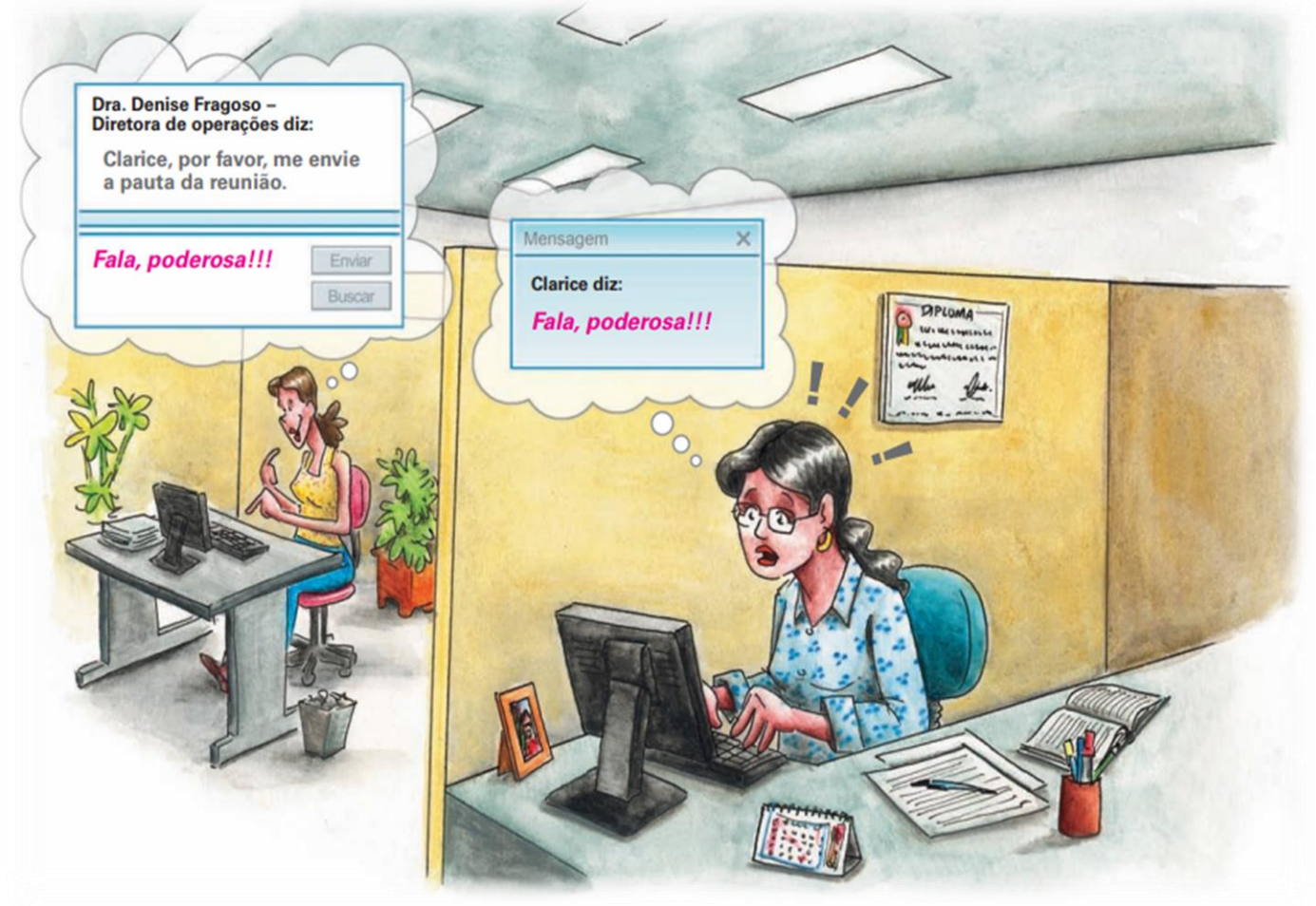

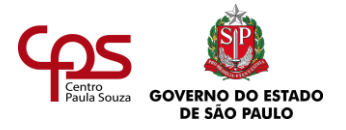

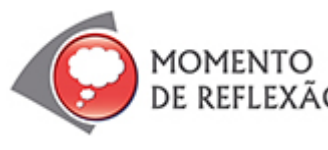

*Você já pensou como seria a comunicação na empresa se as pessoas falassem com a mesma informalidade que usam em casa, com seus familiares?*

*E se, em uma roda de amigos, fossem usadas as mesmas formas de tratamento usadas no ambiente de trabalho?*

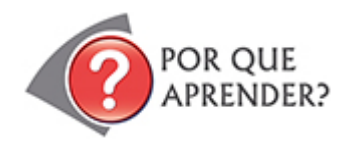

No mundo empresarial, as formas de comunicação são bem definidas. Em geral, é melhor não colocar muitos traços pessoais ou sinais de afetividade nas mensagens, principalmente se elas são escritas. Para cada grau de hierarquia existe uma forma de tratamento diferente, assim como há também padrões para a comunicação com pessoas externas à organização, como clientes, parceiros ou fornecedores.

Entre as atividades de um profissional de secretariado, é muito frequente a redação de textos comerciais, como, por exemplo: e-mails, atas de reunião, cartas comerciais, circulares, memorandos, relatórios, entre outros.

Existem técnicas de redação que orientam a escrita de cada tipo de texto comercial. Neste estudo, você vai aprender algumas delas. Pronto para começar?

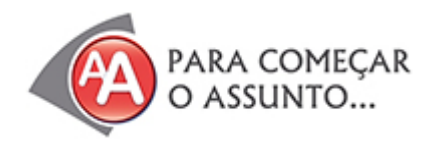

Rodolfo está procurando emprego e encontrou no jornal o seguinte anúncio:

Busca-se profissional para ocupar o cargo de secretário ou secretária, com as seguintes características: organização, boa apresentação e habilidade para redigir.

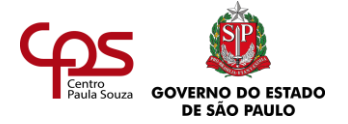

Rodolfo achou que seu perfil se encaixava na descrição do anúncio: ele adora escrever e já produziu dois romances, além de um livro de poesias. Então, enviou seu currículo e logo foi chamado para uma entrevista. Chegando à empresa, uma funcionária do departamento de Recursos Humanos pediu que ele fizesse um teste de aptidão.

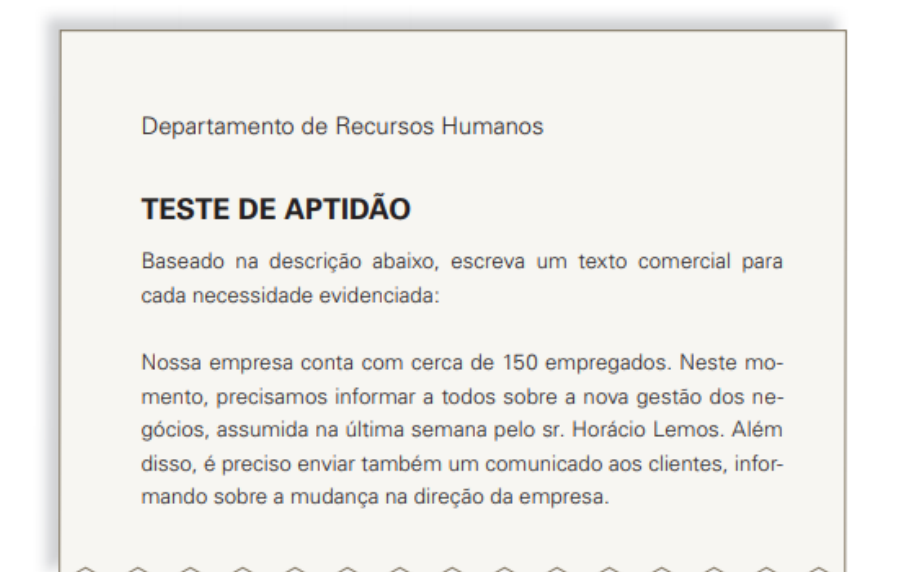

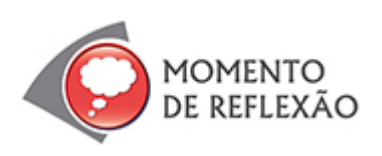

*Rodolfo tem talento para o romance e a poesia, certo? Mas será que, por isso, ele automaticamente tem habilidade para redigir o tipo de texto que foi pedido no teste de aptidão da empresa?*

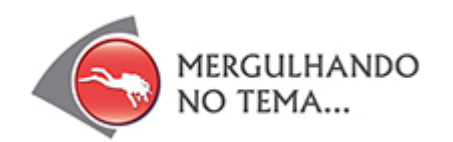

#### **PRODUZINDO UM BOM TEXTO COMERCIAL**

Imagine um presidente de empresa ler um discurso como o da ilustração ao lado em plena assembleia de acionistas! Quem escreveu o discurso dele errou no tom, você não acha? Seja qual for o tipo de texto, existem diretrizes para orientar a redação. No caso da redação comercial, o bom texto é sempre claro, objetivo e utiliza linguagem adequada para cada situação.

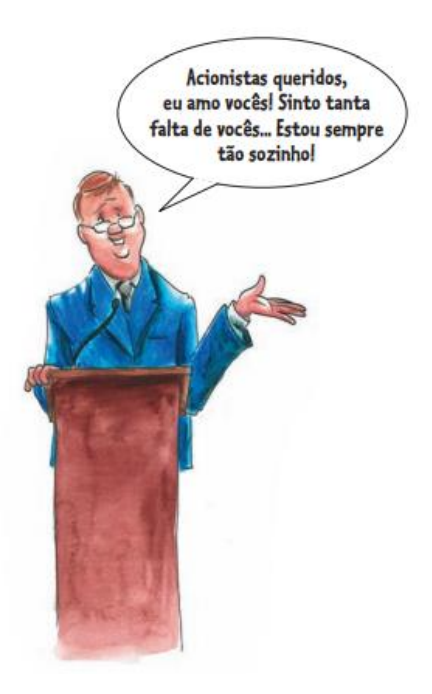

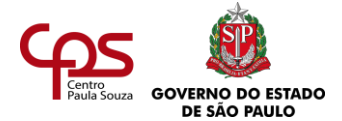

# Como é um bom texto comercial?

- **•** É imparcial e impessoal (evita o uso de opiniões e o excesso de pronomes pessoais).
- **•** Apresenta informações úteis e adequadas ao tema em questão.
- **•** É objetivo (evita a repetição de ideias e o excesso de adjetivos e advérbios).
- **•** É breve, claro, coerente, conciso, correto gramaticalmente.
- **•** Traz informações baseadas em fontes seguras.

# **QUANDO UM TEXTO COMERCIAL TEM PROBLEMAS?**

Um texto comercial tem problemas quando...

- **•** Apresenta falta de conhecimento sobre o assunto tratado.
- **•** Não deixa claro qual é a ideia principal.
- **•** O vocabulário é inapropriado.
- **•** Falta lógica.

Eu hein? Ш Sinistrol Sendo direto e claro: o projeto consiste numa identificação e avaliação administrativa e acadêmica dos cenários de preocupações verossímeis, para um macrodelineamento das vulnerabilidades organizacionais...

Veja esta carta comercial como exemplo:

Olá, cara Eliete!

Você não deve se lembrar de mim, mas nos falamos ao telefone recentemente. Podemos marcar uma reuniãozinha para ver alguns assuntos? Sei que sua empresa cuida de coisas ligadas a negócios financeiros, e que talvez lhe interesse. Espero sua ligação.

Um abração, Leonor.

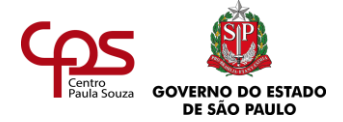

Como você viu, o texto tem problemas porque:

A autora demonstra não conhecer bem a empresa a que se dirige – "Sei que sua empresa cuida de coisas ligadas a negócios financeiros".

- **•** Não deixa clara a ideia principal reunião sobre o quê?
- **•** Utiliza vocabulário inadequado "Um abração, Leonor".
- **•** Falta lógica na mensagem "Você não deve lembrar de mim... Podemos marcar uma reuniãozinha?".

A seguir, você vai conhecer três dos principais tipos de texto comercial: a ata, a carta comercial e o memorando.

#### **ATA**

Reuniões fazem parte do cotidiano de uma organização e é necessário registrar os assuntos que são decididos nesses encontros profissionais. Para isso existe a **ata**.

Por meio das atas, a empresa mantém o histórico de seus processos, podendo consultálas para esclarecer possíveis problemas administrativos. Muitas vezes, o profissional de secretariado participa das reuniões e é o responsável por fazer a ata.

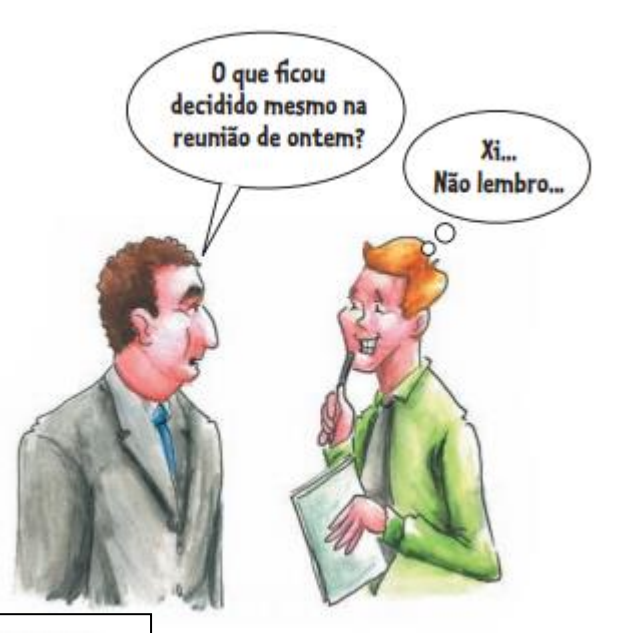

ATA DA ASSEMBLEIA GERAL EXTRAORDINÁRIA

Rio de Janeiro, 30 de junho de 2020.

Aos trinta dias do mês de junho de dois mil e vinte, em sua sede social, na Avenida Central número duzentos e oitenta, Rio de Janeiro, das dez horas e trinta minutos às doze horas, reuniram-se, em Assembleia Geral Extraordinária, especialmente convocada por anúncios publi-cados no Diário Oficial do Estado, de 4, 5 e 6 do corrente mês, e no Jornal do Comércio, nas mesmas datas, os acionistas da Companhia UHTB, representando mais de dois tercos do capital social com direito a voto. Por aclamação, assumiu a presidência dos trabalhos o acionista sr. Fábio Fonseca, que convidou a assessora da empresa, Júlia Gomes, para secretariar esta reunião. Conhecida a matéria constante na Ordem do Dia, o sr. Presidente determinou que fosse lida a proposta da Diretoria Administrativa, a qual foi aprovada por unanimidade. Esgotada a Ordem do Dia, e como ninguém mais quisesse fazer uso da palavra, foram encerrados os trabalhos e lavrada esta ata, a qual, lida e aprovada, recebe as assinaturas da mesa e da totalidade dos presentes.

Presidente:

Secretária:

Presentes:

Você sabia que a ata vem mudando muito? Veja um modelo de ata tradicional:

> *A* **ata** *é o registro fiel dos assuntos abordados em uma reunião. É, por essa razão, considerada um documento.*

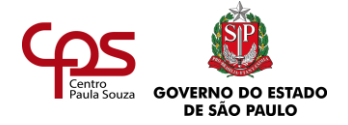

Analise o modelo de ata tradicional mostrado no exemplo e tente descobrir o seguinte: o que era considerado uma boa ata? Registre pelo menos quatro características que chamaram a sua atenção.

# **COMO É UMA BOA ATA?**

A ata das organizações de hoje está de cara nova:

- **•** Ela sintetiza os pontos abordados na reunião de forma clara, objetiva e em sequência.
- **•** É organizada em itens que contemplam as etapas da reunião, como por exemplo: introdução, pauta, desenvolvimento, conclusões e recomendações.

Nas reuniões mais formais, a ata deve ser assinada pelas pessoas presentes ao encontro.

Hoje é comum o profissional de secretariado escrever a ata durante a reunião e depois enviá-la aos participantes por e-mail. Neste caso, é conveniente solicitar confirmação de recebimento do e-mail, bem como aprovação do conteúdo. Deve-se também arquivar essas informações junto com a ata, para que ela tenha valor de documento.

# **O QUE NÃO FAZER NUMA ATA**

Ao redigir uma ata, evite:

- **•** Contar em detalhes cada ponto de discussão da reunião.
- **•** Utilizar abreviaturas.
- **•** Deixar espaços em branco (escreva de margem a margem).
- **•** Rasurar.

Veja, a seguir, um modelo de ata.

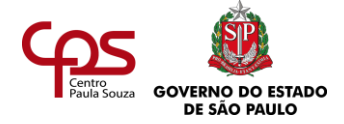

# (Título do documento.)

(Cidade, data, horário de início e de fim.) (Título ou tema da reunião ou do projeto.)  $(Local.)$ 

#### **Participantes**

(Nome completo/Instituição.)

#### Agenda

(Agenda/pauta da reunião: temas tratados e respectivos responsáveis.)

#### **Desenvolvimento**

(Lista dos principais temas discutidos na reunião.)

#### **Conclusões**

(Relato das conclusões e decisões provenientes da reunião.)

Como você viu, agora a ata é um documento objetivo e pontual.

# **Modelos de ata**

- ➢ Tradicional
	- **•** Não comporta muitas divisões no texto. O comum é que seja um texto corrido, sem parágrafos.
	- **•** O autor tem a função de narrar os fatos discutidos na sequência em que aconteceram.

# ➢ Moderno

- **•** Divide o texto em parágrafos a cada vez que o assunto é trocado.
- **•** Tópicos faça, se possível, uma enumeração de assuntos tratados.
- **•** Nem sempre a sequência cronológica dos fatos e falas é respeitada; mas sim a afinidade de assuntos e comentários dos participantes da reunião.

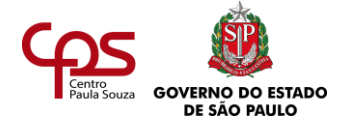

Analise o modelo tradicional de ata que aparece nesta agenda. Reflita sobre os aspectos que poderiam torná-la mais funcional e transforme-a em uma ata moderna, mais clara e objetiva.

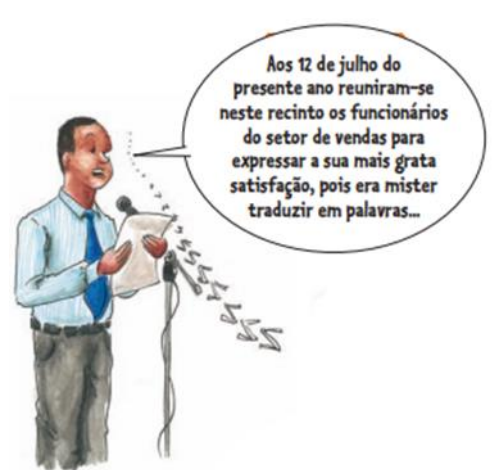

Analisando o modelo de ata tradicional, fica mais fácil entender a proposta da ata moderna. Hoje, ninguém tem tempo a perder e por isso a comunicação escrita deve ser clara e objetiva. Veja, então, abaixo, como ficaria a antiga ata nos moldes atuais.

#### ATA DA ASSEMBLEIA GERAL EXTRAORDINARIA

Rio de Janeiro, 30 de março de 2020, das 10h30 às 12h Local: Sede Social Companhia UHTB

**Participantes** Acionistas da Companhia UHTB

Agenda Posse do novo Presidente da Companhia, sr. Fábio Fonseca.

Desenvolvimento Leitura da proposta da diretoria administrativa (cf. anexo 1 desta ata).

Conclusões Aprovação da proposta da diretoria administrativa pelos acionistas da companhia, sem qualquer alteração, por unanimidade.

# **CORRESPONDÊNCIA COMERCIAL: A CARTA**

Qual é a função da **carta comercial**? É por meio dela que a organização propõe, mantém ou encerra determinadas transações que envolvam seus negócios. A carta comercial também serve de veículo para transmitir ou solicitar informação, ou como instrumento de persuasão. a carta comercial deve ser clara e objetiva, agradável de ler e fácil de entender.

Uma **carta comercial** bem escrita causa boa impressão, levando o leitor a pensar que está lidando com uma empresa organizada.

#### *Uma* **carta comercial**

*mal escrita pode: a) levar o cliente a descartar a empresa que enviou essa carta; b) contratar a empresa concorrente que enviou correspondência similar, só que redigida de forma clara e direta.*

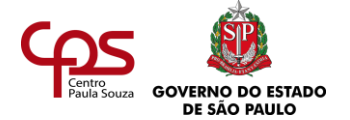

# **A carta da Madeireira Gerônimo**

Imagine a seguinte situação: Miriam, sócia-diretora da Madeireira Gerônimo, uma grande fábrica de móveis candidata a fornecedora de madeira, envia uma carta, propondo uma parceria nos negócios. Veja, a seguir, a carta.

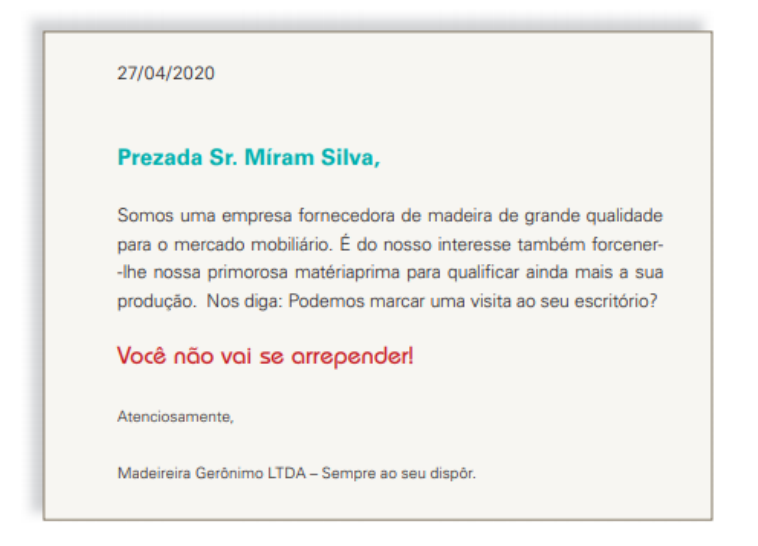

Você percebeu que a carta da Madeireira Gerônimo apresenta problemas sérios de redação? A partir disso, responda:

- Quais são os problemas de redação da carta?
- Como você julgaria a Madeireira Gerônimo se estivesse no lugar de Miriam?

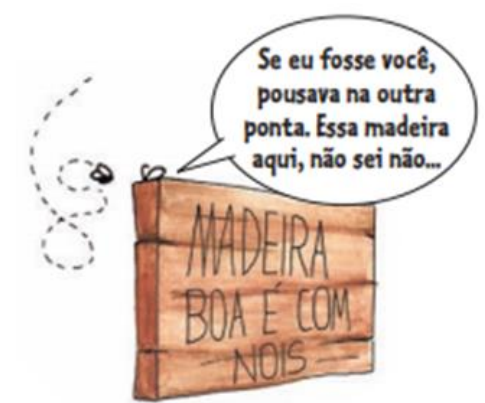

Você não precisa ser especialista em técnicas de redação de cartas comerciais para apontar os erros que a Madeireira Gerônimo cometeu. Neste caso, não faltou simplesmente técnica, mas até cuidado e bom senso. Provavelmente, quem redigiu a carta não se deu conta de que estava representando a empresa por meio dela.

# **Orientações básicas**

A Madeireira Gerônimo ignorou regras básicas às quais todo documento deve obedecer. Ao digitar uma carta no computador, usando um editor de texto, é recomendável:

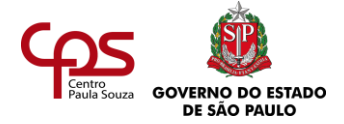

- Usar o pronome de tratamento correto (a Madeireira Gerônimo usou "sr." em vez de "sra.") e sem exagero (como "prezada" e "excelentíssima" usados ao mesmo tempo, e escritos com erro.
- Usar linguagem mais formal (sem frases como: "Você não vai se arrepender!").
- Utilizar uma única fonte (tipo de letra), sempre no mesmo tamanho e cor, e de preferência as fontes mais convencionais (Arial, Verdana etc.).
- Cuidar para que a formatação geral do texto fique uniforme.
- Fazer verificação ortográfica, para eliminar erros de digitação e ortografia.

#### **Estrutura da carta comercial**

A carta comercial obedece a uma estrutura-padrão, que é seguida por quase todas as organizações, com pequenas variações:

- **1.** Local e data Cidade onde se localiza a organização que está enviando a carta e a data em que a carta foi redigida.
- **2.** Destinatário Nome da pessoa que irá receber a carta, nome e endereço completo da organização.
- **3.** Contexto ou assunto Assunto de que trata a carta.
- **4.** Vocativo Pronome de tratamento para se dirigir a alguém. Exemplo: *Prezados Senhores*.
- **5.** Despedida Finalização cordial da carta, antes da assinatura. Exemplo: *Atenciosamente*.
- **6.** Assinatura Assinatura do remetente da carta.

Veja a seguir um modelo de carta comercial redigida conforme essa estrutura.

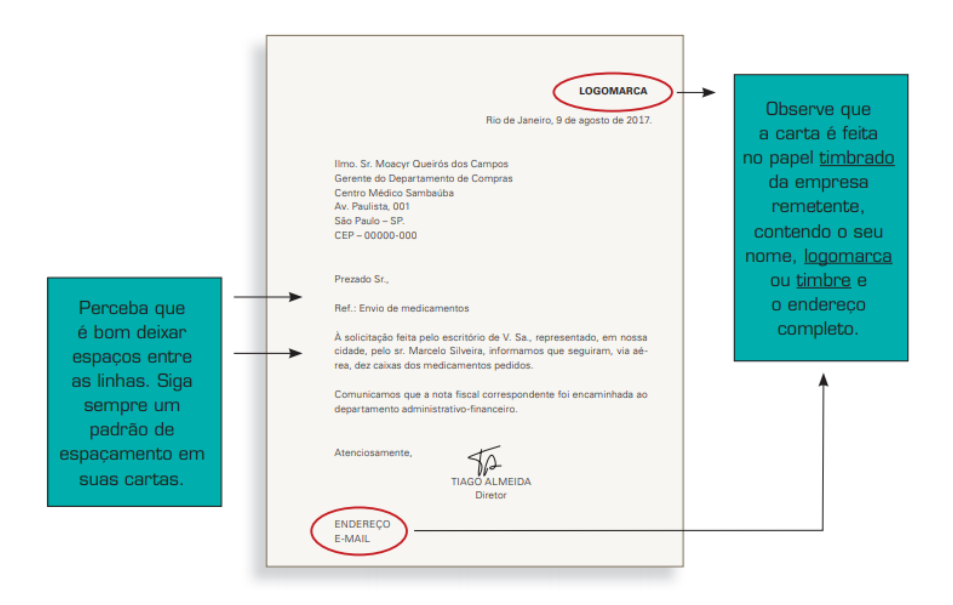

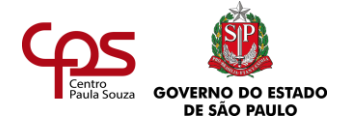

\_\_\_\_\_\_\_\_\_\_\_\_\_\_\_\_\_\_\_ Identifique na carta cada um dos seus itens da estrutura padrão de carta comercial estudados anteriormente.

# **Formas de introdução comuns**

Existem formas de introdução comuns em cartas comerciais. aprenda com os exemplos a seguir e faça as adaptações necessárias quando for escrever uma carta:

- Comunicamos a V. Sa. que o local do evento foi transferido para a rua Bze, 36.
- Desejamos informar que desde o início do ano estamos atendendo no seguinte endereço: rua aXc, 45.
- Com relação aos termos de sua carta de janeiro passado, esclarecemos que ela já foi encaminhada ao setor competente.
- Sobre o anúncio publicado no "Jornal do País", desejamos esclarecer que a vaga já foi preenchida.
- Atendendo às suas solicitações, enviamos o mostruário de tecidos apropriado ao objetivo proposto.
- Solicitamos a V. Sa. que nos envie o relatório do último trimestre, para análise da equipe técnica.

# **MEMORANDO**

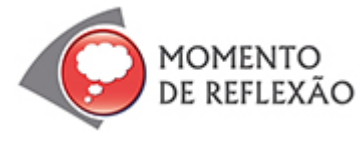

*Você já pensou que tivesse que elaborar um documento personalizado para cada empregado da empresa, para informar que uma diretoria está sob nova direção?*

*E se fosse colaborador da organização e recebesse uma carta cheia de formalidades, apenas para comunicar que a empresa funcionará normalmente na sexta-feira, após o feriado da quinta?*

*O* **memorando** *é um texto breve, que serve para informar os funcionários sobre políticas, decisões e instruções da empresa.*

Para realizar uma comunicação rápida e direta no ambiente interno da organização, você pode enviar um **memorando**.

Também conhecido como comunicado interno (CI), o memorando tem palavras menos técnicas e linguagem mais concisa e objetiva. No entanto, deve conservar certo grau de formalidade, já que se trata de um texto comercial.

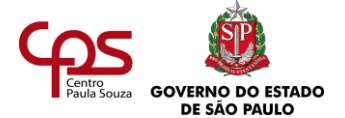

# **Estrutura do memorando**

*Mantenha uma lista atualizada das pessoas que devem receber um memorando. Assim, você evita a falta grave de um comunicado* 

Pela necessidade de agilidade na comunicação, o memorando não tem saudação de abertura (ex.: Prezado Senhor), saudação final (ex.: Atenciosamente), nem repetição do cargo abaixo da assinatura.

A estrutura do memorando deve conter:

- O nome ou cargo do destinatário ou a indicação do setor.
- O nome ou cargo do emissor ou o setor que envia.
- Data.
- A mensagem.
- A assinatura.

O departamento de Vendas da empresa produtora de tintas Mil Cores precisa solicitar ao departamento de Marketing que verifique o percentual de desconto, condições de venda e prazos para clientes do interior de São Paulo. Ensaie como seria esse memorando. Só depois continue a leitura.

Normalmente, as empresas têm um modelo-padrão de memorando, utilizando-o sempre que precisam comunicar algo, mudando apenas seu conteúdo. Isso é extremamente útil, já que não é preciso reelaborar um modelo a cada vez que se faz um comunicado.

Portanto, se o seu ensaio para o comunicado da empresa Mil cores tiver o visual diferente do que você vai ver a seguir, não se preocupe, pois o que vale é o conteúdo.

Lembre-se de que você está criando o modelo de memorando da empresa Mil cores e que, na próxima vez em que precisar utilizá-lo, já não será necessário modificá-lo.

Parece fácil, não é mesmo? No entanto, nem sempre é simples transmitir uma mensagem de forma concisa, em praticamente uma frase. Por isso, é importante que você faça sempre o exercício de simplificar as mensagens, de modo a dizer

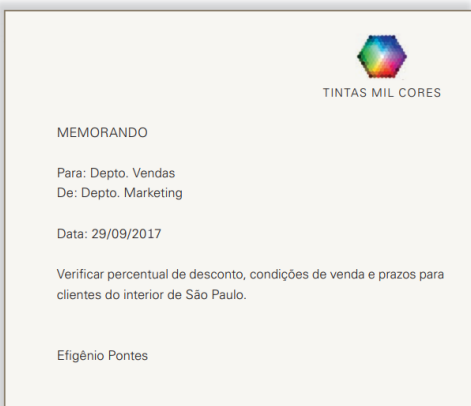

somente o necessário, sem comprometer, é claro, o objetivo da comunicação.

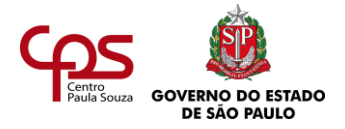

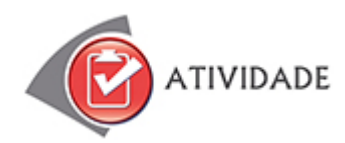

**Atividade 1.** Veja o que pede cada uma das situações a seguir e responda as questões:

- **1)** O Mercado São Tomé deseja informar a todos os empregados que ficará fechado por 30 dias, por conta de reformas nas instalações. No comunicado, é preciso informar as datas de início e fim da reforma e salientar que, durante esse período, os empregados serão remunerados, mesmo sem trabalhar.
	- **a)** Que tipo de texto comercial você indicaria ao mercado para a redação do comunicado?
	- **b)** Quais são as principais características do tipo de texto indicado por você?
	- **c)** Redija o texto central para o Mercado São Tomé.
- **2)** Helena é nova no cargo de secretária de um importante escritório de advocacia. Que dicas você daria a ela sobre a redação de atas de reunião?
- **3)** Agnaldo foi contratado como profissional de secretariado na agência de publicidade Boas Ideias. Embora o ambiente seja criativo e informal, as cartas comerciais precisam obedecer a uma linguagem-padrão, e o chefe de Agnaldo, o diretor Juliano Costa, já solicitou a primeira tarefa: "Favor escrever carta comercial para o cliente Nestor Cabos e Conexões, sr. Nestor Gomes, agradecendo em nome de nossa empresa a escolha de nossa agência como prestadora de serviços. Endereço do cliente: Rua Álvaro Martins, nº 128, 3º andar – Vitória, Espírito Santo."

Para ajudar Agnaldo, escreva uma carta comercial que atenda ao pedido do chefe e que sirva de modelo para outras cartas.

**4)** O restaurante Granfilé deseja informar aos funcionários que a cesta de Natal já está disponível no escritório administrativo.

Qual tipo de texto seria o mais indicado para essa comunicação? Por quê?

**Atividade 2.** Antigamente, "linguagem comercial" era uma sucessão de palavras difíceis ou pouco usuais. Frases longas, formando um único parágrafo quase sem pontuação. Isso sem contar os longuíssimos desfechos dos textos:

> Com nossos agradecimentos, aproveitamos o ensejo para renovar as expressões de nossa mais elevada consideração, admiração e estima.

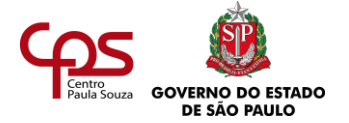

Faça uma comparação entre o estilo dos textos comerciais tradicionais e de hoje (a ata, por exemplo). Você consegue perceber como está tudo relacionado? Perfil do profissional de secretariado, tendências da organização do mundo de hoje e redação comercial? Registre suas ideias.

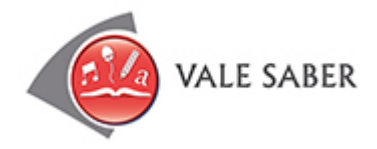

# **A CARTA DE APRESENTAÇÃO**

A primeira impressão é a que fica, não é mesmo? Pense nisso quando tiver que escrever uma carta de apresentação para se candidatar a um trabalho. A carta passa para a organização a primeira impressão sobre você, e, por isso, deve ser bem escrita e objetiva. Normalmente, você deve enviar a carta junto com o currículo, pelo correio ou por e-mail, conforme for a preferência da empresa.

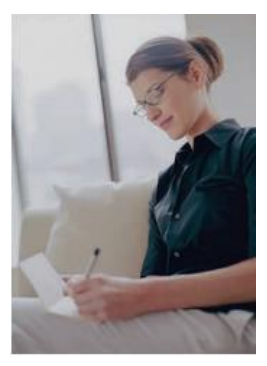

A seguir, veja oito dicas sobre carta de apresentação:

- **1.** Ocupe uma página, no máximo.
- **2.** Escreva o nome e o cargo da pessoa ou o departamento que vai receber a carta.
- **3.** Assine a carta (ao contrário do currículo, que não deve ser assinado).
- **4.** Coloque um resumo de características profissionais e pessoais que mostrem por que você se julga apto para o cargo.
- **5.** Não mencione pontos fracos ou aspectos negativos ou que não tenham relação com o cargo.
- **6.** Redobre a atenção com o vocabulário e o tom que você vai adotar no texto.

Releia e revise a carta. Certifique-se de que as informações foram colocadas em uma ordem lógica. Peça que amigos e parentes leiam a sua carta – ela pode estar clara para você, mas será que está para os outros?

- **7.** Redija a carta em papel sulfite de boa qualidade, tamanho A4 ou tamanho carta. O papel deve ser branco ou de cor suave.
- **8.** Algumas empresas preferem receber o currículo por e-mail. Nesse caso, a carta de apresentação pode ir no corpo do texto do e-mail, com as devidas adaptações.

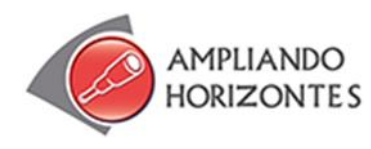

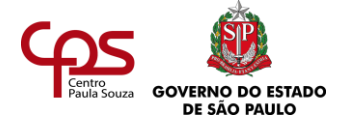

Para aprofundamento dos temas discutidos nesta agenda, seguem abaixo algumas dicas que se relacionam com o conteúdo estudado. Estas dicas são muito importantes!

➢ Livro:

**Comunicação Escrita nas Empresas – Teorias e práticas**, de Ana Shirley França, Editora Atlas, 2012.

É um referencial àqueles que desejam aprimorar a **comunicação escrita** e oral, assim como entender as interações que as linguagens realizam, a partir das novas tecnologias, ampliando recursos e possibilitando maior sinergia comunicativa no ambiente das organizações.

**Comunicação Empresarial**, de Carolina Tomasi e João Bosco Medeiros. Editora Atlas, 5ª Ed. 2019.

O livro Comunicação Empresarial é um verdadeiro manual didático da área da Comunicação com mais de dez anos de existência. Com ele, você ficará por dentro dos principais elementos do processo de comunicação na área organizacional.

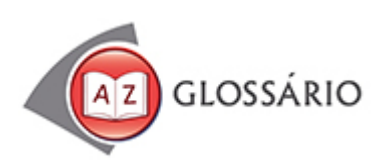

# **Hierarquia**

Distribuição ordenada dos poderes correspondentes aos cargos que as pessoas ocupam numa organização

**Logomarca** Símbolo visual de uma marca, representação gráfica da marca.

**Persuasão** Ato de convencer alguém.

#### **Timbrado**

Marcado com o nome da empresa; tipo de marca fixa no papel.

#### **Timbre**

Selo, marcação específica em papéis e documentos.

# **V. Sa.**

Pronome de tratamento para situações formais, abreviatura de Vossa Senhoria.

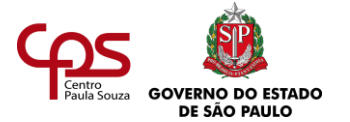

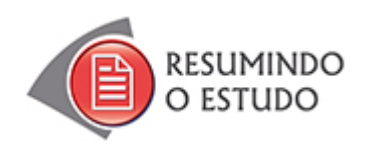

Nesta Agenda, você estudou:

- Redação de textos comerciais.
- Ata.
- Carta comercial.
- Memorando.

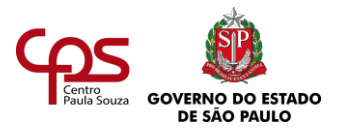

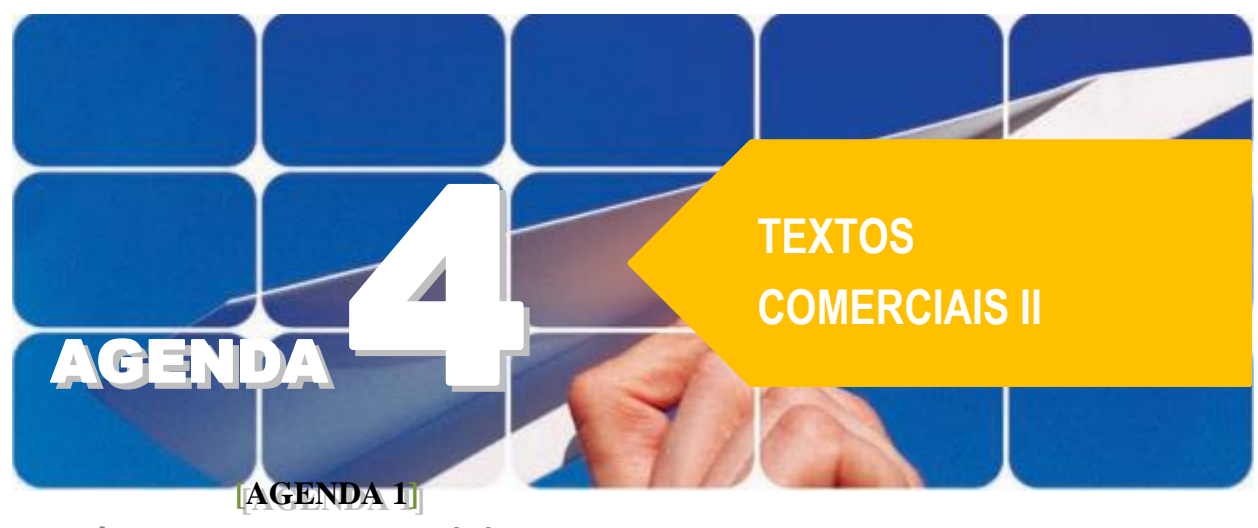

**Agenda 4 – Textos comerciais II**

*Nas organizações existem vários meios de se comunicar, tanto com o público externo como com o interno. Para que essa comunicação ocorra sem prejuízos, é necessário, entre outras coisas, que as pessoas certas recebam, na hora certa, as informações necessárias, e que as informações úteis estejam disponíveis sempre que for preciso.*

*Há diversos tipos de documentos que compõem o fluxo de comunicação nas empresas.*

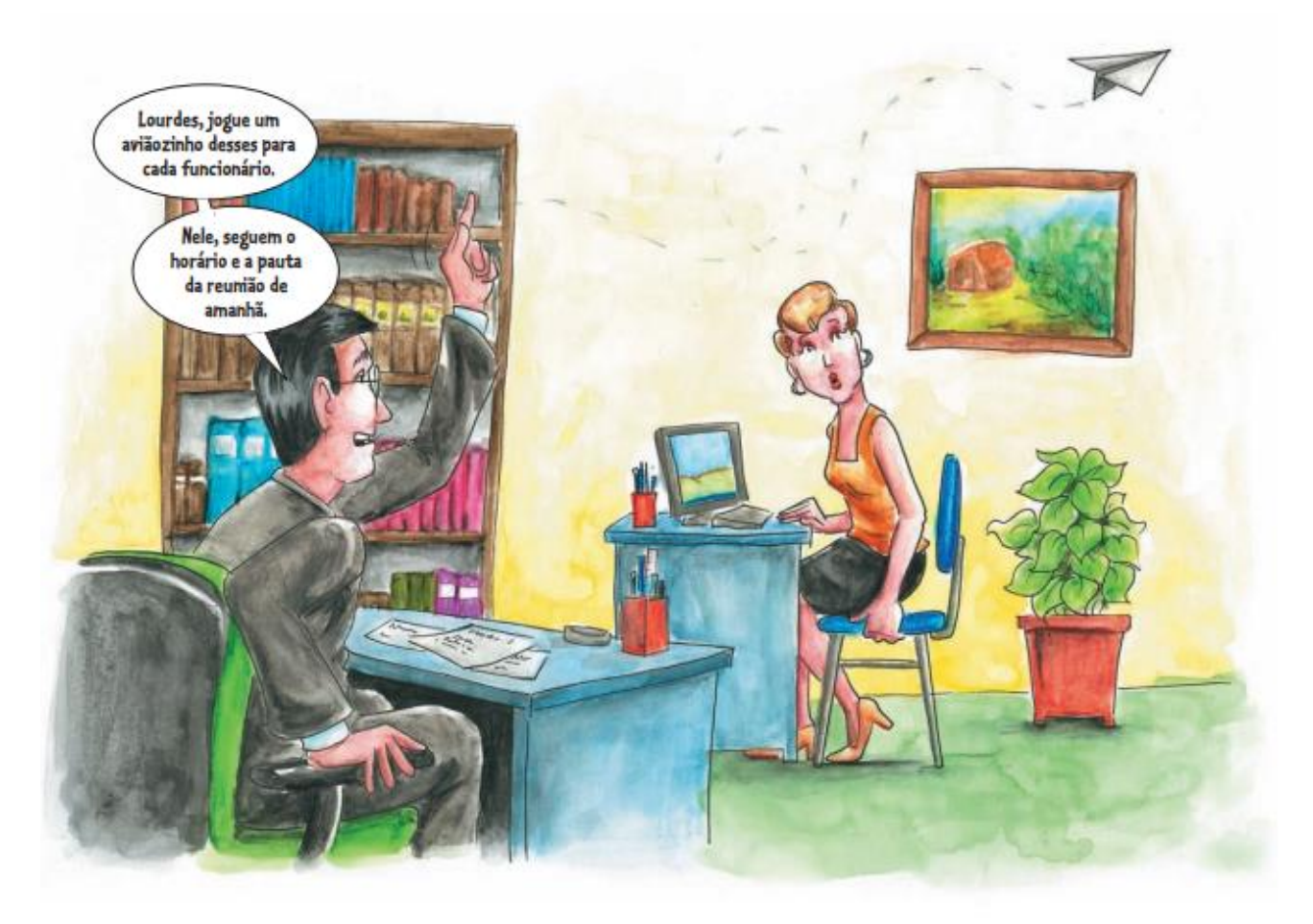

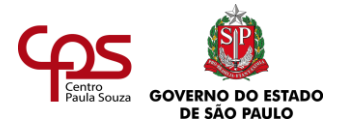

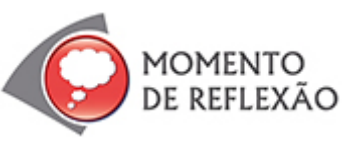

*Você já pensou se nas organizações a informação circulasse sem método algum?*

*E se a informação circulasse sem classificação ou formato específico? E se não houvesse diferentes tipos de documento?*

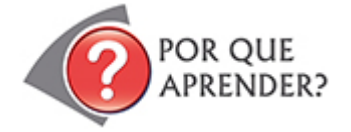

A comunicação no mundo empresarial é muito variada, porque os contextos e as necessidades mudam a cada momento. Para comunicar-se com um cliente, usa-se a carta comercial. Para registrar uma reunião, usa-se a ata. E para outras situações?

Nesta agenda, você aprenderá técnicas básicas de redação de circulares, ofícios e relatórios, entendendo em que contexto utilizar cada um desses documentos.

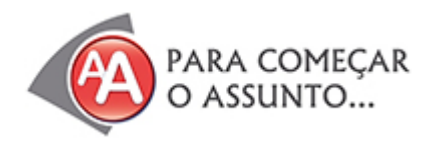

Roberto é gerente de projetos em uma empresa de engenharia. É muito respeitado por sua competência e pelos resultados que gera para a organização. No entanto, tem uma falha: ele se vale do fato de ter boa memória e, por isso, guarda todas as informações importantes só na cabeça.

Um dia, depois de um ano trabalhando na empresa, seu diretor fez uma pergunta difícil: precisava saber quais atividades Roberto havia desenvolvido semanalmente em cada um dos seus cinco projetos, e quantas horas havia gasto nelas, desde que entrou para a organização. Ele precisava fazer um relatório minucioso, por ocasião de uma auditoria no cliente. Pane geral: nem com a melhor das memórias Roberto poderia fazer essa conta, já que não tinha feito nenhum registro.

Roberto então usou sua experiência e estimou um conjunto de atividades (pelo que se lembrava) e um número correspondente de horas. Que bola fora! Porque as horas que Roberto informou ao diretor não coincidiram com a previsão que este havia feito no início do projeto. E a auditoria detectou isso.

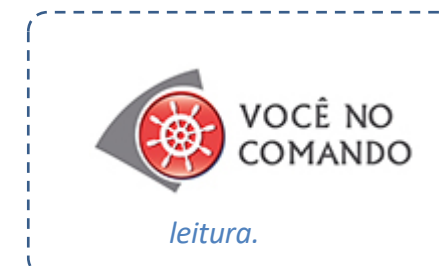

*O que você acha que Roberto deveria fazer de agora em diante para evitar erros como esse? E o chefe de Roberto, também teve falhas? Pense bem e registre. Só depois prossiga a* 

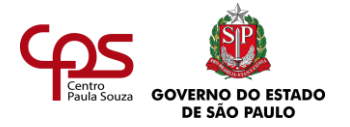

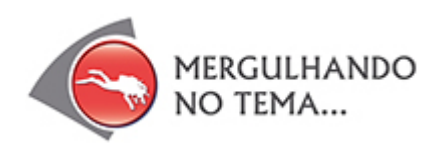

Depois dessa, é provável que Roberto e seu chefe tenham se dado conta do quanto é necessário definir métodos para o fluxo de informações dentro de uma organização. Os detalhes dos trabalhos não podem ficar, de maneira alguma, armazenados na cabeça de um único funcionário.

> O que você está lendo tem a ver com gestão do conhecimento. Elaborar documentos escritos é uma forma de transformar o conhecimento tácito em conhecimento explícito. O "tácito" está na memória de uma pessoa; o "explícito" está acessível a outras pessoas.

No caso das horas de Roberto, tudo teria dado certo se ele tivesse preparado relatórios periódicos.

# **Para que fazer relatórios?**

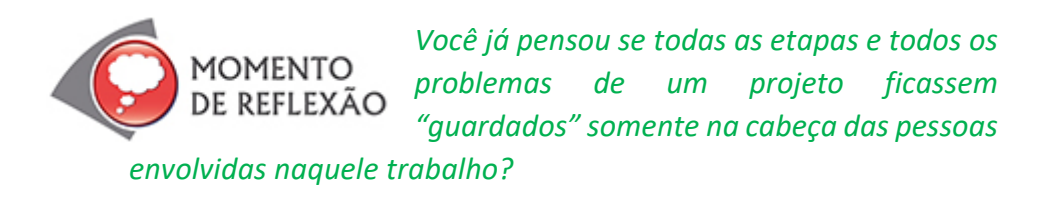

Produzir relatórios é uma tarefa comum durante e ao final de um projeto ou de determinado processo da organização. Praticamente todos os níveis de hierarquia da empresa fazem relatórios: diretores, gerentes e demais membros, incluindo os profissionais de secretariado. Mas, afinal, para que serve o relatório?

O próprio nome já diz: relatório vem de "relatar", que significa expor, descrever algo que aconteceu. Nas organizações, o relatório é fundamental para documentar os fatos, os problemas, as soluções e os resultados de um projeto ou processo.

# **Tipos de relatório**

Existem diversos tipos de **relatório**, que variam conforme o objetivo e a área de trabalho. Os relatórios também podem ser classificados de acordo com sua periodicidade, ou seja, a frequência com que são feitos. Veja a lista a seguir, só para você ter alguns exemplos.

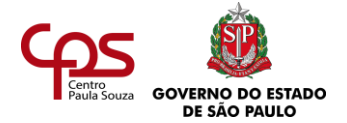

*O* **relatório** *é um documento que apresenta ocorrências, fatos, despesas, transações ou atividades realizadas em uma organização. Serve para a prestação de contas ou para controle.*

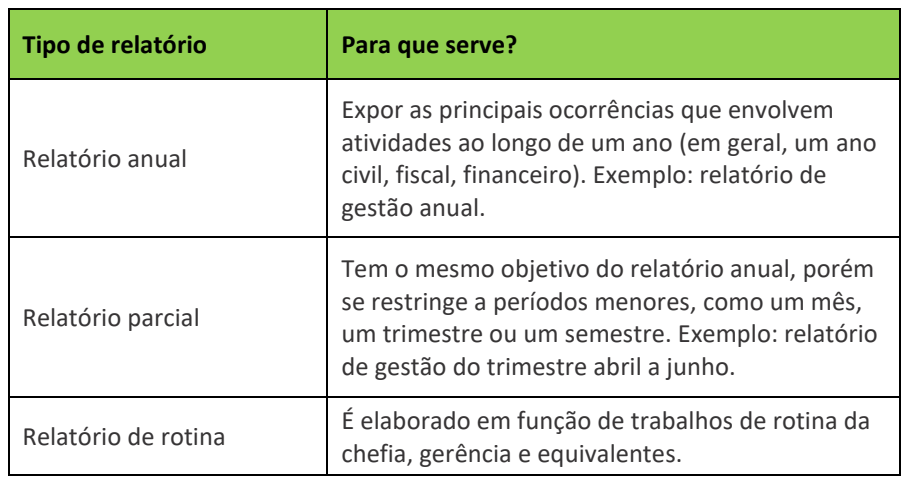

Os relatórios não existem só no mundo das empresas. Há o relatório de pesquisa, feito por profissionais de uma área técnica, o relatório científico (por exemplo, quando um pesquisador apresenta os resultados de trabalho de campo), o relatório de inquérito (sobre investigação ou estudo de normas de procedimento, por exemplo). Importante é conhecer o objetivo do relatório que você deve preparar e o contexto em que ele vai ser apresentado.

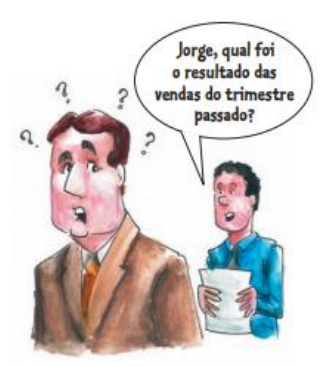

# **Como fazer um bom relatório?**

Cada tipo de relatório é estruturado de uma maneira específica. Entretanto, há partes que formam uma base comum à estrutura de todos eles.

Veja:

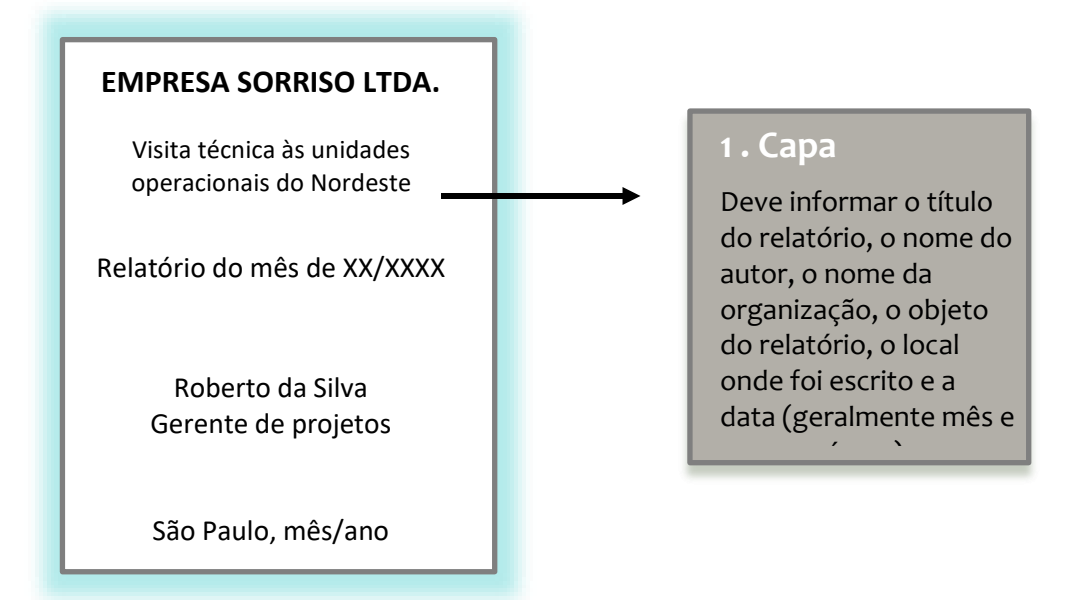

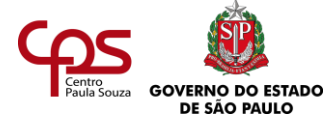

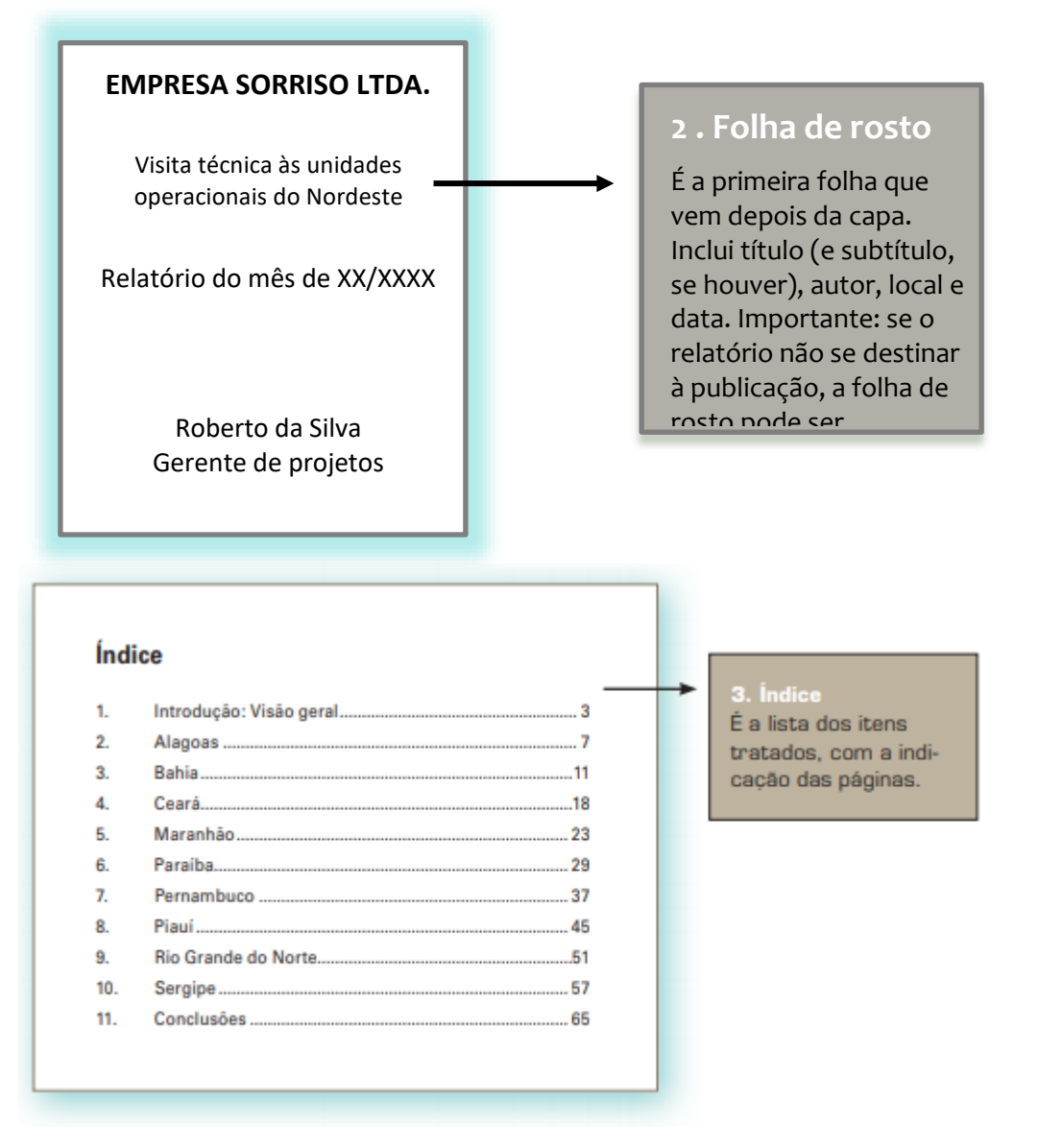

No corpo do texto devem constar a introdução, o desenvolvimento e a conclusão do relatório:

- **• Introdução** Informa por que e/ou para que o relatório foi preparado. Dependendo do tipo de relatório, pode informar também quem ou o que determinou a tarefa de se gerar o relatório. Informa ainda o método utilizado, as pessoas envolvidas ou colaboradores.
- **Desenvolvimento** É o relato detalhado dos procedimentos realizados e dos fatos ocorridos, com a indicação de data, local, método adotado, pessoas/equipamentos envolvidos, julgamento ou considerações sobre os fatos observados. Normalmente, é dividido em tópicos e subtópicos intitulados.
- **Conclusão** Contém as considerações finais a respeito da tarefa, da pesquisa ou da investigação. Na conclusão são feitas a retomada das conclusões parciais (de cada tópico), a interpretação e a crítica dos fatos relatados e ainda a sugestão de providências adequadas.

Concluída a abordagem do assunto, você deve encerrar o documento com algumas informações. Em seguida vêm os anexos, se for o caso.

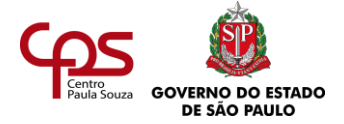

• **Finalização** – Inclui o local, a data e a assinatura do autor do relatório.

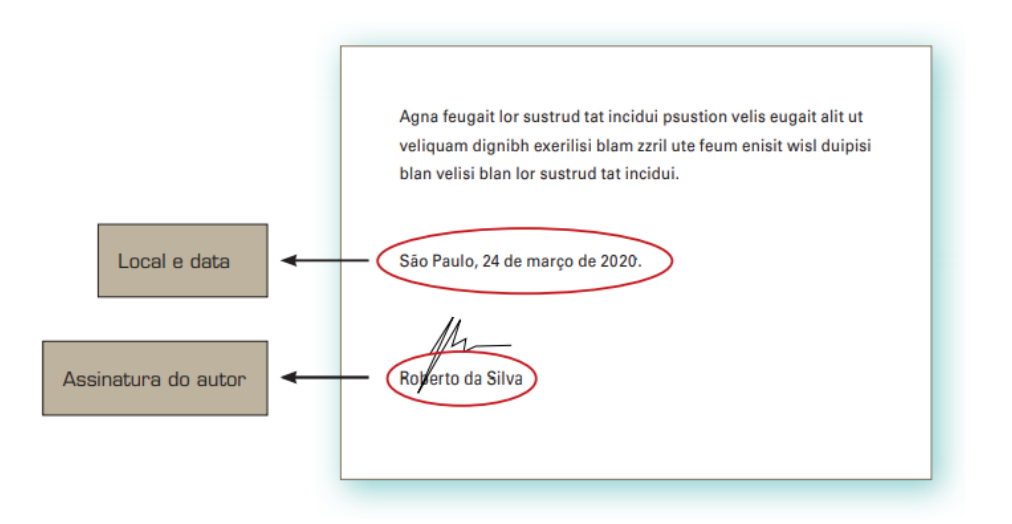

**• Anexos** – Podem ser tabelas, gráficos, dados estatísticos, ilustrações e documentos comprobatórios. Podem ainda ser incluídos outros tipos de anexos: aqueles que não se incluem diretamente no desenvolvimento, para tornar a leitura mais ágil, ou textos muito longos, que ficam nos anexos para facilitar a consulta.

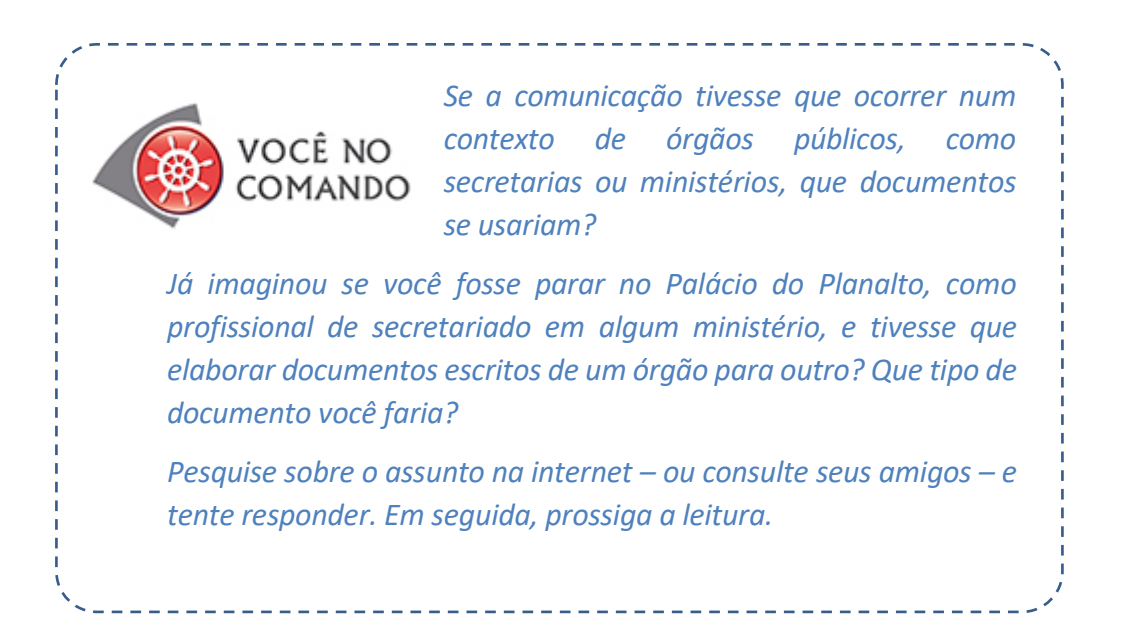

# **OFÍCIO**

Nas organizações da esfera pública, em vez de cartas comerciais, utilizam-se **ofícios**. Ofício é o documento utilizado para a comunicação entre autoridades ou funcionários do serviço público.

Se você não trabalha ou não pensa em trabalhar no âmbito público, ainda assim vale a pena aprender as técnicas de redação do ofício. As empresas privadas também utilizam o documento, mesmo que em menor escala, quando precisam se dirigir ao serviço público.

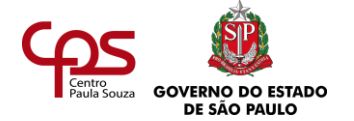

# **Dirigindo-se a autoridades**

Se para falar com o diretor de uma empresa privada é necessário determinado nível de formalidade, imagine com uma autoridade oficial... Esta é a grande diferença: um ofício, por ser dirigido a autoridades públicas, deve obedecer a regras ainda mais estritas de tratamento. Veja um exemplo:

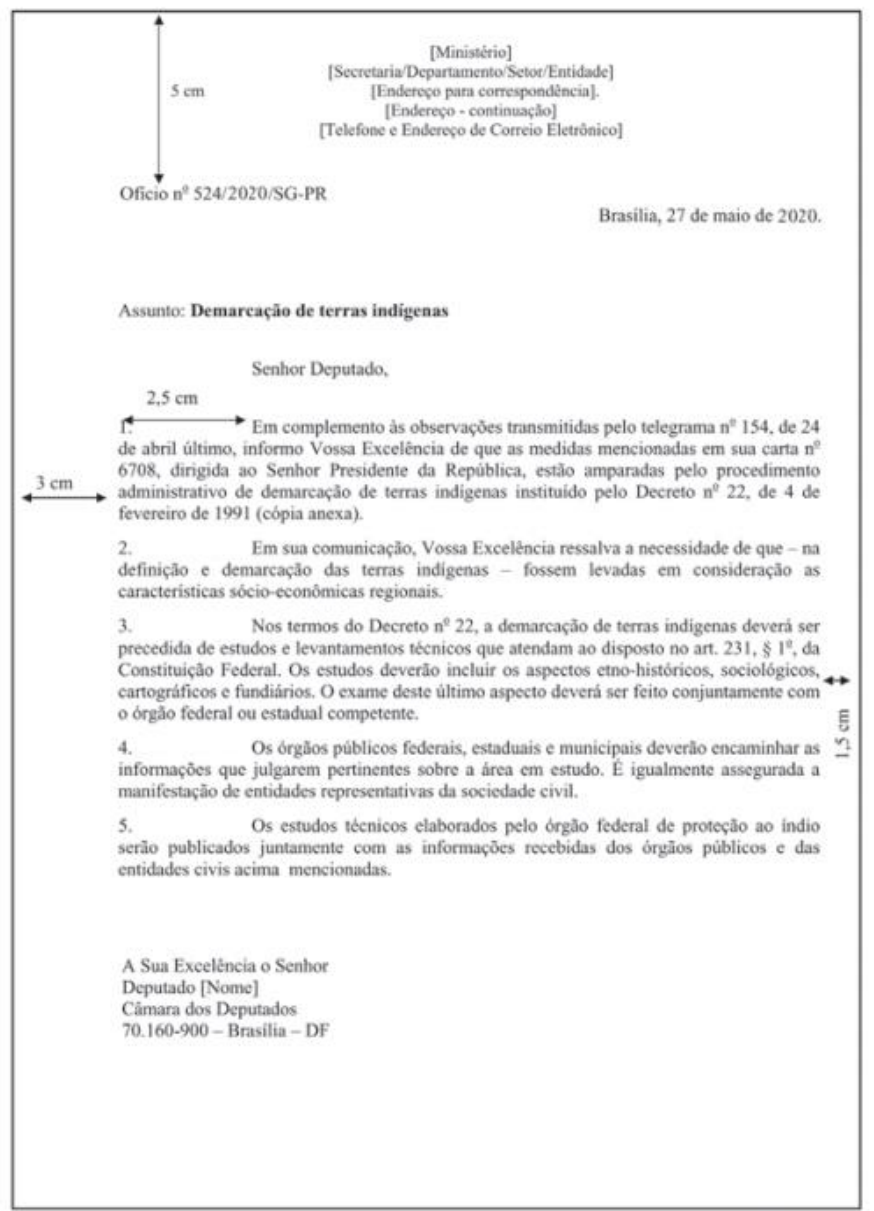

 $(297 \times 210$ mm)

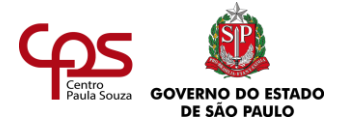

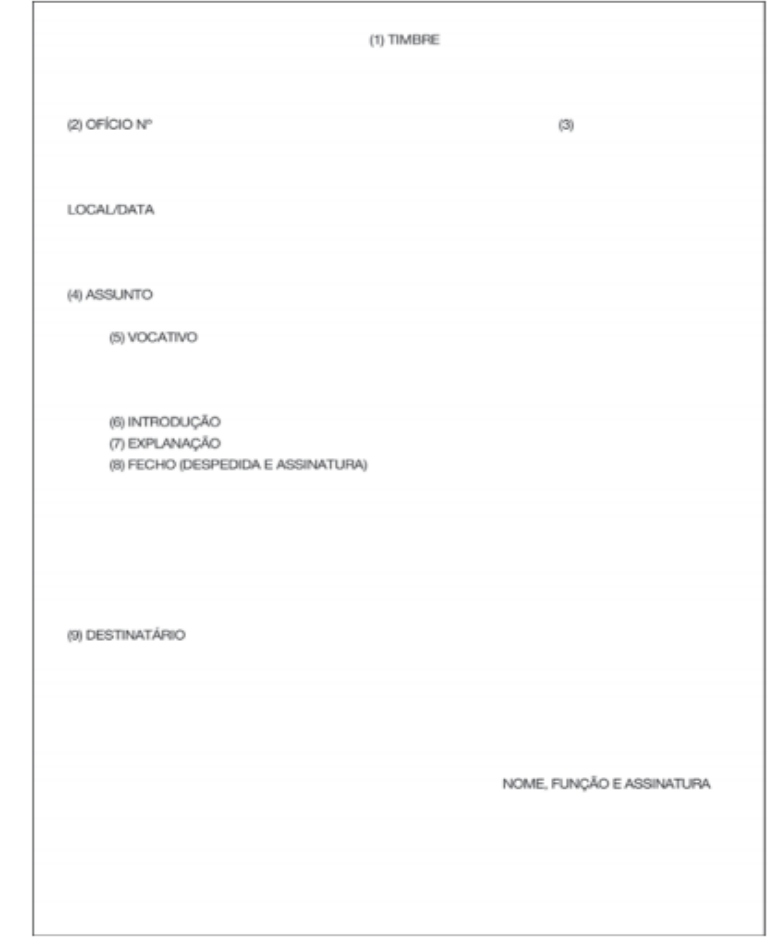

*Diferentemente dos outros tipos de textos comerciais, no ofício o nome e o cargo do destinatário só aparecem no final do documento.*

> Imagine que você foi contratado para ser secretário da diretoria da escola que será inaugurada em sua cidade. Redija um ofício convidando o prefeito para a cerimônia.

Aproveite para soltar a criatividade e escolha o nome da escola, da cidade em que ela está localizada e do prefeito convidado. Não se esqueça também de escolher uma data para o evento. Registre suas ideias.

Cadê a circular com a data da reunião sobre comportamento? Sua professora disse que entregou.

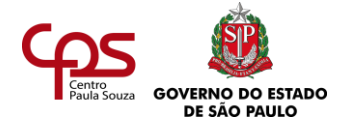

#### **CIRCULAR**

Você se lembra da época da escola, quando o professor entregava um papel, pedindo que o levasse aos seus pais ou responsáveis? A mensagem podia ser uma convocação para reunião com pais e professores ou um convite para a festa junina da comunidade, por exemplo.

Escolas também são organizações. Nelas, como em diversas outras organizações, a **circular** é um instrumento utilizado para transmitir um aviso, ordem ou instrução a vários destinatários simultaneamente.

#### **Para quem, quando e por que enviar uma circular?**

Veja no quadro abaixo:

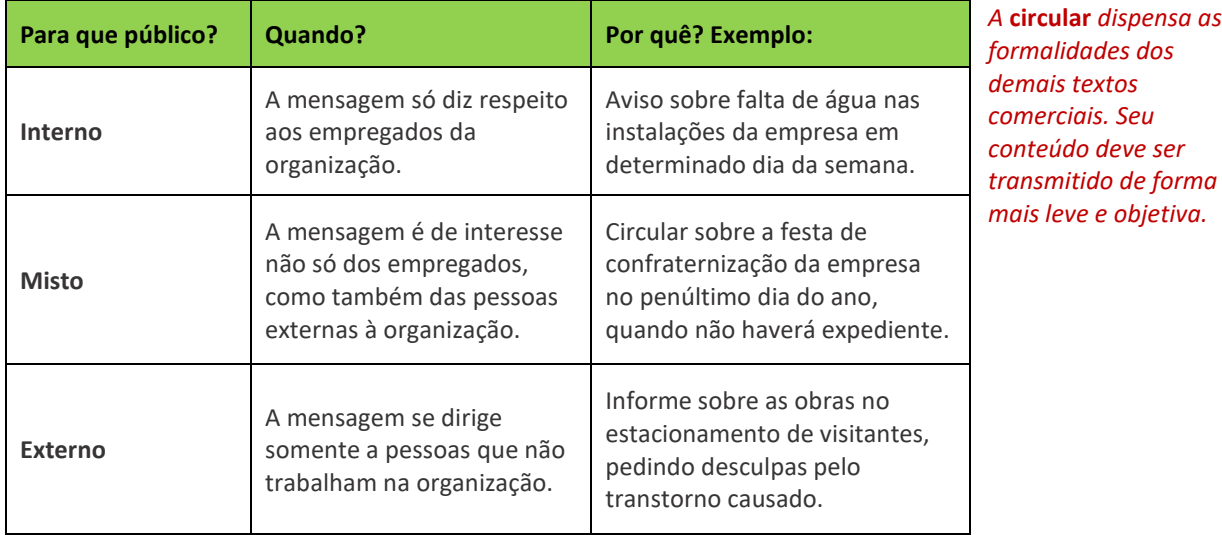

*formalidades dos demais textos comerciais. Seu conteúdo deve ser transmitido de forma mais leve e objetiva.*

Na circular não precisa constar o endereço nem o nome do destinatário, já que se trata de um comunicado que se dirige a muitas pessoas. O endereçamento e/ou nome do destinatário deve vir escrito no envelope da circular.

#### **Estrutura da circular**

A circular não tem uma estrutura-padrão, que deve ser seguida "à risca". Mas existem informações que devem constar no documento, seja qual for o objetivo da comunicação. Veja a seguir.

- **•** Nome da organização.
- **•** Localização.
- **•** Número da circular.

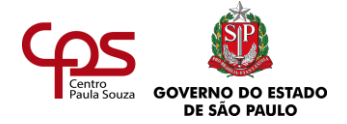

- **•** Mensagem.
- **•** Data tópica (nome da cidade de onde foi enviada a circular) e data cronológica.
- **•** Remetente (assinatura, nome e título do remetente ou simplesmente título). Exemplo: A Direção; Gerência de relacionamento.

Para organização interna da instituição, é bom também que as circulares sejam numeradas. A numeração ordena o armazenamento e permite futuras consultas com mais facilidade.

Veja a seguir uma circular enviada pelas Casas Sergipe, rede de lojas de eletrodomésticos, aos seus empregados.

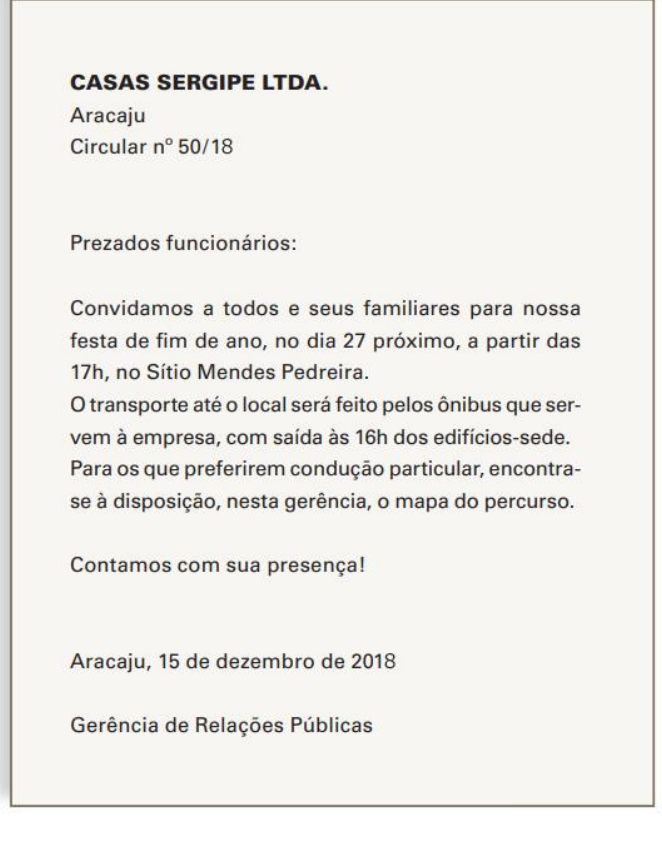

\_\_\_\_\_\_\_\_\_\_\_\_\_\_\_\_ No modelo apresentado, identifique cada parte que compõe a estrutura-base de uma circular. Registre.

Atenção! Os exemplos que você viu neste estudo podem ser alterados de acordo com a prática de cada organização.

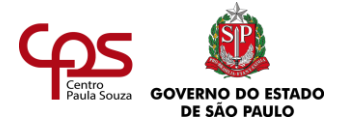

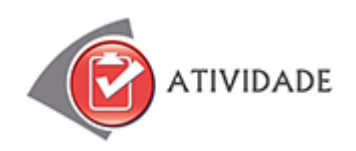

**Atividade 1.** A fábrica de sapatos Bom Passo deseja informar aos funcionários que chegou a data de fazer o exame médico anual. Para realizá-lo, todos devem comparecer ao departamento médico da fábrica, das 9h às 18h, no prazo de uma semana.

- **a)** Que tipo de texto comercial você indicaria à fábrica para a redação do comunicado?
- **b)** Quais são as principais características do tipo de texto indicado por você?
- **c)** Redija o texto para a fábrica Bom Passo.

**Atividade 2.** Elísio é o novo secretário do prefeito de seu município, Tocantinópolis. Logo no primeiro dia, recebeu a tarefa de redigir um ofício para o governador do estado, informando que temporariamente, por motivo de reformas, o gabinete do prefeito será transferido para outro endereço: Rua Gonçalves Araújo, 980, Centro.

Como você acha que ficaria este ofício? Redija a sua proposta.

**Atividade 3.** Ao final de cada ano, as empresas costumam apresentar interna e externamente (dependendo do caso) os principais fatos ocorridos.

Que documento você usaria para fazer esse tipo de registro? Por quê?

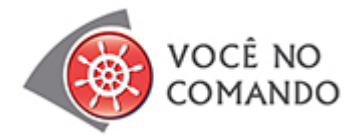

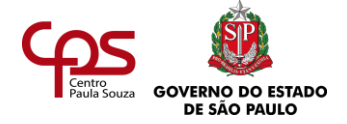

Graciliano Ramos, considerado um dos maiores escritores brasileiros do século XX, foi prefeito de Palmeira dos Índios, em Alagoas, no período de 1927 a 1930. Em seu livro "Viventes de Alagoas" há um relatório que ele escreveu para o então governador do estado. Veja, ao lado, um trecho a seguir.

Depois de analisar esse relatório, que dá uma amostra da qualidade da escrita de Graciliano Ramos, indique:

- **1.** Quais aspectos do texto não se encaixariam nos relatórios que conhecemos como padrão?
- **2.** Como ficaria o relatório nos moldes que você estudou? A partir das informações descritas no relatório de 1928, faça você mesmo um relatório atual.

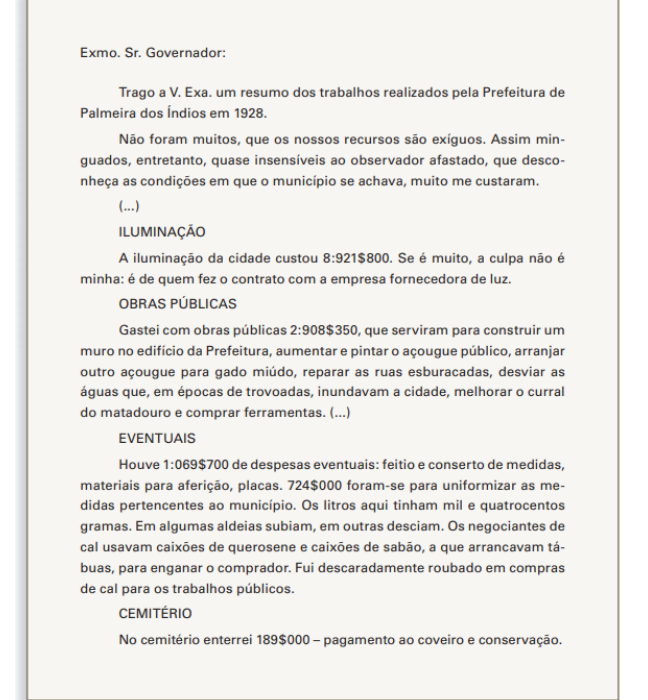

**3.** Embora fosse também uma autoridade, o prefeito Graciliano Ramos se dirigia ao governador do estado de Alagoas. Portanto, o relatório de seu governo deveria contemplar também algumas características de outro tipo de texto comercial. Você sabe dizer qual? Por quê?

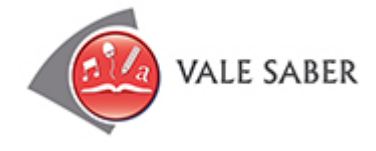

# **POR QUE É NECESSÁRIO ESCREVER BEM?**

Antigamente, a figura do chefe ditando o texto enquanto a secretária datilografava na máquina de escrever era bastante comum. Pouco importava se quem escrevia era bom em matéria de redação comercial, já que as ideias vinham prontas, organizadas por quem estava ditando em voz alta; não era preciso pensar sobre a linguagem a ser utilizada ou sobre que estrutura o documento deveria ter.

No entanto, o panorama mudou. Hoje as organizações contam com a autonomia de seus

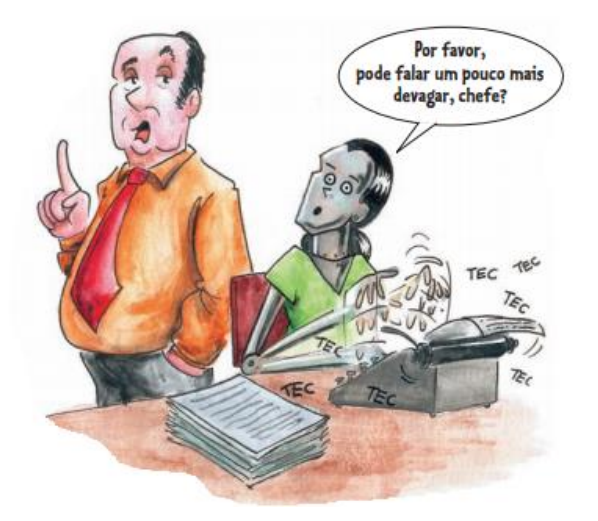

profissionais de secretariado. É preciso que esses profissionais saibam produzir sozinhos os textos

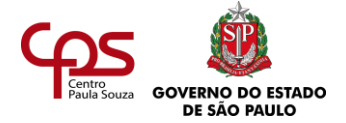

que fazem parte de sua rotina, o que não só poupa tempo aos executivos, como, principalmente, agrega mais valor ao trabalho de Secretariado.

#### **Dicas para aprimorar a escrita**

- **•** Ler, ler e ler. Quanto mais lemos, mais nos familiarizamos com o bom uso da língua. Leia bons livros, não só técnicos – inclua também os de ficção ou romances. A leitura diária de jornal também é muito importante.
- **•** Tenha à mão um bom dicionário quando lê ou escreve. Se durante a leitura surgir uma palavra que você não conhece, não hesite em pegar o dicionário.

E, quando estiver escrevendo, não se arrisque utilizando palavras sem estar certo do que quer dizer. Vá até o dicionário e confira o significado.

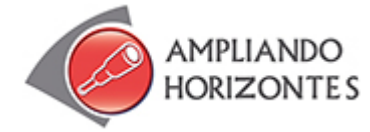

#### ➢ **Livros:**

#### **Redação técnica empresarial**, de Mariângela Ferreira Busuth, Qualitymark Editora, 2010

Para se aprofundar ainda mais no aprendizado de técnicas de redação comercial. O livro traz não só modelos de documentos comerciais, como também dicas sobre gramática e comunicação em geral.

**Redação empresarial**, de João Bosco Medeiros, Editora Atlas, 2019.

Além de oferecer boa leitura sobre como fazer relatórios, circulares, entre outros textos, o livro traz informações importantes sobre como tornar a redação comercial mais eficaz.

#### ➢ **Sites:**

# **Manual da Secretária** - <https://manualdasecretaria.com.br/>

Site de dicas profissionais.

**Manual de redação da Presidência da República** [http://www4.planalto.gov.br/centrodeestudos/assuntos/manual-de-redacao-da](http://www4.planalto.gov.br/centrodeestudos/assuntos/manual-de-redacao-da-presidencia-da-republica/manual-de-redacao.pdf)[presidencia-da-republica/manual-de-redacao.pdf](http://www4.planalto.gov.br/centrodeestudos/assuntos/manual-de-redacao-da-presidencia-da-republica/manual-de-redacao.pdf)

Para conhecer os padrões do ofício, acesse o link e baixe o manual de redação da Presidência da República.

➢ **Música**

**"W/Brasil", Live in Rio**, Jorge Ben Jor, Warner Music, 1992.

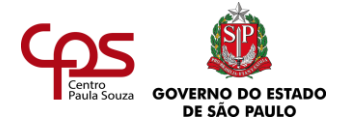

"Alô, alô, W/Brasil Alô, alô, W/Brasil Jacarezinho, avião Jacarezinho, avião Cuidado com o disco voador Tira essa escada daí Essa escada é pra ficar aqui fora Eu vou chamar o síndico Tim Maia, Tim Maia, Tim Maia, Tim Maia! [...] E o que é que deu? Funk na cabeça..."

Na época em que foi lançada, a música de Jorge Ben Jor fez muito sucesso. Todos que a conheciam tinham a letra na ponta da língua. Procure interpretar a música. Será que outras pessoas entendem a mesma coisa que você? Provavelmente não, pois, na arte, cada leitor tem a sua interpretação.

Já pensou se fosse assim com os textos comerciais? Como você viu, a redação comercial exige não só uma linguagem adequada, como também uma ordenação lógica de ideias e informações – o que não existe na canção citada. Enquanto a arte dá espaço para a interpretação individual, no texto comercial o objetivo deve ser bem definido, para que só haja uma interpretação, que atenda aos interesses da empresa.

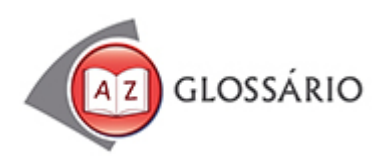

# **Auditoria**

Exame sistemático para verificar se as atividades realizadas por determinada área ou empresa e os resultados alcançados estão de acordo com os objetivos traçados e os requisitos previamente especificados.

#### **Estimar**

Prever algum dado, com base em algumas informações, mas sem ter certeza absoluta.

# **Subtópicos**

São os tópicos que estão contidos dentro de um outro tópico, ou seja, os assuntos que fazem parte de um assunto maior.

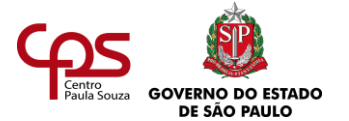

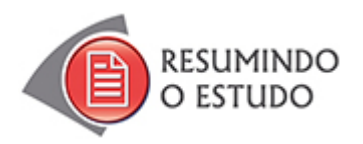

Nesta Agenda, você estudou:

- **•** Técnicas de redação de textos comerciais.
- **•** Circular.
- **•** Relatório.
- **•** Ofício.

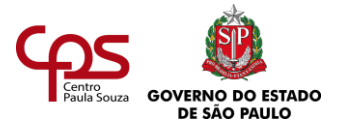

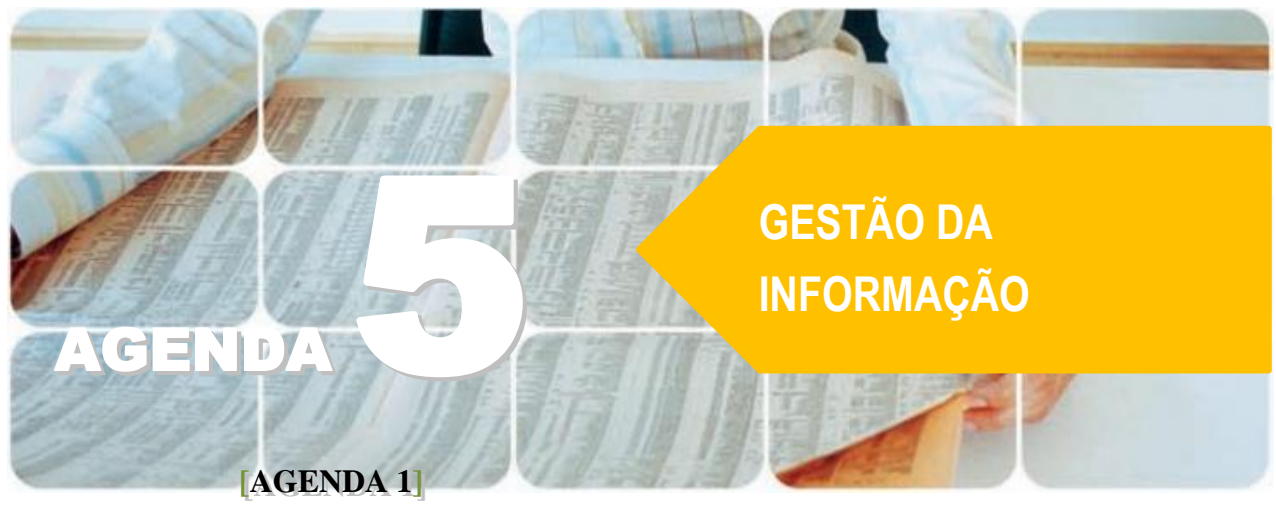

**Agenda 5 – Gestão da informação**

*A sociedade contemporânea também é chamada de "sociedade da informação". Atualmente há muito mais informações circulando pelo mundo, e de forma bem mais rápida, do que nos séculos anteriores.*

*Nas empresas, esse grande fluxo de informações tem cada vez mais valor. É com informações na mão que as organizações tomam decisões, celebram contratos, lançam ou retiram produtos do mercado. Isso significa que o sucesso das empresas depende hoje de como elas são capazes de gerenciar todo tipo de informação.*

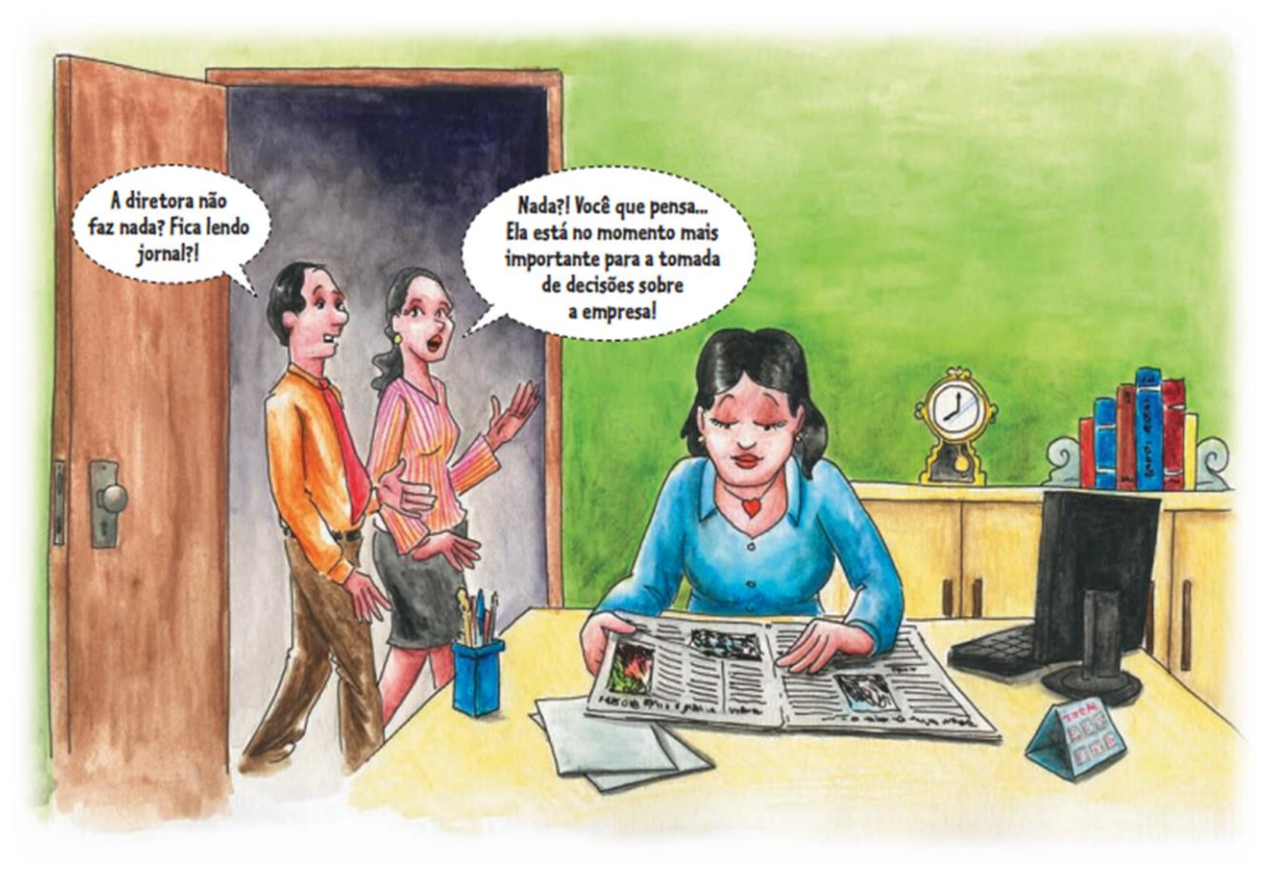

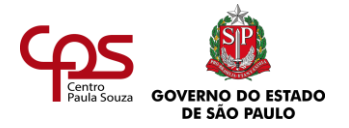

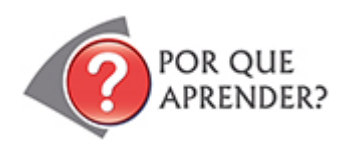

O profissional de Secretariado tem um importante papel no gerenciamento da informação na empresa, produzindo, organizando, selecionando, filtrando e fornecendo informações, através dos diversos meios existentes.

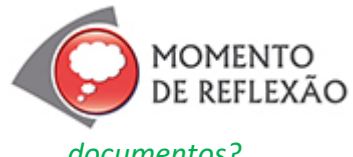

*Você já pensou como era a vida das pessoas nas sociedades anteriores, em que não havia e-mail, rede social e outros aplicativos para comunicação e compartilhamento de* 

*documentos?*

*Já refletiu como a sua vida é impactada pela velocidade de circulação de informações?*

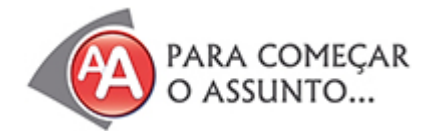

Dorotéa e Pedro estão de mudança para sua casa própria! O jovem casal está muito feliz, pois é a realização de um sonho e fruto de muito esforço. Combinaram a mudança com o sr. Josefino, dono de um caminhão de frete, e acordaram cedinho para cuidar de tudo.

É a primeira mudança que os dois fazem em conjunto. Deixaram tudo para a última hora, foi um

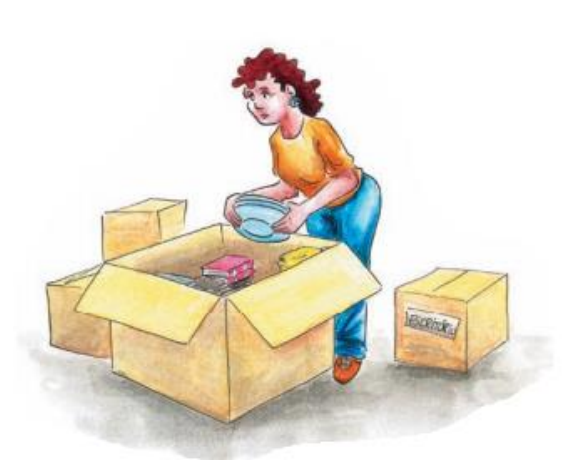

corre-corre! Os dois ainda fechavam caixas quando o sr. Josefino bateu à porta. Um amigo veio ajudar e esvaziou as gavetas do escritório em uma caixa, mas sem muita ordem, pois a pressa era grande: o sr. Josefino cobra por hora!

Dorotéa e Pedro embalaram diversas coisas sem muito critério. As roupas dos dois estavam misturadas nas mesmas malas. Esqueceram de esvaziar a gaveta de fotografias e, quando descobriram isso, tiveram que distribuí-las nos pequenos espaços que sobraram nas caixas ainda abertas. Algumas fotos se espalharam no meio da confusão.

Também deixaram para separar na casa nova as coisas que não iam querer mais, principalmente o que estava no escritório: correspondências, documentos, pen drives e cartões de memória com arquivos diversos Além disso, em muitas caixas eles acabaram não colando etiquetas que informassem o conteúdo, nem em qual cômodo do novo apartamento deveriam ser colocadas.

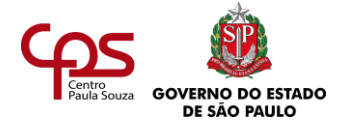

Imagine como será a arrumação do novo lar de Dorotéa e Pedro. Há algo que poderiam ter feito para facilitar o trabalho? Como eles devem arrumar as coisas na nova casa, para organizar a própria vida?

Registre suas ideias. Em seguida, prossiga a leitura.

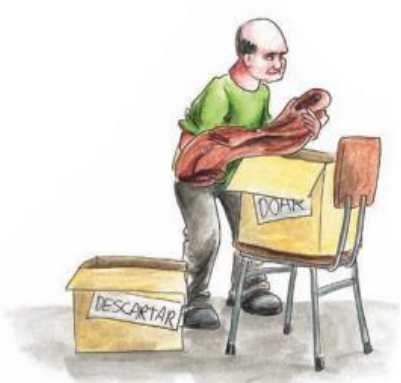

Quando a mudança foi descarregada na nova casa, Dorotéa e Pedro perceberam como a confusão era grande. Não sabiam por onde começar. Os dois se deram conta de que muitas coisas já estavam desorganizadas na casa antiga: papéis, fotos, CDs, DVDs, cartões de memória de música, pen drives com arquivos do computador...

Quando o sr. Josefino percebeu a aflição dos dois, mostrou-se pronto para colaborar:

– Eu já vi bagunças maiores que esta! Não tenho mais nenhum

frete hoje, então vou ajudar vocês! Fiquem tranquilos: não vou cobrar, não! – disse, sorrindo.

Junto com o casal, o sr. Josefino fez um plano de arrumação da casa. Primeiro, organizaram o trabalho, separando o que devia ser feito imediatamente das coisas que podiam ser resolvidas com mais tempo e calma. Veja o que mais eles decidiram:

- **•** Organizar os móveis e a estrutura básica para o funcionamento da casa.
- **•** Colocar todas as caixas etiquetadas nos respectivos cômodos.
- **•** Reunir todas as caixas sem etiqueta em um único local. Abrilas, separando seu conteúdo por cômodo e por assunto.
- **•** Separar as coisas que deveriam ser descartadas das coisas boas para doar.

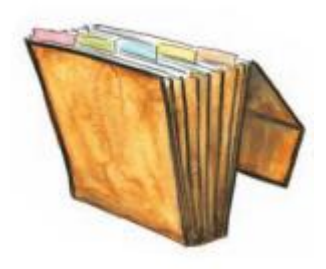

- **•** Colocar todas as fotografias em uma caixa, para mais tarde classificá-las.
- **•** Separar os papéis por função e depois organizá-los em pastas, em uma ordem lógica.
- **•** Organizar os CDs, cartões de memória e/ou pen drives separando programas, músicas e documentos eletrônicos.
- **•** Organizar os DVDs por tipo de filme.

Pedro e Dorotéa ficaram imensamente gratos ao sr. Josefino. Entenderam que em uma residência não existem somente móveis, utensílios domésticos, roupas, comida... Toda casa é repleta de informações associadas a essas coisas, que devem ser organizadas com cuidado, não
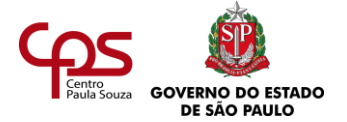

só para facilitar a vida de todo mundo, mas para que a história da família esteja bem guardada para as gerações que vierem.

> *Você, assim como as empresas, organiza as*  MOMENTO *informações que chegam todos os dias:*  de reflexão *correspondências, e-mails, telefonemas, cartões de visitas, contratos, seguros, compromissos?*

> *Qual é o papel do profissional de secretariado ao trabalhar com todas essas informações?*

MERGULHANDO NO TEMA...

# Vida de secretária: entrevista com Lucília Araújo

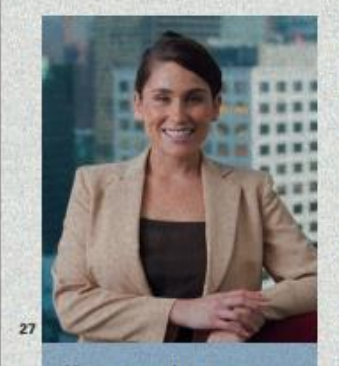

Nesta entrevista a uma revista especializada, Lucilia Araújo, secretária de uma empresa de médio porte, fala sobre o dia a dia da profissão.

Revista: Com que tipos de informação você lida no dia a dia de secretária?

Lucilia: Eu controlo a logistica de viagens e deslocamento dos diretores - solicito a passagem aérea, reservo o hotel, faço o pedido de reembolso (viagens, almoços de negócio e táxis). Também sou responsável pela agenda da diretoria agendo e faço o controle de reuniões, eventos, videoconferências, entre outras coisas. Além disso, providencio pagamentos diversos e supervisiono o motorista da diretoria. "Organizo as informações da forma mais prática que eu posso, para que seja muito fácil encontrar o que preciso."

Revista: Como você organiza essas informações?

Lucilia: Arquivo tudo em pastas suspensas e coloco etiquetas informando o assunto de cada pasta. Organizo os contatos da empresa em uma agenda informatizada, que mantenho sempre atualizada e com os principais dados de cada pessoa: nome completo, telefone, celular, endereço, nome da empresa, nome da secretária e e-mail.

Revista: O que você acha mais importante para a gestão da informação?

Lucilia: Ser altamente organizada e disciplinada. Nunca digo "não sei" quando me pedem alguma informação com a qual eu já tenha lidado. "Não basta ser apenas uma boa secretária; é preciso ser um agente facilitador."

Revista: Que dicas práticas você daria sobre gestão da informação para os profissionais que estão começando em um novo emprego? Lucilia: Tenho algumas dicas básicas. Vamos lá!

- 1. Conheça o negócio da empresa e os segmentos em que ela atua.
- 2. Mantenha a agenda organizada e anote tudo o que for solicitado. Não confie apenas na sua memória.
- 3. Anote todos os recados e passe imediatamente para a agenda de contatos os dados da pessoa que entrou em contato, para um breve retorno.
- 4. Mantenha o arquivo sempre em dia.
- 5. Esteja sempre aberta a aprender novas tecnologias e formas de organizar as informações.
- 6. Tenha um bom relacionamento com todos os colaboradores.
- "Nunca deixe um assunto importante para depois. É melhor resolvê-lo imediatamente."

#### **A IMPORTÂNCIA DA GESTÃO DA INFORMAÇÃO**

q

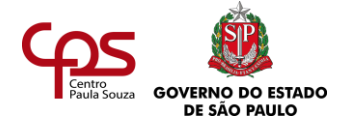

Com o que viu até agora nesta agenda, defina o que entende por gestão da informação. Escreva a definição. Depois, continue a leitura e confira o que você entendeu sobre o tema.

**Gestão da informação** é a administração, coordenação e gerenciamento da informação. O objetivo dessa atividade é tornar a informação disponível ao público-alvo correto, da forma mais adequada.

Toda informação, registrada por qualquer meio, gera um **documento**. Em uma empresa, o fundamental na gestão da informação é definir e implantar uma metodologia que garanta que as informações sejam documentadas e que esses documentos sejam disponibilizados aos funcionários. É importante lembrar que é preciso definir as permissões de acesso, de acordo com a utilidade da informação para as tarefas do funcionário e com o grau de confidencialidade daquela informação.

#### **O QUE É DOCUMENTO?**

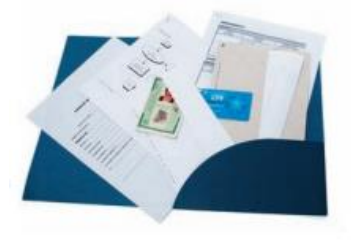

Ao falar em documento, a tendência é pensar em papéis, como um contrato de trabalho ou a carteira de identidade.

Na verdade, documento é todo tipo de informação que está registrada de alguma maneira: folders, fotos, cartas, receitas médicas, planilhas... Tudo **Suporte** *é todo material físico sobre o qual as informações são documentadas: papel, filme, fita magnética, plástico, etc.*

isso é documento! Os documentos podem ser registrados nos mais diversos tipos de **suporte**.

Você já parou para pensar como a informação é importante para a empresa? E que documentar essas informações é algo fundamental? Imagine-se na seguinte situação como profissional de Secretariado: no seu primeiro dia de trabalho, o seu chefe passa para você a tarefa de organizar uma reunião, mas não informa em que local vai acontecer, nem quem são os participantes, nem o motivo do encontro. Quanto tempo levaria para você obter essas informações?

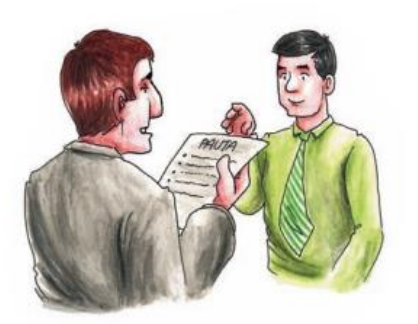

Agora imagine como seria essa mesma tarefa se o seu chefe passasse para você (ou você conseguisse com ele) a pauta da reunião e um *checklist* com as providências necessárias. Seria muito diferente, não é mesmo?

**Para que servem os documentos?**

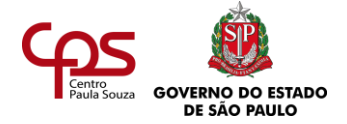

Os documentos têm inúmeras utilidades. Veja algumas:

- **•** Orientar os funcionários no exercício de suas funções.
- **•** Comprovar serviços, acordos, fatos e realizações.
- **•** Promover ou divulgar produtos e serviços para os clientes.
- **•** Registrar o que uma instituição faz e como o seu trabalho é organizado.
- **•** Registrar a história da instituição e seus planos para o futuro.

#### **Apoio da tecnologia na gestão da informação**

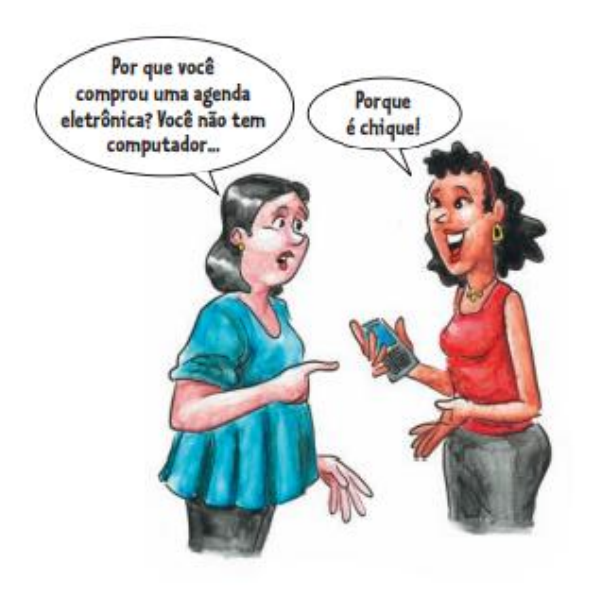

Pense: como podemos tirar proveito das tecnologias que colocam à nossa disposição um volume cada vez maior de informações?

Antes de considerar o uso de quaisquer recursos tecnológicos, é necessário planejar. As soluções devem estar de acordo com o que a organização precisa, respeitando a sua rotina e o orçamento disponível: adquirir o que é realmente importante e que será usado. O ideal é que a empresa encontre um equilíbrio entre o uso da tecnologia, para se manter competitiva, e o risco de ficar ultrapassada.

Veja a seguir como a tecnologia é usada na gestão da informação nas empresas.

#### **Intranet**

Trata-se de uma rede interna, com aspecto de internet, à qual somente os membros da empresa têm acesso. Na intranet é possível disponibilizar documentos e informações de interesse dos funcionários, facilitando o trabalho de todos. Quando bem gerenciada e atualizada regularmente, é um importante instrumento de compartilhamento de informações.

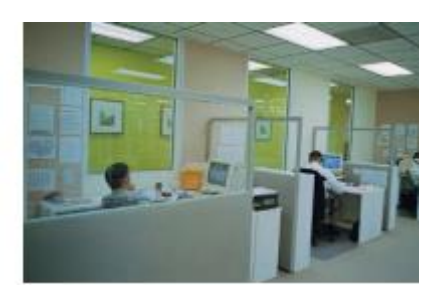

#### **Servidor de arquivos**

Em poucas palavras, pode-se dizer que o servidor é um computador que executa e controla as tarefas solicitadas pelos usuários através de seus computadores. E é algo tão natural que o usuário nem percebe que isso está acontecendo! O servidor de arquivos faz com que a gestão da informação dos documentos eletrônicos seja feita de forma segura e eficiente, evita a perda de documentos e facilita o compartilhamento das informações, entre outras atribuições.

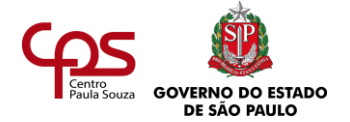

#### **ERP**

Os sistemas integrados de gestão, ou ERP (*Enterprise Resource Planning*), têm sido muito utilizados pelas grandes empresas. São sistemas genéricos capazes de integrar todas as informações que fluem pela empresa, armazenando-as em um só lugar.

#### **Microfilmagem**

Existem também sistemas de documentação que facilitam o gerenciamento de dados. Por exemplo, a microfilmagem: na qual os documentos são preservados por meio de processo fotográfico (método convencional), ou por meio da digitalização de documentos, para depois microfilmar as informações digitalizadas por meio de um software de captura (método eletrônico). No Brasil e no mundo, existem leis que regulamentam o processo de microfilmagem, determinando que um documento microfilmado possui o mesmo valor legal do original.

Essa tecnologia reduz o volume ocupado dos arquivos físicos, proporcionando acesso eficiente, rápido e seguro às informações arquivadas. O microfilme pode ser digitalizado, para distribuição por meio da internet, e ser armazenado para consulta.

*O microfilme é a reprodução extremamente reduzida de um documento. Tem vida útil acima de 120 anos, se for devidamente armazenado em ambiente climatizado.*

É utilizado por bancos, Governo, comércio, indústria etc., visando à redução de custos e à preservação de documentos, além dos benefícios já citados.

#### **Entenda o que é gestão do conhecimento**

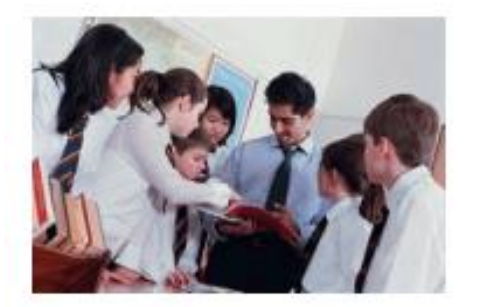

Em nossa vida, acumulamos conhecimento, que fica armazenado dentro de nós. Aquilo que aprendemos desde o nosso nascimento até os dias atuais, nossas experiências, os trabalhos que realizamos: tudo isso nos pertence. Esse é o chamado **conhecimento tácito**. Ele não está parado lá no fundo da memória: podemos mobilizá-lo a toda hora, conforme o que precisamos fazer, dizer, pensar, criar.

As empresas de hoje têm o grande desafio de transformar esse conhecimento tácito em **conhecimento explícito**, ou seja: documentar, na medida do possível, informações pertinentes ao trabalho que estão "guardadas dentro das pessoas". Por exemplo: se uma pessoa encontrou uma forma de realizar reuniões objetivas e eficazes, para que ficar reinventando a roda? Ela pode redigir esse procedimento, e ele pode ser conhecido e disseminado na organização.

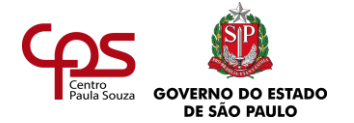

*Gestão do conhecimento é o processo que administra o conhecimento tácito e o conhecimento explícito dentro das organizações. Esta definição não esgota o conceito, que é complexo. Que tal pesquisar sobre o tema?* Assim, quando uma pessoa deixa uma organização, o conhecimento não vai embora junto com ela, pois já foi partilhado com os outros, por meio dos documentos e da troca de informações feita e registrada pessoalmente. As informações deixam de pertencer a apenas uma pessoa, para fazer parte do patrimônio intelectual da organização.

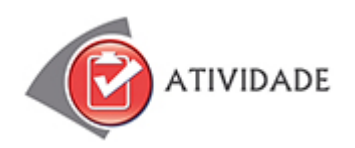

**ATIVIDADE 1.** Imagine que você foi contratado como secretário do sr. Celso, diretor de vendas de uma empresa de brindes de médio porte. Ele sabe motivar sua equipe e criar ações de vendas para motivar seus clientes. Entretanto, organização não é sua melhor qualidade e, apesar de trabalhar há cinco anos nessa empresa, ele nunca teve um profissional neste cargo.

Analise as situações abaixo e depois registre quais seriam as suas ações em cada uma delas. Em seguida, confira com a sugestão de resposta apresentada no final deste estudo.

**Situação 1. Cartões de visita** – Estão todos juntos em uma caixa: cartões de clientes, fornecedores, concorrentes, amigos. Muitos contatos dos cartões não estão registrados na lista de contatos do computador e você não sabe quais são. Você também não tem ideia se esses

cartões são recentes ou antigos.

**Situação 2. Catálogos de vendas** – Há muitos catálogos na estante, sendo que vários são das coleções anteriores, da época em que o sr. Celso entrou na empresa. Existem cerca de dez cópias de cada ano. Há catálogos danificados misturados com bons, da coleção atual.

**Situação 3. Papéis** – O sr. Celso organiza seus papéis sobre a mesa em uma "caixa de entrada" (documentos que precisam ser analisados) e uma "caixa de saída" (documentos que já receberam o devido andamento ou devem ser descartados). A pilha de papéis em cada caixa é grande e há todo tipo de documento: cartas, notas fiscais, aprovações de orçamento, contas de água e luz da casa dele.

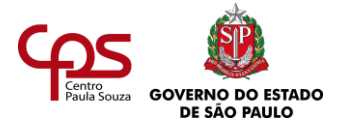

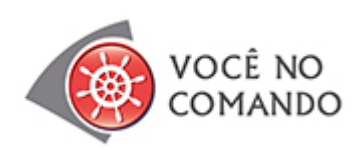

Existe uma grande preocupação com a gestão dos arquivos eletrônicos, desde a sua avaliação, classificação, arquivamento e preservação. Os documentos eletrônicos se tornaram um desafio nas organizações de hoje, porque:

- **•** Os suportes ficam ultrapassados os disquetes, por exemplo.
- **•** Os documentos podem ser alterados por qualquer pessoa, sendo difícil controlar alterações indevidas e identificação do documento original. Existem especialistas de várias áreas, como arquivologia e tecnologia da informação, que estudam técnicas para dar ao documento eletrônico a qualidade de verídico, do ponto de vista legal.

Pesquise mais sobre o assunto na internet, livros, revistas e também com conhecidos. Pense nas atitudes que você pode tomar para fazer uma boa gestão dos documentos eletrônicos.

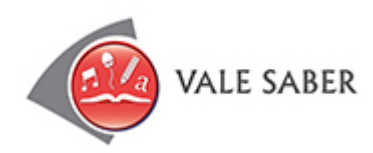

O programa 5S foi concebido por Kaoru Ishikawa, em 1950, no Japão. Era um momento difícil para o país, logo depois da derrota na Segunda Guerra Mundial.

O programa foi desenvolvido com o objetivo de transformar o ambiente das organizações e a atitude das pessoas, melhorando a qualidade de vida dos funcionários, diminuindo desperdícios, reduzindo custos e aumentando a produtividade das instituições.

O nome "5S" vem das iniciais das cinco palavras japonesas que sintetizam as cinco dimensões do programa:

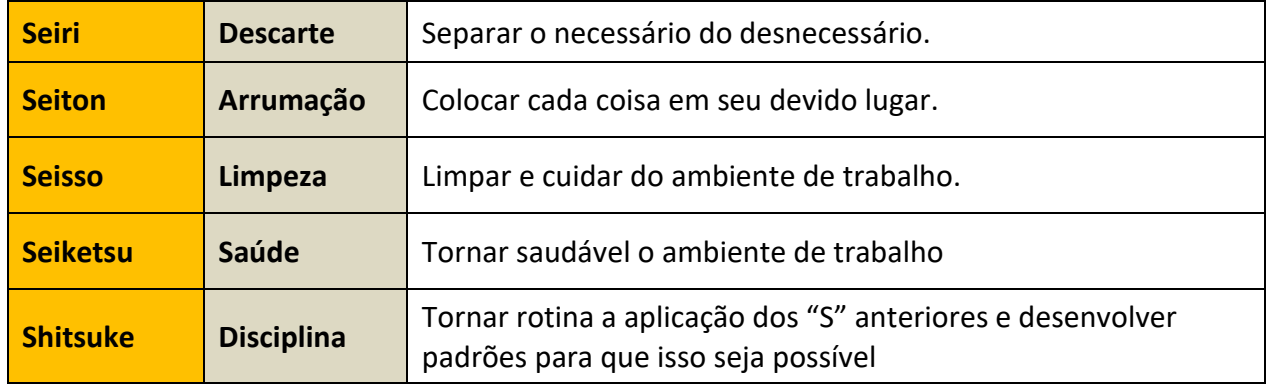

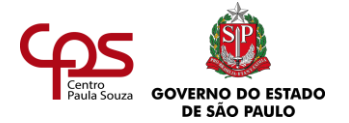

Leia mais sobre o programa 5S de controle de qualidade e procure implementá-lo ao gerir arquivos e informações. Mais do que isso: leve-o para a sua vida. Com certeza, até na vida pessoal você pode se beneficiar desse método, até hoje muito usado em grandes empresas.

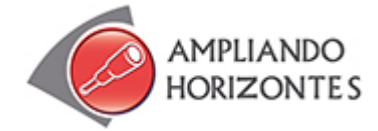

#### ➢ **Sites:**

# **Escola do Futuro – USP** – <https://www.futuro.usp.br/>

É um projeto desenvolvido para oferecer recursos educacionais aos estudantes e professores de todos os níveis de ensino. Você pode participar desse projeto trabalhando como voluntário: divulgando, digitalizando livros, enviando material próprio, entre outros meios.

#### **Museu da Pessoa** – <http://www.museudapessoa.net/pt/home>

Este portal é um museu virtual de histórias de vida, no qual pessoas célebres e anônimas registram suas histórias através de textos, fotos ou gravações em áudio e vídeos.

# ➢ **Conto:**

#### **"A biblioteca de Babel", Ficções**, de Jorge Luis Borges, Editora Globo, 2016.

No conto, Jorge Luis Borges (escritor argentino, 1899-1986) descreve uma biblioteca infinita, na qual se encontram todos os textos já escritos e os que ainda serão redigidos. Entretanto, esse fantástico conteúdo tem um inconveniente: não é possível distinguir uma grande obra de textos incorretos e até mal escritos.

No momento em que o autor escreveu o texto, a internet ainda não existia. Mas hoje esse conto parece visionário, afinal a internet lembra em muito essa vasta biblioteca cheia de armadilhas. Vale a pena ler essa obra-prima e relacioná-la com o que você estudou.

#### ➢ **Livro:**

# **Gestão da Informação e do Conhecimento no contexto do desenvolvimento sustentável,** de Waleska Silveira Lira, Campina Grande, 2016.

O livro, voltado para a área da gestão da informação e do conhecimento nos remete para abordagem cognitiva da busca e uso da informação bem como do processo de criação do conhecimento nas organizações no contexto do desenvolvimento sustentável.

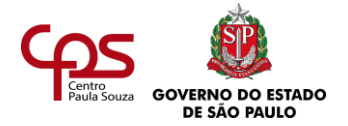

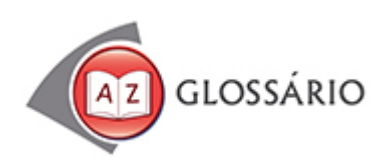

#### **Arquivologia**

Também conhecida como arquivística, é a disciplina que tem por objeto de estudo conhecer a natureza dos arquivos e das teorias, métodos e técnicas a serem observados na sua constituição, organização, desenvolvimento e utilização.

#### **Checklist**

Esta palavra inglesa pode ser traduzida como "lista de conferência". Trata-se de uma lista de tudo o que deve ser feito em determinado trabalho.

#### **Logística**

No sentido usado neste texto, é o conjunto dos meios e dos métodos relativos à organização de serviços, viagens, eventos, empresas etc.

#### **Pauta de reunião**

Roteiro de uma reunião: assuntos que serão tratados, local, horário, participantes.

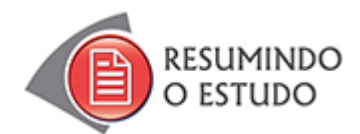

Nesta agenda, você estudou:

- **•** Importância da gestão da informação.
- **•** Documentos: conceitos.
- **•** A tecnologia e a gestão da informação.

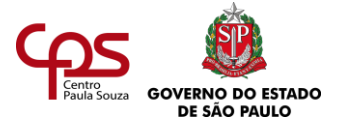

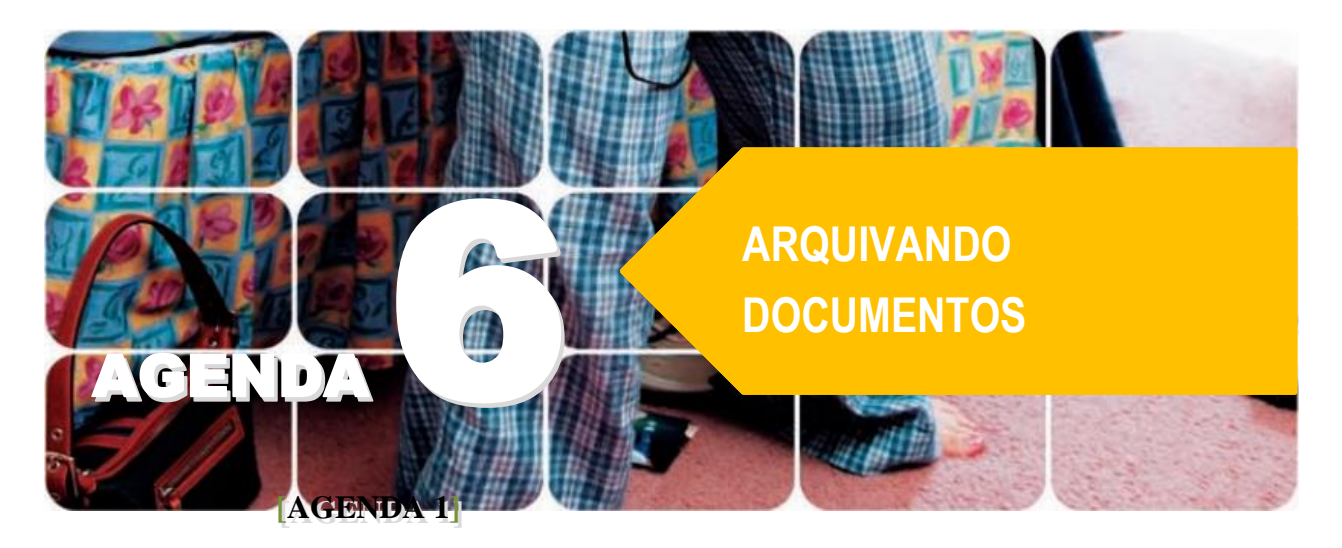

# **Agenda 6 – Arquivando documentos**

*Muitas pessoas já tiveram um desejo parecido com o da menina da ilustração desta página: que uma fada madrinha colocasse ordem em alguma coisa, num passe de mágica! E você? Já esteve em alguma situação semelhante?*

*A tarefa de selecionar e organizar as coisas nem sempre é fácil. Entretanto, esse trabalho pode se tornar muito simples se uma boa metodologia for estabelecida, tanto para a arrumação como para manter a ordem.*

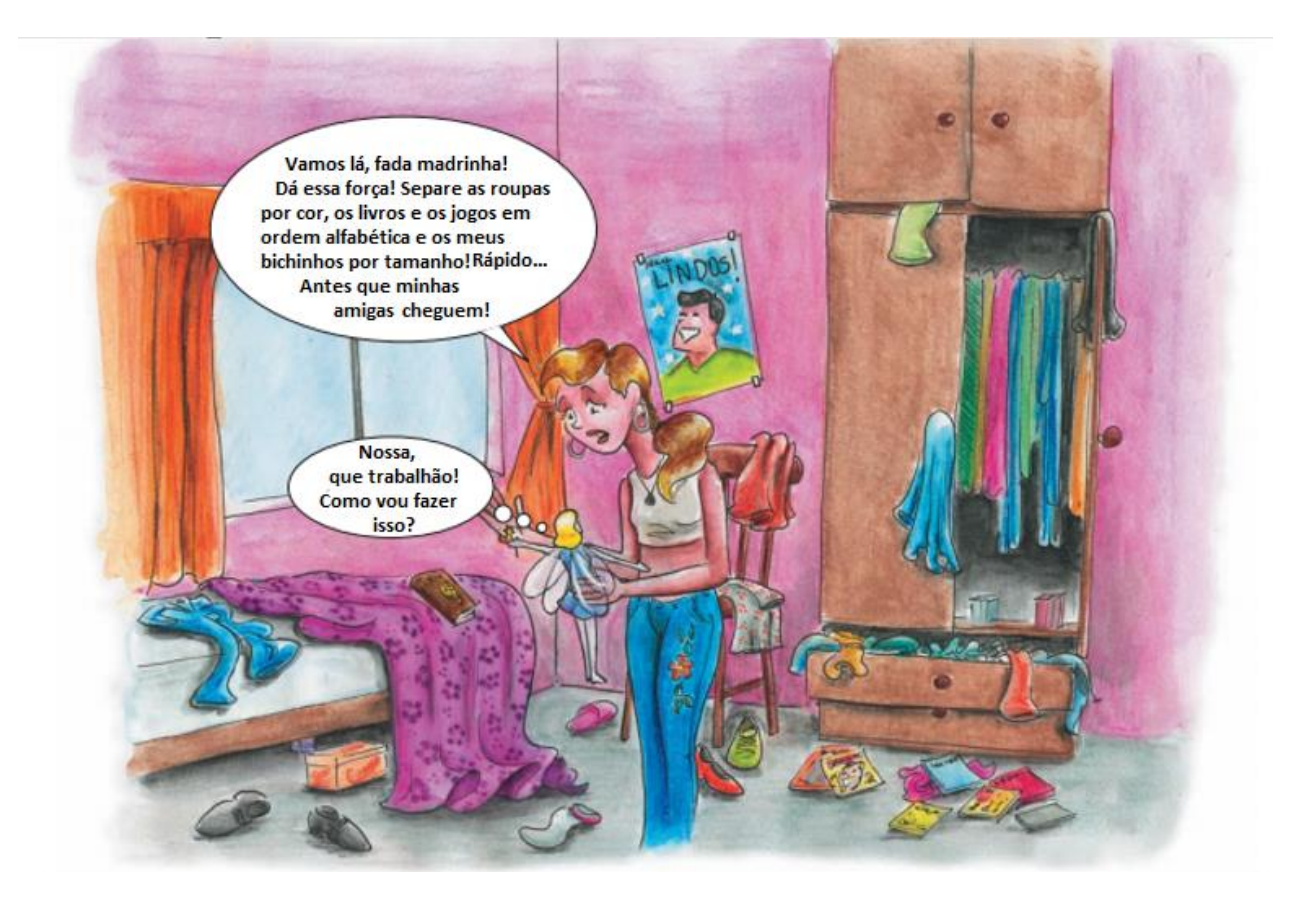

**MÓDULO 2: SECRETARIADO**

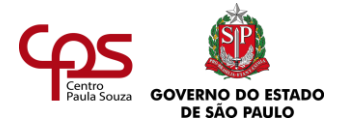

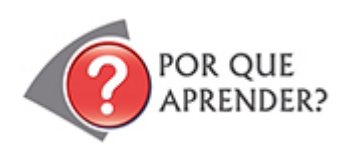

Nas empresas também é assim. A organização do trabalho com um bom método ajuda a evitar que o profissional desperdice tempo fazendo grandes arrumações ou procurando por documentos ou materiais importantes.

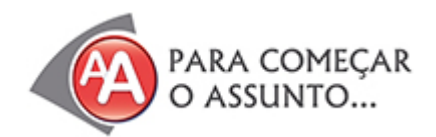

# **Futuros amantes**

(Chico Buarque)

 $"$ [...]

E quem sabe, então O Rio será

Alguma cidade submersa

Os escafandristas virão

Explorar sua casa

Seu quarto, suas coisas

Sua alma, desvãos

Sábios em vão

Tentarão decifrar

O eco de antigas palavras

Fragmentos de cartas, poemas

Mentiras, retratos

Vestígios de estranha civilização

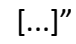

Na música "Futuros amantes", Chico Buarque nos faz imaginar o Rio de Janeiro como uma cidade submersa, daqui a milênios. Nela, mergulhadores viriam explorar uma casa e encontrariam os vestígios da vida que ali existia. Esses vestígios – todos os objetos ali encontrados – comprovariam a existência da cidade e possibilitariam a reconstituição de como ali se vivia tempos atrás. Enfim,

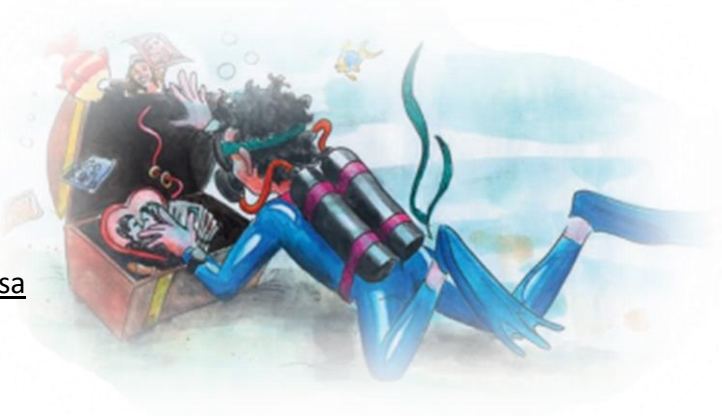

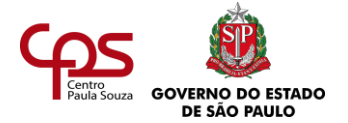

eles documentariam o momento e o amor vivido pelo poeta e sua amada, quando ele compôs essa canção.

MOMENTO de reflexão

*Você já pensou se o objeto de pesquisa desses mergulhadores fosse a sua casa?*

*O que eles informariam sobre você, a sua vida, a cidade onde morou, a sociedade onde viveu? Será que eles teriam facilidade de entender a lógica da organização de seus documentos e objetos pessoais?*

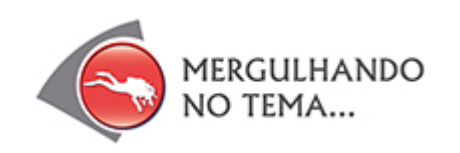

#### **Organizando a casa**

Comece pela sua casa e veja quantas coisas você precisa manter organizadas. Reflita um pouco sobre como é essa organização.

As panelas, pratos e outros utensílios para cozinhar e comer estão na cozinha. Mas você já parou para pensar no **porquê** disso?

Uma bela coleção de xícaras coloridas poderia até decorar a estante de um quarto de dormir, mas, cada vez que alguém quisesse tomar um café, precisaria ir até o quarto pegar a xícara.

Por uma questão de facilidade e simplicidade, as coisas são organizadas conforme o seu uso pelas pessoas.

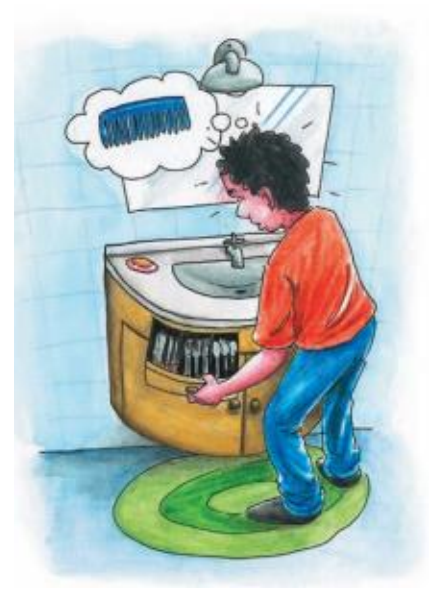

*Observe como as coisas estão organizadas na sua casa. Pense: quem as organizou dessa forma? Há algo que pode ser melhorado, facilitando o dia a dia de todos?*

*Aproveite para rever essa organização.*

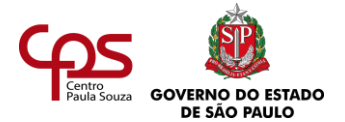

Repare como em outras situações do dia a dia você se depara com diversas formas de classificação e ordenação de objetos de uso diário, alguns dos quais consideramos como "nossos documentos".

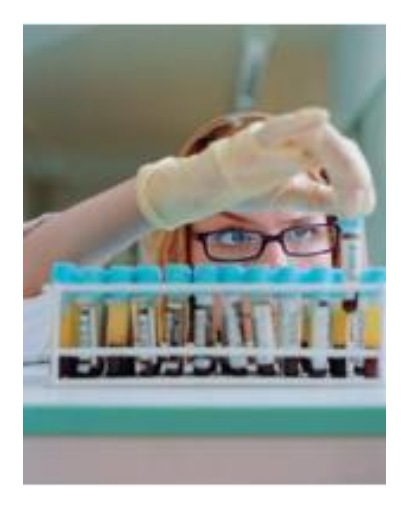

Pense, por exemplo, num laboratório de análises clínicas. Possivelmente, alguma vez você já foi a algum, fazer um exame. Imagine todo o processo que os laboratórios têm para documentar a sua passagem por lá, desde sua chegada, a coleta de amostras, a análise do material e a emissão do resultado, garantindo que você receba o resultado do seu exame corretamente. Ao retirar o exame, você entrega ao atendente uma ficha com um código e o seu nome – que é um

*Documento é todo registro material de informação.*

**documento** – e os funcionários entregam o seu exame, que também é um documento.

Já pensou se esses dados não estivessem muito bem organizados?

É possível afirmar que todo esse processo só pode acontecer corretamente se existir, entre tantos outros fatores, um bom método de **arquivamento dos documentos**.

Os métodos de arquivamento são estudados e elaborados através da **Arquivologia**.

A **Arquivologia**, também conhecida como Arquivística, trata da natureza dos arquivos e das teorias, métodos e técnicas a serem observados para constituir, organizar, desenvolver e utilizar arquivos.

Para se tornar um especialista no assunto é preciso obter graduação em curso superior em Arquivística. Os especialistas dessa área são chamados de arquivistas.

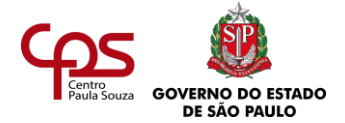

*Em grande parte das empresas, o* **arquivamento dos documentos** *é feito pelos funcionários, incluindo os profissionais de Secretariado. Em muitos casos, arquivistas fazem esse trabalho ou, ainda, empresas especializadas em Arquivística.*

#### **O que é um arquivo?**

A palavra "arquivo" é usada de diversas formas. Neste estudo, você conhecerá o arquivo sob dois aspectos: aquele móvel com gavetas, para guardar papéis dentro de pastas; ou o conjunto de documentos que, independentemente da natureza ou do suporte, são reunidos ao longo das atividades de pessoas físicas, jurídicas, públicas ou privadas.

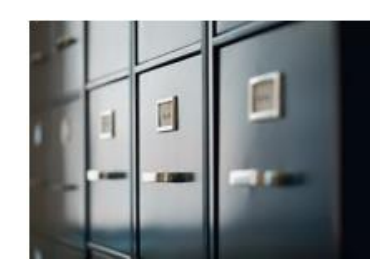

#### **Classificação e ordenação de documentos**

A classificação e a ordenação de documentos são fundamentais para possibilitar o seu arquivamento de forma adequada. Essas duas coisas estão interligadas. Você vai agora entender cada uma delas.

Mas arquivar documentos não é simplesmente guardá-los em pastas, por assunto. É preciso um método. Um bom caminho é elaborar um plano de **classificação de documentos**. Como esse plano é feito? A pessoa (ou a equipe) responsável pelo arquivo estabelece como os

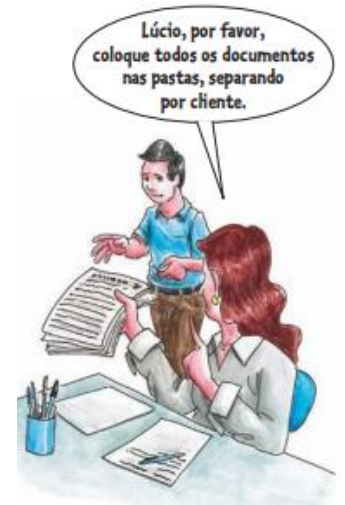

documentos serão classificados, criando classes e subclasses para os documentos. Enfim, ela estabelece critérios para ordenar os documentos. Veja o exemplo a seguir:

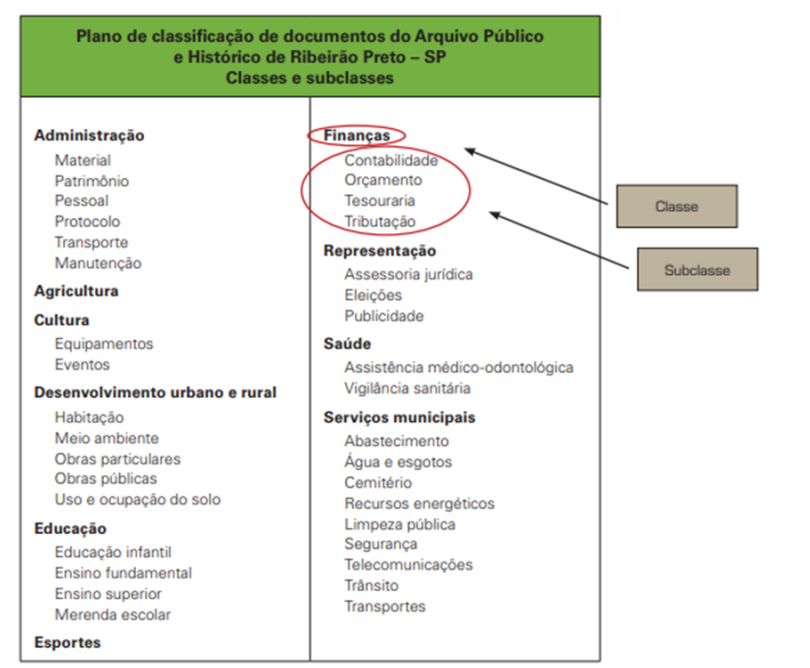

*Fazer a classificação de documentos é estabelecer uma lógica para agrupálos conforme a função e de acordo com quem os utiliza.*

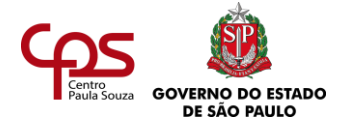

As classes e subclasses de um plano de classificação podem ser numeradas de forma sequencial ou receber um código (alfabético, numérico e outros). Veja uma parte do exemplo anterior, em que uma possibilidade seria usar a seguinte numeração:

# 1. **Administração**

- 1.1. Material
	- 1.1.1. Material tipo 1
	- 1.1.2. Material tipo 2
- 1.2. Patrimônio
- 1.3. Pessoal
- 1.4. Protocolo
- 1.5. Transporte
- 1.6. Manutenção

# 2. **Agricultura**

#### 3. **Cultura**

- 3.1. Equipamentos
	- 3.1.1. Equipamentos de som e vídeo
		- 3.1.1.1. Caixas de som
		- 3.1.1.2. Aparelhos de DVD
		- 3.1.1.3. Microfones

#### 4. **Eventos**

Os documentos (em especial os de papel) normalmente são arquivados em pastas ou em caixas, que por sua vez são armazenadas em gavetas de um móvel denominado arquivo (você já deve ter visto esses arquivos de aço cinzentos, em escolas, repartições públicas ou escritórios). Cada gaveta e cada pasta recebem o mesmo código de ordenação utilizado no plano de classificação. A mesma lógica pode ser usada nos arquivos digitais, no computador, embora o próprio sistema operacional, já os organiza em ordem alfabética.

Para facilitar a busca, pode ser feita uma lista em ordem alfabética, com o respectivo número da pasta. Veja um exemplo:

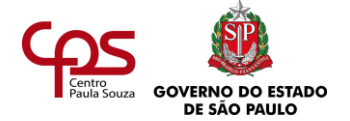

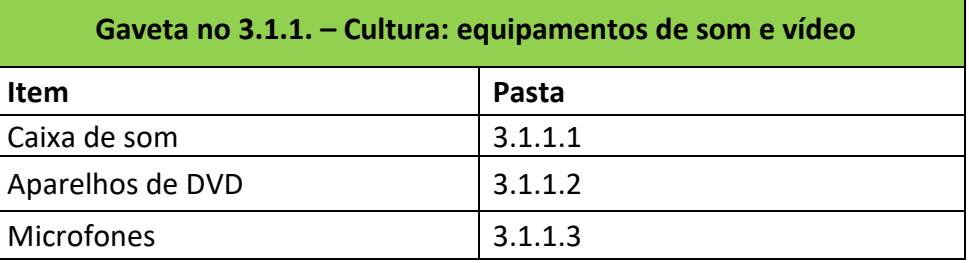

Elabore um plano de classificação de documentos a partir de uma coleção de livros**,** que contenha diversos estilos de generos e autores. Você pode usar os livros que tem em casa, ou pesquisar em sites de livrarias, bibliotecas etc. Imagine que você irá guardar esses livros em um armário com diversas divisórias, todas etiquetadas com seu respectivo código. Elabore também uma lista em ordem alfabética.

Lembre-se de estabelecer primeiramente quais os critérios que utilizará para definir as classes e as subclasses: estilo, cantores, compositores, nacionalidade etc. Registre o plano.

Para definir como os **documentos** serão **ordenados**, é preciso considerar os tipos de busca que as pessoas vão querer fazer.

> A **ordenação de documentos** tem como objetivo básico facilitar e agilizar a consulta aos documentos. Essa ordenação leva em conta de que forma as pessoas consultam os documentos arquivados.

Imagine um grande magazine, com lojas em todo o país, que costume trocar correspondências com clientes e fornecedores. Como o clima e o estilo de vida das pessoas mudam muito de uma região do Brasil para outra, essa empresa escolheu como estratégia fazer projetos regionais, com produtos específicos para cada região geográfica.

Provavelmente, as correspondências seriam ordenadas por região geográfica.

Seria também interessante agrupar as cartas por "fornecedores" e "clientes", ordenando cada um por ordem alfabética. Para facilitar ainda mais, seria bom separar as cartas enviadas das cartas recebidas, ordenando ainda por tipo de carta (divulgação, convite, consulta etc.) e pela data de envio ou recebimento.

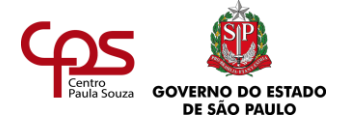

Os elementos informativos mais utilizados para ordenar documentos são: número do documento, data, local de procedência, nome do emissor ou do destinatário, função ou tema específico do documento.

Procure descobrir quais são os tipos de móveis e acessórios utilizados para arquivar documentos.

Veja alguns exemplos do que você pode encontrar: arquivo vertical frontal, arquivo vertical lateral, arquivo armário com prateleiras, arquivo deslizante, fichário rotativo e alguns acessórios, como pastas, guias, tiras de inserções etc.

Lembre-se de registrar tudo o que aprendeu.

#### **Três características de um arquivo eficaz:**

- **• É simples**. Localizar documentos arquivados deve ser fácil para quem os guarda e quem os procura.
- **• É flexível**. O arquivo deve estar preparado para a incorporação de novas classes e subclasses e para o surgimento de novos documentos. Ao criar o plano de classificação, pense se seu arquivo não ficará muito rígido ou de difícil utilização.
- **• Dá para expandir**. Com o tempo, a tendência é que o seu arquivo aumente de tamanho, pois, quanto mais o tempo passa, novos documentos surgem.

O seu plano de classificação deve considerar o surgimento de novas classes ou subclasses, sem criar confusão nos arquivos já existentes.

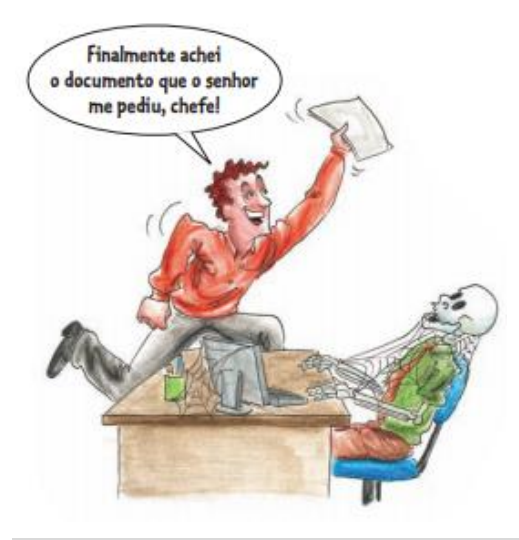

#### **Dicas para arquivamento**

Para manter o arquivo sempre em dia, siga estas dicas:

- **•** Evite empilhar documentos e mantenha a sua mesa sempre limpa e em ordem.
- **•** Faça do arquivamento uma rotina, como a de escovar os dentes de manhã.

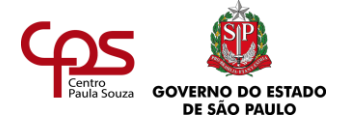

**•** Se precisar retirar algum documento de um arquivo, utilize uma guia, marcando o lugar do documento na pasta, ou escreva nele onde estava arquivado.

# **O QUE É A TEORIA DAS TRÊS IDADES?**

Para entender essa teoria, você vai conhecer a história de Letícia. Ela trabalha há três anos como assistente de diretoria de uma empresa, e uma de suas responsabilidades é manter os arquivos sempre em dia.

Nas últimas semanas, essa tarefa tem sido mais difícil, pois já não encontra mais lugar para guardar os documentos. As pastas estão abarrotadas, inclusive há documentos se danificando. Também tem sido frequente a dificuldade de encontrar documentos, pois, apesar de possuir um plano de classificação e de ter uma boa metodologia para ordenação, ela perde muito tempo lidando com as pastas abarrotadas.

Decidiu então conversar com Tarcísio, um amigo arquivista, para pedir ajuda. Tarcísio explicou para Letícia a **teoria das três idades** e recomendou dividir o conteúdo em três diferentes grupos, separando os documentos de acordo com seu tempo de guarda e frequência de utilização. Ele também recomendou:

- **•** Elaborar uma tabela de temporalidade dos documentos.
- **•** Descartar o que não é mais necessário.
- **•** Microfilmar parte do acervo.

A **teoria das três idades** define três "etapas de vida" para os documentos, conforme a frequência com que são utilizados e o período de tempo pelo qual devem ser guardados. Serve para definir o local ou a melhor forma de arquivamento, preservação ou descarte dos documentos.

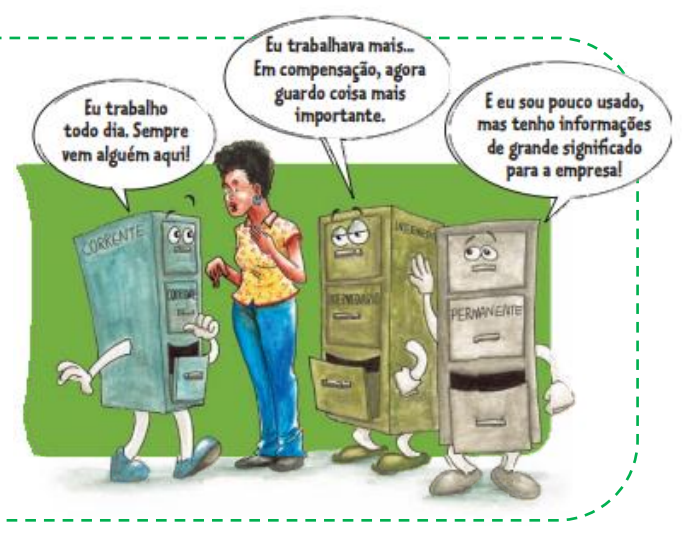

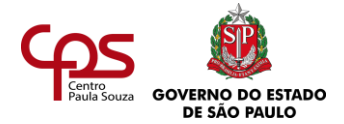

*Há quem chame o arquivo permanente de "arquivo morto", mas essa não é uma denominação apropriada, pois passa a impressão de que os documentos ali guardados não têm mais utilidade. Isso não faz sentido, pois os documentos sem utilidade devem ser descartados e seu material reciclado (sempre que possível). Os documentos do arquivo permanente atestam, testemunham e comprovam muito da vida desenvolvida na organização, desde a sua origem.*

- **• Arquivo corrente**. Trata-se do conjunto de documentos consultados com frequência, necessários para as tarefas diárias. Quem utiliza ou é responsável por este arquivo deve tê-lo por perto, para acessá-lo com facilidade e rapidez.
- **• Arquivo intermediário**. É o conjunto dos documentos que estavam no arquivo corrente, mas cuja frequência de utilização diminuiu. São as informações que devem ser conservadas por razões administrativas, legais ou financeiras por algum período, antes de serem descartadas ou irem para o arquivo permanente. Também é recomendável que o responsável pelo arquivo intermediário tenha fácil acesso a ele.
- **• Arquivo permanente ou inativo**. É formado pelo conjunto de documentos que possuem valor histórico, jurídico etc., mas que raramente são consultados. Em geral, são os pesquisadores que

os procuram mais. Os documentos do arquivo permanente têm

grande função para a vida das organizações, pois é também com base nos aprendizados passados que construímos o futuro.

#### **Arquivar é preciso**

Para muitos cientistas e pesquisadores, quase tudo pode ser "documento", desde que forneça informações para investigação histórica. Uma peça de roupa pode revelar muito sobre os costumes ou sobre a tecnologia de uma época. Brinquedos, objetos religiosos, edifícios – tudo registra e expressa alguma coisa sobre pessoas, costumes, fatos de um período.

#### **Tabela de temporalidade dos documentos**

A partir da teoria das três idades, você pode elaborar uma tabela de temporalidade dos documentos, relacionando os diversos documentos e seu período de guarda. Com esse instrumento em mãos, fica mais fácil definir o que deve ser guardado em cada arquivo e o que deve ser descartado.

Ao elaborar uma tabela de temporalidade de documentos, busque conhecer as definições da legislação, as normas de sua empresa e aprová-la com seus superiores hierárquicos. Sempre que possível é importante formar uma comissão com os profissionais relacionados com a natureza

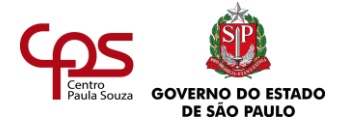

da organização (advogados, administradores, historiadores etc.). Cada um poderá ter visões diferentes sobre a importância do documento e o tempo de guarda. Veja um exemplo:

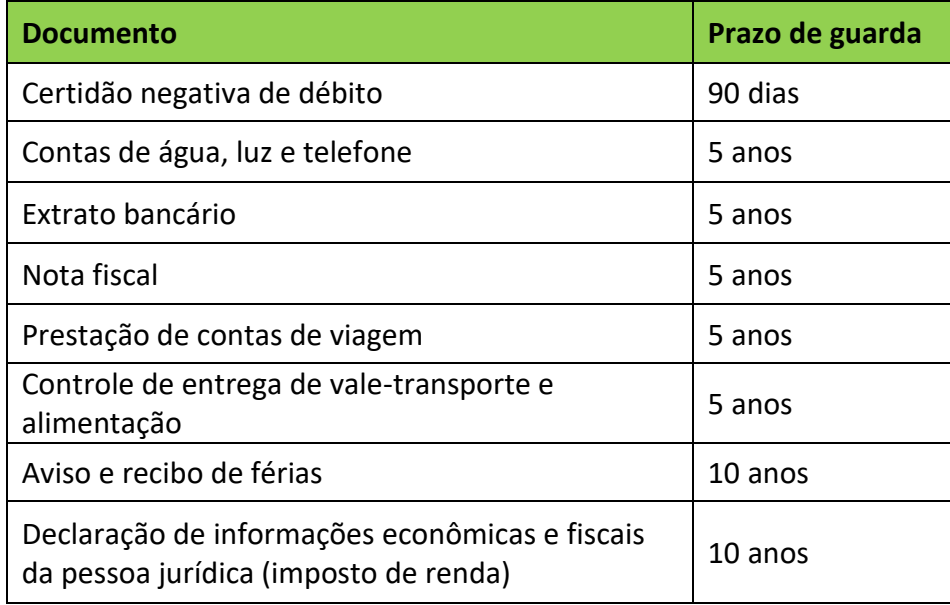

Ao elaborar a **tabela de temporalidade**, utilize como referência os prazos de guarda indicados pelas diversas legislações, mas considere também as necessidades e procedimentos de sua empresa.

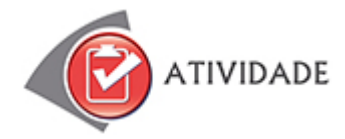

- **1.** Neste texto, você viu alguns sentidos da palavra "arquivo". Procure no dicionário outros sentidos para essa mesma palavra, porque você certamente vai se deparar com isso no seu dia a dia como profissional. Anote-os e depois confira com alguns exemplos no final desta agenda.
- **2.** Faz tempo que os arquivos eletrônicos do departamento de vendas da empresa onde você trabalha estão salvos, sem nenhuma ordem, em uma única pasta virtual, chamada "Meus documentos". Você recebe como tarefa organizar esses documentos. Ao abrir a pasta virtual, você encontra:
	- **•** Primeiro plano de vendas da empresa, da época de sua abertura, há dez anos.
	- **•** Contrato assinado com o principal cliente da empresa, que deu origem a uma nova área. Isso ocorreu há nove anos.
	- **•** Arquivo, em editor de textos, com o modelo recomendado para a elaboração de propostas comerciais da empresa.

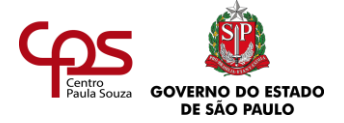

- **•** Documento, com a lista de clientes visitados no último mês, para apresentação da empresa, e anotações sobre o prosseguimento das negociações com cada um deles.
- **•** Relatório de vendas, que é consultado anualmente, no momento da revisão do planejamento estratégico da empresa.
- **•** Depoimentos dos clientes da empresa na época do aniversário de um ano.

Organize os documentos em novas pastas virtuais, considerando a forma mais prática para a utilização no dia a dia.

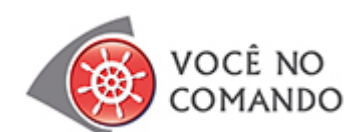

Imagine que você resolveu colocar ordem nos documentos da sua casa. Você comprou um fichário portátil e uma série de pastas com etiquetas. Você tem em mãos os seguintes documentos:

- **•** Contas de luz, água e gás dos últimos seis meses.
- **•** Contas de telefone do último ano de três pessoas da família: Mariana, Maria Luísa e Paulo.
- **•** Documentos diversos dos bancos Patrimônio e Poupe Bem: extratos bancários, contratos de aplicações, correspondências sobre promoções, contas de cartão de crédito, todos eles referentes aos seis últimos meses.

Elabore um plano de classificação de documentos e determine como vai fazer a sua ordenação. Use uma forma de classificação numérica.

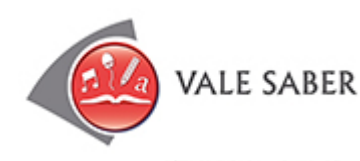

# A cerâmica e a História

Na Ilha de Marajó, cacos da cerâmica de antigas culos soterradas. "Quarenta anos atrás, quando me civilizações iluminam os estudos sobre a desconhe- mudei para cá, havia ainda mais vasilhas inteiras. cida Pré-História do Brasil. A cerâmica marajoara Muita coisa se perdeu", diz Joaquim Ferreira, 67 perpetuou-se. Ao redor das vilas, na beira da água anos, o mais antigo morador do lugar. e em tesouros ocultos na mata, fragmentos ou artefatos inteiros estão à espera de ser localizados. (...) Pela manhã, quando as águas do rio baixam, as crianças retiram das margens cacos de peças há sé-

Fonte: National Geographic Brasil http://nationalgeographic.abril.com.br

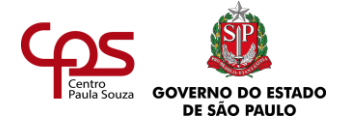

Este trecho mostra o valor de objetos encontrados na Ilha de Marajó. É por meio de vestígios como esses que pesquisadores descobrem o passado da humanidade.

Nós vivemos em um mundo onde muitas vezes acreditamos que "tudo é descartável" e nos fixamos somente no valor imediato das coisas, e até mesmo das pessoas. "Algo quebrou? Compra outro!", "Isso é do ano passado? Ah, joga fora..." Essas são frases comuns no cotidiano de nossa sociedade.

No entanto, o que seria da memória de uma instituição se não fosse o seu arquivo?

Arquivar, em termos históricos, é algo muito importante. Fazemos hoje, consultando documentos de ontem, algo parecido com o que faziam os mergulhadores da música "Futuros amantes", de Chico Buarque, apresentada no início do estudo: descobrimos vestígios de outra civilização... Graças aos arquivos realizados por pessoas de outras épocas, podemos compreender melhor hoje a nossa história e o nosso passado.

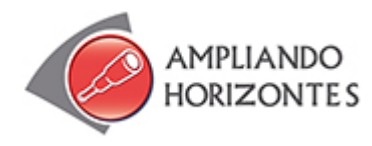

#### ➢ **Livro:**

**Organize-se – Soluções simples e fáceis para vencer o desafio diário da bagunça**, de Donna Smallin, Editora Gente, 2004.

O livro traz dezenas de soluções bem práticas para armazenar documentos, com técnicas simples e viáveis.

#### ➢ **Site:**

#### **CONARQ - Conselho Nacional de Arquivos -** [http://conarq.arquivonacional.gov.br](http://conarq.arquivonacional.gov.br/)

O CONARQ é um órgão colegiado, vinculado ao Arquivo Nacional do Ministério da Justiça e Segurança Pública que tem por finalidade definir a política nacional de arquivos públicos e privados, como órgão central de um Sistema Nacional de Arquivos, bem como exercer orientação normativa visando à gestão documental e à proteção especial aos documentos de arquivo.

O Conarq disponibiliza para download a Coletânea da Legislação Arquivística Brasileira e correlata, bem como, outras publicações técnicas, que auxiliam na organização e manutenção de arquivos.

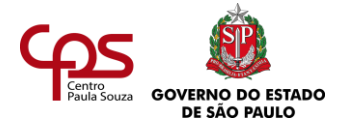

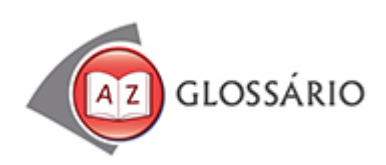

**Desvão** Espaço entre o telhado e o forro de uma casa; recanto.

#### **Escafandrista**

Mergulhador.

#### **Posta-restante**

Caixa postal pública, na agência matriz dos correios de uma cidade. Quando uma pessoa faz longas viagens, sua família e seus amigos podem continuar mantendo contato, enviando cartas a ela para a posta-restante dos lugares por onde vai passar. Hoje esse procedimento pode ser feito também através da caixa de correio eletrônico.

# **Submerso**

Coberto de água, submergido.

#### **Temporalidade**

Qualidade do que é temporal ou provisório.

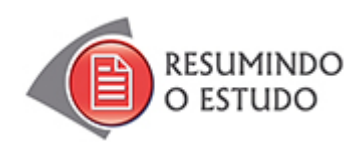

Nesta agenda, você estudou:

- **•** A importância do arquivamento.
- **•** Conceito de arquivo.
- **•** Classificação e ordenação de documentos.
- **•** Teoria das três idades.
- **•** Tabela de temporalidade dos documentos.

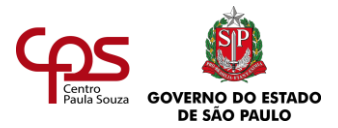

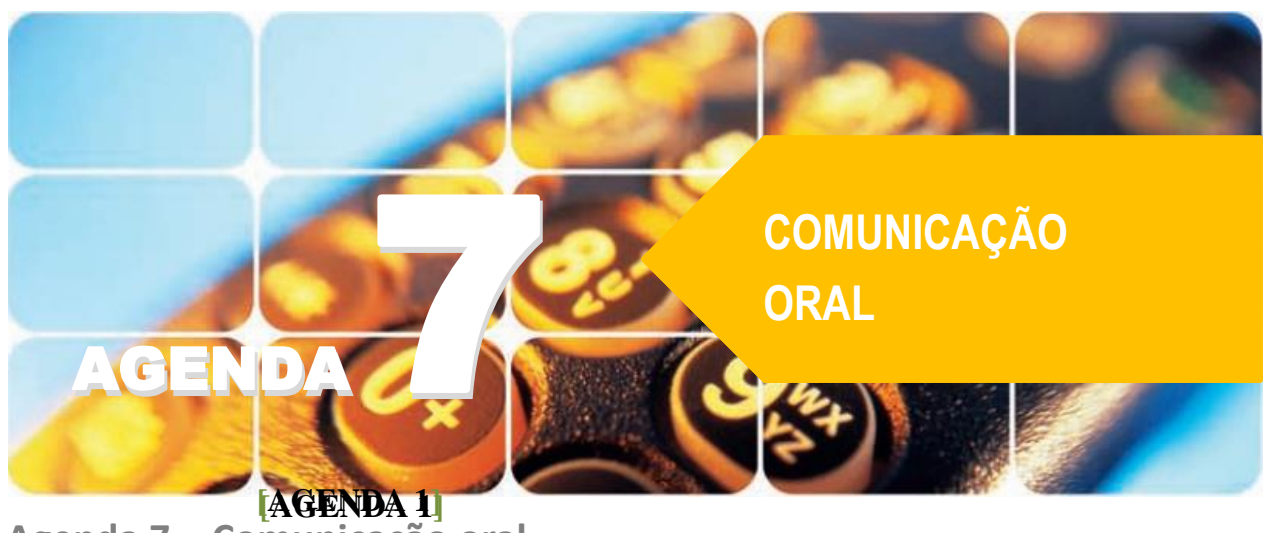

**Agenda 7 – Comunicação oral**

*A comunicação no mundo corporativo pode ocorrer nas modalidades oral e escrita. A comunicação escrita é bastante utilizada para fazer cartas comerciais, e-mails, circulares, entre outros documentos.*

*Nesta agenda, você vai conhecer aspectos mais ligados à comunicação oral. Isso porque ela também ocupa um papel de destaque na vida do profissional de Secretariado.*

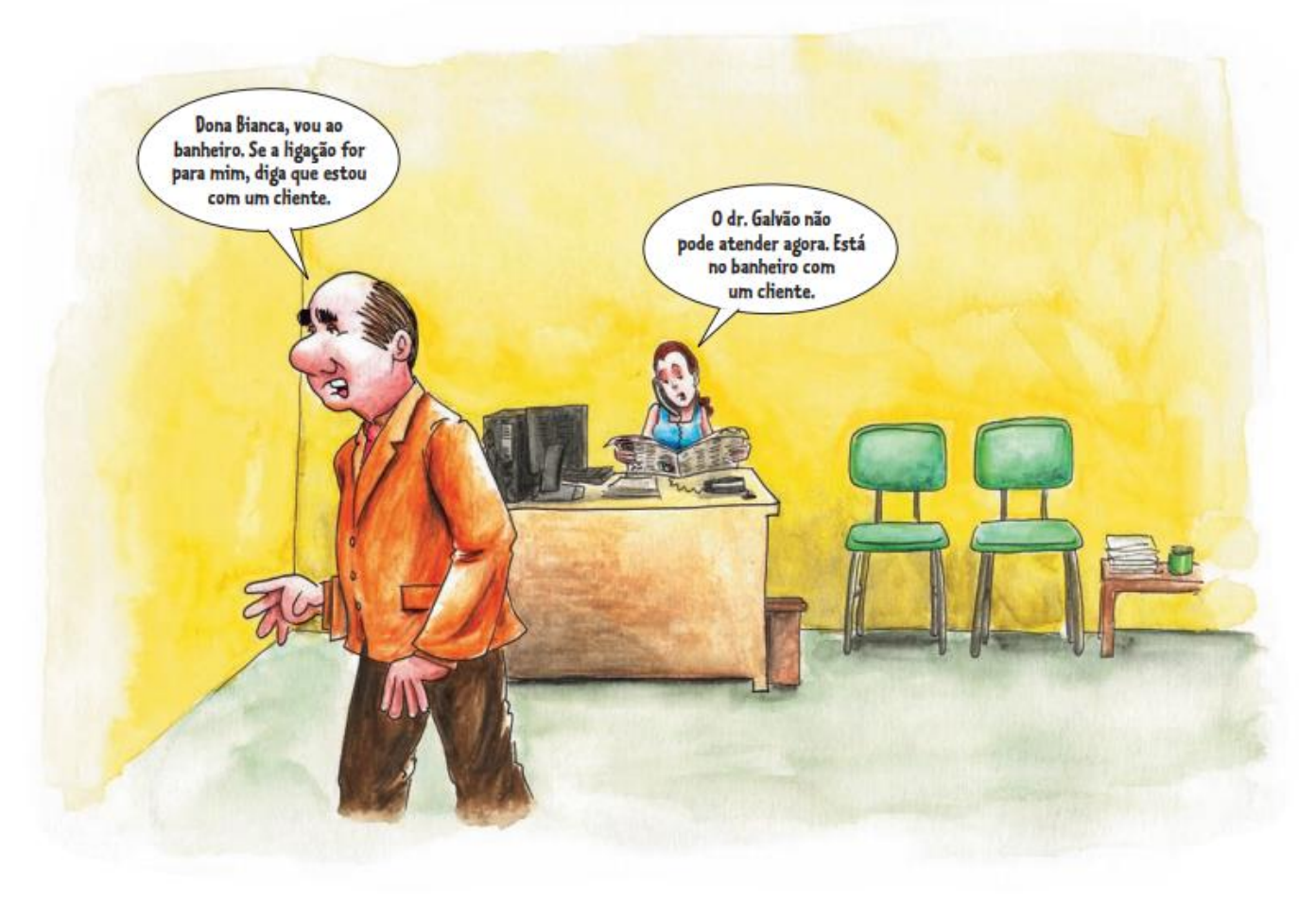

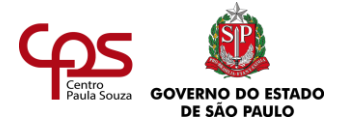

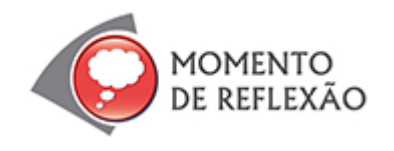

*Qual você acha que é o papel do profissional de secretariado no relacionamento e atendimento a clientes externos e internos?*

*Qual a ligação disso com o tema da comunicação oral? Será que você se comunica bem oralmente? O que o faz acreditar nisso?*

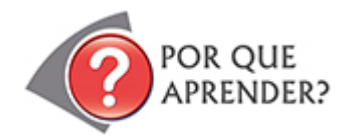

A ilustração do início desta agenda retrata, de forma caricata e com humor, uma situação em que a pouca capacidade de ouvir com atenção e de se expressar com clareza comprometeu a qualidade da informação.

O profissional de secretariado contemporâneo tem uma atuação mais ampla e estratégica, em que a comunicação é uma das competências mais relevantes.

Para uma boa comunicação oral, o profissional de secretariado precisa se expressar com clareza e compreender qual é o contexto de cada situação.

Combinado com isso, no contato com as pessoas, ele deve ter uma atitude assertiva, além de uma boa dose de empatia e cordialidade.

Se você não conhece alguma dessas palavras, não se preocupe – esta agenda vai mostrar o que elas significam e por que são importantes para a profissão.

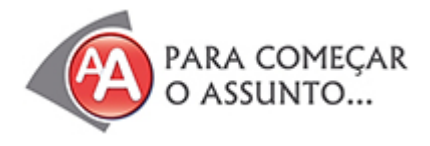

Renato é um jovem com boa formação teórica. Ele aprende muito por meio dos livros, o que é fundamental para seu autodesenvolvimento. Mas ele acha que sabe tudo... Será?

Na sala de espera de uma consultoria de Recursos Humanos, Renato aguarda ser chamado para a entrevista de seleção para o emprego de secretário em uma importante empresa. Ele está confiante de que a sua formação irá garantir que seja contratado.

Quando finalmente é chamado, ele fica um pouco ansioso, e as palavras começam a sair da boca meio atropeladas. Quando a

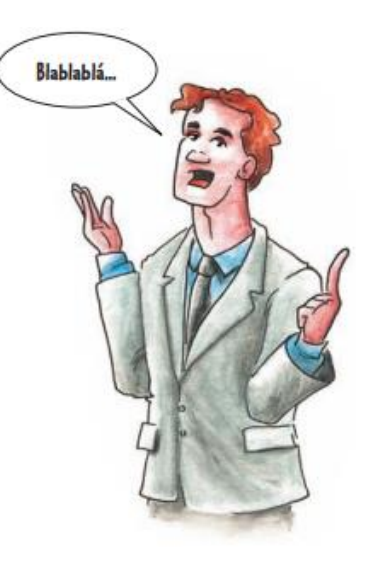

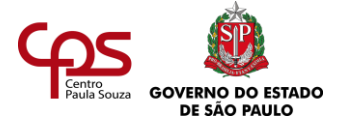

consultora pede que ele apresente seus pontos fortes, Renato começa a falar alto, gesticulando muito. Após alguns minutos, a consultora faz uma nova solicitação:

– Diga por que você merece este emprego.

Ele responde:

– Mereço porque tenho ótima formação.

Então, ele começa a citar situações em que estudou até tarde da noite, prendendo-se em detalhes, contando muitos casos, usando um vocabulário rebuscado.

A consultora pede, com delicadeza:

– Seja mais objetivo, por favor.

Renato perde a calma e diz, um pouco irritado:

– A senhora poderia esperar eu terminar? Estou concluindo o meu raciocínio.

A consultora o escuta por mais algum tempo. Ao final, ela diz:

– Renato, você falou tantas coisas e muitas vezes saiu do foco. Sua formação teórica é mesmo boa. Eu já tinha verificado em seu currículo. Contudo, para ser um bom profissional de secretariado, é preciso expressar-se muito bem. Que tal desenvolver sua comunicação oral?

Procure detectar as possíveis razões de a consultora de RH ter aconselhado Renato daquela forma, ao final da entrevista.

<u> 2222222222</u>

Identifique quais problemas de comunicação Renato revelou e o que ele poderia fazer para superá-los.

Registre suas ideias e só depois continue a leitura.?

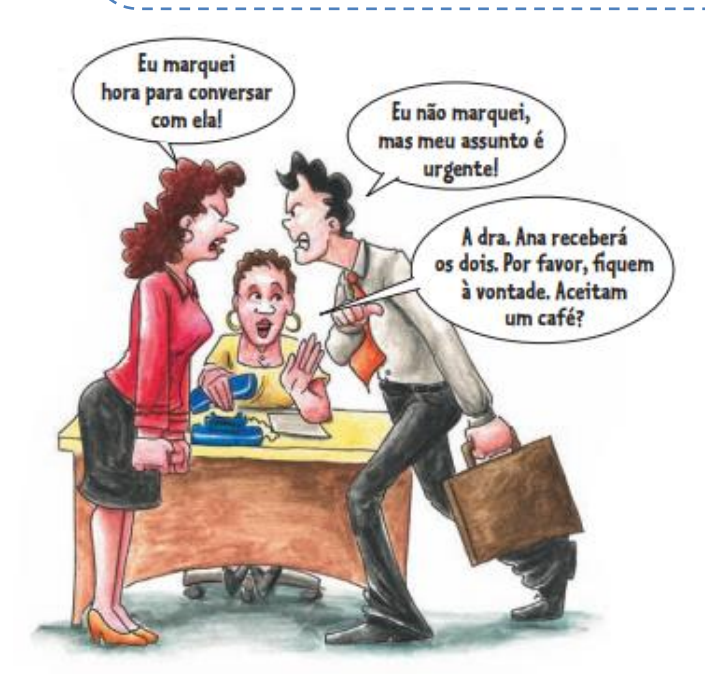

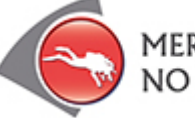

# MERGULHANDO NO TEMA...

Hoje, o profissional de Secretariado atua muitas vezes como elo entre empresa, clientes internos e clientes externos. Nessa rotina, ele lida permanentemente com a gestão da informação, administra relacionamentos e conflitos. Em tudo isso, a habilidade de comunicação oral é fundamental.

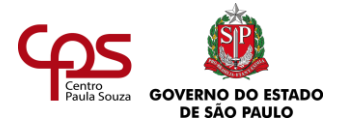

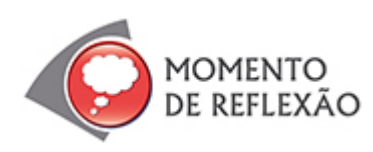

*Que competências são necessárias para administrar conflitos? Em que situação você – como profissional de secretariado – terá que fazer esse papel?*

O profissional de secretariado atual deve ter noções de psicologia, administração, planejamento, finanças e **comunicação**, além dos conhecimentos específicos da sua área.

Veja o que é preciso para desenvolver ou aprimorar a comunicação oral.

# **COMUNICAÇÃO E COMPREENSÃO**

Você viu que, por causa da dificuldade em lidar com a ansiedade, Renato não conseguiu transmitir suas ideias claramente durante a entrevista? A comunicação não está completa sem a compreensão. Afinal, na situação, a entrevistadora não conseguiu compreender o que ele disse.

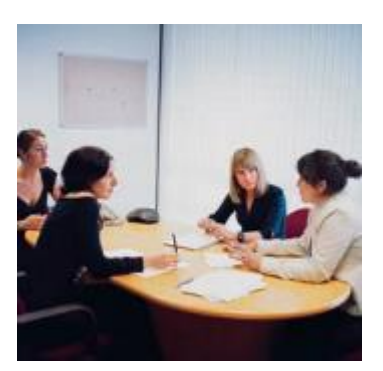

Aprenda um pouco mais sobre comunicação oral e escrita fazendo este exercício:

Escreva uma história cujo tema central seja um mal-entendido gerado por uma falha de comunicação. Pense nos personagens, nas emoções envolvidas e no contexto como um todo. Ao final, um personagem deve dar a solução para o mal-entendido. Esse personagem pode ser outra pessoa ou até você mesmo... Ele deve ser um profissional de secretariado, é claro!

A comunicação é um processo de interação entre duas ou mais pessoas. A palavra Comunicação tem origem no latim "*communicare*" que significa "partilhar, participar de algo, tornar comum", sendo, portanto, um elemento fundamental da relação social humana. A mensagem deve ser recebida e decodificada, isto é, interpretada, pelo receptor (a pessoa que recebe a mensagem). Para que a comunicação aconteça:

- O receptor deve interpretar a mensagem de acordo com a intenção do emissor.
- O emissor deve captar o que pode ter sido compreendido pelo receptor.

Com isso, a ponte entre emissor e receptor é construída. Há uma compreensão recíproca e um sentido compartilhado.

Mas podem existir barreiras no processo de comunicação. Quer saber quais são?

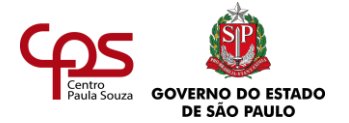

# **BARREIRAS DA COMUNICAÇÃO**

Você já sentiu como se existisse "um muro" entre você e outra pessoa? As barreiras que impedem uma boa comunicação podem existir por vários motivos. Se um funcionário não se relaciona bem com o chefe, por exemplo, a comunicação pode ser prejudicada.

Pessoas com opinião fechada sobre alguma coisa podem ter dificuldade em aceitar opiniões diferentes das suas.

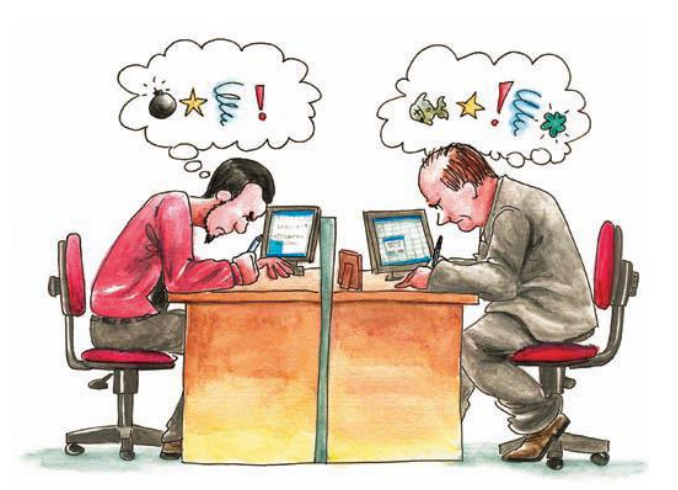

Existem muitos motivos que interferem no processo de comunicação e podem estar por trás de opiniões muito rígidas: preconceito, autoritarismo, dificuldade em lidar com as diferenças.

Sabe o que mais atrapalha a comunicação? Pressa, desinteresse, desconfiança entre as pessoas, interrupções que alguém faz... Até mesmo o ambiente pode atrapalhar (por exemplo, um local barulhento demais impede as pessoas de se ouvirem direito!).

Às vezes, a pessoa quer se comunicar e até fala bem, mas seu tom de voz ou seus gestos não são agradáveis, e isso também pode prejudicar. Falta de clareza e de objetividade (como o caso de Renato) ou mesmo ter um vocabulário limitado também são fatores que atrapalham.

Além disso, existem fatores culturais. O preconceito, citado anteriormente, também pode estar associado a questões culturais. As pessoas se comunicam usando formas que fazem sentido no contexto em que vivem, mas essas mesmas formas podem causar estranhamento em outra cidade, país, cultura. Por exemplo, será que um empresário japonês gostaria de receber um forte abraço e um beijo no rosto após um primeiro encontro de trabalho? Se você pesquisar sobre os costumes japoneses, verá que essa prática não é comum no mundo dos negócios de lá.

As interpretações mudam de acordo com os costumes; se você desconhecer a cultura do outro, poderá erguer um "muro" na comunicação, até sem querer.

#### **De olho no contexto**

Um bom comunicador costuma ter uma ótima percepção do contexto em que vai falar. Para poder se comunicar bem, é preciso entender o ouvinte e a situação, o que inclui o contexto cultural.

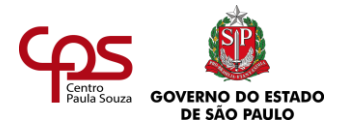

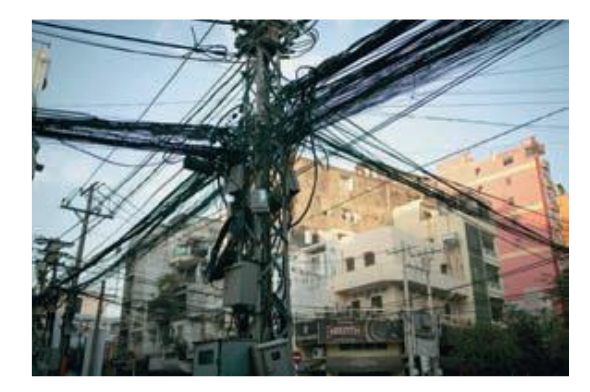

O idioma, por si só, pode ser uma barreira. Você se sairia bem recebendo um telefonema em chinês? E, para responder ao e-mail enviado por um cliente russo, o que você faria? Mesmo na língua portuguesa é possível acontecer confusão, porque uma mesma palavra pode ter significado diferente, dependendo do contexto. A palavra "gato", por exemplo, pode se referir a um animal de estimação, a um homem bonito ou a uma ligação clandestina de luz.

# **Siga estas dicas!**

- 1. Fale corretamente, para facilitar a comunicação e passar uma imagem de confiança e competência. Tenha sempre um dicionário e uma gramática por perto para tirar suas dúvidas diárias. Outra dica é cultivar o hábito da leitura. Qual foi o último livro que você leu? Quando foi que você o leu?
- 2. Esforce-se para conhecer melhor e usar corretamente a língua portuguesa. Este deve ser um cuidado para toda a vida. Também é importante aprender outros idiomas, e isso faz diferença especial na profissão de secretário. Para avançar na profissão, você precisará aprofundar seus estudos em pelo menos língua estrangeira, como inglês e espanhol.

Você já enfrentou uma barreira de comunicação? Relate uma situação desse tipo e descreva o que isso significou para você. Por exemplo: uma aula em que você não compreendeu o que o professor explicava, um elogio que você fez a um amigo e ele entendeu como ofensa... Procure relacionar a causa e a consequência dessa dificuldade de comunicação.

De que formas o profissional de secretariado pode tentar evitar esses tipos de barreira no campo profissional? Registre.

#### **ASSERTIVIDADE E COMUNICAÇÃO**

Ser objetivo é fundamental para se comunicar com qualidade e eficácia. E há outra competência que deve ser desenvolvida para uma comunicação eficaz: a **assertividade**.

> Faça uma pesquisa no dicionário sobre o que é "**assertividade**". Ser assertivo pode contribuir para que o profissional de secretariado se comunique de forma eficaz? Por quê?

Registre e só depois continue a leitura.

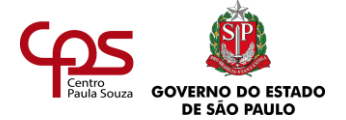

#### Afinal, o que é um comportamento **assertivo**?

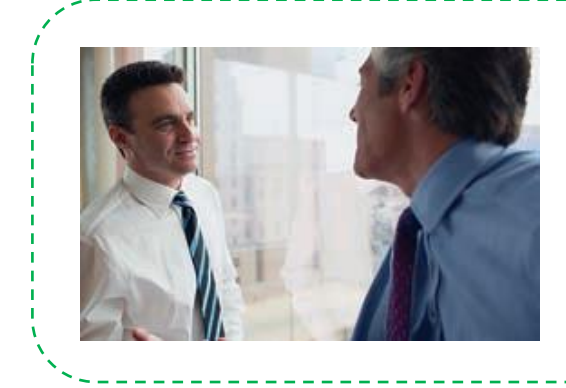

**Assertivo:** que faz uma asserção; afirmação, locutor declara algo, positivo ou negativo, do qual assume inteiramente a validade; declarativo; afirmação que é feita com muita segurança, em cujo teor o falante acredita profundamente. (Dicionário Houaiss, Editora Objetiva, 2009).

Às vezes, assertividade é confundida com agressividade. Lembra de Renato perdendo a calma e sendo um pouco agressivo na entrevista? Aquela atitude não foi assertiva. Pessoas agressivas costumam achar que são assertivas, mas essa associação não está correta.

Por outro lado, há pessoas que nem sempre expressam suas posições de forma autêntica, com medo de parecerem agressivas.

Renato teria sido assertivo se houvesse se expressado de maneira clara, objetiva, sem rodeios e muito confiante. Caso a entrevistadora perguntasse algo, deveria compreender perfeitamente a questão, dando uma resposta direta, segura e tranquila.

Se Renato não tivesse compreendido a pergunta, bastaria expressar isso, pedindo que a entrevistadora explicasse melhor o que desejava saber.

Frequentemente, um profissional de secretariado se depara com situações que exigem respostas rápidas, por isso ele precisa ser assertivo. Tenha isso em mente e se autoavalie:

"Será que eu costumo dizer o que desejo e o que precisa ser dito?" E lembre-se: para dizer o que é necessário, não é preciso ser agressivo nem direto demais. Um bom clima de amizade e respeito é tudo!

Imagine a seguinte situação: uma moça não quer sair com um rapaz, que a convida para uma festa. Ela pode responder de três formas:

- a) Sendo assertiva: "Obrigada pelo convite, mas não poderei ir."
- b) Não sendo nem assertiva nem agressiva: "Vou pensar... Não sei bem... Vou ver se dá e depois te digo."
- c) Não sendo assertiva, mas sendo agressiva: "Sair com você? Por que eu faria isso?"

Que tal um exemplo em um contexto diferente? Um profissional de secretariado deseja informar que o prazo para cadastramento da nova assinatura do e-mail na empresa deve ser respeitado.

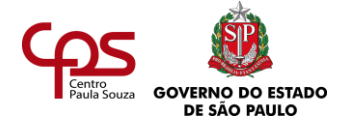

Observe como ele poderia ser assertivo: "A mudança na assinatura deverá ser realizada até 19 de outubro. Essa data deve ser cumprida, a pedido da Diretoria."

Já pensou se ele fosse grosseiro? Ele poderia dizer, nesse caso: "Não se atrasem! As pessoas que 'vivem sem tempo', por favor, deem prioridade!" Ele foi irônico e só vai conseguir reações negativas.

Um modo assertivo de se comunicar torna a mensagem mais clara. Os resultados de uma comunicação assertiva costumam ser mais eficazes. O receptor se sente respeitado e conhece, com clareza, as regras do jogo.

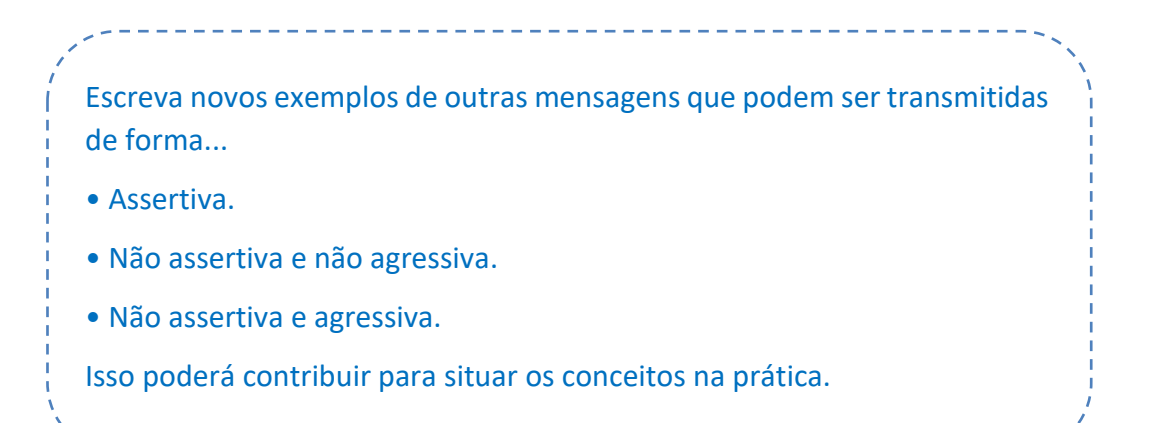

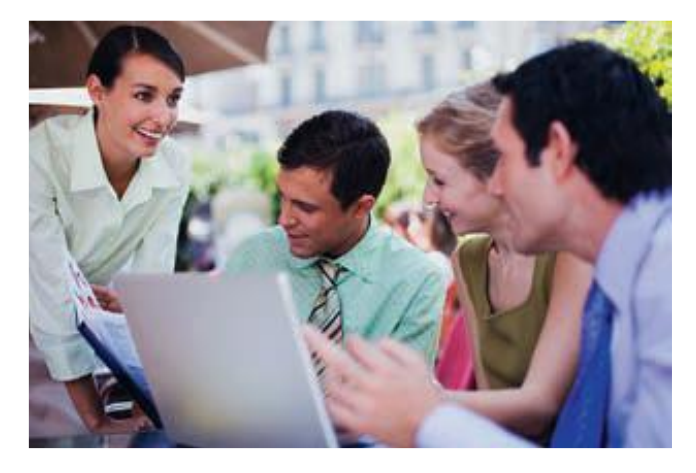

# **EMPATIA E COMUNICAÇÃO**

Empatia significa a capacidade psicológica para sentir o que sentiria uma outra pessoa caso estivesse na mesma situação vivenciada por ela. Consiste em tentar compreender sentimentos e emoções, procurando experimentar de forma objetiva e racional o que sente outro indivíduo.

A empatia leva as pessoas a ajudarem umas às outras. Está intimamente ligada ao

altruísmo - amor e interesse pelo próximo - e à capacidade de ajudar. Quando um indivíduo consegue sentir a dor ou o sofrimento do outro ao se colocar no seu lugar, desperta a vontade de ajudar e de agir seguindo princípios morais.

A capacidade de se colocar no lugar do outro, que se desenvolve através da empatia, ajuda a compreender melhor o comportamento alheio em determinadas circunstâncias e a forma como outra pessoa toma as decisões.

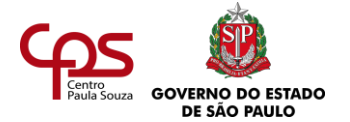

Com origem no termo em grego *empatheia,* que significava "paixão", a empatia pressupõe uma

comunicação afetiva com outra pessoa e é um dos fundamentos da identificação e compreensão psicológica de outros indivíduos.

Pense agora em como esse sentimento pode influenciar na receptividade com que o outro recebe sua mensagem. Imagine um cliente externo que tem uma comunicação empática com você. As chances de que tal cliente o escute e receba bem suas contribuições crescem muito.

Você acha que houve empatia na comunicação retratada na ilustração? É claro que não! Não houve escuta, respeito, a pessoa não procurou colocar-se no lugar do outro. O funcionário não deve ter se sentido à vontade, e a comunicação foi interrompida ali. Por outro lado, uma pessoa

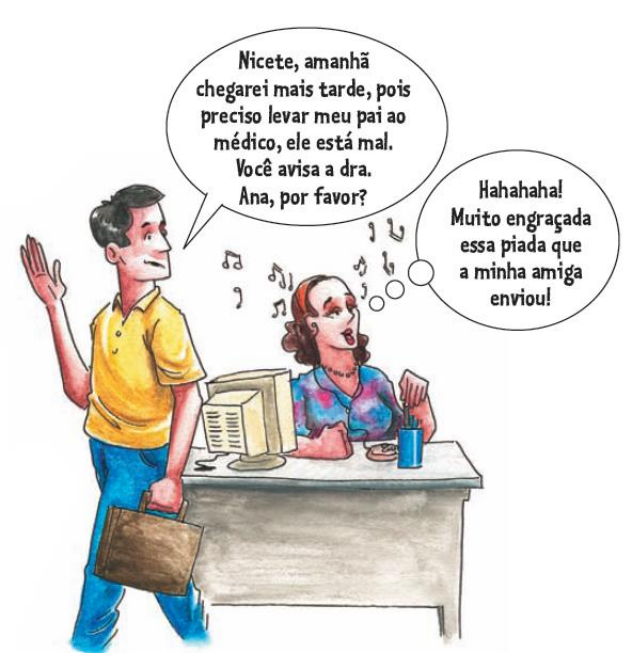

que tem empatia nos deixa à vontade e nos faz falar cada vez mais. Sentimos, com os gestos, olhares, expressões faciais e corporais, que somos bem-vindos. Já pensou como isso é

A **assertividade** deve ser combinada com a **empatia**  e a **cordialidade**.

importante na vida profissional do secretário, que precisa se comunicar com tantas pessoas?

A empatia começa com a capacidade de estar bem consigo mesmo, se autoconhecendo e respeitando os próprios limites. É preciso identificar as necessidades do outro, papel estratégico no exercício do Secretariado. Se suas próprias necessidades não foram supridas, como suprir as necessidades de alguém?

Qual o primeiro passo para desenvolver empatia? Ouvir com atenção, para compreender a intenção do outro, interpretando o contexto, evitando julgar.

Cordialidade, educação, gentileza também são qualidades muito importantes em um profissional de secretariado. Tais atitudes são capazes de demolir barreiras da comunicação. Lembre-se: você não precisa abrir mão da gentileza para comunicar com assertividade.

> No contato com clientes internos e externos, o profissional de secretariado deve ser cordial e gentil. Também é importante buscar a empatia com o outro e ter uma atitude assertiva. A comunicação feita dessa forma se revela nas palavras, no tom de voz, na expressão facial, no olhar, no comportamento.

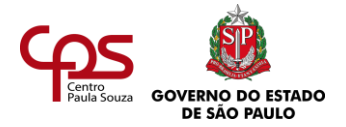

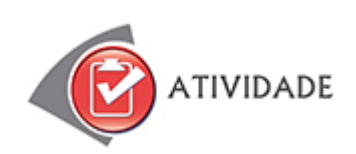

# **ENTREVISTA**

Procure um profissional de secretariado que você conheça, ou de uma empresa a que você tenha acesso. Apresente-se de forma cordial, explicando que você está estudando temas de Secretariado, e que precisa fazer uma entrevista para entender alguns conceitos e situações na prática.

Antes de ir à entrevista, construa um roteiro. No final deste estudo, há um modelo para você comparar com o seu. Sugestão: pergunte em que situação esse profissional precisou administrar conflitos e como a qualidade da comunicação contribuiu para uma boa solução.

Anote as respostas de seu entrevistado. Reflita sobre o que ouviu e tente associar com os conceitos que estudou neste módulo. Registre.

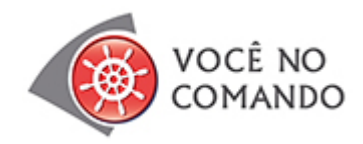

# **A COMUNICAÇÃO ESTÁ EM TUDO... SERÁ?**

Leia com atenção estes trechos do "Decálogo da (o) Secretária (o)", texto de Liana Natalense, publicado na internet e disponível em :

[http://www.fenassec.com.br/site/b\\_osecretariado\\_historico.html.](http://www.fenassec.com.br/site/b_osecretariado_historico.html)

#### **"Decálogo da(o) Secretária(o)**

(...)

#### 3. **Desenvolva a melhoria contínua.**

Adote a prática da melhoria contínua como filosofia de vida e de trabalho.

#### 4. **Gerencie informações.**

Mantenha-se informado, transmita as informações aos seus clientes, parceiros e fornecedores. Faça da informação a sua estratégia para o sucesso.

#### 5. **Personalize a assessoria.**

Personalize a assessoria aos seus clientes, diferenciando-os. Encante-os.

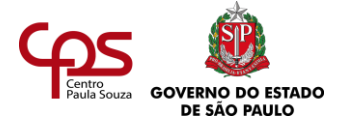

# 6. **Comunique-se.**

Promova a comunicação na sua empresa e viva a grande aventura de interagir com outras pessoas.

# 7. **Desenvolva a sua tecnologia.**

Esteja em permanente estado de desenvolvimento tecnológico.

 $(...)''$ 

O item 6 aborda diretamente a comunicação. Contudo, pode-se afirmar que a questão da comunicação está presente em outros itens do decálogo. Você concorda com essa afirmação? Caso sua resposta seja positiva, identifique, para pelo menos outros três itens, a relação com a temática da comunicação. Se possível, cite exemplos. Registre.

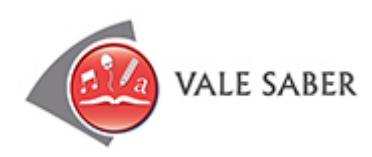

# **COMUNICAÇÃO NÃO-VERBAL**

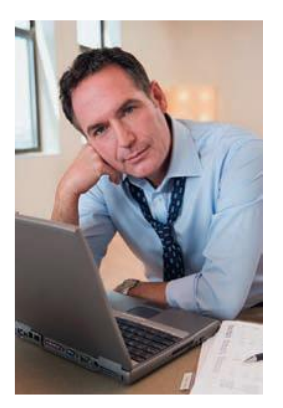

Você já deve ter ouvido a expressão "um gesto vale mais do que mil palavras". É verdade! A comunicação não-verbal acontece por gestos, expressões faciais, comportamentos capazes de expressar o que não é dito com palavras.

Você se comunica com algum amigo sem precisar de palavras?

Um profissional de secretariado precisa que o chefe sempre diga quando precisa de ajuda? Com o tempo e a observação do comportamento do seu chefe e dos seus colegas, é possível saber quando eles precisam da sua ajuda, ainda que não digam.

Você já leu um pedido de ajuda nos olhos de alguém?

É a linguagem corporal. Será que é sempre preciso dizer alguma coisa para se comunicar?

Uma linguagem corporal positiva e assertiva fará com que as pessoas acreditem no que você está transmitindo. Seja persuasivo e preste atenção na linguagem do seu corpo.

Com base em uma pesquisa feita na Universidade da Califórnia, Los Angeles (UCLA), apenas 7% da comunicação é baseada nas palavras que realmente dizemos, 38% vem do tom de voz e 55% da linguagem corporal. Aprender como interpretar essa leitura da linguagem corporal, lhe dará uma enorme vantagem em relação a outras pessoas.

Por isso, esteja atento à comunicação não-verbal. Imagine uma pessoa que passa o tempo todo de cabeça baixa e braços cruzados, por exemplo. Que imagem ela transmite?

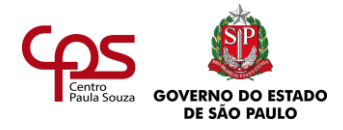

# **AMPLIANDO HORIZONTES**

# ➢ **Livro:**

**O Corpo Fala**, de Pierre Weil e Roland Tompakow, Editora Vozes, 2019.

É um livro teórico que nos ensina a ler, de uma forma prática e irreverente, a linguagem silenciosa do corpo. Com O Corpo Fala aprenderemos a perceber diversos aspectos na postura de uma pessoa para saber se sua linguagem corporal, se o seu "eu interior", está de acordo com o que ela está dizendo.

**Manual da Secretária**, de João Bosco Medeiros e Sonia Hernandes, Editora Atlas, 2010.

Esta edição dá ênfase ao desenvolvimento da comunicação oral, tantas vezes esquecida nos manuais tradicionais. De modo geral, no desempenho de suas funções, exigem-se de uma secretária habilidades comunicativas: ela deve dominar tanto a língua escrita quanto a oral. Deve aprender a falar bem, com clareza, a expor com boa argumentação seus pontos de vista, bem como escrever com correção gramatical. Daí a exigência de grande empenho de sua parte no treinamento da Língua Portuguesa.

#### ➢ **Filmes:**

**A Negociação** (The Negotiator), de F. Gary Gray, EUA, 1998.

Este filme retrata a tentativa desesperada de Danny Roman, considerado o melhor negociador de reféns de Chicago, de provar sua inocência, pois foi acusado de corrupção e assassinato, o que destruiu sua brilhante carreira. Danny conhece a importância da comunicação não-verbal e fala sobre isso em algumas cenas do filme.

Que tal uma sessão pipoca, assistindo ao filme e refletindo que, para ser um bom comunicador, não basta falar bem?

#### **Jerry Maguire - A Grande Virada**, de Cameron Crowe, 1996.

O filme conta a história de Jerry Maguire, um agente que cai em desgraça, e que acaba por manter apenas um cliente, um famoso e problemático jogador de futebol.

Por meio desta relação, o filme discute aspectos como solidariedade, amizade e capacidade de mudar.

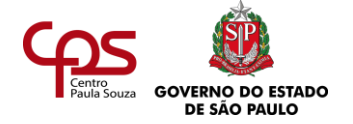

# **Espanglês (Spanglish)**, de James L. Brooks, 2004.

Conta a história de uma mexicana que decide partir para os Estados Unidos. Cumprindo as suas tarefas, a mexicana vê a necessidade de aprender a falar inglês devido às dificuldades de comunicação e adaptação.

**O Discurso do Rei** (The King's Speech), de Tom Hooper, 2010.

O filme conta a história do homem que se tornou o rei George VI (Colin Firth), pai da rainha Elizabeth II. Após a abdicação de seu irmão, George ("Bertie") relutantemente assume o trono. Atormentado por uma gagueira terrível considerada imprópria para ser rei, Bertie envolve a ajuda de um terapeuta da fala pouco ortodoxo chamado Lionel Logue (Geoffrey Rush). Através de um conjunto de técnicas inesperadas Bertie é capaz de encontrar sua voz e corajosamente levar o país à guerra.

#### ➢ **Sites:**

#### **Associação Brasileira de Comunicação Empresarial** – [http://www.aberje.com.br.](http://www.aberje.com.br/)

É um site com notícias de eventos, publicações e cursos na área. Interessante para quem nutre um interesse especial pelo assunto e quer acompanhar as tendências da comunicação nas grandes empresas.

#### **Museu da Pessoa** – [http://museudapessoa.net.](http://museudapessoa.net/)

Este site é um museu virtual, que procura preservar a memória e acredita que ela é uma forma de valorizar os indivíduos de uma sociedade. É aberto à participação gratuita de todos que queiram contar um pouco da sua trajetória pessoal ou profissional. Você vai se interessar, pois, além de conhecer narrativas interessantíssimas, poderá encontrá-las nas mais diversas formas de comunicação: escrita, áudio, vídeo, fotografias. É um bom exemplo de como usamos as mais diversas formas de linguagem para comunicar aquilo que somos e o que podemos (ou pretendemos) fazer. Assim como acontece no trabalho... Navegue bastante pelo site a aproveite a história dos empreendedores sociais, dos bairros, das instituições, das empresas etc. Tudo contado por pessoas que as protagonizaram. Aproveite e contribua, contando também a sua!

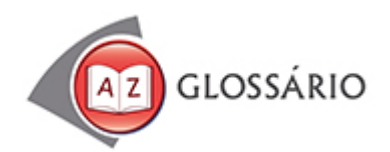

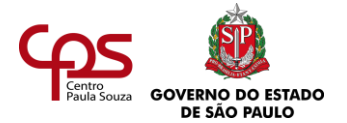

# **Caricato**

Semelhante a uma caricatura, que é um retrato desenhado cômico, engraçado.

# **Clandestino**

Ilegal.

# **Consultoria**

Empresa, serviço ou atividade ligada ao aconselhamento especializado.

# **Contexto**

Situação na qual algo ocorre ou se insere.

#### **Decálogo**

Nome dado usualmente aos Dez Mandamentos.

# **Objetivo**

Qualidade do que tem objetividade.

#### **Rebuscado**

Requintado, aprimorado. No texto, significa o modo de falar de quem quer impressionar, escolhendo palavras pouco conhecidas.

#### **Recíproco**

Que se troca entre duas pessoas ou grupos, mútuo.

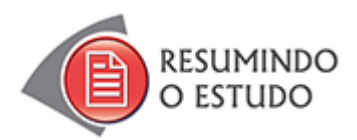

Nesta agenda, você estudou:

- **•** A importância do contexto para a comunicação.
- **•** A capacidade de expressar-se bem.
- **•** Comunicar com assertividade.
- **•** Comunicação e empatia.
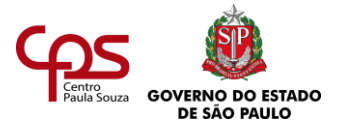

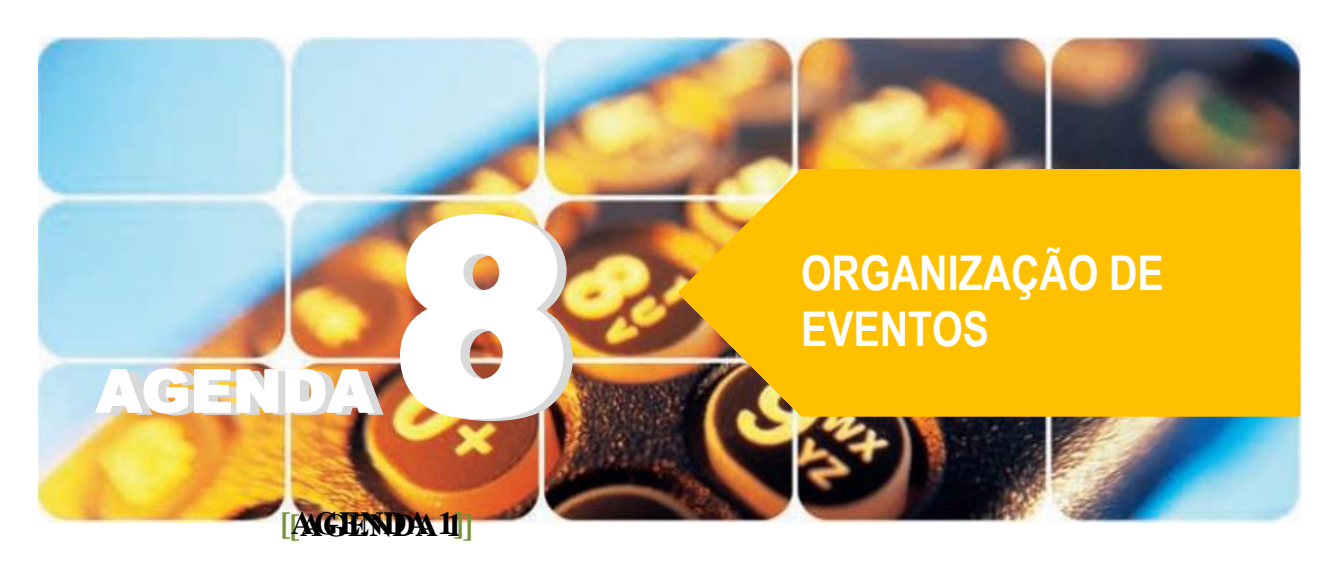

**Agenda 8 – Organização de eventos**

*Aniversários, casamentos, quermesses, formaturas... Os eventos fazem parte da vida de quase todas as pessoas e, quando bem realizados, deixam grandes ensinamentos, lembranças e alegrias. No mundo empresarial, os eventos são importantes ferramentas de comunicação, que devem refletir a forma pela qual a empresa quer ser reconhecida. Por isso, o profissionalismo na organização é fundamental.* 

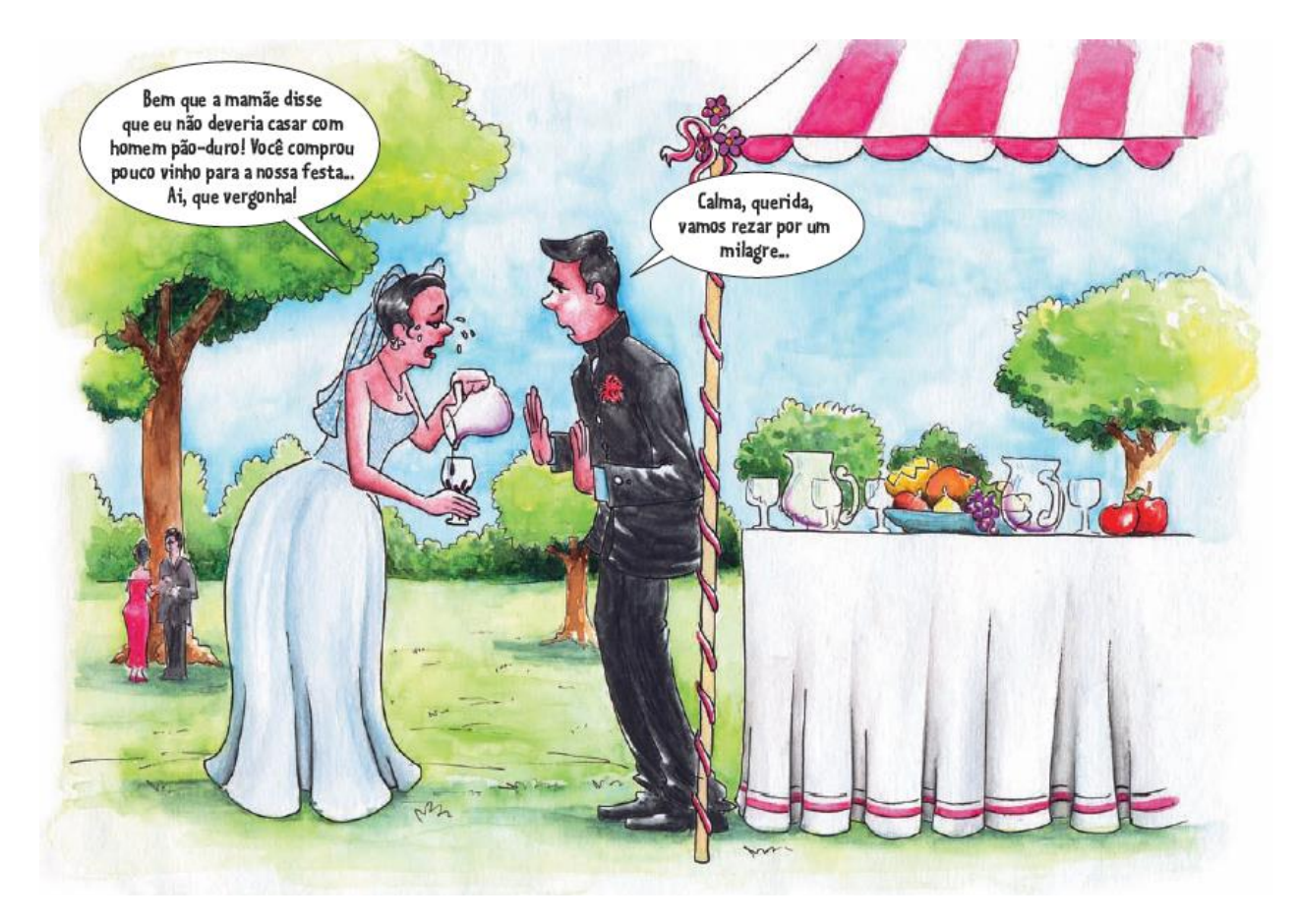

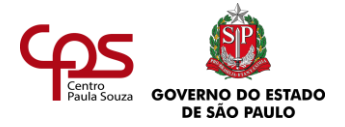

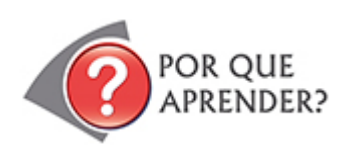

A Bíblia relata que, em seu primeiro milagre, Jesus Cristo evitou que um jovem casal passasse por um grande constrangimento: deixar faltar vinho aos seus convidados.

Mas, ao contrário desse casal sortudo, os auxiliares de eventos não devem contar com a possibilidade de que um milagre venha socorrê-los para solucionar suas falhas de organização!

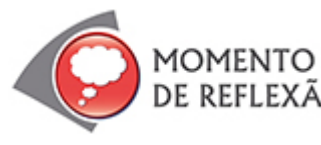

*Você já participou de um evento em que aconteceu alguma falha? Como foi?*

O sucesso de um evento depende de um planejamento detalhado, conhecimento técnico a respeito dos principais itens envolvidos, criatividade, bom senso e muita responsabilidade.

Para isso, em primeiro lugar, você deve saber quais são as etapas que envolvem a preparação de um evento. Esse é o assunto desta agenda.

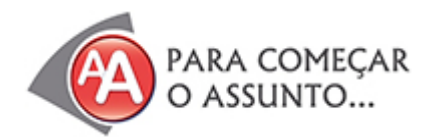

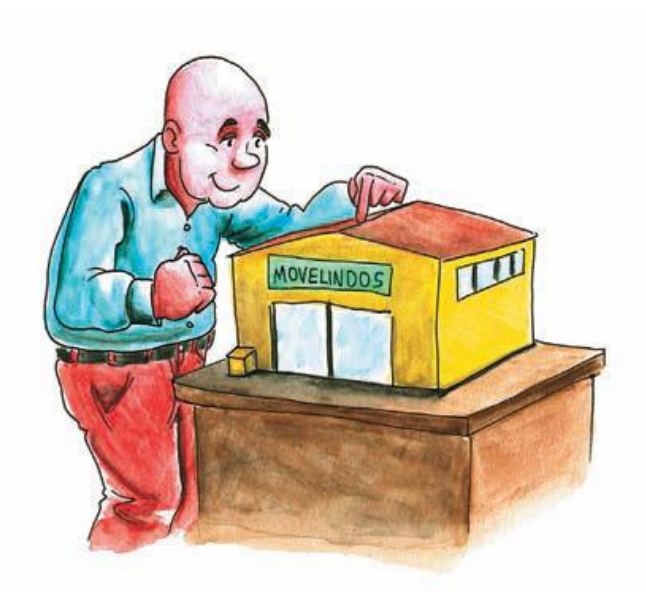

Seu Nélio era dono de uma pequena marcenaria. Com o tempo, por meio de muito trabalho, ela deu origem a uma pequena fábrica e a uma loja de móveis. Em seguida, ele abriu mais uma loja, e mais outra, e vieram as franquias... Enfim, a Movelindos se tornou uma grande empresa.

Com o crescimento do negócio, era preciso ter alguém para cuidar só dos eventos: reuniões, palestras, confraternizações.

Seu Nélio decidiu dar uma oportunidade para sua sobrinha, Rosa, que estava desempregada. "Ela gosta tanto de festas!",

lembrou-se ele. "Afinal, será algo simples".

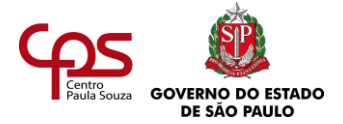

• Você também acha que organizar eventos é uma coisa simples? • Já atuou na organização de algum evento (empresarial, familiar)? Se

sim, no que encontrou mais dificuldades? Registre.

A cada dia, porém, seu Nélio se convencia de que a organização de eventos não era uma tarefa das mais simples e que sua sobrinha não estava preparada para atender às responsabilidades exigidas pelo cargo. Os principais problemas que ele percebeu foram:

- No churrasco de fim de ano, Rosa contratou um piadista para divertir os funcionários e suas famílias – esposas, maridos, filhos. Na hora da apresentação, todos ficaram "de cabelo em pé", pois as piadas eram impróprias para crianças e havia muitos palavrões.
- A Movelindos promoveu uma palestra para a equipe de vendas. Rosa, porém, se esqueceu de alugar o equipamento de som e os microfones. O palestrante teve que falar muito alto e, ao final, ficou sem voz. Quem estava sentado no fundo do salão não conseguiu ouvir direito.
- A gota d'água foi a reunião com empresários espanhóis interessados em importar móveis. Rosa deveria providenciar um

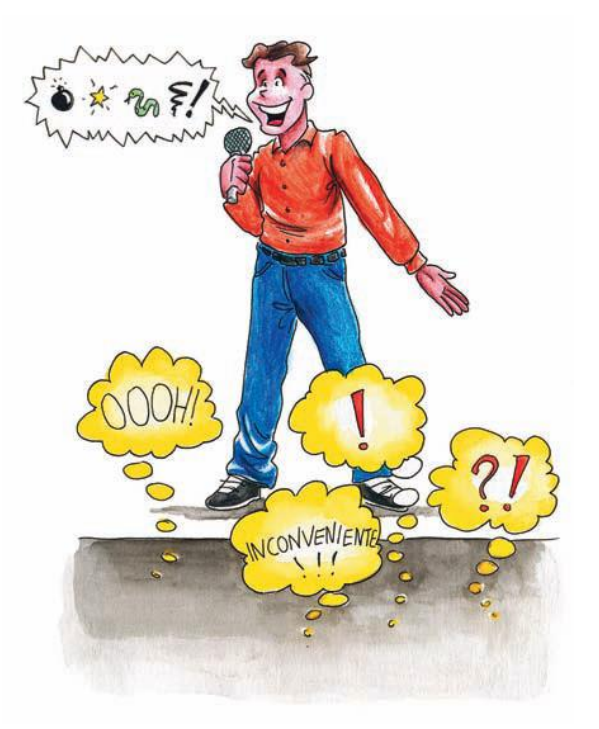

tradutor para mediar as negociações. Resolveu, então, contratar seu namorado, que já havia ido algumas vezes ao Paraguai, para fazer compras. Mas o espanhol de seu amado estava mais para portunhol, e o negócio quase foi por água abaixo.

Rosa não errava por maldade, simplesmente não tinha o conhecimento necessário para a função. Seu Nélio não podia mais arriscar: "Evento é coisa séria. Chega de amadorismo!" E concluiu que precisava de alguém qualificado no cargo.

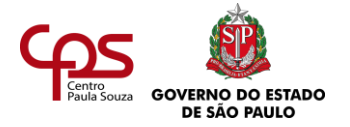

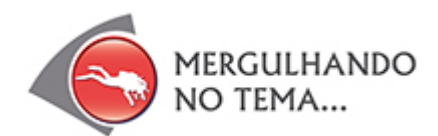

Depois de todos aqueles embaraços, a Movelindos contratou Milena, técnica em Secretariado, para a função antes exercida por Rosa. Logo no início de seu trabalho, ela recebeu uma tarefa de grande responsabilidade: ajudar na organização da semana comemorativa dos 20 anos da empresa.

Que tal acompanhar Milena nesse desafio? A seguir, você verá as principais técnicas que ela aplicou nas etapas de:

- Planejamento do evento.
- Realização do evento.
- Pós-evento.

### **BRIEFING: O PRIMEIRO PASSO PARA O SUCESSO**

Quando a pessoa que solicita um serviço ou produto fornece informações claras sobre o que deseja, o fornecedor do serviço ou produto tem muito mais chance de fazer um bom trabalho.

De certa forma, é possível dizer que a funcionária da agência de relacionamentos amorosos, retratada na ilustração, fez um **briefing**, ou seja, antes de tudo buscou colher os dados necessários para atender bem a cliente.

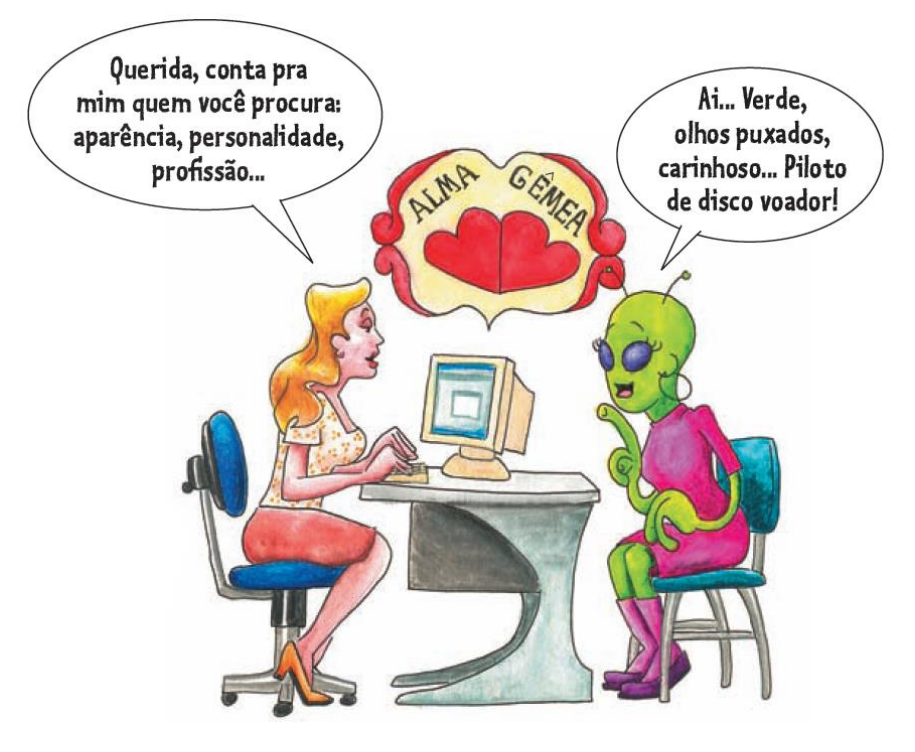

Um **briefing** é um relatório que contém as informações gerais necessárias para a elaboração de uma estratégia de realização de um projeto, produto ou serviço. Os responsáveis pela elaboração ou execução do projeto devem colher esse conjunto de dados com o solicitante do produto ou serviço (cliente, gerente da empresa etc.).

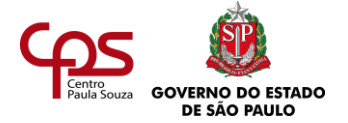

Um trabalho realizado a partir de um briefing bem-feito evita retrabalho, desperdício de tempo e de recursos humanos e materiais.

> Para iniciar o trabalho de organização das festividades, Milena precisa obter uma série de informações com a diretoria da empresa. Se você estivesse no lugar dela, que dados, a princípio, acharia importante obter? Elabore uma lista de perguntas e registre. Depois, prossiga a leitura.

Antes de iniciar os preparativos para as festividades dos 20 anos, Milena fez um planejamento.

Começou elaborando uma lista de perguntas e foi buscar as respostas com seu Nélio e a diretoria da empresa.

- O que a empresa espera obter como resultado dessas festividades?
- Que pessoas deverão ser convidadas para cada um dos eventos comemorativos (somente os funcionários ou também famílias, fornecedores e clientes)?
- Os eventos terão perfil educativo, motivacional, de entretenimento ou outro?
- Qual é a verba disponível?

Como você viu, ao "brifar" o solicitante do evento, ou seja, ao colher os dados para

o briefing, o profissional deve elaborar perguntas básicas, que variam conforme o

evento. Mas, basicamente, o organizador deve esclarecer:

- O objetivo do evento.
- O público-alvo Número esperado de pessoas, faixa etária, gostos, necessidades.
- O tom do evento Solene, formal, descontraído, educativo, emotivo, entre outros.
- Os prazos.
- Os recursos financeiros, humanos e materiais disponíveis.

As respostas a essas perguntas vão orientar todas as decisões relativas ao evento, tais como:

- Local e horário mais adequados.
- Perfil dos fornecedores (bufê, palestrante, música, entretenimento etc.).
- Formas de divulgação.

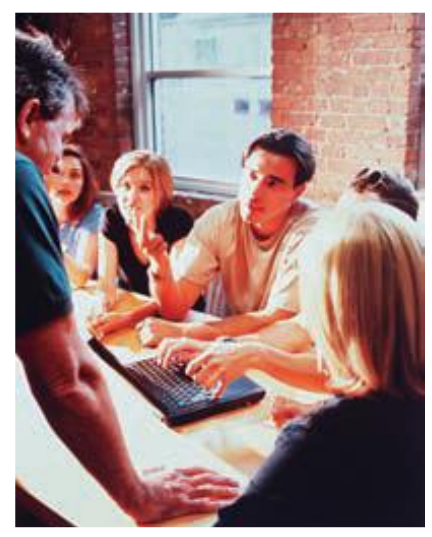

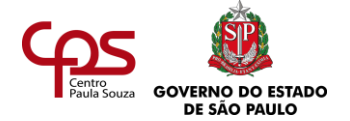

Depois de elaborar o briefing, a partir das respostas dadas por seu Nélio e pela diretoria da Movelindos, Milena entregou o documento a seu Nélio, para que ele verificasse se ela havia entendido da maneira certa tudo o que tinha sido conversado. Ele aprovou o documento, e ela seguiu em frente com mais segurança.

# **DEFININDO O TIPO DE EVENTO**

Com base no briefing que elaborou, Milena ajudou os membros da diretoria da Movelindos a definir que tipos de eventos deveriam integrar a semana comemorativa. São eles:

- Um dia de voluntariado. Foi prevista uma oficina com moradores de uma comunidade vizinha à fábrica. Eles aprenderão a produzir brinquedos utilizando materiais provenientes de sobras do processo de fabricação da Movelindos.
- Uma peça infantil, voltada aos filhos dos funcionários e clientes, abordando a ecologia. O espetáculo, apresentado diariamente por 30 minutos nas lojas com maior movimento, mostrará ao público o comprometimento da empresa com o meio ambiente.
- Uma grande confraternização, reunindo os funcionários, suas esposas e maridos. Está prevista a contratação de uma banda ou músico famoso.

A definição do tipo de evento deve ser feita conforme os objetivos, a verba disponível

e o perfil do público-alvo.

# **PRINCIPAIS TIPOS DE EVENTOS**

Conheça, a seguir, os principais tipos de eventos empresariais.

- **Exposição ou feira**. Mostra ou demonstração de produtos, equipamentos, materiais e serviços de um setor específico. Em geral, dura poucos dias (por exemplo, três).
- **Painel**. Vários especialistas ou autoridades são chamados a expor suas opiniões sobre um determinado assunto, diante de um

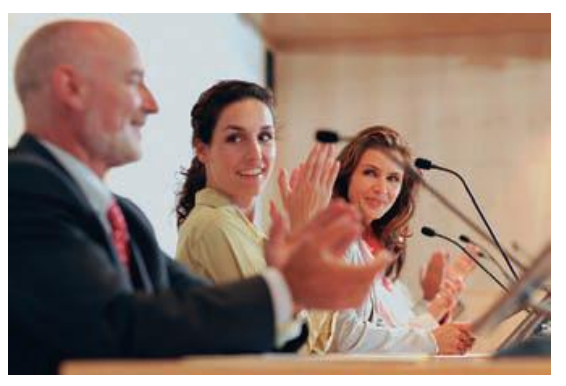

público espectador. Eles podem ter opiniões divergentes ou não.

- **Mesa-redonda**. Um grupo de especialistas, de preferência com posições divergentes sobre um mesmo tema, expõe seus pontos de vista. Um deve falar após o outro, e um mediador orienta a discussão. Após as exposições, os especialistas podem debater entre si. É possível ainda que a plateia faça perguntas, oralmente ou de forma escrita.
- **Simpósio**. Tipo de mesa-redonda, envolvendo um debate mais amplo e aprofundado de um tema. A principal diferença entre simpósio e mesa-redonda é que, no simpósio,

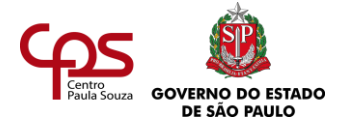

os especialistas não debatem entre si. Eles interagem diretamente com a plateia, que pode fazer perguntas ao final das exposições orais.

• **Seminário**. Série de palestras voltadas para participantes que possuam algum conhecimento prévio sobre o assunto a ser debatido. O objetivo é favorecer a reflexão e a troca de conhecimentos, especialmente com a apresentação de pesquisas e trabalhos realizados em grupo.

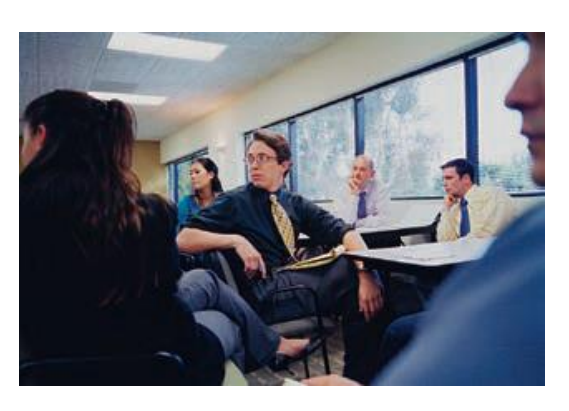

- **Workshop**. Espécie de oficina em que as pessoas desenvolvem uma atividade prática, aprendendo a solucionar problemas. O programa pode incluir estudo individual, redação de trabalhos e saídas a campo, onde os participantes exploram o tema da aprendizagem em locais fora da sala de aula.
- **Convenção**. Reunião de profissionais de diferentes setores de determinada organização. O objetivo é motivar os participantes a se integrarem e abraçarem as causas defendidas pela instituição que promove o evento.
- **Congresso**. Série de reuniões promovidas durante o período de três a cinco dias, por entidades associativas – grupos de médicos, religiosos, políticos, executivos etc. –, para debater assuntos do interesse de um determinado segmento profissional. O programa é dividido em várias atividades, como mesa-redonda, conferência, workshop etc.

Imagine que a empresa em que você trabalha possui escritórios em dez estados do Brasil. O diretor precisa se reunir com os principais executivos, mas eles estão "espalhados" nas diversas localidades. Como fazer a reunião, sem que todos se desloquem até a sede, onde fica o diretor? Pesquise na internet ou converse com amigos, anotando sua resposta. Depois, prossiga a leitura*.*

\_\_\_\_\_\_\_\_\_\_\_\_\_\_\_\_\_\_\_\_\_\_\_

- **Fórum**. Reunião que possibilita a interação e troca de ideias entre um grande número de pessoas. Deve acontecer em um local amplo ou via internet. O grupo debate sobre um determinado tema, chegando a conclusões gerais. Um mediador deve motivar a participação coletiva e reunir as opiniões de todos.
- **Videoconferência**. Reunião, entrevista, palestra ou treinamento, entre outros, realizada à distância por meio de computador (via internet), telefone fixo ou celular. Via internet, permite a transmissão de textos e/ou imagens dos participantes. Esse recurso é especialmente utilizado quando há necessidade de que várias pessoas, localizadas em

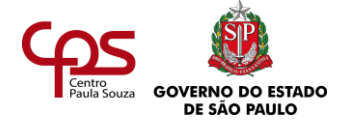

diferentes cidades, possam se comunicar ao mesmo tempo. Economiza-se tempo de viagem e gastos com passagens e hospedagem.

# **CHECKLIST: NÃO CORRA O RISCO DE SER "TRAÍDO PELA MEMÓRIA"**

Lembra que Rosa se esqueceu de alugar o equipamento de som em uma palestra para os funcionários? Mais do que um problema de "memória fraca", isso foi uma falha de organização. Se ela tivesse feito uma lista para verificar as principais providências necessárias ao bom andamento daquele evento, provavelmente não teria negligenciado um item tão importante.

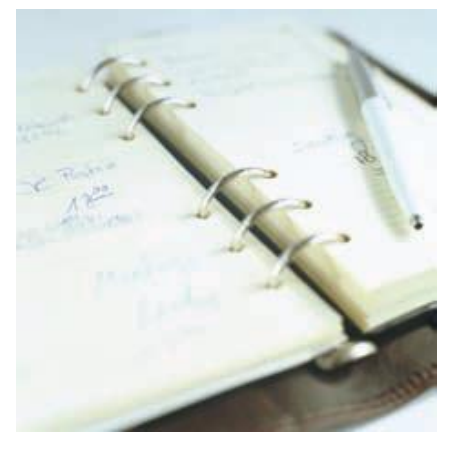

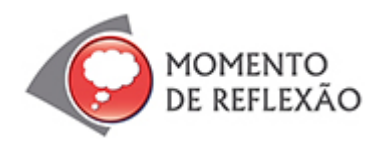

*Você costuma preparar listas quando tem muita coisa para lembrar (objetos para levar numa viagem, compras no mercado...)?*

A lista de "coisas a fazer" é um instrumento simples e eficiente para ajudar a lembrar todas as ações que precisam ser realizadas e fazer o controle do que já foi cumprido. Nas empresas, esse tipo de lista é chamada também de checklist. No caso de um evento, para cada etapa a seguir, o organizador faz uma lista das tarefas necessárias:

- O planejamento e a organização prévia (antes do evento).
- A realização (durante o evento).
- As providências posteriores (pós-evento).

Conforme vão sendo cumpridas, as tarefas são riscadas. Veja o exemplo de um trecho do checklist preparado por Milena para um dos eventos da semana comemorativa:

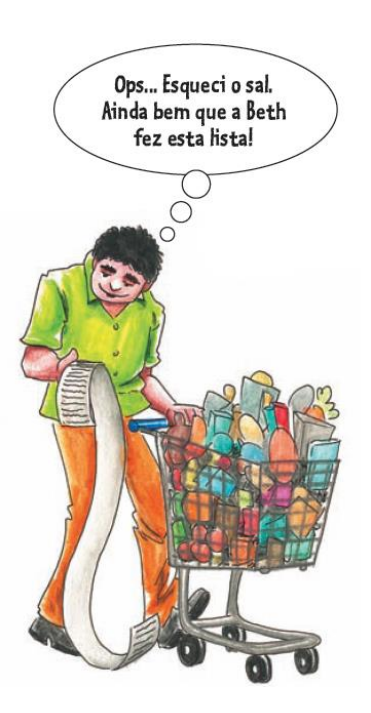

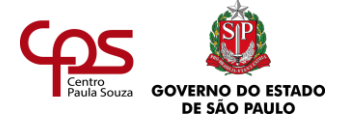

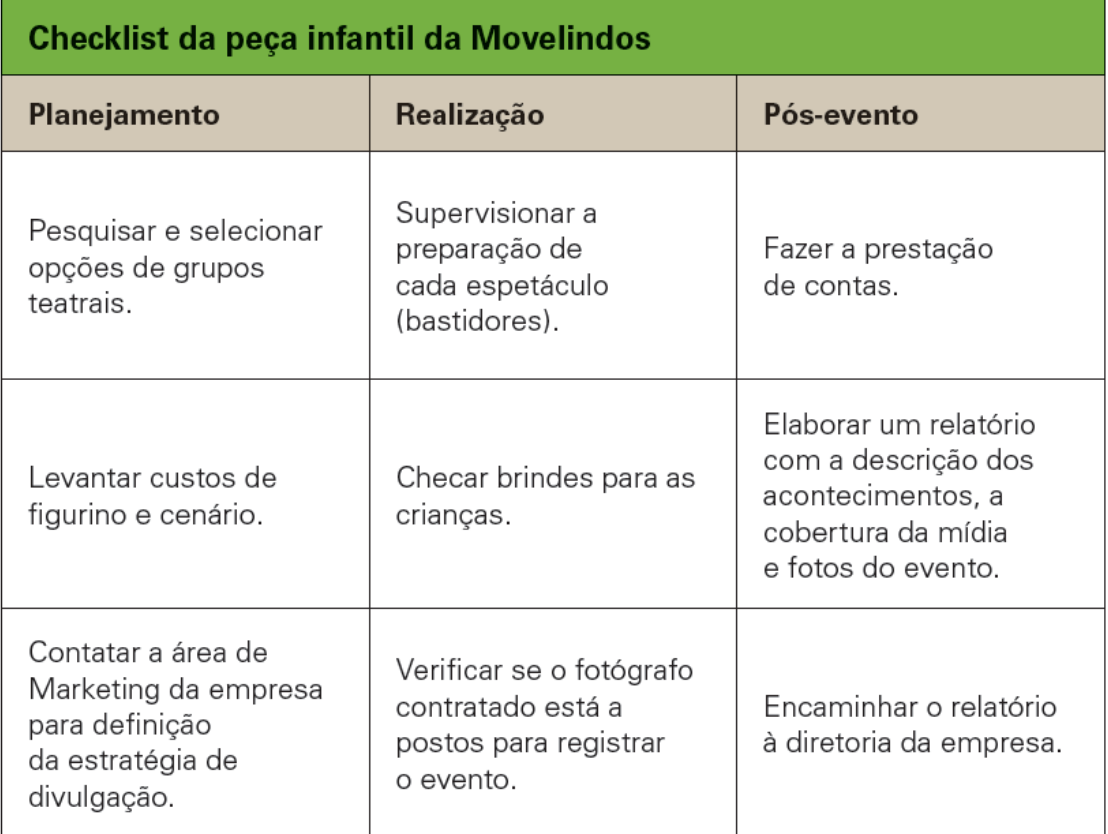

# **DE OLHO NO CRONOGRAMA**

Após a definição do formato da semana comemorativa e a produção do checklist, Milena elaborou um **cronograma** com as datas e prazos para o cumprimento das diversas tarefas previstas.

Diariamente, a primeira coisa que fazia era checar se as ações eram realizadas dentro do prazo estipulado. Com base nessa informação, controlava suas próprias ações e exigia dos fornecedores e dos demais funcionários envolvidos na organização o cumprimento dos diversos itens envolvidos no projeto.

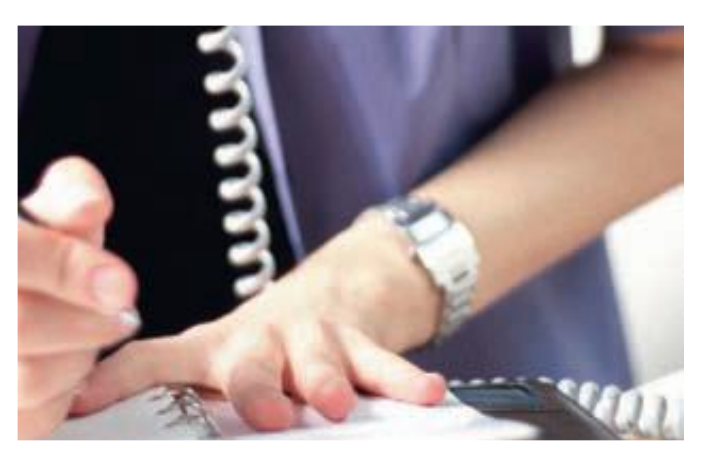

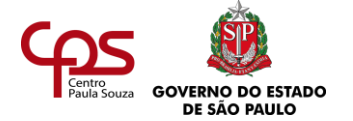

# **COMO CONSEGUIR APOIOS E PATROCÍNIOS**

Tudo estava indo muito bem, mas Milena não estava satisfeita com um detalhe: as ferramentas de marcenaria utilizadas na oficina de brinquedos para a comunidade de baixa renda seriam apenas emprestadas aos participantes. Ao final da atividade, o material voltaria para a fábrica da Movelindos.

Ela achava importante doar as ferramentas, mas esse gasto não estava previsto no orçamento. O diretor do departamento de Finanças sugeriu que ela buscasse apoio junto à Ferro Dez, empresa que fornecia esses equipamentos para a Movelindos.

Qual é a diferença entre apoio e patrocínio? Quando uma instituição investe dinheiro na realização de um projeto de outra instituição, ela está oferecendo patrocínio. Quando ela fornece serviços ou itens de sua própria produção, ela está dando o seu apoio.

Milena não perdeu tempo e começou a elaborar um projeto de captação de recursos. O texto do documento continha:

- A descrição da atividade a ser apoiada (tipo de evento, data, local etc.).
- O número de participantes previstos e perfil.
- O objetivo da ação (benefícios sociais).
- Os equipamentos necessários (material de apoio).

Os investimentos solicitados às empresas devem envolver valores ou suportes realistas, compatíveis com o tamanho do evento e da possível empresa investidora.

Seu Nélio aprovou a iniciativa e autorizou Milena a enviar um e-mail para a Ferro Dez. A empresa concordou com a parceria e forneceu o apoio solicitado.

*Você entende o motivo pelo qual muitas empresas se interessam em oferecer apoio ou patrocínio a eventos de outras instituições – como a Ferro Dez em relação à Movelindos?*

 *Elas recebem alguma vantagem com isso?* 

*Pesquise e cite 3 exemplos de eventos que recebem apoio ou patrocínio de amplitude nacional ou internacional. Obs.: Cite o evento e o patrocinador.*

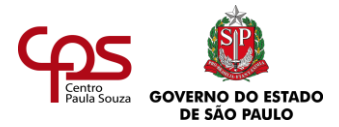

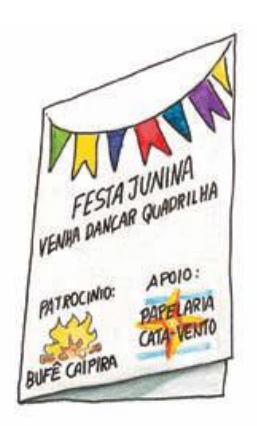

É importante lembrar que, em troca do recurso que oferece, a empresa que investe em um evento espera receber algo: visibilidade para a sua marca. Isso pode ser feito de diversas formas:

- Inserção das logomarcas das empresas em todo o material de divulgação do evento (painéis, folders, cartazes, faixas etc.).
- Espaço para estandes.
- Apresentações orais durante o encontro.
- Cobertura da imprensa (caso o evento tenha apelo sufi ciente para atrair a cobertura de jornais e da TV).

Milena também lembrou de abordar o potencial de retorno para a marca Ferro Dez no projeto de captação da Movelindos. Afinal, o nome da empresa investidora seria associado a uma ação de responsabilidade social, e isso é positivo para a imagem de qualquer instituição.

# **PROCEDIMENTOS DURANTE O EVENTO**

A Movelindos contratou uma equipe de supervisão e assistência técnica para auxiliar Milena durante os eventos. Junto com essa equipe, no dia da realização de cada evento da semana comemorativa, Milena fi cava atenta para verificar todos os detalhes, tais como:

- Controle e supervisão dos serviços contratados (bufê, música, limpeza etc.).
- Recepção e condução de VIPs (funcionários de alto escalão, imprensa, artistas, autoridades etc.) a assentos ou áreas reservadas.
- Entrega de material aos participantes (folders, brindes etc.).
- Auxílio ao cerimonialista. Na grande confraternização dos funcionários, Milena ficou atenta para informá-lo sobre a presença de personalidades, como o prefeito da cidade. O cerimonialista, então, anunciava a presença dessas pessoas no microfone e agradecia a elas.

Milena buscava se certificar da correta realização desses e de outros procedimentos anotados no seu checklist.

# **PÓS-EVENTO: FECHE SEU TRABALHO COM CHAVE DE OURO**

No pós-evento, ou seja, na fase que vem após a realização do evento, o organizador ainda precisa tomar algumas providências fundamentais. Veja alguns exemplos:

• Elaborar relatório com um balanço geral do evento: breve descrição dos procedimentos adotados na organização, alcance dos objetivos traçados, prestação de contas, entre outros.

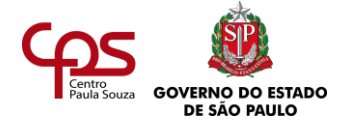

- Processar e divulgar os dados obtidos na coleta dos formulários de avaliação (caso tenha havido algum tipo de pesquisa de opinião).
- Enviar certificados aos participantes (no caso de cursos, palestras etc.).
- Elaborar e enviar cartas ou e-mails de agradecimento aos participantes ilustres e às empresas que deram apoio ou patrocínio.

Essas e outras medidas similares podem ajudar o organizador a fechar um evento com chave de ouro.

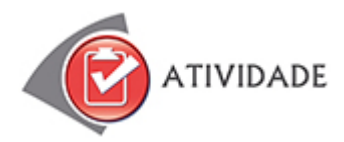

Na empresa em que você trabalha, pediram sua ajuda na organização de uma festividade para o Dia das Crianças, voltada aos filhos dos funcionários. Como você já sabe, antes de "pôr a mão na massa", é preciso elaborar um briefing.

Para isso, que perguntas você faria a quem solicitou essa tarefa?

Anote seu roteiro de perguntas e depois confira uma resposta possível no final deste estudo.

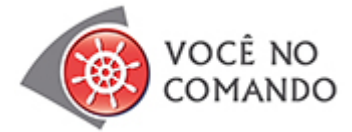

- **1)** A empresa em que você trabalha realizará um evento com a presença de dezenas de escritores de todo o Brasil. Uma de suas tarefas será captar recursos junto a outras empresas, para oferecer passagens aéreas e hospedagem aos escritores. Como e onde você fará isso?
- **2)** Qual é o tipo de reunião que possibilita a participação ativa de um grande número de pessoas, interagindo e trocando ideias sobre um certo tema? **a)** Painel.
	- **b)** Fórum.
	- **c)** Exposição.
	- **d)** Mesa-redonda.

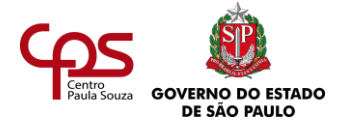

- **3)** Um grupo de funcionários finalizou um treinamento interno. Você ficou responsável pela fase do pós-evento. Que providência deverá tomar em relação aos participantes do treinamento?
- **4)** Durante a realização de um evento, a atenção aos detalhes faz toda a diferença. Pense e responda: além do microfone, que item não pode faltar na mesa de um palestrante?

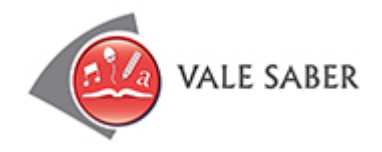

Mesmo nas ocasiões mais descontraídas, os membros da equipe de organização do evento devem evitar ingerir bebidas alcoólicas. Afinal, mesmo quando consumido em pequena quantidade, o álcool reduz a capacidade de atenção. E uma atitude sóbria é sempre recomendável.

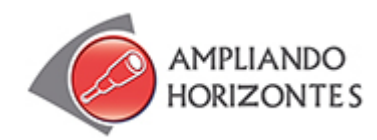

#### ➢ **Música:**

**"Tô voltando"**, **Pedaços**, de Paulo César Pinheiro e Maurício Tapajós, EMI, 1979. Ao falar da volta de uma pessoa ao seu lugar de origem, a música faz um verdadeiro checklist de tudo o que a outra precisa fazer para recebê-la adequadamente. Veja alguns trechos:

"Pode ir armando o coreto e preparando aquele feijão-preto

Eu tô voltando...

[...]

Dá uma geral, faz um bom defumador, enche a casa de flor

[...]

Põe pra tocar na vitrola aquele som, estreia uma camisola

Eu tô voltando...

Dá folga pra empregada, manda a criançada pra casa da avó

Que eu tô voltando..."

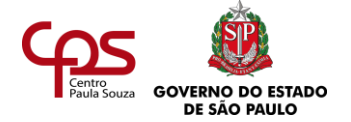

# ➢ **Livros:**

**Manual de organização de eventos**, de Luiz Carlos de Zanella, Editora Atlas, 5ª ed, 2012. O livro apresenta procedimentos para organização de eventos e confraternizações em geral, tendo como base as experiências do autor, pesquisas, contatos técnicos e participação de especialistas na área. Uma boa fonte para quem está se iniciando nessa área e uma ajuda para os que já têm mais experiência.

**Evento é assim mesmo! Do conceito ao brinde**, de Sergio Zobaran, Editora Senac-RJ, 2008. Este livro apresenta, de forma acessível, os passos a serem dados na organização de um evento de sucesso, com dicas de como decidir com precisão horários, locais, bebidas, comidas, som –, enfim, todos os detalhes indispensáveis para a realização de um evento.

**Gestão Estratégica de Eventos**, de Maria Cecília Giacaglia, 2011. A autora fala sobre técnicas de planejamento de eventos, associadas à estratégia de marketing e comunicação. O livro fala sobre a importância de traçar objetivos, oferece atividades e conteúdos teóricos.

**Organização de eventos: procedimentos e técnicas**, de Marlene MatiaS, 6ª Ed. 2013. O livro apresenta a evolução dos eventos e sua contextualização no turismo atual, mostrando também o surgimento o turismo em eventos, assim como vários conceitos e estratégias para o desenvolvimento da atividade, envolvendo aspectos teóricos e práticos para seu planejamento e organização.

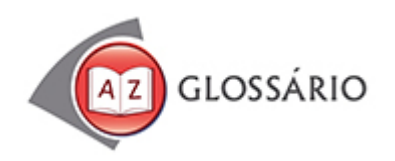

# **Cerimonialista**

Profissional responsável pelo cumprimento do cerimonial e do protocolo dos eventos.

# **Divergente**

*Que diverge, discorda.*

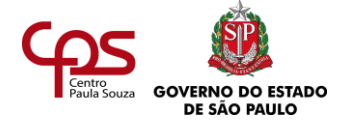

#### **Estande**

Ponto-de-venda ou divulgação de produtos e serviços de uma empresa em uma feira.

#### **Folder**

Folheto publicitário com uma ou mais dobras.

### **Público-alvo**

Grupo de pessoas que se deseja sensibilizar ou mobilizar.

#### **VIP**

Sigla inglesa para "Very Important Person" (Pessoa Muito Importante). O termo, em geral, é usado para definir pessoas que, por sua importância, são recebidas em eventos com um tratamento especial, diferenciado.

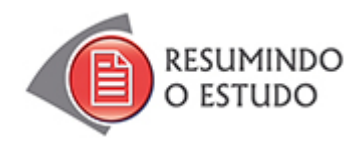

Nesta agenda, você estudou:

- **•** Importância dos eventos para as empresas.
- **•** A responsabilidade de quem organiza um evento.
- **•** Tipos de eventos.
- **•** Diferentes etapas da organização de um evento.
- **•** Procedimentos mais importantes.

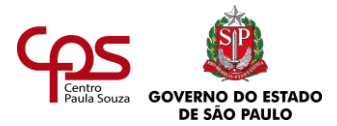

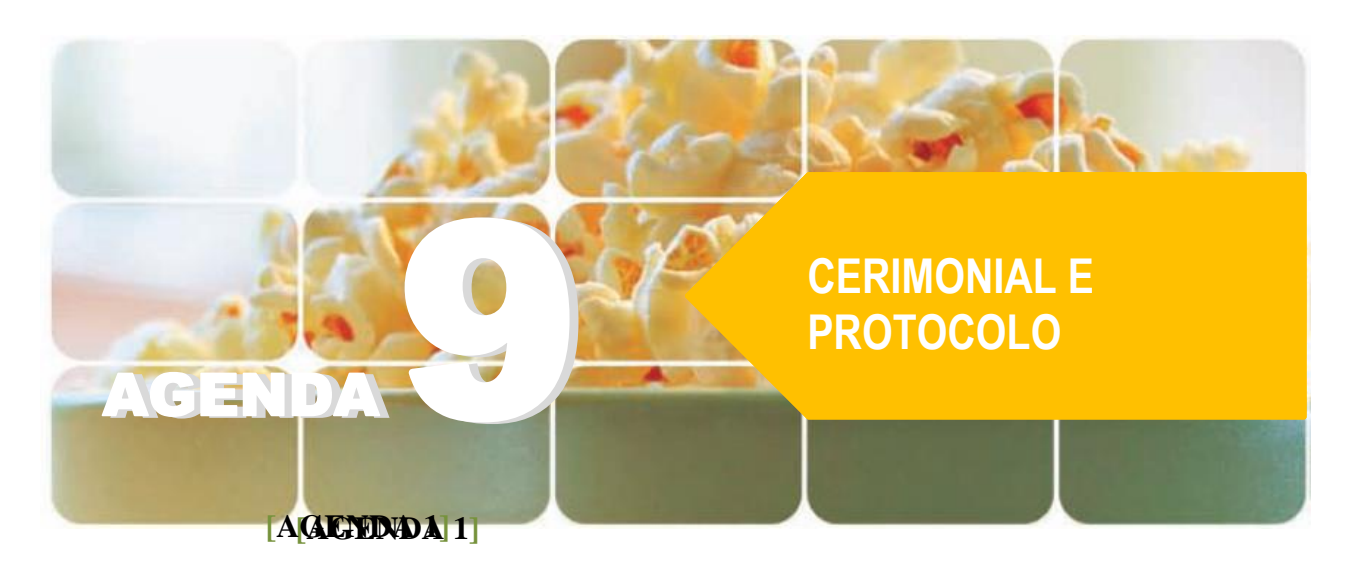

# **Agenda 9 – Cerimonial e protocolo**

*"Entre, a casa é sua. Não faça cerimônia!" Você já ouviu essa frase, não? Ela é geralmente usada pelo anfitrião de uma festa, para deixar à vontade as pessoas que recebe. Um convidado de bom senso vai "se sentir em casa" com esse convite, mas não deixará totalmente de lado a cerimônia – vai manter as normas básicas de comportamento social.*

*Nos ambientes sociais – o supermercado, o ônibus, até a casa de amigos –, por mais informais que sejam, o cerimonial e o protocolo estão presentes, como fatores essenciais para um convívio harmonioso.*

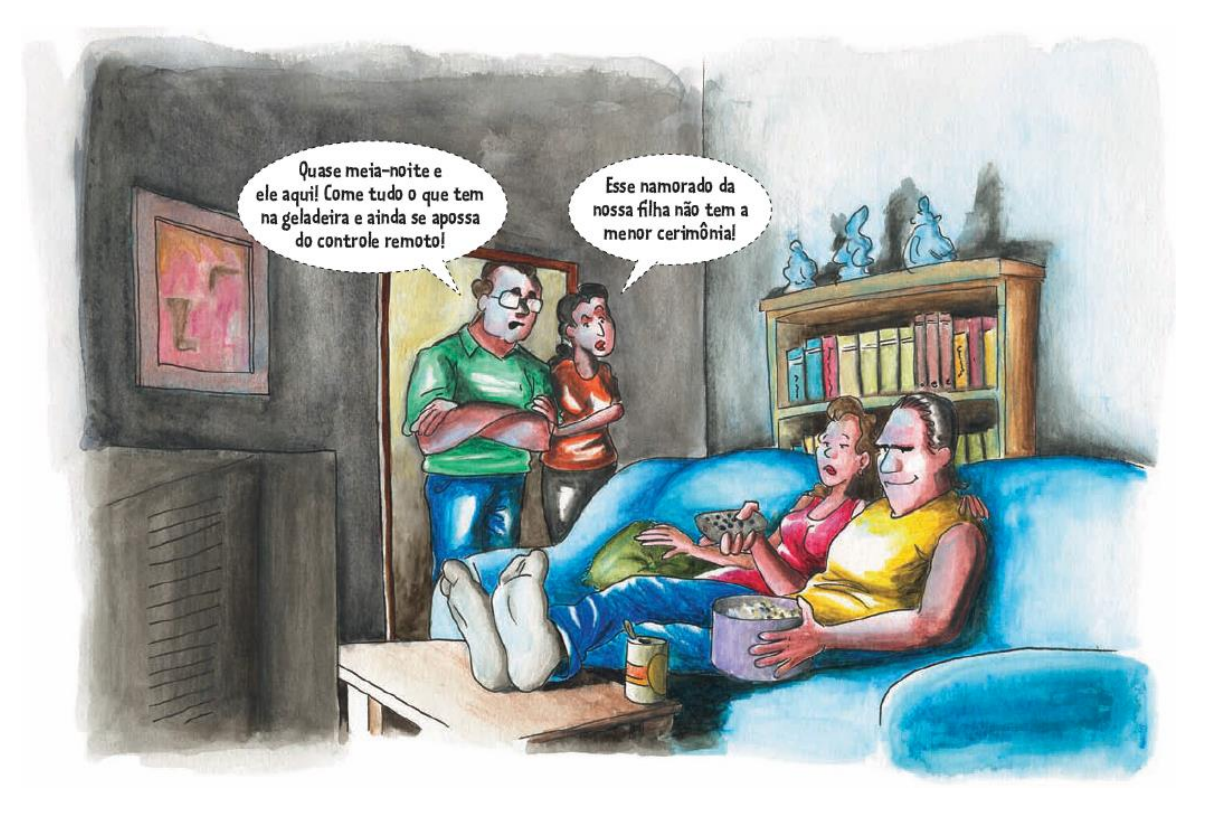

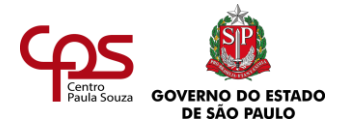

**MOMENTO** DE REFLEXÃO *alguém?*

*Você já pensou que o bom senso é fundamental, pois a falta ou o excesso de cerimônia pode tornar as ocasiões até desagradáveis? Alguma vez se sentiu incomodado pela "falta de cerimônia" da parte de* 

Nos eventos empresariais, as normas de cerimonial e protocolo são muitas vezes decisivas para o bom andamento das atividades. Nesta agenda, você verá como o cerimonial e o protocolo, ao estabelecerem normas e procedimentos, favorecem o sucesso dos eventos e ajudam a evitar muitos embaraços.

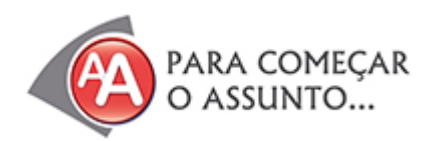

Ricardo já não conseguia dormir direito. Tinha herdado a empresa de eventos do tio e, quando assumiu, achou que o negócio seria lucrativo e divertido. Mas as coisas não iam nada bem! Depois de cada evento, era sempre uma dor de cabeça.

Na semana anterior, um jornalista tinha falado mal da comida servida num seminário que ele tinha organizado. Ricardo não conseguia

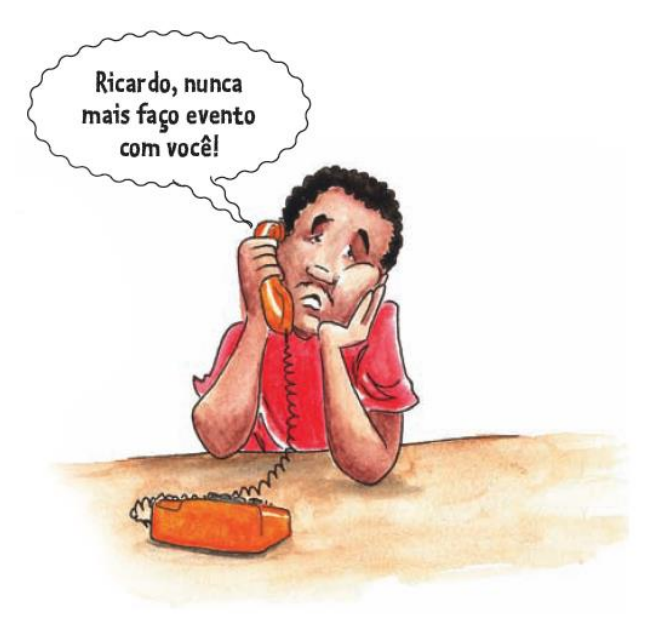

entender... Já tinha trocado de bufê umas dez vezes. Esse último tinha a fama de ser o melhor fornecedor de croquetes do estado!

Mas o pior eram as reclamações das pessoas que faziam falas públicas nos eventos. Sempre se sentiam injustiçadas. "Eu fui o realizador do evento! Por que falei por último?", reclamava um. "Eu era a autoridade máxima da solenidade. Deveria estar sentado no centro da mesa!", esbravejava outro. Para tentar ser imparcial, antes de cada evento, Ricardo sorteava os nomes. "Essa é a forma mais democrática", pensava. Outras vezes, definia os lugares na mesa por ordem alfabética de sobrenome. Mas nada disso funcionava!

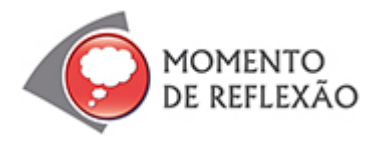

*Já reparou que, em muitas famílias, pais e filhos têm lugar certo para sentar à mesa na hora das refeições? Quais são os critérios que fundamentam essa ordem?*

*Você concorda com os métodos usados por Ricardo (ordem alfabética, sorteio etc.)? Por quê?*

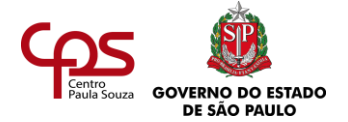

Até que um dia, arrumando papéis em seu escritório, Ricardo encontrou vários livros do tio, o antigo dono da empresa. Nos livros, ele leu sobre "ordem de precedência", **protocolo**, **cerimonial**  e um monte de outros termos que não conhecia.

Pesquisando na internet, verificou que muitas daquelas informações, algumas definidas na década de 1970, continuavam plenamente válidas na organização de eventos ainda hoje.

--------------------------------

O termo **protocolo** se refere a um conjunto de normas jurídicas, regras de comportamento, costumes de uma sociedade. Ele orienta as formas de tratamento e os procedimentos nos rituais formais e solenes (religiosos, políticos, empresariais etc.).

O **cerimonial** é a aplicação prática do protocolo.

Veja um dos trechos que mais impressionaram Ricardo:

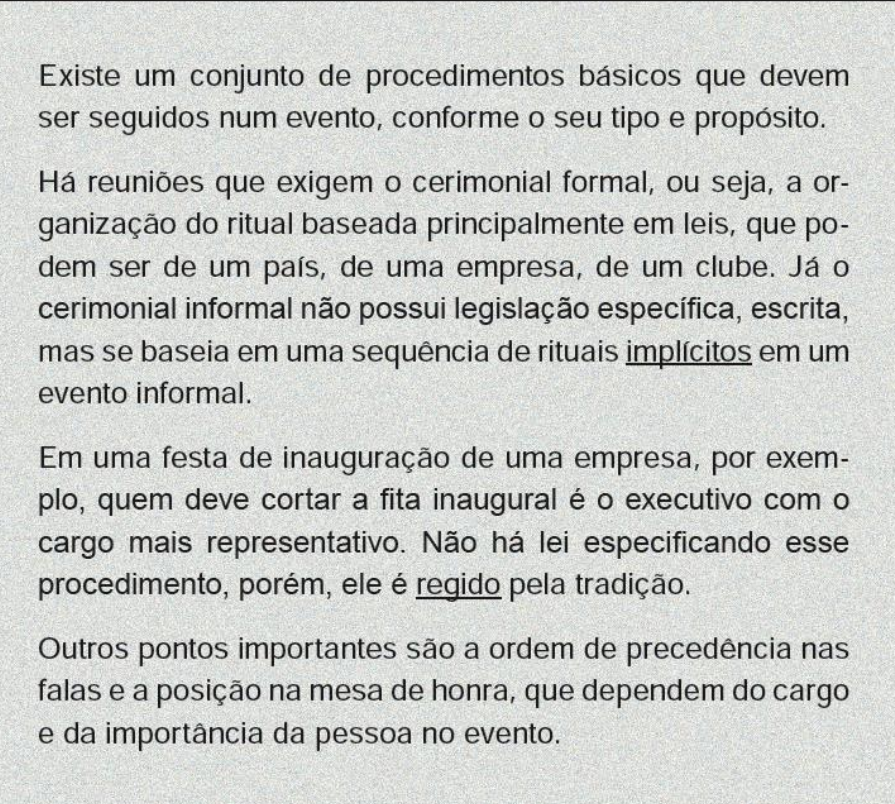

Ricardo começava a entender onde estava falhando. Então, continuou a pesquisar sobre eventos e contratou profissionais experientes e capacitados para a sua equipe.

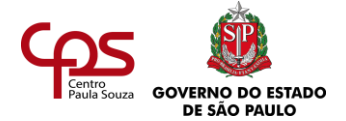

Como profissional de secretariado, você pode ser solicitado a apoiar um cerimonialista – que é o profissional especializado em eventos – ou até mesmo a atuar como tal. Imagine que você trabalhe numa ONG e que foi solicitado a ajudar na contratação da atração musical e do bufê para um chá beneficente com idosos. Que estilo de música buscaria? E que tipo de comida?

Registre suas ideias. Depois, prossiga a leitura.

Se antes Ricardo achava que os croquetes eram bons para todos os eventos, agora sabia que não seriam apropriados, por exemplo, para uma festa com idosos, que costumam solicitar comidas menos gordurosas.

A música também precisava ser adequada ao gosto daquela geração. Banda de rock pesado, nem pensar!

Com base nesse e em outros critérios aprendidos nos seus estudos e na troca de ideias com outros profissionais, Ricardo deu um novo rumo ao seu negócio.

Em alguns meses, os clientes aprovaram as mudanças, e a empresa voltou a crescer!

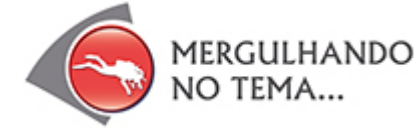

# **CERIMONIAL E PROTOCOLO NÃO SÃO NOVIDADES**

Cerimonial e protocolo são quase tão antigos quanto a história da humanidade. Muito antes da descoberta do fogo e da roda, os homens já se organizavam em clãs e respeitavam uma hierarquia em determinadas ocasiões, como a

hora de saborear a caça. Os comportamentos protocolares foram sendo ditados por costumes de várias culturas, formando os cerimoniais.

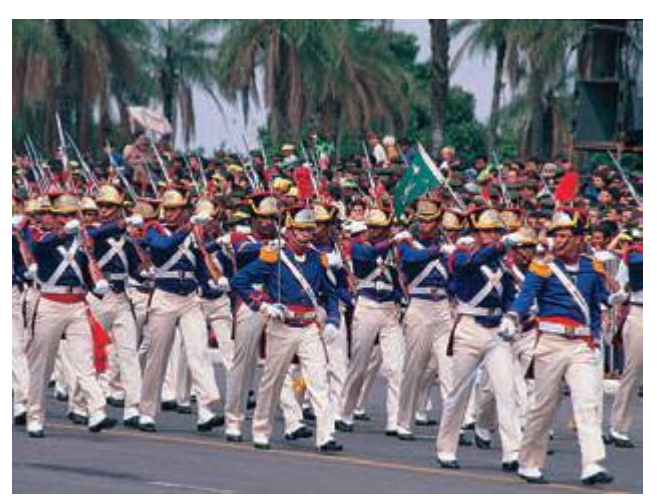

As organizações militares e religiosas utilizam um grande conjunto de cerimoniais.

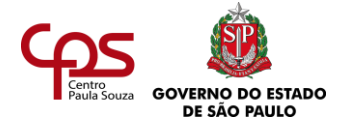

Quanto ao cerimonial oficial moderno, suas diretrizes foram debatidas e estabelecidas em 1815 no Congresso de Viena, em Viena, capital da Áustria.

> *Imagine uma audiência em um tribunal. Você já deve ter visto em algum filme ou novela, tente lembrar. Como você identifi ca o juiz? Qual é a posição dele na sala? A atitude dele é a mesma dos advogados? Responda e depois continue a leitura.*

# **POR QUE EXISTEM O CERIMONIAL E O PROTOCOLO?**

Você lembra da situação inconveniente mostrada na ilustração de abertura deste estudo? As normas existem para determinar os procedimentos e orientar as atitudes das pessoas nas diversas ocasiões, evitando embaraços como aquele. Todo o processo de protocolo e cerimonial segue uma lógica.

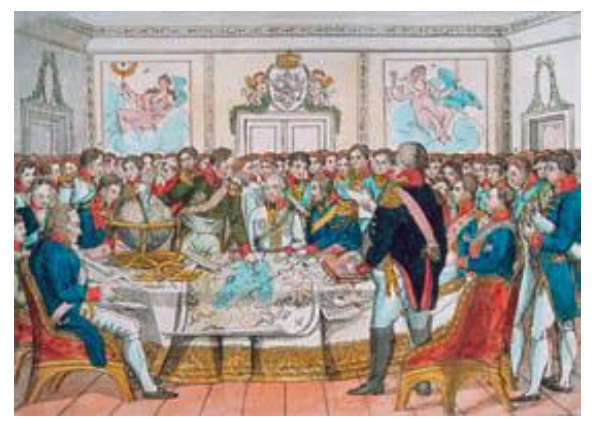

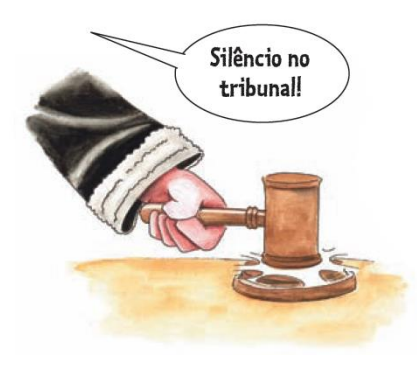

Em uma audiência, o juiz está sempre sentado no centro da sala, por ser o representante do Estado e o mediador. É ele, por exemplo, quem determina o momento em que cada participante deve ou não se manifestar. Imagine se todo mundo falasse ao mesmo tempo...

O Congresso de Viena estabeleceu que todas as nações têm a mesma importância: num evento, a ordem de precedência deve obedecer à ordem de chegada dos representantes dos países.

É preciso que você fique atento para não cometer indelicadezas, especialmente nos eventos que envolvem parcerias empresariais ou a conquista de novos clientes. Veja os exemplos:

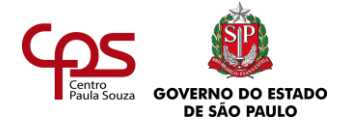

• Na alimentação, é importante você considerar o horário, o tempo de duração e o perfil dos participantes (idade, cultura). Em eventos com participação de estrangeiros, especialmente, fique atento para as questões alimentares de cada nacionalidade. Exemplos: por motivos religiosos, judeus não comem carne de porco, hindus não comem carne bovina, e muçulmanos não consomem bebidas alcoólicas.

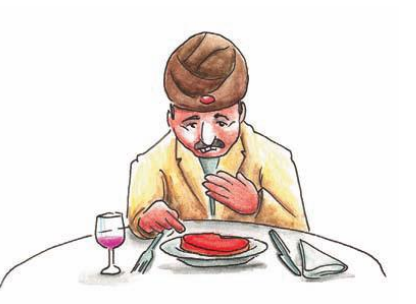

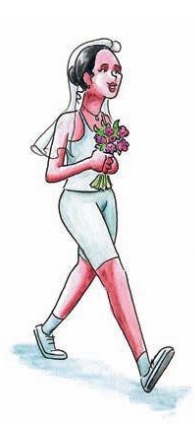

• A conversa precisa ser conduzida de modo a evitar assuntos que não são bem-vindos em todas as ocasiões. Temas polêmicos devem ser evitados.

• Aplausos, cumprimentos mais afetivos, como abraços, e o uso de pronomes de tratamento informais (como "você") podem não ser bemvindos, dependendo da cultura e da ocasião.

• A roupa precisa estar de acordo com a ocasião. Roupas esportivas não devem ser usadas em eventos formais, nem roupas de gala em eventos informais.

• Conhecer as formas de tratamento é fundamental para saber como se

referir de forma adequada a uma pessoa, especialmente na linguagem escrita.

# **FORMAS DE TRATAMENTO**

Veja a seguir os principais pronomes de tratamento utilizados especialmente em textos de cartas, convites e outros documentos formais:

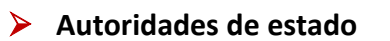

**Civis**

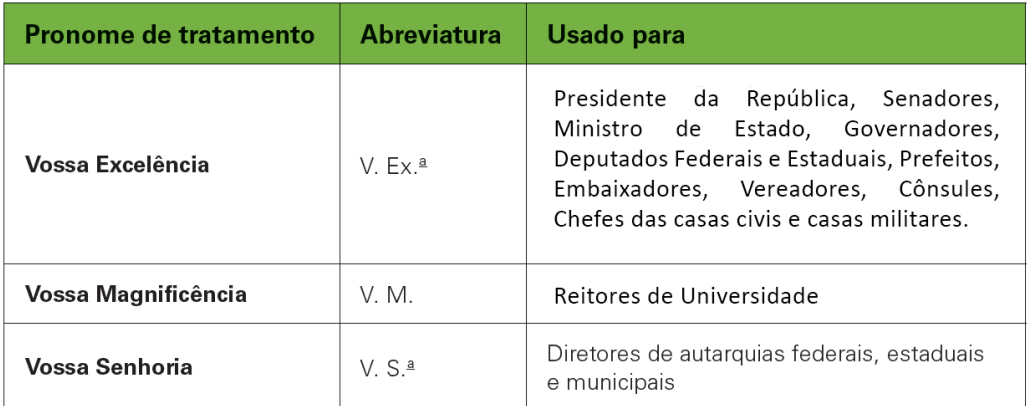

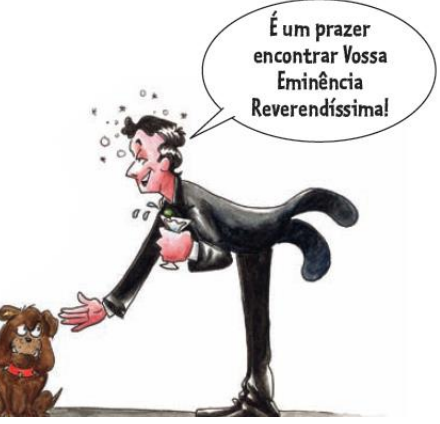

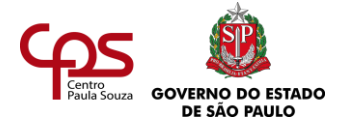

# **Judiciárias**

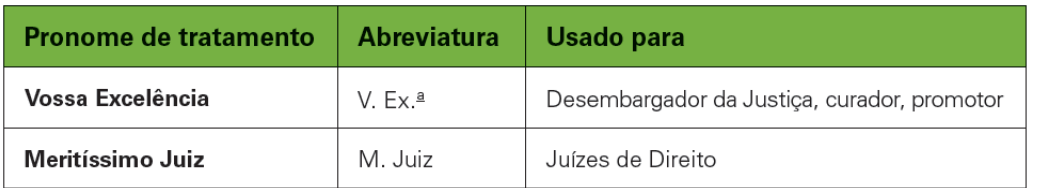

# **Militares**

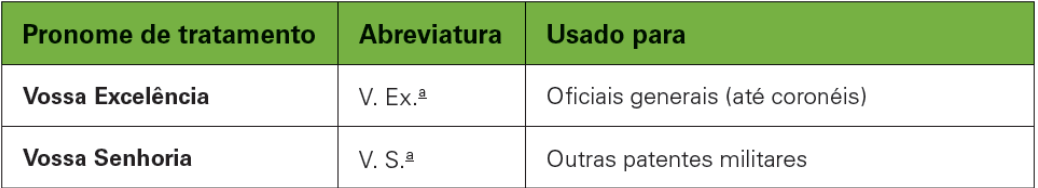

# ➢ **Autoridades eclesiásticas**

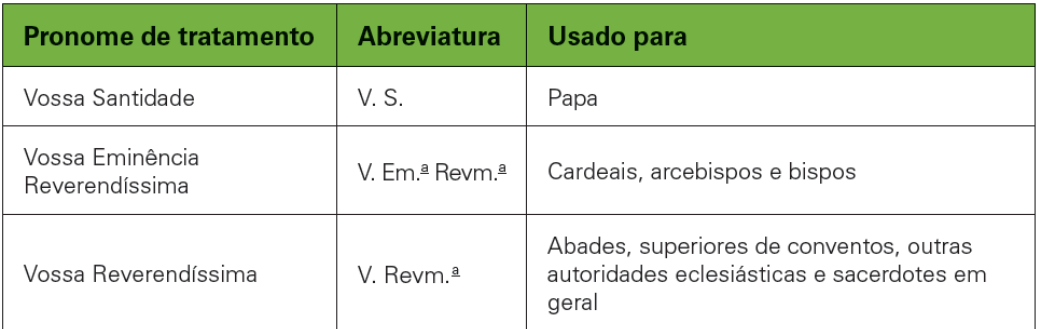

# ➢ **Autoridades monárquicas**

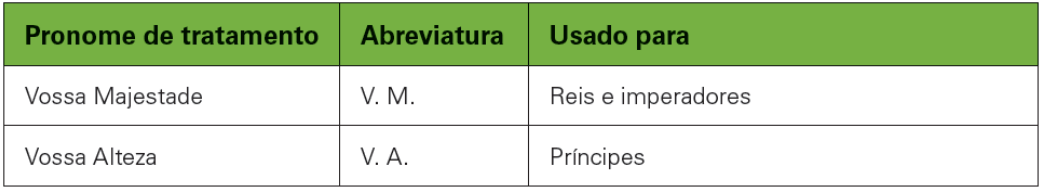

# ➢ **Outros títulos**

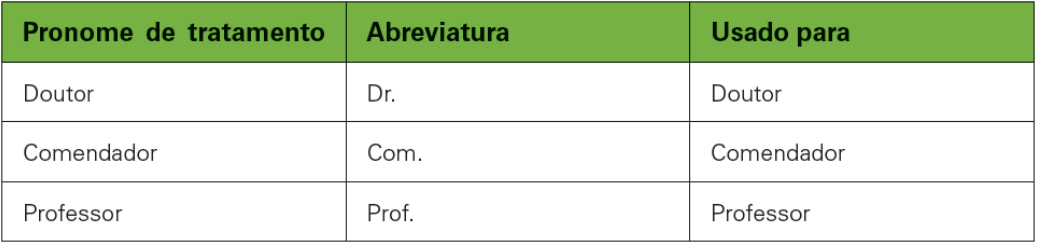

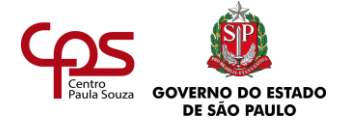

# **TIPOS DE TRAJES**

Como você escolhe a roupa que vai vestir numa festa ou em outro tipo de evento? Primeiro, é preciso pensar no que vai acontecer no evento: será uma reunião de negócios, na qual é preciso causar boa impressão? Ou será uma reunião informal, que permite o uso de roupas casuais?

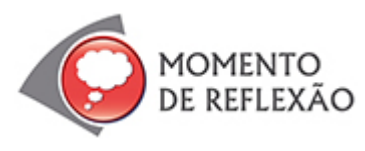

Você já pensou quantos fatores estão incluídos na sua decisão sobre o que vestir? Tente enumerar alguns deles.

Além da roupa, quantas escolhas você faz diariamente, para se adequar a uma ocasião? (Pense na forma como trata as pessoas, como fala, como age.)

Em segundo lugar, considere:

- O local.
- O horário.
- Os participantes.

*Todos os anos, jornais, revistas e TV fazem a cobertura da cerimônia do Oscar, a festa de premiação norte-americana para os melhores do Cinema. Que tipo de traje os participantes usam nesse evento? Anote sua resposta e depois prossiga a leitura.*

Ao receber um convite formal, grande parte das pessoas fica em dúvida, por desconhecer o que significam os nomes de alguns dos principais trajes: "passeio", "esporte completo", "black-tie", entre outros. Você precisa estar por dentro disso, para poder definir o

Fique atento, pois os tempos mudam e, com eles, a moda também.

traje adequado para cada evento e para orientar os participantes, pois eles irão perguntar sobre isso. Esta tabela pode ser uma boa fonte de consulta:

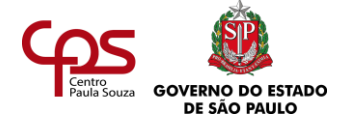

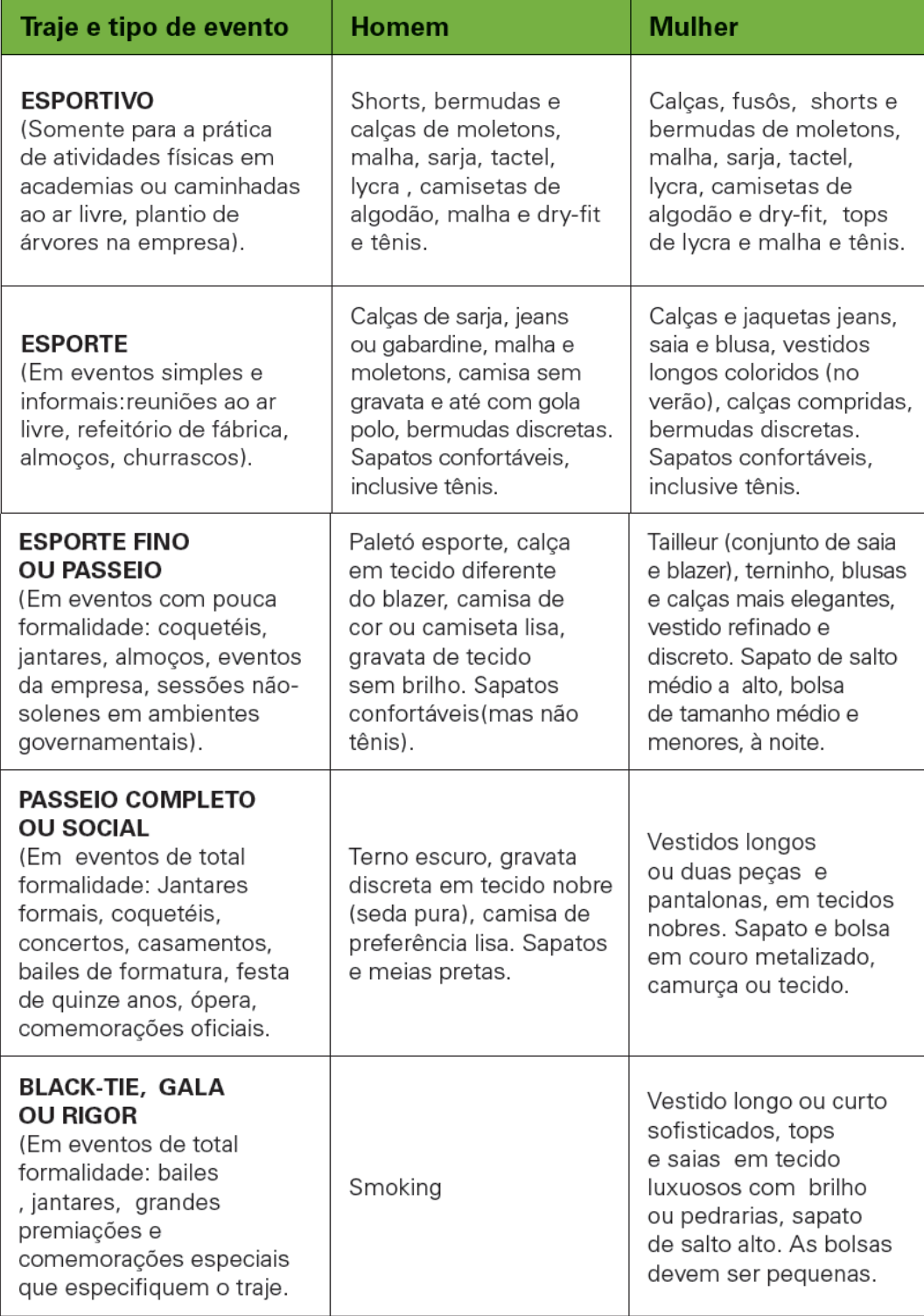

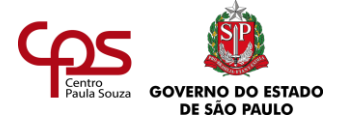

### **LEI, DEDICAÇÃO E BOM SENSO: GRANDES AMIGOS DO CERIMONIALISTA**

Um cerimonialista deve ser muito bem informado sobre as normas e a legislação da área. Se estiver cuidando de uma cerimônia que não é oficial, por exemplo, precisa conhecer as normas de precedência, para saber qual é o grau de importância de cada convidado.

**Cerimonial e protocolo: lei regulamenta normas**  As normas oficiais de cerimonial e protocolo estão descritas no Decreto nº70.274, de 9 de março de 1972, e visam principalmente às precedências. O texto completo está no site da Casa Civil da Presidência da República, em [http://www.planalto.gov.br/ccivil\\_03/decreto/D70274.htm](http://www.planalto.gov.br/ccivil_03/decreto/D70274.htm)

Durante um evento, é importante que o organizador circule entre os convidados, de maneira discreta, e observe as eventuais falhas, para que possam ser corrigidas em tempo.

Mas, mesmo seguindo as orientações e normas de cerimonial e protocolo, imprevistos podem acontecer. Nesses casos, é preciso ter "jogo de cintura" para contornar as situações complicadas, agindo com tranquilidade, bom senso e criatividade.

Veja nos trechos desta matéria publicada na revista "Veja Rio", algumas situações enfrentadas por cerimonialistas:

> São justamente os anos de prática que momentos antes de começar a cerifazem com que esses profissionais jamônia. "Foi um sufoco! Tive de mandar a noiva voltar e, ao mesmo tempo, achar mais saiam para um evento sem levar a mala de trabalho. Nela carregam maralquém para tirá-los dali. Deu tudo certo". telo, prego e Superbonder para saltos conta ele, com 20 anos de estrada. quebrados, linha e agulha para frágeis [...] A cerimonialista Amarílis Vianna já alças de vestidos [...], sachê de sal para teve de tirar do próprio dedo a aliança pressão baixa, band-aid [...] e até ree pegar outra com um dos padrinhos médios para o coração [...]. O cerimopara substituir as esquecidas pelo nialista Roberto Cohen já teve de noivo. providenciar o resgate de um noivo e de sua mãe de um elevador que despencara Fonte: revista "Veja Rio"

Em resumo, para ser um bom profissional, o cerimonialista precisa ser dinâmico, atualizado, organizado em suas tarefas, ter espírito de liderança e conhecer profundamente a sua atividade.

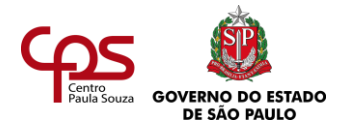

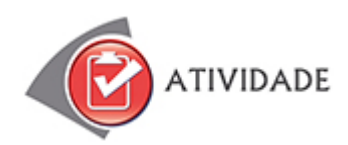

Com base no que você já sabe sobre cerimonial e protocolo, ajude os personagens abaixo a tomar a melhor decisão. Analise as situações, escreva as respostas e confira as sugestões no final deste estudo.

- 1. A dúvida de Regina: "A Glorinha me convidou para uma recepção à noite. Que tipo de traje devo usar?"
- 2. A dúvida de Fabrício: "Gostaria que o prefeito viesse ao meu evento. Que pronome de tratamento eu uso no convite?"
- 3. A dúvida de Larissa: "No convite do jantar diz 'traje passeio'. Que tipo de sapato eu uso?"

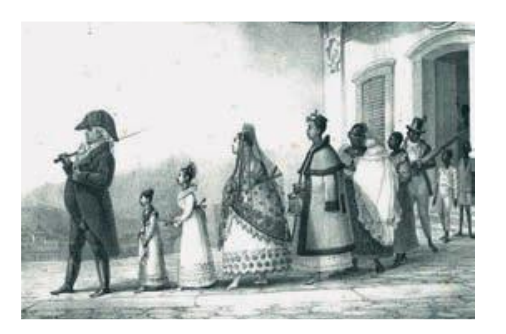

No período em que reinou no Brasil (1808 - 1821), o rei D. João VI contribuiu muito para a consolidação de práticas protocolares.

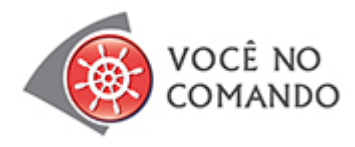

Analise a situação a seguir:

Você organizará uma palestra na sua empresa, para 100 pessoas, sendo 50 deficientes motores e 50 deficientes visuais. Quais cuidados você precisa ter na organização desse evento? Pense no local mais adequado aos participantes. Como será a organização do ambiente?

Que características o local deve ter?

Antes de prosseguir a leitura, escreva suas considerações. Em seguida, confira a resposta no final deste estudo.

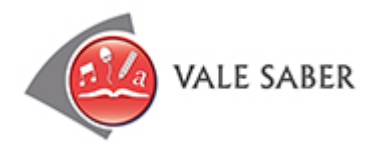

Lidar com ocasiões inusitadas faz parte do dia a dia do profissional que trabalha com cerimonial e protocolo. Cabe a ele saber contornar cada tipo de situação com bom senso e segurança, procurando seguir as normas, pois quebrar o protocolo pode ser arriscado. Discursos

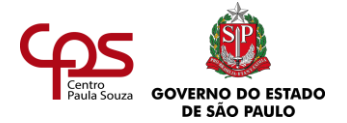

improvisados, por exemplo, podem não gerar o efeito esperado e, pior, podem ter resultado negativo.

Mas também é preciso ter flexibilidade, como aconteceu nos casos a seguir, com o presidente de Cuba, Fidel Castro, e com a princesa Diana de Gales.

> "Fidel Castro recebe Lula e quebra o protocolo em Cuba O presidente Luiz Inácio Lula da Silva chegou há pouco a Cuba e foi recebido por Fidel Castro na escada do avião, quebrando o protocolo. Essa foi uma atitude muito rara, pois o protocolo cubano é muito rígido."

> > Fonte: revista "Época", 26/09/2003

"A princesa Diana visita o Brasil [...]. Em sua passagem pelo Rio de Janeiro, a princesa quebrou o protocolo ao conversar com pacientes de AIDS no Hospital Universitário Clementino Fraga Filho, mostrando novamente sua solidariedade aos portadores do vírus."

Fonte: http://www.imediata.com/infoaids/linhadotempo/linha/linha3.html

Ou seja, o protocolo existe e deve ser seguido, sim. Porém, é preciso ter bom senso para saber quando quebrá-lo, pois em geral isso chama a atenção.

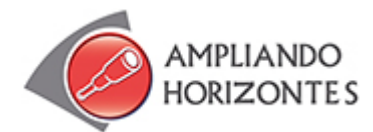

➢ **Sites:**

**Claudia Matarazzo – Sem frescura -** <http://www.claudiamatarazzo.com.br/>

O site traz informações sobre etiqueta e comportamento em ocasiões sociais pessoais e profissionais.

# **Casa Civil da Presidência da República -**

[http://www.planalto.gov.br/ccivil\\_03/decreto/D70274.htm.](http://www.planalto.gov.br/ccivil_03/decreto/D70274.htm)

O site da Casa Civil da Presidência da República contém legislação de interesse geral.

Lá, você encontra leis e decretos que tratam do assunto deste estudo, como o Decreto nº70.274, de 9 de março de 1972, que traz as normas de protocolo e cerimonial oficiais.

### **Presidência da República**

### [http://www.planalto.gov.br/ccivil\\_03/Leis/L5700.htm.](http://www.planalto.gov.br/ccivil_03/Leis/L5700.htm)

Lei nº 5.700, de 1971, que trata dos símbolos nacionais e descreve suas características de utilização.

#### ➢ **Filme:**

**O casamento dos meus sonhos** (The wedding planner), de Adam Schankman, EUA, 2001.

Mary Fiore (personagem de Jennifer Lopez) é a organizadora de casamentos mais requisitada de São Francisco (EUA). As cenas iniciais mostram como ela está sempre preparada para lidar com os imprevistos que eventualmente ocorrem em um evento.

### **Vatel – Um banquete para o Rei** – 2000

Em meio a inúmeras dívidas, a salvação econômica de uma região da França, no século XVII, está nas mãos de um mordomo que precisa preparar um suntuoso banquete para impressionar o rei Luís XIV.

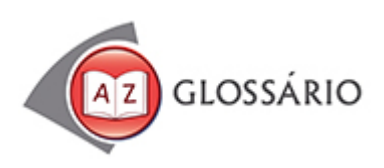

**Bufê** Serviço de comidas e bebidas em festas.

# **Clã**

Grupo de parentes baseado numa regra de descendência, geralmente medida tanto pela linha masculina quanto pela linha feminina e em uma mesma localidade.

#### **Implícito**

Não expresso claramente; não expresso em palavras, subentendido.

# **Precedência**

Situação do que vem antes.

# **Reger**

Regular, governar, dirigir.

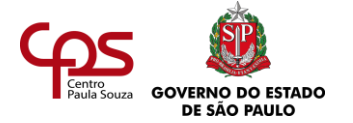

**MÓDULO 2: SECRETARIADO**

# **Solenidade**

Festividade formal.

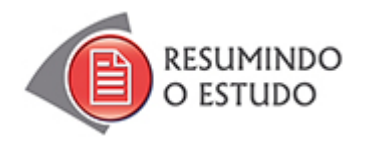

Nesta Agenda, você estudou:

- A importância dos procedimentos.
- Tipos de trajes.
- Formas de tratamento.
- Legislação.

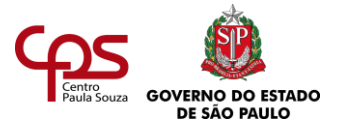

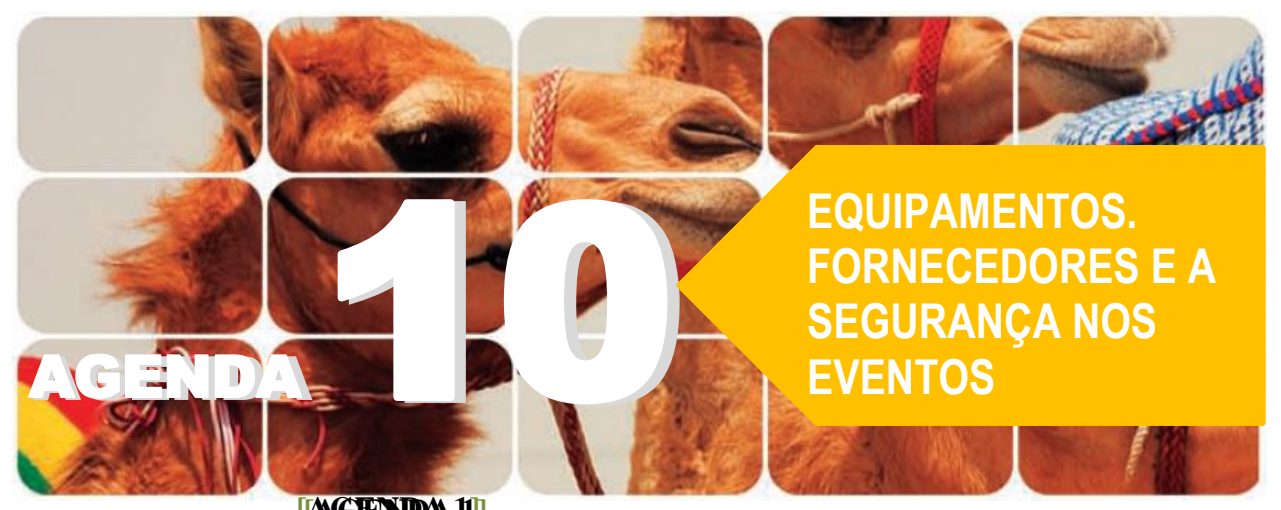

Agenda 10 – Equipamentos, fornecedores e a segurança nos eventos

*Nem sempre um profissional consegue organizar um evento sozinho. Muitas vezes, ele precisa contar com produtos e serviços de diversos fornecedores, para atender a necessidades variadas no processo de organização e realização das atividades.*

*Porém, infelizmente, nem todas as empresas e prestadores de serviço que atuam no mercado são capazes de fazer um trabalho competente, o que frequentemente coloca em risco o sucesso de um evento.*

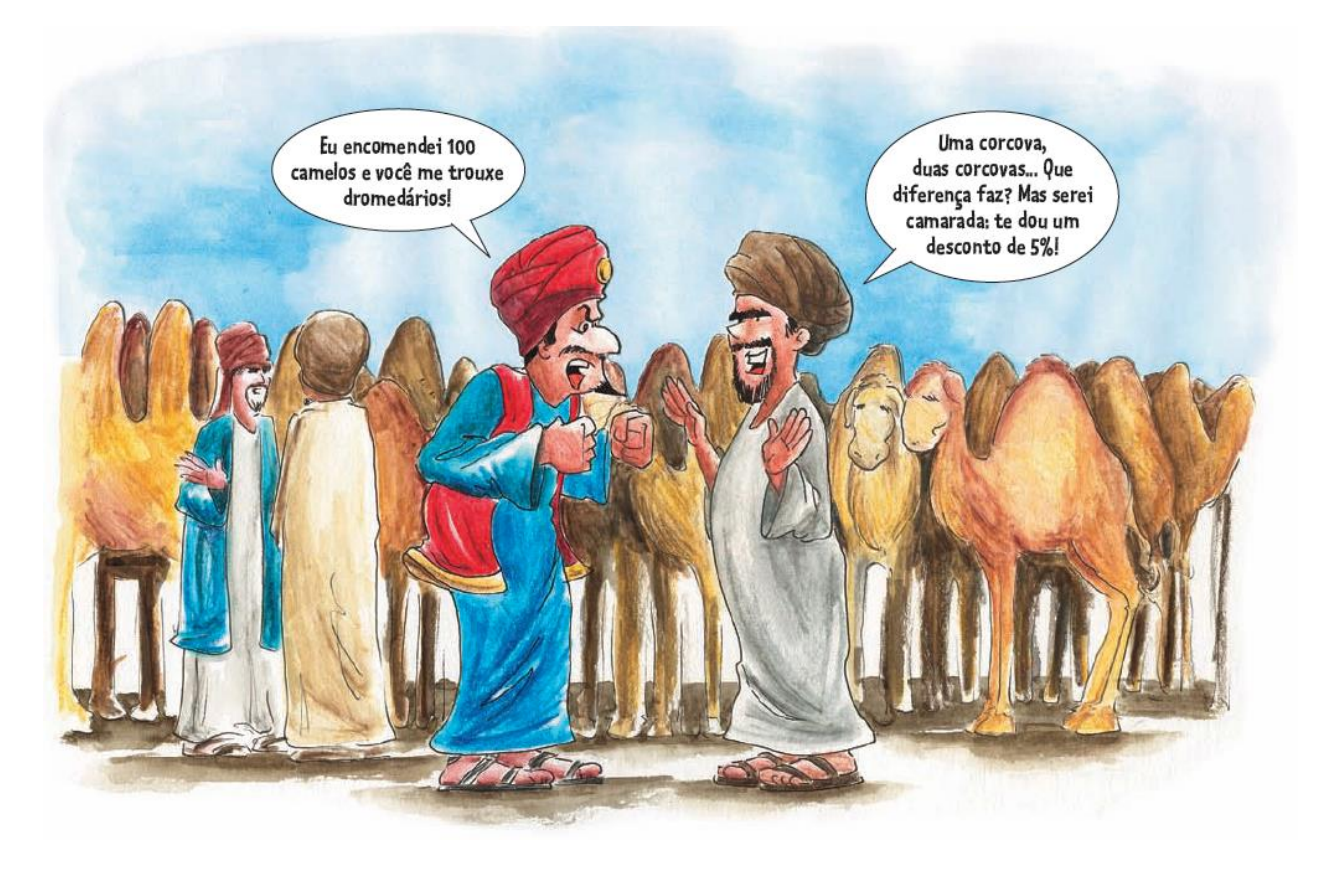

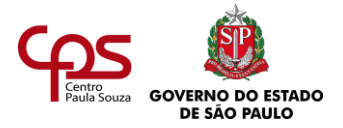

*Alguma vez você se decepcionou com algum*  **MOMENTO** *produto que tenha encomendado ou algum serviço*  DE REFLEXÃO *que tenha contratado? Você já percebeu que muitas pessoas, antes de contratar determinados serviços, pedem a indicação de amigos ou conhecidos?*

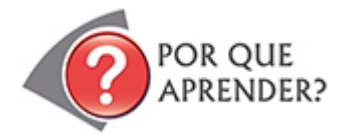

Nos eventos empresariais, é fundamental saber quais produtos e serviços serão necessários e contar com a colaboração de fornecedores de confiança. Além disso, é preciso entender os princípios jurídicos básicos envolvidos em uma contratação.

Nesta agenda, você poderá entender melhor essas questões e terá oportunidade de refletir sobre questões de segurança relativas à organização de eventos.

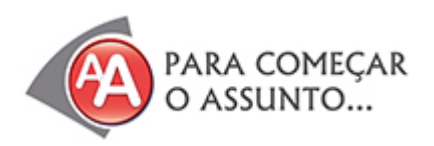

# **A FESTA DE ANIVERSÁRIO**

Márcia era uma mãe zelosa, orgulhava-se de não deixar faltar nada a seus filhos.

Mas, apesar do cuidado e da dedicação, não conseguiu evitar os problemas que marcaram a festa de seu caçula, Diogo.

Uma vizinha tinha indicado a ela um bufê de confiança, mas Márcia viu outra opção em um anúncio de jornal, que a atraiu pelo apelo visual da propaganda. Ligou para o tal bufê do anúncio e adorou o atendimento: prometeram tudo do bom e do melhor.

Mas, no dia da festa, não fizeram nada do que haviam prometido: a quantidade de salgadinhos e bebidas não era suficiente para satisfazer os convidados. Quando um garçom passava com uma bandeja, era uma arruaça geral: as crianças corriam e disputavam cada coxinha, copo de refrigerante e saquinho de pipoca.

Márcia, é claro, foi à cozinha reclamar com a gerente do bufê:

– Vocês disseram que serviriam, no mínimo, dez salgadinhos e quatro bebidas por pessoa! Vou processar vocês!

Mas ainda teve que ouvir desaforo:

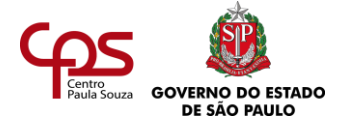

– Estamos realizando exatamente o serviço que combinamos. Não temos culpa se a senhora não leu direito o contrato!

Era verdade: Márcia confiou no que eles tinham prometido "de boca" e não se preocupou em ler todas aquelas letrinhas miudinhas do contrato.

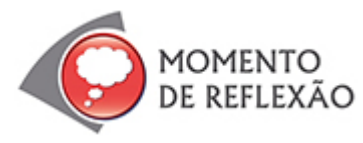

*Alguma vez você assinou algum contrato sem ter lido palavra por palavra (especialmente as letrinhas pequenas)? Conhece alguém que tenha se prejudicado por assinar um contrato sem conhecer ou entender direito o conteúdo todo?*

# **O CONSTRANGIMENTO DA ANFITRIÃ**

Para piorar, a festa ficou sem música, porque o aparelho de som que o tio de Diogo tinha emprestado não funcionou na hora H.

Muito constrangida com aquilo tudo, Márcia pedia desculpas aos pais das crianças. Muitos a consolavam, dizendo:

– Não se preocupe tanto! Os brinquedos são ótimos. Eles estão se divertindo muito.

A pedido de Diogo, Márcia tinha alugado uma cama elástica e um tobogã inflável. Ao menos isso estava compensando

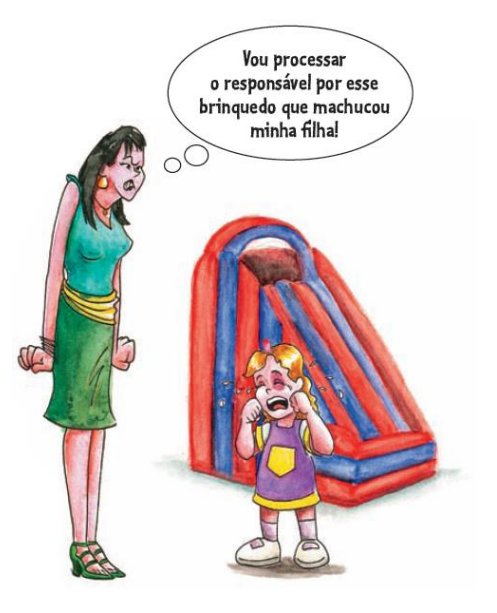

a comida escassa: a alegria até fazia as crianças esquecerem um pouco a fome e a sede. Até que... um menino de doze anos escorregou no tobogã e bateu sem querer com o pé na cabeça de uma menina de seis. A pobre garotinha abriu o berreiro e ficou com um galo enorme na testa. Depois disso, os pais ficaram assustados e não deixaram mais seus filhos usarem os brinquedos.

A equipe responsável pelos brinquedos não tinha se preocupado em dividir por faixa etária as crianças que usavam o tobogã e acabou dando no que deu... Foi o fim da festa.

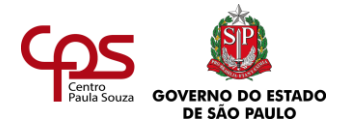

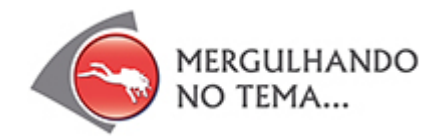

# **OS EQUIPAMENTOS NECESSÁRIOS PARA UM EVENTO**

Grande parte dos eventos empresariais requer o uso de equipamentos que tenham som ou imagem, ou ambos.

Em reuniões e palestras, por exemplo, é muito comum usar equipamentos para projeção de imagens do computador. Para isso, também é importante contar com uma tela branca, para garantir uma projeção de melhor qualidade.

É fundamental brifar o solicitante do evento, para colher as informações básicas necessárias à organização. Ao fazer isso, é importante verificar se será necessário o uso de algum equipamento durante o evento – recursos de som, de fotografia, de informática etc.

Veja a seguir alguns dos equipamentos mais utilizados em eventos empresariais:

- *Flip chart*. É um grande bloco com diversas folhas de papel, apoiado sobre um cavalete. É muito utilizado por palestrantes, para anotar as ideias mais importantes, em reuniões e treinamentos em ambientes pequenos, com no máximo 50 pessoas.
- **Som e microfones**. Em eventos com exposições orais para um público amplo – mais de 100 pessoas -, muitas vezes é necessário contar com esses recursos. Dependendo da

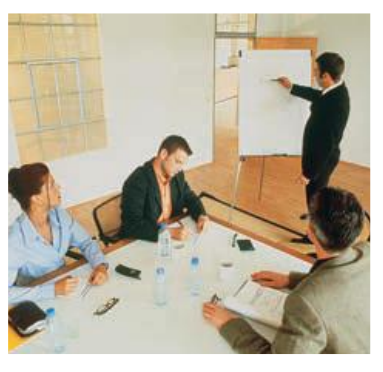

necessidade de projeção do som, é preciso também uma caixa amplificadora e uma mesa de som.

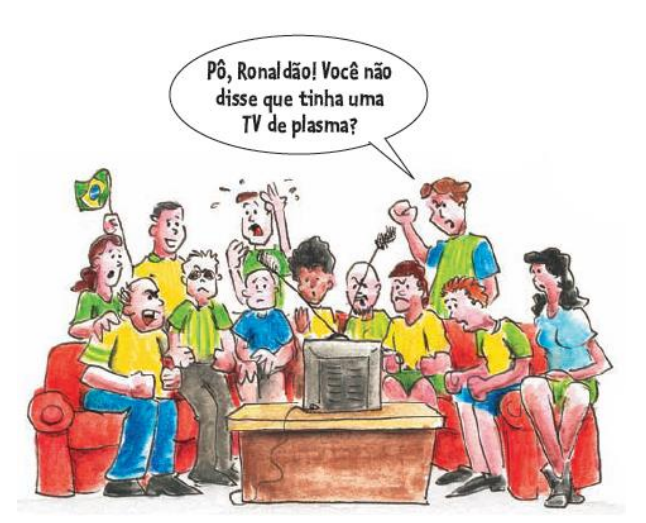

- **TV**. Geralmente, é utilizada em conjunto com um equipamento de vídeo ou DVD. É preciso avaliar qual o melhor tamanho de tela em relação ao tamanho do espaço e número de participantes do evento, para que todos possam enxergar a TV com conforto.
- **Microcomputadores**. São usados para treinamentos e em caso de necessidade de projeção de imagens via projetor (veja a seguir).

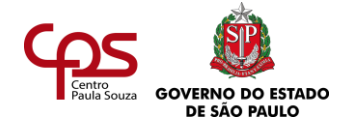

• **Projetor**. Equipamento que serve para projetar imagens em movimento ou estáticas do computador ou da TV em uma dimensão maior, numa tela branca ou na parede. O projetor multimídia, que também é chamado de data show, é um equipamento que como o nome já diz "projeta" uma imagem.

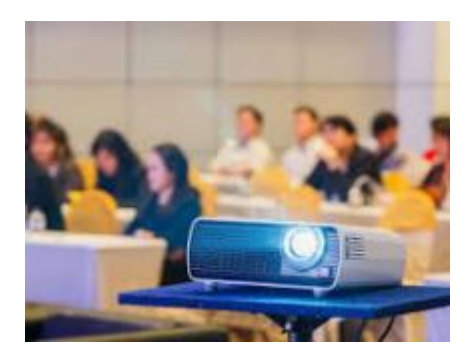

Às vezes, a instituição já possui os equipamentos necessários ao evento e, então, basta fazer a reserva no setor responsável. Outras vezes, é necessário alugá-los em empresas especializadas.

• **Câmera fotográfica ou filmadora**. Operadas por profissionais ou amadores, são importantes ferramentas para o registro de eventos.

É fundamental assegurar que todos os equipamentos sejam verificados algumas horas antes do início do evento. Afinal, em caso de problemas, é preciso ter tempo suficiente para resolver a situação.

Imagine que você está atuando na organização de um treinamento para 30 pessoas. O apresentador usará apenas um flip chart, equipamento simples, impossível de apresentar problema eletrônico. Você fica despreocupado, ou, apesar da simplicidade do equipamento, se preocupa em verificar se ele está em ordem? Se sim, que itens busca verificar?

Responda e depois prossiga a leitura.

Se, algumas horas antes de um treinamento, você verifica que as canetas do *flip chart* estão com pouca tinta ou que o número de folhas do bloco é insuficiente, terá tempo de providenciar outras no almoxarifado, ou mesmo de comprar na papelaria mais próxima. Do contrário, se acontecer algum problema, ele só vai ser percebido durante o evento ou em cima da hora, atrapalhando o andamento das atividades.

Para que um evento transcorra sem sustos, é preciso verificar todos os detalhes com antecedência, de forma proativa.

# **CONTRATAÇÃO DE FORNECEDORES**

Muitas vezes, é preciso contratar determinados serviços ou adquirir produtos para a realização de um evento. Antes de qualquer coisa, o organizador deve definir, com base no *briefing*, que tipos de serviços e produtos serão necessários. É preciso pensar basicamente:

- No objetivo e tipo do evento.
- Na quantidade e perfil do público-alvo.

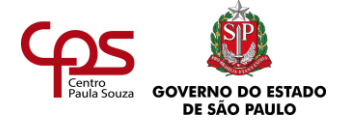

• Na verba disponível para a organização.

A partir daí, o organizador deve iniciar a pesquisa pelos melhores fornecedores.

Veja alguns critérios que podem ajudar muito nesta tarefa:

# **DE OLHO NA REPUTAÇÃO DO FORNECEDOR**

Para contratar alguém que prestará um serviço que envolve saúde, higiene, crianças – um médico, um cabeleireiro, uma babá –, muitas pessoas fazem questão de receber a indicação de uma pessoa de confiança. Na contratação de fornecedores para eventos empresariais não pode ser diferente. Afinal, um serviço malfeito pode estragar os objetivos do acontecimento e até manchar a imagem da empresa que o contratou.

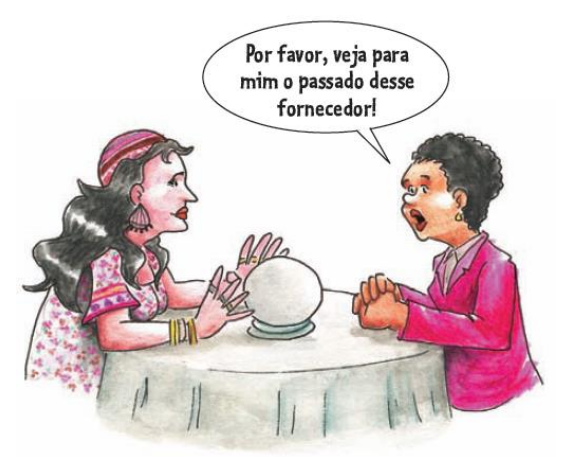

Você viu a dor de cabeça que Márcia teve? Se ela tivesse se guiado menos pela propaganda do bufê e mais pela indicação confiável que a vizinha deu, talvez não tivesse sofrido tantos constrangimentos.

Quem pesquisa opções de serviços para eventos em empresas deve verificar para que outras instituições o fornecedor trabalhou, além de pedir referências.

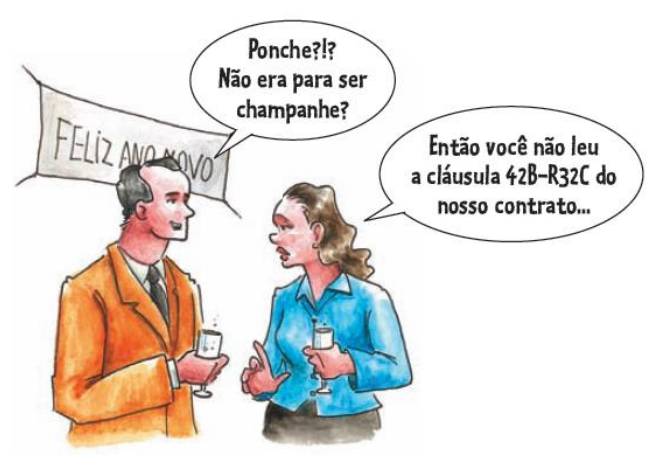

# **CUIDADOS COM O CONTRATO**

Você certamente já ouviu a expressão "vale o escrito". Essa é uma máxima que deve ser levada em consideração antes da assinatura de qualquer contrato. Márcia aprendeu isso a duras penas...

Antes de contratar um fornecedor, o organizador deve deixar claras as suas expectativas quanto ao serviço que será prestado e exigir que tudo seja previsto em contrato. Nenhum item deve ser combinado

de maneira informal, só "de boca". Tudo deve ser registrado no papel – quantidades, preços, horários, formatos, entre outras coisas.

É preciso ler o texto do documento com muita atenção e esclarecer todas as dúvidas. E lembrese: nada no contrato deve deixar margem à dupla interpretação!

Uma leitura cuidadosa é um excelente passo para garantir a assinatura de um contrato justo. Mas contar com a ajuda de um advogado é ainda mais seguro, pois ele tem conhecimento jurídico.

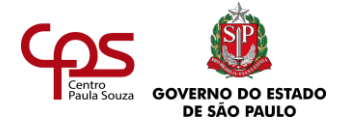

Uma leitura cuidadosa é um excelente passo para garantir a assinatura de um contrato justo. Mas contar com a ajuda de um advogado é ainda mais seguro, pois ele tem conhecimento jurídico.

------------------------

# **SUPERVISÃO DO SERVIÇO**

Você fez a pesquisa de fornecedores, pediu referências, comparou os preços e qualidades, fez a escolha, e o contrato foi assinado. Tudo certo? Ainda não: durante a realização do evento, deve haver uma ou mais pessoas responsáveis pela supervisão dos serviços prestados.

É preciso verificar se tudo está sendo feito de maneira satisfatória e corrigir eventuais falhas.

Por exemplo: se na festa de aniversário de Diogo alguém tivesse alertado a equipe dos brinquedos sobre o perigo de se deixar brincar no tobogã crianças com idades muito diferentes, talvez o acidente com a menina não tivesse ocorrido.

Esse, especificamente, é um caso que envolve a preocupação com a segurança. Você saberá mais sobre esse assunto a seguir.

Quanto maior for o número de pessoas participando de um evento, maior deve ser o cuidado com a segurança. Para idosos, crianças e adolescentes há medidas de segurança específicas.

### **SEGURANÇA É COISA SÉRIA**

As pessoas responsáveis sabem que a preocupação com a segurança deve estar em tudo o que se faz: dirigir um carro, cozinhar, atravessar a rua, nadar, entre muitas outras situações.

Nesse sentido, um organizador de eventos competente jamais se esquece de considerar as questões de segurança.

De acordo com o local, o número de participantes e o tipo de evento, o organizador deve pensar em aspectos como:

- Extintores de incêndio e saídas de emergência.
- Necessidade da presença de profissionais de segurança em quantidade adequada.
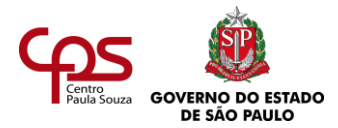

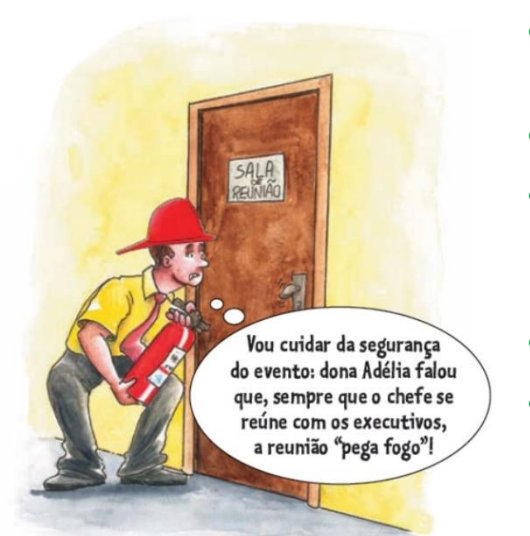

- Solidez da estrutura física do local ausência de riscos de desabamento.
- Presença de equipes médicas e ambulâncias.
- Condições do piso ausência de desníveis, pontos escorregadios ou outros aspectos que possam ocasionar quedas.
- Condição de temperatura e arejamento do local.
- A necessidade de um esquema de segurança especial para proteger altas autoridades de eventuais ataques ou assédios.
- Presença de um profissional habilitado

## **Segurança e saúde acima de tudo**

É bom lembrar: eventos envolvem pessoas e vidas. Desabamentos de arquibancadas, palanques, passarelas suspensas costumam causar ferimentos graves e até mortes. Garantir a segurança e a saúde dos participantes é talvez a responsabilidade maior na organização de um evento.

Como você poderá ver no trecho da matéria abaixo, estruturas provisórias – montadas durante o evento e desmontadas depois – oferecem riscos. Por isso, todo cuidado é pouco na hora de escolher o fornecedor que ficará responsável por esse tipo de serviço.

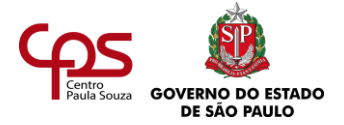

#### Palco do show de cantora desaba durante forte chuva na cidade do Crato

Após forte chuva, parte da estrutura do palco do show da cantora Anitta caiu, na cidade do Crato, a 508 km de Fortaleza, na madrugada desta segunda-feira (14). Por segurança, a apresentação realizada no Parque de Exposição Pedro Felício Cavalcanti foi interrompida. A artista usou as redes sociais para tranquilizar fãs e agradecer o público. Nenhuma vítima foi registrada.

Fonte: http://tribunadoceara.uol.com.br/noticias/ceara/palco-do show-de-anitta-desaba-durante-forte-chuva-na-cidade-do-crato/

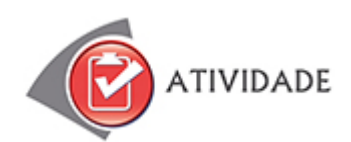

Responda às questões a seguir:

1. Seu chefe queria comprar um data show, para exibir fotos e textos numa reunião, mas acabou desistindo, porque não cabia no orçamento da empresa.

Você tem alguma opção mais econômica para sugerir a ele?

- 2. Escolha a alternativa correta: o uso do flip chart é eficaz em eventos com a presença máxima de algo em torno de:
	- a) Quinze pessoas.
	- b) 25 pessoas.
	- c) 50 pessoas.
	- d) 120 pessoas.
- 3. Imagine que você precisa ajudar a organizar um café da manhã de negócios, para a empresa apresentar os lançamentos do ano. Faça um checklist com aquilo que você precisará verificar quanto a:
	- a) Contratação de fornecedores.
	- b) Segurança.
	- c) Equipamentos.

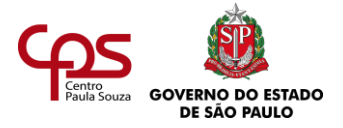

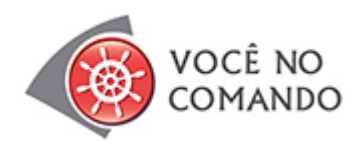

Pense e registre os seguintes itens do planejamento de um evento a sua escolha:

- Identificação de necessidades de produtos ou serviços.
- Pesquisa de fornecedores.
- Cuidados com o contrato.
- Reflexão e análise de fatores de segurança.
- Supervisão do serviço (caso realize efetivamente a comemoração).

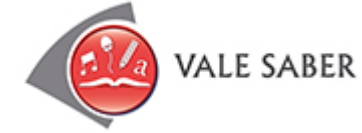

## **ÉTICA NO RELACIONAMENTO COM OS FORNECEDORES**

No universo empresarial, é muito comum os profissionais que se relacionam com fornecedores receberem brindes. Eles ganham canetas, canecas, camisetas, porta-lápis, calendários – enfim, os mais variados objetos – com a marca do fornecedor. O objetivo do brinde é positivo: com um gesto simples e simpático, o fornecedor busca reforçar um bom relacionamento com a empresa contratante e manter a marca do negócio à vista do cliente.

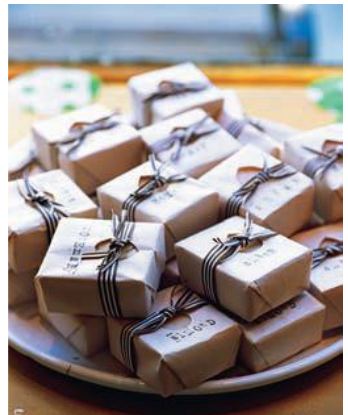

Só que alguns fornecedores exageram no "mimo", oferecendo

presentes de alto valor. Entretanto, aceitar presentes caros pode deixar o profissional da empresa contratante em maus lençóis.

Imagine que seu chefe confie a você a escolha da empresa de segurança para um evento interno. Você faz uma pesquisa e se reúne com diversos fornecedores. Um deles o presenteia com um aparelho eletrônico caríssimo e você aceita.

Caso você escolha como fornecedor justamente essa empresa, as pessoas à sua volta, inclusive o seu chefe, podem questionar se você foi honesto na seleção: "Será que escolheu essa empresa porque era a melhor ou porque eles deram um belo presente?"

> O profissional que organiza eventos pode aceitar brindes simbólicos os fornecedores, mas deve rejeitar presentes caros, "recheados de segundas intenções". Essa é uma forma de preservar a própria reputação e ficar livre para selecionar o serviço que julgar melhor.

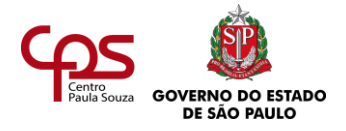

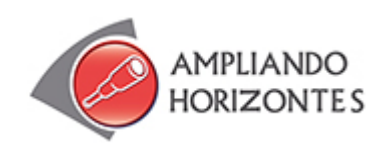

#### ➢ **Filmes:**

### **O pai da noiva (Father of the bride), de Charles Shyer, EUA, 1991.**

Um pai de família (Steve Martin) tem uma crise de ciúmes ao receber a notícia de que sua filha vai se casar. Ao longo da trama, ele se envolve em uma série de confusões, prejudicando a organização do casamento. Com bom humor, o filme mostra quanta dor de cabeça podem trazer a falta de planejamento e a contratação de itens e fornecedores inadequados.

#### **Missão Madrinha de Casamento, 2011.**

Lillian vai se casar e convida a amiga Annie para ser sua madrinha. Ela, que enfrenta problemas profissionais e amorosos, resolve se dedicar à função de corpo e alma. Só que, logo no primeiro evento organizado, Annie conhece Helen. As duas logo passam a disputar a proximidade da amiga, assim como o posto de organizadora do casamento.

#### ➢ **Livros:**

#### **Manual De Organização De Eventos: Planejamento E Operacionalização, de 2012.**

Organizar um evento exige arte e visão para superar a expectativa dos participantes através de serviços e atendimento eficientes. Este livro contribui para atingir esse objetivo, apresentando procedimentos, alternativas e soluções práticas fundamentadas na experiência profissional do autor.

**Como organizar um evento de sucesso: em uma semana,** de Brian Salter e Naomi Langford-Wood, Planeta, 2005.

O livro pode ajudar a identificar e a tratar os problemas nas fases de planejamento para que a execução seja o mais fácil possível. Também aborda os critérios para a contratação de fornecedores.

**Organização de eventos – Teoria e prática,** de Maria Cecília Giacaglia, Ed. Thomson Learning, 2003.

O livro oferece uma visão teórica geral sobre eventos e, entre outros temas, analisa as vantagens e as desvantagens da contratação de empresas especializadas na organização de eventos.

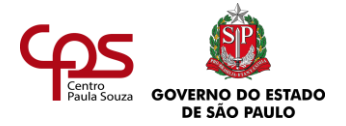

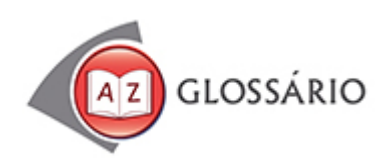

## **Almoxarifado**

Depósito de produtos para consumo interno em um prédio ou empresa.

#### **Brifar**

Elaborar um resumo do evento, contendo informações importantes para o prestador de serviços entender o que se espera da contratação.

**Desnível** Diferença de nível.

**Estático** Paralisado, imóvel.

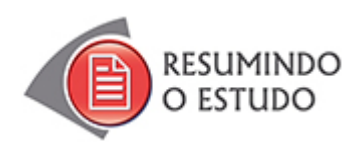

Nesta Agenda, você estudou:

- **•** Principais equipamentos utilizados em eventos empresariais.
- **•** Critérios e cuidados na contratação de fornecedores.
- **•** Cuidados com a segurança dos participantes.
- **•** Ética no relacionamento com fornecedores.

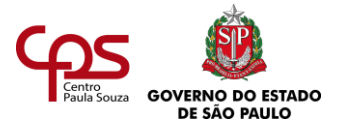

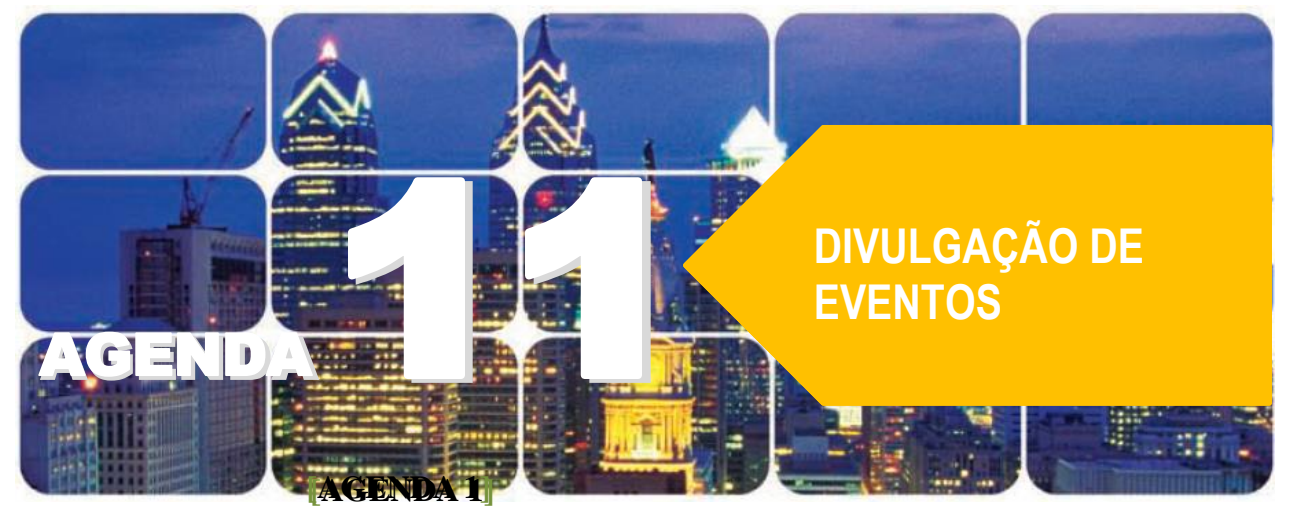

# **Agenda 11 – Divulgação de eventos**

*Quando uma pessoa organiza uma festa para reunir os amigos – aniversário, jantar, churrasco –, precisa pensar na forma mais eficiente de divulgar o evento.*

*O custo da festa, é claro, também deve ser considerado.*

*Será que é suficiente espalhar a notícia boca a boca? Um convite feito por e-mail atingirá a todos? Qual o estilo visual de convite que mais agradará aos convidados?*

*O organizador precisa pensar sobre tudo isso, para atingir as pessoas que deseja e motivá-las a comparecer à sua festa.*

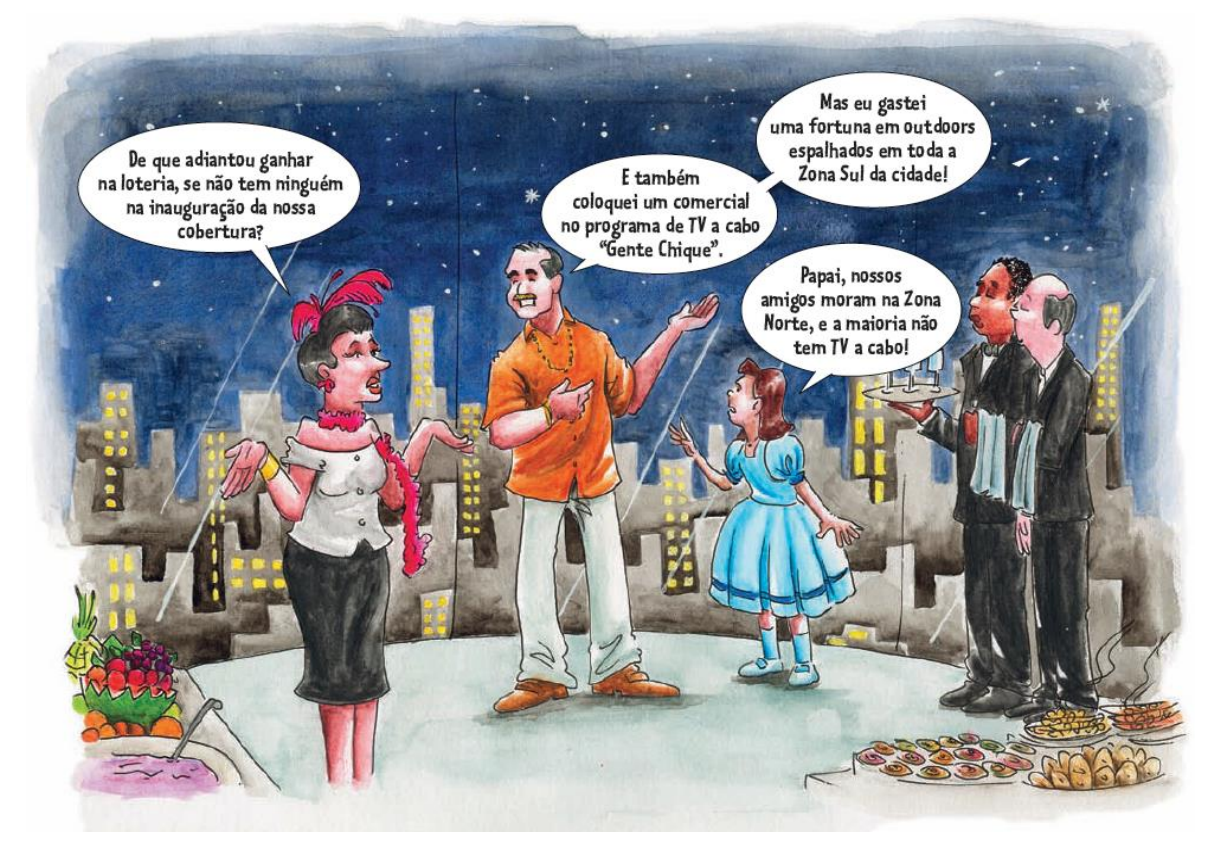

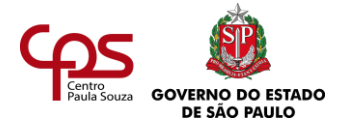

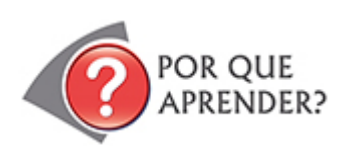

Um planejamento adequado é fundamental também no mundo empresarial, na definição dos meios de divulgação dos eventos. Isso favorece a identificação dos instrumentos de comunicação mais adequados e amplia as possibilidades de atrair as pessoas certas. Também evita que a empresa gaste dinheiro em ações inadequadas.

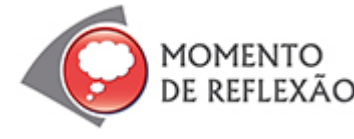

*Você já foi a algum evento (empresarial, familiar ou de amigos) que foi prejudicado por problemas de divulgação?* 

*Já percebeu como é constrangedor quando num evento comparece muito menos gente do que o previsto?*

Nesta agenda, você conhecerá os principais meios de divulgação de eventos e os critérios de escolha.

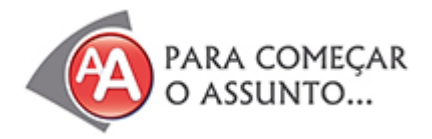

Astrogildo estava numa tristeza só. O clube que ele havia fundado, onde organizava festas para jovens, tinha acabado de ser reformado.

Mas as festas, "estranhamente", só atraíam meia dúzia de gatos-pingados.

Além de escasso, muitas vezes o público não tinha o perfil que ele esperava: em vez de jovens, a faixa etária que comparecia era entre 40 e 50 anos.

E o fracasso de público não era por falta de propaganda. Afinal, Astrogildo anunciava as festas por

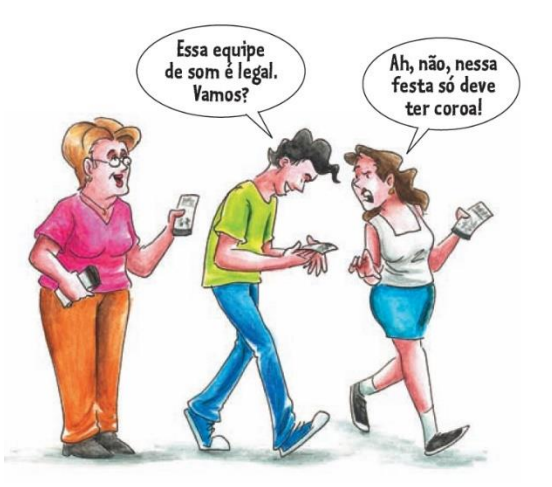

meio de centenas de panfletos distribuídos pelas ruas da vizinhança.

A equipe de distribuição dele (composta pela mãe, o filho de onze anos e três tias aposentadas) era muito esforçada e não deixava escapar ninguém: qualquer um que passasse por eles recebia o panfleto.

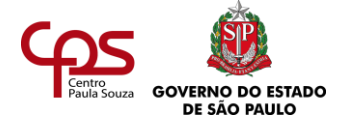

*Anote o que você acha da estratégia de divulgação usada por Astrogildo. Depois, continue a leitura.*

O que Astrogildo não percebia era que estava desperdiçando boa parte de seus recursos de divulgação. Afinal, não havia a preocupação em distribuir os panfletos somente para as pessoas que tinham o perfil que ele procurava atrair para as festas: os jovens. Seu sobrinho Renato

lhe abriu os olhos para isso:

– Tio, a divulgação tem que ser mais dirigida aos jovens. E seria mais eficaz se eles recebessem o panfleto da mão de pessoas com quem eles se identificassem imediatamente, em vez de algumas senhoras e uma criança. Ou então o senhor pode divulgar por meio de redes sociais onde a galera está em peso!

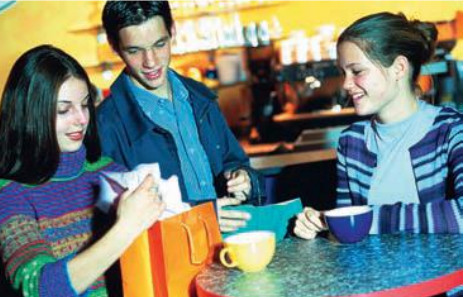

Astrogildo resolveu considerar o que o sobrinho falava.

Afinal, considerou, "se ele está cursando a faculdade de Comunicação, sabe do que está falando".

O rapaz decidiu circular pelo bairro com o tio, para mostrar os locais que ele e seus amigos costumavam frequentar. Astrogildo percebeu logo que estava desperdiçando o investimento nos panfletos, pois fazia a distribuição em locais que não tinham grande concentração de jovens. O sobrinho mostrou também quais eram as rádios, sites e canais mais acessados pela "galera" que ele queria atrair. Renato também deu para o tio ler alguns textos do seu curso na faculdade, para que ele entendesse melhor a questão. O trecho a seguir foi o que mais chamou a atenção de Astrogildo:

> Uma etapa importante da divulgação de eventos é a definição do públicoalvo. Importante porque toda comunicação será baseada nesse público, que precisa receber a informação de forma correta, em uma linguagem que seja atraente para

ele e coerente com o conceito da empresa. Depois de definir o público-alvo, é necessário pensar nas estratégias de divulgação, que variam de acordo com o tipo de evento e com o orçamento.

Astrogildo percebeu que sua estratégia de divulgação era feita sem planejamento e não considerava os gostos, hábitos e a cultura do seu público-alvo. Decidiu, então, oferecer um estágio a Renato, que propôs uma série de mudanças:

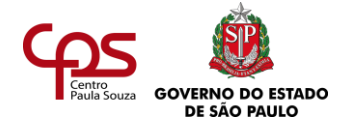

- Refazer a **planilha de custos**, destinando recursos para uma divulgação mais ampla e mais certeira.
- Atuar com base em um **cronograma**, estabelecendo os períodos adequados para cada atividade de divulgação.
- Afixar **cartazes** em lanchonetes localizadas em áreas com grande circulação de jovens.
- Contratar uma equipe de moças e rapazes simpáticos para distribuir **panfletos** em portas de cinemas, escolas, universidades e academias.
- Contratar um carro de som para anunciar as festas em pontos de concentração de jovens.
- Colocar um anúncio na rádio comunitária, no intervalo de um dos programas jovens de maior audiência.
- Fazer uma parceria com uma academia de ginástica do bairro: os alunos da academia ganhavam desconto nos ingressos das festas. Em troca, Astrogildo colocaria uma faixa com um anúncio da academia em seu clube.
- Durante as festas, distribuir aos frequentadores um panfleto anunciando o show da semana seguinte.
- Criar uma arte para a divulgação do evento em redes sociais.

a proposta do evento, contribuindo para a formação do conceito que a empresa quer transmitir. Para situações descontraídas, podem-se usar cores fortes e linguagem lúdica. Já ocasiões formais exigem materiais com tons mais suaves e um texto mais sóbrio.

A aparência do material de divulgação deve seguir

Como resultado da nova estratégia de divulgação, os negócios melhoraram tanto que Astrogildo já começou a pensar em ampliar as atividades do clube.

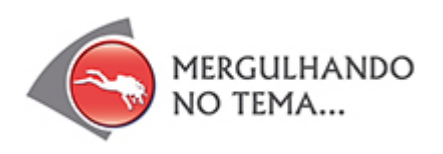

### **ORÇAMENTO E CRONOGRAMA**

A divulgação de eventos geralmente é responsabilidade da equipe de Comunicação da empresa.

Mas, dependendo do porte da organização, você pode ser chamado a dar apoio nessa tarefa.

Uma das primeiras atitudes do profissional responsável pela divulgação de um evento é saber qual é a verba disponível.

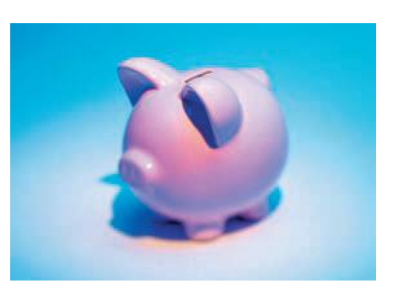

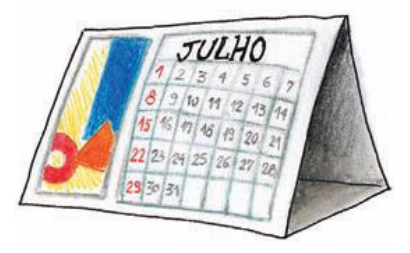

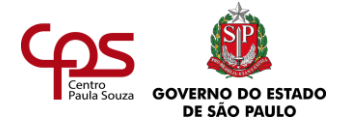

Afinal, antes de ser executado, qualquer projeto precisa ter seu orçamento aprovado. Ele inclui, por exemplo:

- Preços cobrados por gráficas para impressão do material.
- Valor para distribuição dos materiais de divulgação.
- Taxas pagas para veiculação de anúncios em rádios, jornais, revistas e outros meios.
- Licenças pagas para divulgação em ambientes externos.

**Cronogramas**, normalmente, incluem linhas com as atividades a desempenhar e colunas com as datas em que as atividades devem estar concluídas.

Resolvido o orçamento, é hora de estabelecer prazos, organizando um **cronograma**. Veja um possível modelo da equipe de Comunicação de uma empresa:

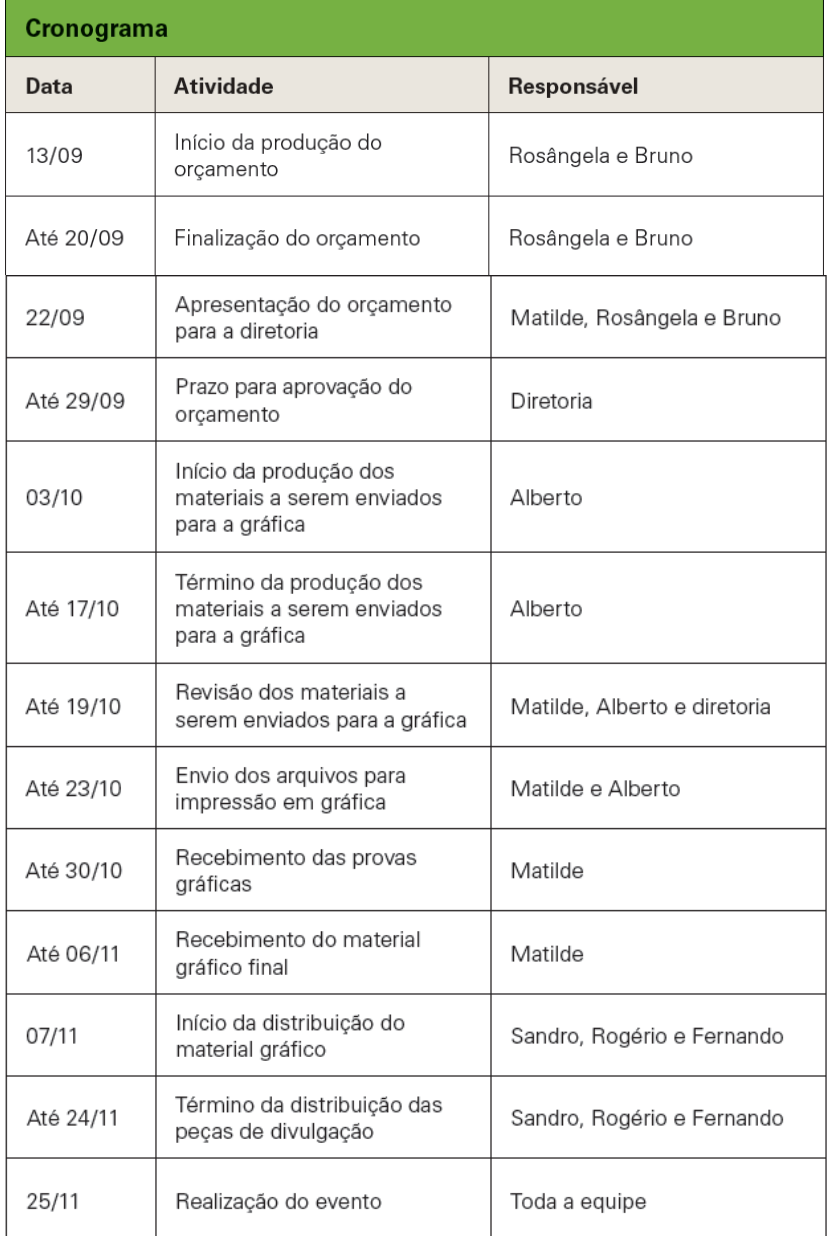

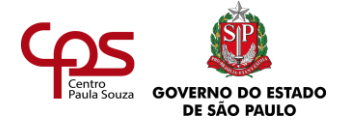

No cronograma, é sempre bom colocar o nome do responsável por cada atividade. Isso ajuda a equipe a se programar e a procurar as pessoas certas, em caso de necessidade.

## **DEFININDO AS ESTRATÉGIAS DE DIVULGAÇÃO**

Na definição das estratégias, são estabelecidas as ferramentas de comunicação que serão usadas na divulgação. Para isso, o organizador do evento precisa considerar:

- O perfil do público-alvo do evento (faixa etária, gostos, hábitos, condições socioeconômicas, nível de escolaridade etc.).
- Número esperado de pessoas.
- Estilo do evento (formal, informal, artístico, científico, esportivo, negócios, comércio, inauguração, comemorativo, dançante etc.).

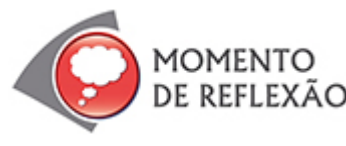

*Você já pensou que muitos dos eventos que chegam a você divulgados por meio da TV, revistas, jornais ou redes sociais não são do seu interesse?*

*Você já se interessou por um evento que viu anunciado na TV, revista, rádio, jornal ou redes sociais, mas não pode ir porque era muito caro (ou por outro motivo)?*

Os veículos de comunicação utilizados possibilitam uma comunicação de alcance geral ou mais segmentado:

• **Comunicação de massa** – É voltada para um público amplo, atingindo pessoas dos mais diferentes perfis sociais e culturais. Os veículos mais comuns são a TV, redes sociais, o rádio e o jornal.

Seu custo geralmente é alto, mas tem a vantagem de poder atingir até milhões de pessoas, como no caso de um comercial de TV.

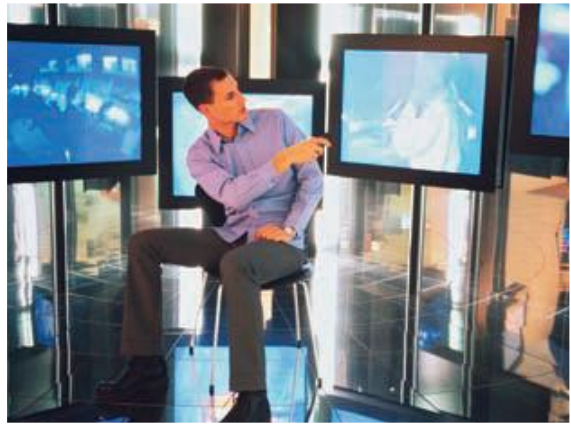

• **Comunicação dirigida** – Em geral, atinge um número menor de pessoas, mas concentra os recursos somente nos indivíduos com o perfil desejado. Exemplos: mala direta, telemarketing, e-mail e muitos outros.

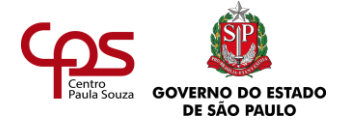

Neste ponto, a definição do público-alvo é fundamental. Veja os diferentes grupos:

- **Público interno** Pessoas que trabalham diretamente na empresa: proprietários, diretores e funcionários em geral.
- **Público externo** Indivíduos relacionados com a empresa, mas que não trabalham nela, tais como: população em geral, comunidade vizinha, concorrentes, clientes, fornecedores, Governo e imprensa.
- **Público misto**  Tem características de público interno e externo. Entre estes, destacam-se: conselho de acionistas, família dos funcionários, funcionários de outras instituições que prestam serviços na empresa.

### **VEÍCULOS ADEQUADOS PARA CADA PÚBLICO**

Para cada um dos públicos, existe um tipo de comunicação mais adequado. Algumas formas de divulgação podem ser usadas para mais de um desses públicos. Veja os principais meios, de acordo com o grupo que se quer alcançar:

- ➢ **Divulgação para público interno**
	- **Correio interno** O material de divulgação é colocado em um envelope com a marca da empresa. Coloca-se o nome e o setor da pessoa que envia e do destinatário ("de" e "para"). Uma ou mais vezes ao dia, um mensageiro pega os envelopes e faz a entrega no setor de destino.
	- **Rádio interna e sistema interno de TV** O custo de implementação é alto, por isso poucas empresas têm. Atinge somente quem está dentro das instalações da empresa.
	- **Intranet** É uma rede de computadores privativa, à qual apenas os funcionários da empresa têm acesso. Permite atualização rápida das informações. É bom notar que este meio só atinge os funcionários que usam computador frequentemente.

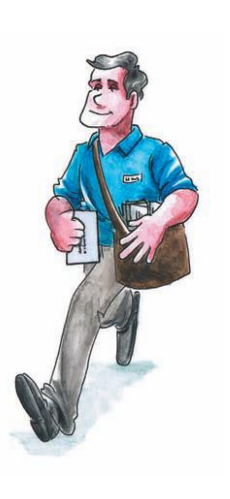

- **Plataformas de comunicação –** Facilitam o processo de comunicação permitindo uma maior interação os integrantes das organizações (permite também interação com outras instituições).
- **Informativo interno** Também conhecido como *house organ*, é o jornal ou revista que divulga os fatos, projetos e realizações de uma instituição. Pode ser distribuído como impresso (papel) ou via e-mail (eletrônico).

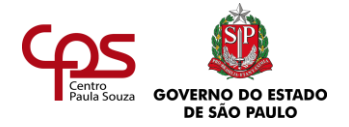

#### ➢ **Divulgação para público externo**

- **Outdoor** Cartaz de grandes dimensões, exposto em ruas de grande circulação. Tem um grande impacto visual, mas seu custo é elevado.
- **Busdoor** Cartaz afixado na traseira ou lateral dos ônibus.

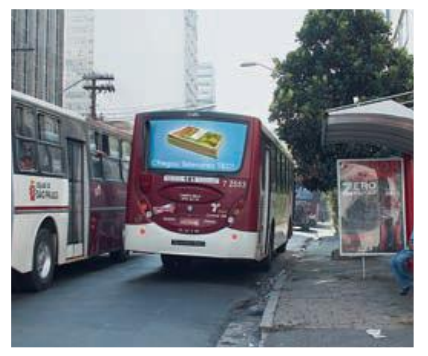

- **Rádio** Considerado meio de grande alcance junto a todas as camadas sociais. As mensagens são curtas e mais informais.
- **TV** É o veículo de maior impacto visual, com grande alcance junto à maior parte da população. Porém, o custo de produção e veiculação do anúncio é bastante elevado, dependendo do horário e da emissora.
- **Jornais e revistas** São considerados meios de grande alcance entre boa parte da população economicamente ativa.
- **Mala direta** Correspondência enviada para o endereço de pessoas com o perfil que se deseja atingir. Por exemplo, um cabeleireiro envia pelo correio um folheto sobre tratamento de cabelos crespos somente para os clientes que têm esse tipo de cabelo.

Mesmo num meio de comunicação de massa como a TV é possível divulgar um evento para um público mais seleto, colocando anúncios em canais a cabo ou via satélite.

#### ➢ **Divulgação para público interno e externo**

Além do convite, que é uma das formas mais tradicionais de divulgar um evento, veja quais outros meios podem ser usados:

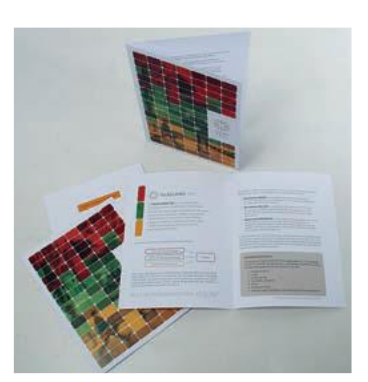

- **Folder** Panfleto publicitário ou de divulgação, com uma ou mais dobras. Geralmente, é distribuído antes do evento, com o detalhamento do que acontecerá, mas também pode ser entregue durante a sua realização, com a programação.
- **Cartaz** Material próprio para grandes ambientes, sendo afixado em murais. Os tamanhos variam entre A4 (21 x 29,7cm), A3 (29,7 x 42cm) e A2 (42 x 59,4cm).
- **E-mail** Também conhecido como correio eletrônico, é um dos meios de divulgação mais usados hoje. É rápido e tem custo baixo.

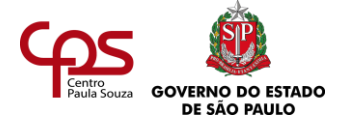

## **Etiqueta na divulgação por e-mail**

Apesar da praticidade, o e-mail não é tão eficiente na divulgação de eventos, devendo ser associado a outras formas de comunicação.

Pessoas que recebem muitas mensagens diariamente nem sempre dão atenção a e-mails de divulgação.

Além disso, em geral, as pessoas não costumam gostar de receber emails não solicitados – apagam sem abri-los. O procedimento correto é a empresa perguntar ao cliente se ele deseja ou não receber e-mails de divulgação.

- **Internet** No site da empresa, é possível anunciar os eventos de forma dinâmica e com baixo custo.
- **Redes Sociais** Facilitadores de conexões entre pessoas, grupos ou organizações que compartilham dos mesmos valores ou interesses, interagindo entre si. Permite mensagens de texto, vídeo, áudio, imagens e arquivos em geral.

*As informações que devem ser apresentadas no material de divulgação variam de acordo com o evento. Mas quais são os dados básicos que nunca podem faltar? Reflita e anote suas impressões. Depois, siga com a leitura.*

Cada tipo de veículo de comunicação comporta certa quantidade de informações.

Alguns exigem mais textos; outros, mais imagens. As informações essenciais que devem constar de todos os materiais são: nome do evento, horário, local e data.

#### **RELACIONAMENTO COM A IMPRENSA**

Uma boa relação com jornais, revistas e TV pode render bons frutos, com baixo investimento. Empresas de assessoria de imprensa, em que trabalham profissionais de relações públicas e jornalistas, são especializadas nisso. Um dos papéis desse tipo de empresa é conseguir divulgar eventos gratuitamente nesses veículos, através de notas e matérias.

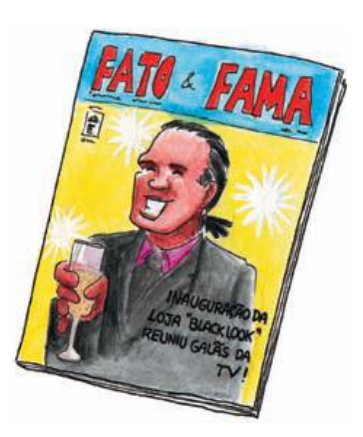

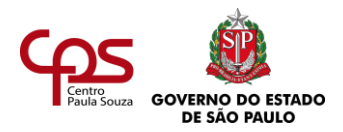

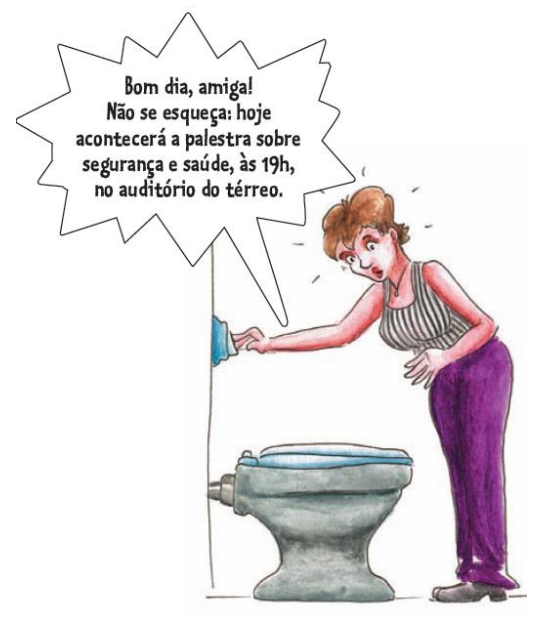

## **Que serviços a assessoria de imprensa pode prestar?**

- *Press-release* Também chamado de release, é um texto enviado à imprensa como sugestão de assunto para divulgação. Deve ser breve e conter as informações mais importantes e interessantes sobre o evento.
- *Press-kit* Conjunto de materiais informativos, enviados para a imprensa junto com o release. Pode conter fotografias, convites e brindes exclusivos, entre outros itens, visando causar maior impacto e aceitação.
- *Clipping* Pesquisa, coleta e recorte de jornais e revistas sobre matérias ligadas à divulgação do cliente, incluindo anúncios publicitários.

### **Investindo em mídias alternativas**

As empresas sempre buscam novas formas de atrair e surpreender as pessoas. Por isso, estão sempre surgindo mídias alternativas. Veja alguns exemplos que são aplicados dentro das instalações das empresas:

- Adesivos nos espelhos dos banheiros.
- *Mouse pads* (tapetinho de mouse), camisetas e brindes em geral.
- Faixas adesivas no chão das empresas (espécie de "tapete publicitário").

Para divulgar um evento, o profissional de secretariado deve reunir informações para poder escolher a mídia e a forma mais adequada e usar o bom senso. Às vezes, uma divulgação exagerada pode ser tão negativa quanto uma divulgação malfeita.

### **Ordenando o envio de materiais de divulgação**

A mala direta é um cadastro de nomes, telefones, e-mails e endereços de determinadas pessoas de interesse da equipe de divulgação (profissionais da imprensa, autoridades, funcionários etc.). Serve para ajudar na organização do envio de materiais de divulgação, como convites e folhetos.

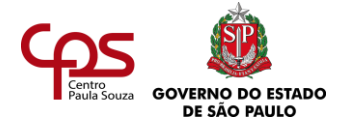

*Você está planejando um almoço para receber amigos e familiares na sua casa nova e já encerrou as atividades de divulgação (você já enviou convites a todos). E agora? Qual é o próximo passo (antes de comprar comidas e bebidas)? Anote a resposta. Depois, prossiga a leitura.*

É importante notar que nem todas as pessoas que são convidadas para um evento vão necessariamente comparecer. Uma forma de medir a quantidade de participantes é solicitar a confirmação de presença. Você pode fazer isso telefonando para as pessoas ou pedindo que confirmem por e-mail. Ou, ainda, o próprio convite pode conter a sigla RSVP – em francês, *Répondez s'il vous plaît* (Favor confirmar a presença).

Mesmo confirmando a presença, há pessoas que não comparecem ao evento e outras que vão sem ter avisado. A margem de faltas é de 20 a 30%, conforme afirmam especialistas em eventos.

Com isso, a equipe organizadora do evento pode adaptar a quantidade de comida e o espaço, entre outros itens, ao número de pessoas que confirmaram presença.

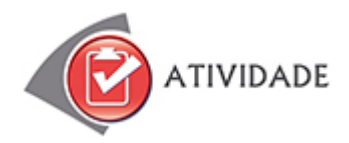

Resolva as questões a seguir. Depois, confira as respostas no final do livro.

- 1. Você está ajudando a organizar uma mesa-redonda, para a qual foram convidados 120 funcionários. Destes, 100 confirmaram a presença. De acordo com os especialistas, na hora H em torno de quantas pessoas devem vir de fato?
	- a) 60.
	- b) 120.
	- c) 100.
	- d) 80.
- 2. Dentre as opções abaixo, qual é o meio mais adequado para convidar os acionistas de uma empresa para um evento interno?
	- a) Mala direta.
	- b) Comercial de TV.
	- c) Outdoor.
	- d) Cartaz.

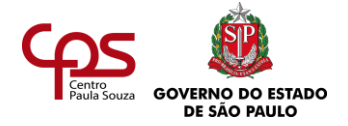

- 3. No texto de um convite, que item tem o objetivo de favorecer a previsão do número aproximado de pessoas que comparecerão ao evento?
- 4. Qual é o instrumento de assessoria de imprensa que divulga e fornece aos órgãos de comunicação as informações mais importantes sobre um evento?

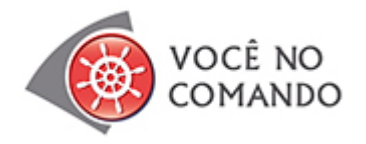

Resolva as questões e registre suas respostas. Depois, confira possíveis respostas no final da agenda.

- 1. A fábrica de medicamentos em que você trabalha realizará um seminário para apresentar à imprensa, aos médicos pediatras e aos donos de farmácias um novo remédio para o tratamento da catapora. Já foi feita a comunicação para o grande público, com anúncios nos principais jornais da cidade e em outdoors. Você foi solicitado a sugerir formas de comunicação mais dirigida. Que instrumentos de comunicação você indicaria? Onde deveria ser feita essa divulgação?
- 2. No mundo empresarial, muitas vezes um evento tem como principal objetivo divulgar a própria empresa que o está organizando. Imagine que você é auxiliar de eventos. Que eventos você indicaria para divulgar as organizações citadas a seguir? Quais seriam os meios utilizados para divulgá-los?
	- a) Uma concessionária de automóveis acabou de se instalar em um bairro e quer divulgar isso aos moradores das redondezas.
	- b) Uma repartição pública deseja homenagear um político que virá visitar a unidade.
	- c) A fim de arrecadar fundos para suas ações sociais, uma organização não governamental deseja reforçar para o público que é honesta e confiável.

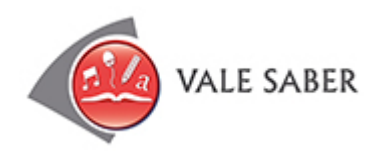

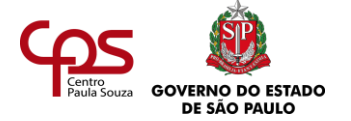

## **Organização de eventos é matéria de faculdade**

Em muitas universidades brasileiras, os alunos podem se aprofundar na organização de eventos empresariais, cursando essa disciplina na faculdade de Relações Públicas (RP).

O profissional de RP tem a função de cuidar da imagem da empresa, por meio de uma comunicação adequada e transparente com os diversos públicos. Como você já viu, os eventos são considerados importantes instrumentos de comunicação e podem influir diretamente na imagem das empresas. Por isso, a organização e divulgação de eventos é uma das diversas funções exercidas por um RP, e é possível que você venha a atuar em conjunto com esse profissional.

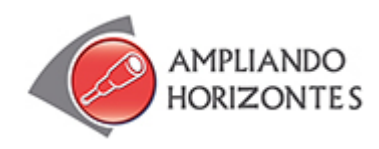

➢ **Música:**

**"Festa"**, **Festa**, de Anderson Cunha, gravada por Ivete Sangalo, Universal Music Brasil, 2001.

Esta música, interpretada por Ivete Sangalo, é de certa forma a divulgação de um evento. A letra anuncia que vai ter uma festa e tudo de bom que vai acontecer nela, como forma de conquistar o público-alvo a comparecer. Veja um trecho:

"Festa no gueto, Pode vir, pode chegar Misturando o mundo inteiro [...] Tem gente de toda cor Tem raça de toda fé Guitarras de rock'n'roll Batuque de candomblé Vai lá pra ver [...] Avisou, avisou, avisou, avisou... Que vai rolar a festa"

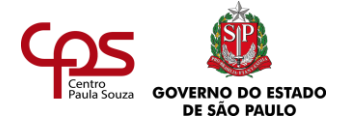

#### ➢ **Livros:**

**Convites – O primeiro passo para um grande evento**, de Sara Gomes, Editora Zamboni, 2002.

O livro trata o convite como o "cartão de visita" de qualquer evento, pois é por meio dele que o convidado forma uma opinião sobre a festa e decide se vai ou não comparecer.

**Organização de Eventos - Procedimentos e Técnicas**, de Marlene Matias, Editora MANOLE - 6ª Edição, 2013.

O livro apresenta a evolução dos eventos e sua contextualização no Turismo atual. Mostra também o surgimento do Turismo de Eventos, assim como vários conceitos e estratégias para o desenvolvimento da atividade, envolvendo aspectos teóricos e práticos para seu planejamento e sua organização.

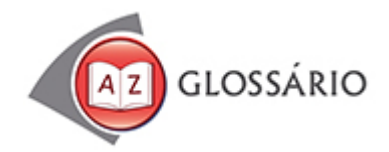

### **Lúdico**

Referente a jogos, divertido.

### *Mouse pad*

Superfície, como se fosse um tapetinho, que favorece o deslize do mouse do computador.

### **Público-alvo**

Grupo de pessoas que se deseja atingir ou sensibilizar.

### **Segmentado**

Dividido em partes menores, fracionado.

#### **Seleto**

Selecionado, escolhido.

### **Sóbrio**

Moderado, simples.

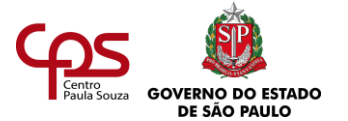

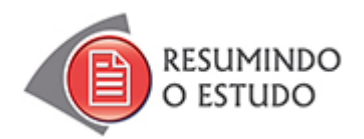

Nesta Agenda, você estudou:

- Importância do orçamento e do cronograma.
- Definição da estratégia de acordo com o público-alvo.
- Instrumentos de divulgação.
- Relacionamento com a imprensa.
- Mídias alternativas.

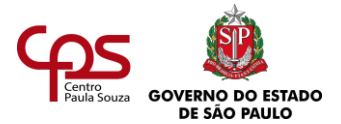

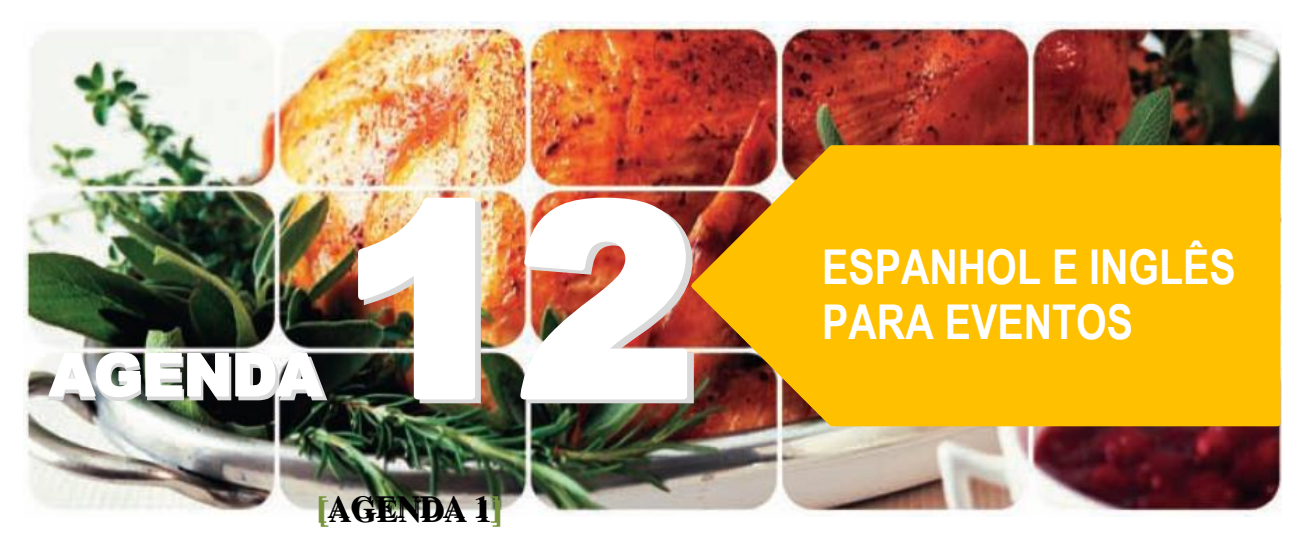

**Agenda 12 – Espanhol e inglês para eventos**

*Você conhece bem o papel do profissional de secretariado na organização de eventos. Como sabe, é necessário conhecer os tipos de evento, os procedimentos de cerimoniais e as etapas de preparação, além de saber quantas providências precisa tomar para que tudo corra bem.*

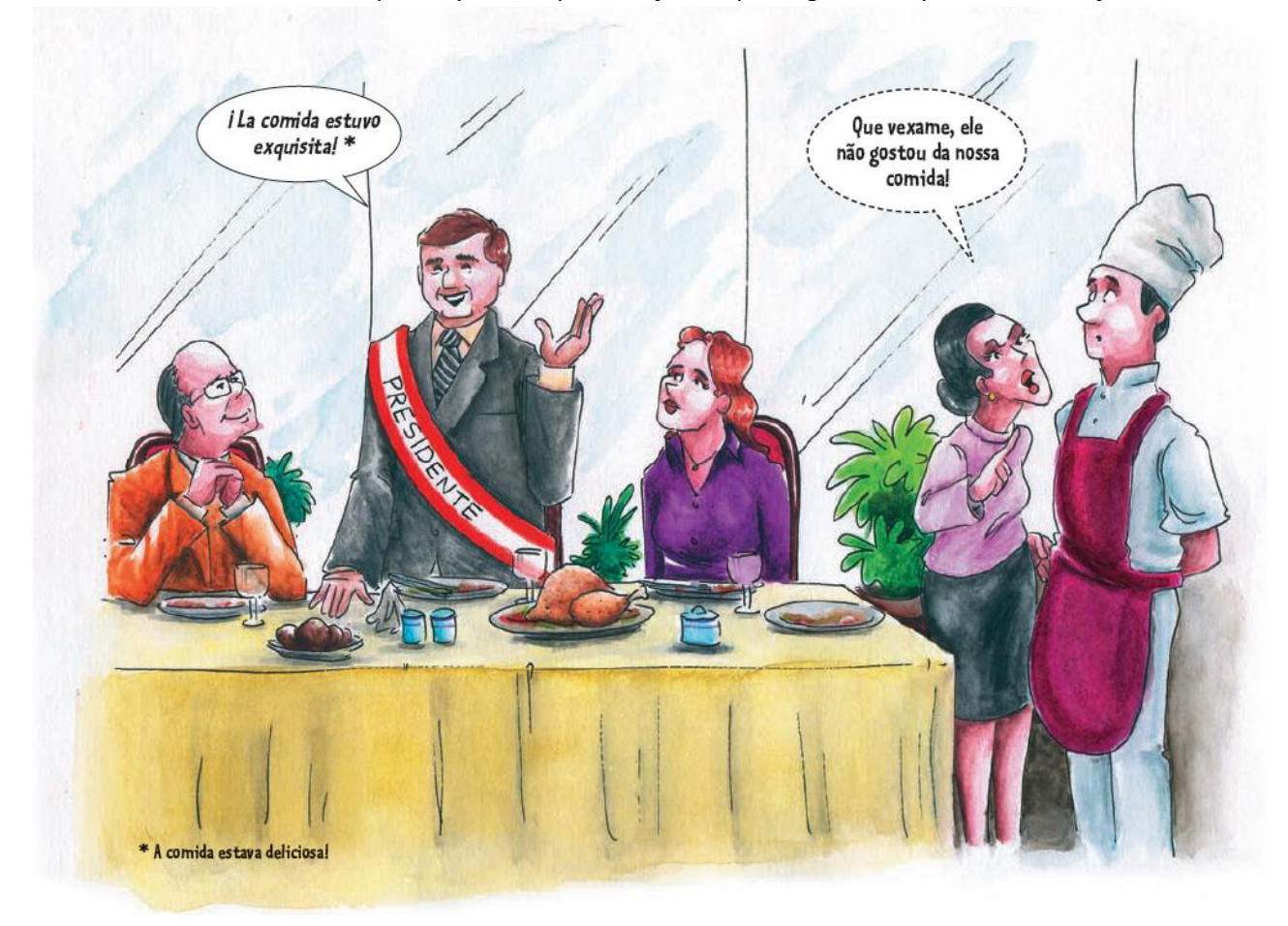

*Mas... e se um evento tiver participantes que não falam português? O que você deve fazer?*

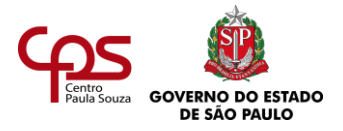

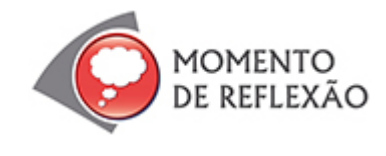

Como organizar um evento com participantes estrangeiros cuja língua você não entende nem fala? O que faria para se comunicar com eles?

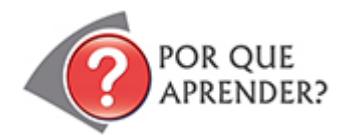

Se um executivo da empresa em que você trabalha convida pessoas estrangeiras para um evento, não pense que cabe só a ele recebê-los: isso também é tarefa do profissional de secretariado. Por isso, é tão importante ter noções de outras línguas.

Nesta agenda, você vai aprender algumas expressões-chave utilizadas em eventos, traduzidas para o inglês e o espanhol.

Mas atenção! Há muito o que estudar para falar e escrever nessas línguas. Se tiver oportunidade, não deixe de fazer um curso desses idiomas. Este estudo é uma introdução ao assunto e não substitui um estudo mais aprofundado. É um estímulo para você seguir em frente, reconhecer ou reforçar a importância de falar línguas estrangeiras na sua profissão e prosseguir com seu estudo.

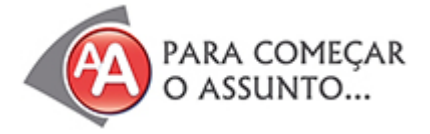

Heloísa conseguiu seu primeiro emprego como secretária quando tinha 22 anos, na firma do sr. Alfredo. Naquela época, a Sorvetes Brasil era uma pequena fábrica, com apenas catorze funcionários.

Hoje, aos 53 anos de idade e 31 de experiência, Heloísa viu a fábrica crescer e se tornar a principal produtora de sorvetes típicos brasileiros!

– Sou da época em que se usava papel-carbono e máquina de escrever! – conta ela, que viveu de perto a evolução da carreira em Secretariado.

Este ano, uma boa notícia agitou a empresa. A qualidade dos produtos da fábrica acabou despertando o interesse de compradores estrangeiros. E, com isso, o chefe de Heloísa decidiu organizar um evento para apresentar os produtos a clientes potenciais de países como Argentina, Estados Unidos, Austrália e Espanha.

Aparentemente, nada de novo para Heloísa, que já havia estudado organização de eventos e realizado esse trabalho em outras ocasiões. Para esse tipo de evento, era necessário reservar uma

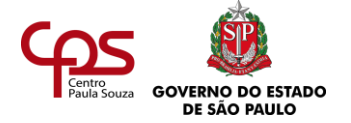

sala de convenções em um bom hotel, providenciar *coffee break* para os participantes, além de cuidar da hospedagem dos convidados. Era preciso que tudo estivesse perfeito, para causar uma boa impressão.

Evento organizado, chegou o dia de receber os clientes. Ela havia providenciado tudo para a chegada ao hotel, mas na hora H, no momento de receber os estrangeiros, se deu conta de um pequeno detalhe: não sabia falar uma palavra nem de inglês nem de espanhol!

*– Good afternoon, miss! My name is Joseph Simon. I came from California to the Sorvetes Brasil meeting.*

E agora? O que ele falou? O que ela devia responder? Provavelmente, ele devia estar se apresentando (e estava mesmo), mas Heloísa não sabia responder. Ela só entendeu que no meio da frase tinha o nome da Sorvetes Brasil, mas com uma pronúncia estranha. Como se não bastasse...

– *¡Buenas tardes! Soy Hector Sánchez. Vengo de Barcelona, España, para el evento de la Sorvetes Brasil. Mucho gusto. Dígame, señorita, ¿dónde puedo encontrar una silla?*

*– Hi, you must be Alfredo's assistant. Nice to meet you. I'm Garry Fraser, from Australia.*

¡Buenas tardes! Repare que, no espanhol, toda vez que há uma exclamação ou interrogação, ela também deve aparecer invertida no início da frase. Essa é uma das muitas particularidades dessa língua.

E assim por diante. Heloísa limitava-se a cumprimentá-los com um simpático (e constrangido) sorriso, gestos afáveis, mas não sabia responder nada.

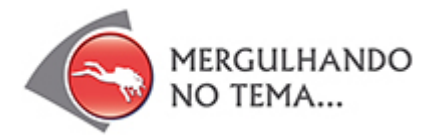

Graças à experiência profissional de Heloísa e à sua capacidade de contornar imprevistos, o evento da Sorvetes Brasil foi um sucesso. Passado o constrangimento do primeiro momento, a secretária pediu autorização para contratar uma assistente fluente em inglês e espanhol, o que garantiu a comunicação nos dias seguintes, sob suas instruções.

Dali por diante, era provável que eventos assim se tornassem cada vez mais comuns na empresa. As condições comerciais pareceram atraentes, e acordos de parceria foram realizados. E para se preparar – e crescer como profissional – Heloísa começou a frequentar cursos de espanhol e de inglês.

Já no início das aulas, procurou aprender as expressões-chave dos dois idiomas, para facilitar o seu trabalho.

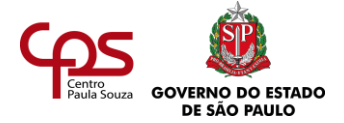

## **FALANDO INGLÊS E ESPANHOL EM EVENTOS**

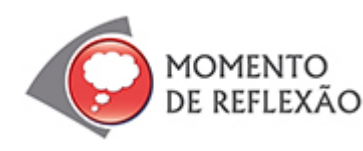

Você já pensou (ou já sentiu na pele) como é chegar a um país onde ninguém entende o que você fala?

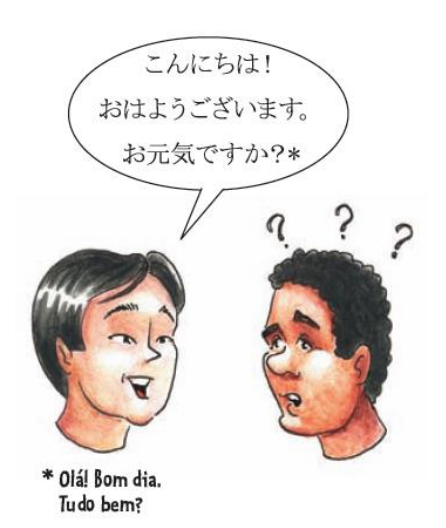

Quando você convida alguém para ir à sua casa, é adequado atender a pessoa no que for necessário, não é mesmo?

Nos eventos comerciais deve ser assim também. E, quando estão presentes pessoas estrangeiras que não falam o idioma local, a atenção deve ser redobrada.

No Brasil, falar inglês é quase uma regra no mundo empresarial, já que são raros os estrangeiros que falam português. Por isso é tão importante estudar inglês, um idioma hoje visto como universal.

## **RECEPÇÃO E ORGANIZAÇÃO DE EVENTOS COM ESTRANGEIROS**

Quando a empresa organiza um evento de grande porte, provavelmente o profissional de secretariado contará com uma equipe integrada por pessoas bilíngues ou até trilíngues. Mesmo assim, é importante que este profissional tenha conhecimentos básicos, que permitam alguma comunicação com os convidados estrangeiros.

Preparando-se para os próximos eventos da Sorvetes Brasil, a secretária Heloísa começou a elaborar um roteiro de estudo, definindo algumas situações típicas em que seria necessário o uso de frases e expressões em inglês ou espanhol:

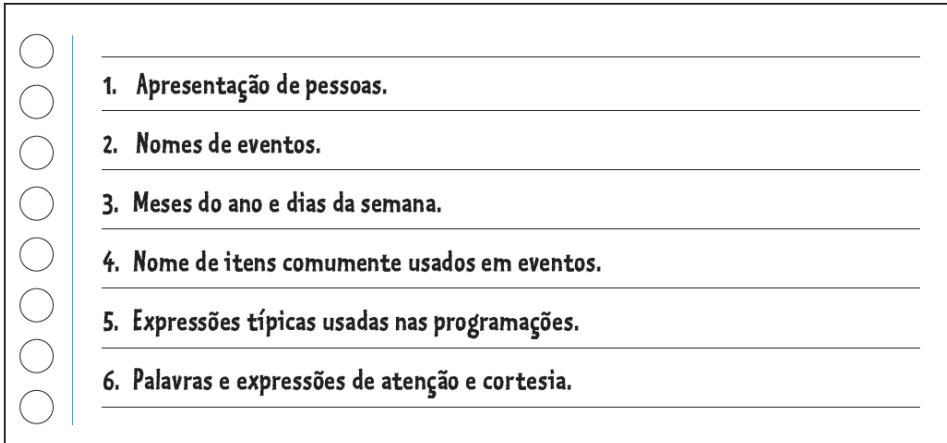

Que tal aproveitar o roteiro de Heloísa para guiar também o seu estudo?

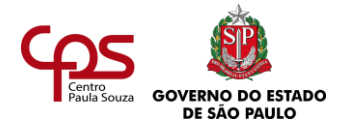

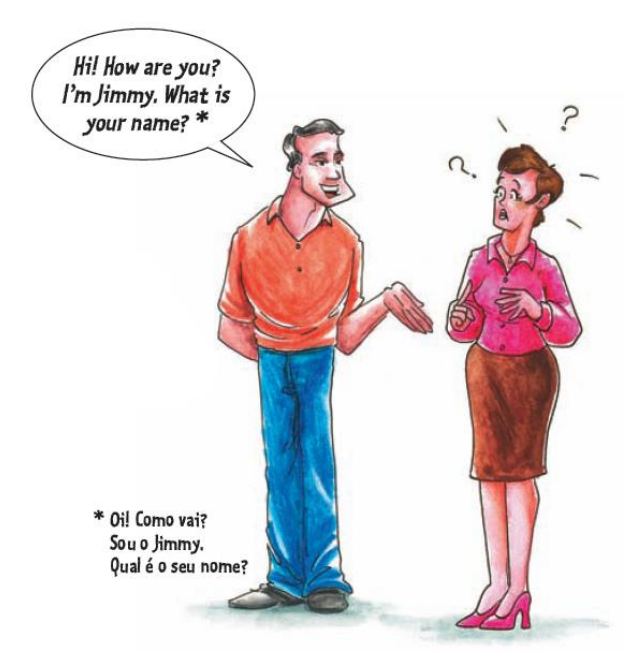

#### **Apresentando pessoas e a si mesmo**

Não existe um padrão estabelecido para a apresentação de pessoas no ambiente corporativo. Mas é fácil imaginar uma maneira adequada. Veja um exemplo:

– Boa tarde. Sou José Maurício, secretário da sra. Carmem Pinheiro. Muito prazer!

Em português é fácil, não é mesmo? Mas e em inglês? E em espanhol? Confira:

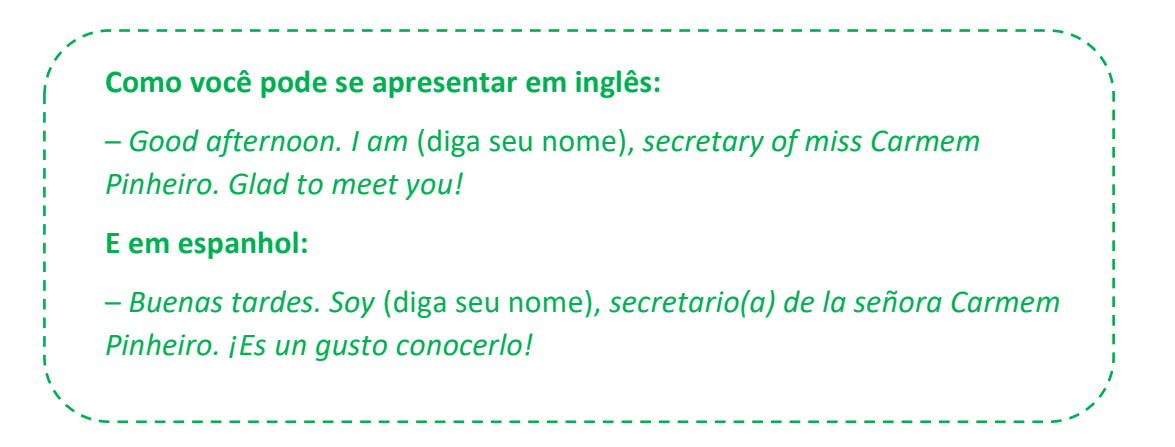

Você pode se ver também em situações em que seja necessário apresentar pessoas em outra língua. Veja um exemplo de como dizer:

– Este é o Mr. Lake, do Canadá.

**Como apresentar uma pessoa em inglês:** – *This is Mr*. (diga o sobrenome da pessoa), *from Canada*. **E em espanhol:** – *Éste es el señor* (diga nome e sobrenome da pessoa), *de Canadá.*

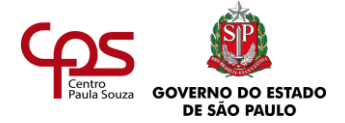

*Atenção: o nome dos países também muda conforme o idioma. Procure no dicionário de inglês e de espanhol o nome dos seguintes países: Argentina, Estados Unidos, Inglaterra, Canadá, Espanha, França, Itália e Alemanha. Registre.*

## **CONHECENDO OS TIPOS DE EVENTOS**

Para organizar as expressões que aprendeu, Heloísa preparou algumas tabelas.

A primeira delas contempla os nomes dos tipos de evento. Confira:

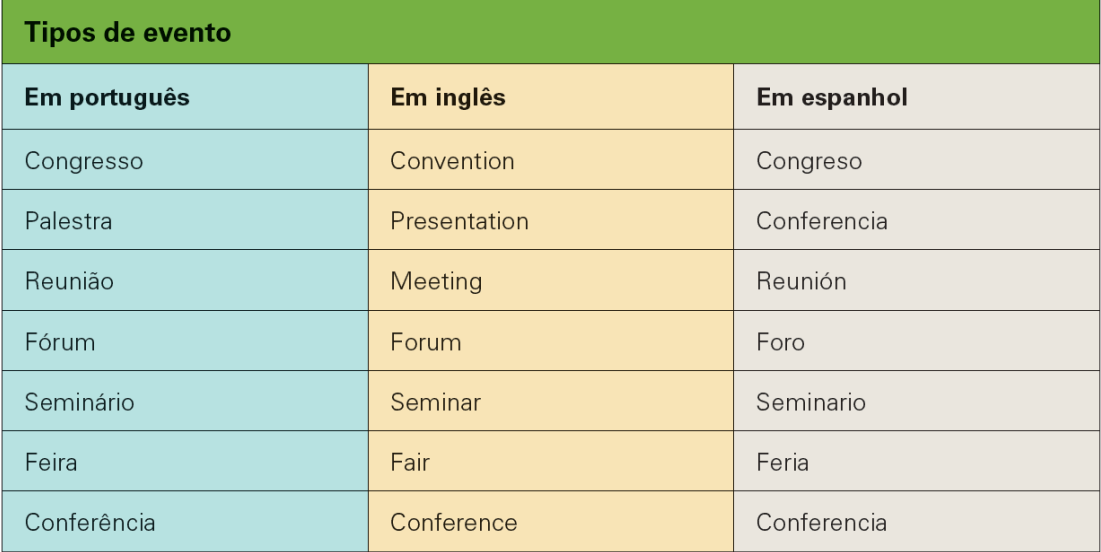

Nas três línguas, há palavras que parecem semelhantes, mas têm significados diferentes: são os falsos cognatos. Por exemplo, em espanhol, "*extrañar*" se lê "estranhar", mas significa "sentir falta, ter saudades". "*Library*", em inglês, parece "livraria", mas, na verdade, quer dizer "biblioteca" (livraria é "*book store*").

### **APRENDENDO OS MESES DO ANO E OS DIAS DA SEMANA**

Em paralelo ao estudo de idiomas, Heloísa recebeu o calendário, em inglês, de um congresso do qual seu chefe participará nos Estados Unidos:

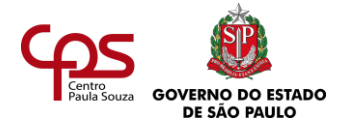

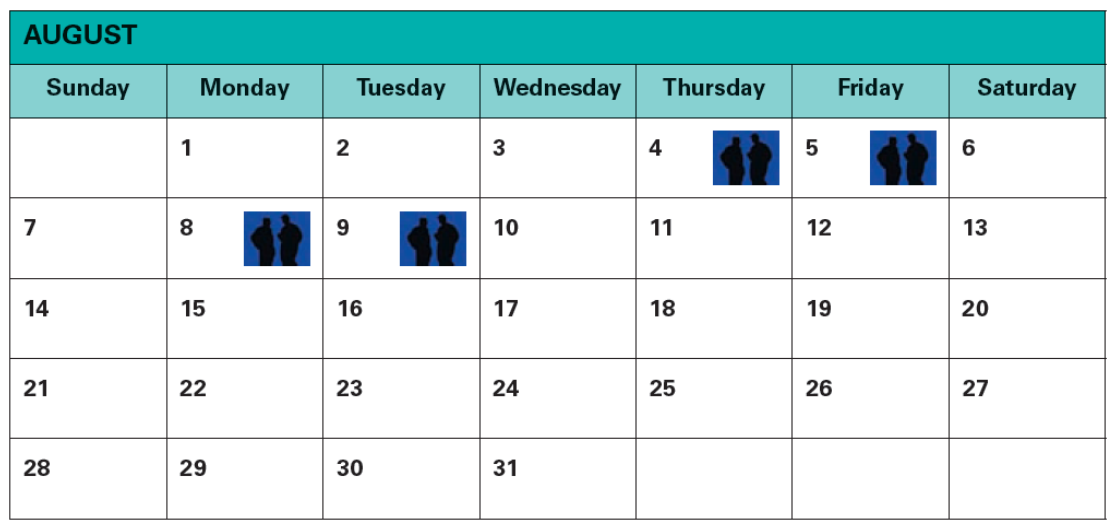

Como ela ainda não tinha estudado os meses do ano e os dias da semana, optou por conferir em um dicionário de português e inglês a tradução das palavras:

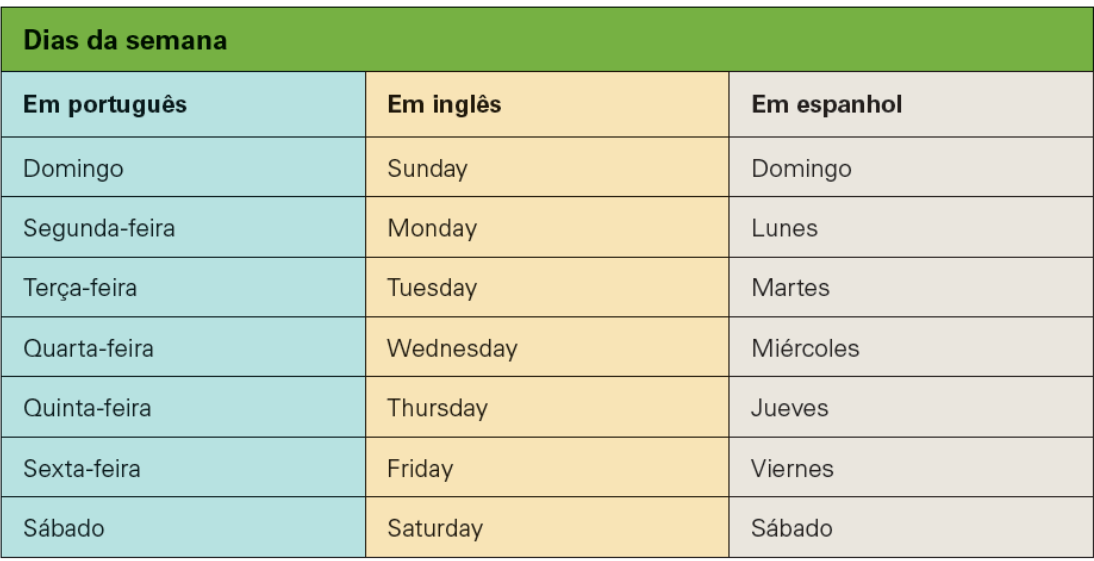

Para não perder a viagem, Heloísa aproveitou e conferiu os meses do ano:

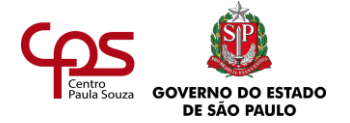

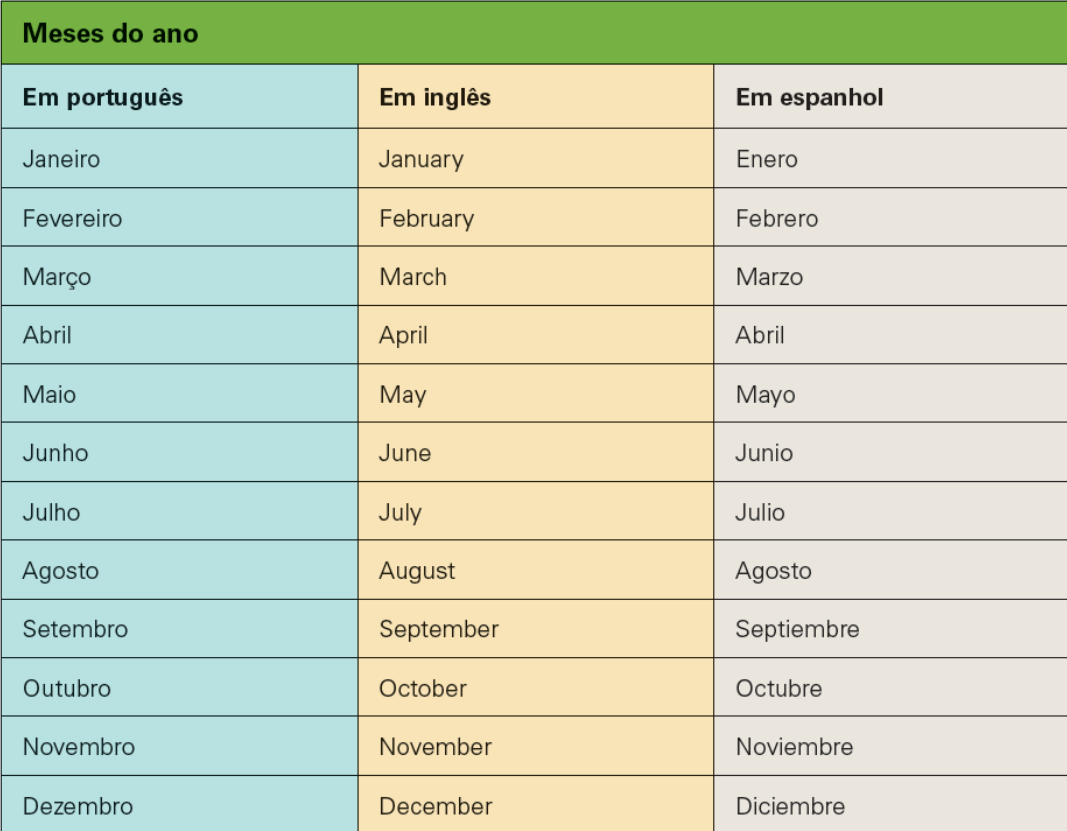

*Consulte no dicionário de inglês e de espanhol como se escrevem os numerais de 1 a 30. Anote para consultar sempre que for preciso.*

### **ITENS COMUMENTE UTILIZADOS EM EVENTOS**

Para continuar se preparando para novos eventos com pessoas estrangeiras, Heloísa pegou uma lista de itens que costuma providenciar, para aprender a tradução. Ela os separou em três grupos: materiais da apresentação, materiais do auditório/sala, alimentos e bebidas.

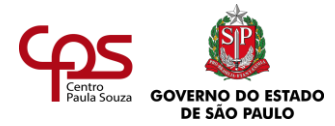

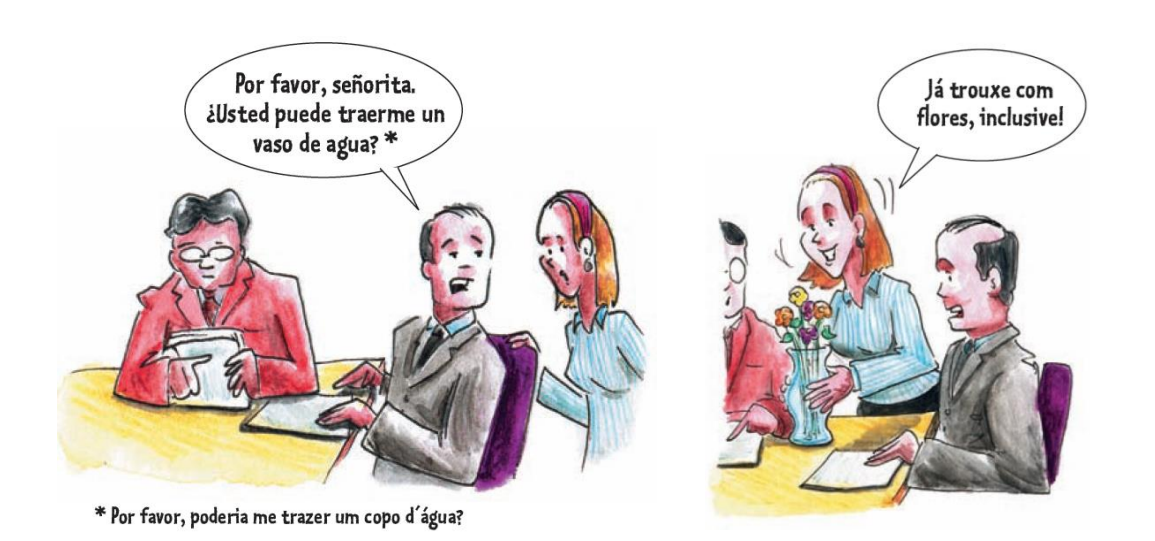

## **1. Materiais da apresentação**

Heloísa fez uma lista dos materiais mais usados em apresentações de eventos:

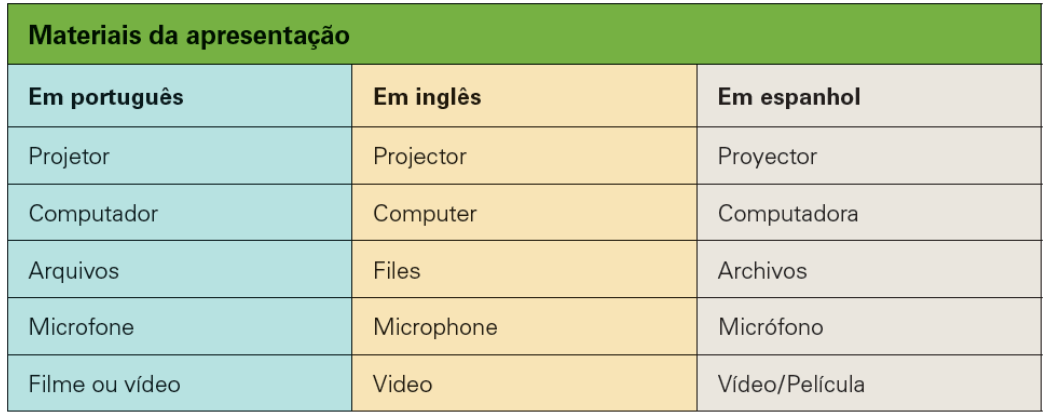

#### **2. Materiais do auditório/sala**

Heloísa fez o mesmo para os materiais que compõem o espaço do evento:

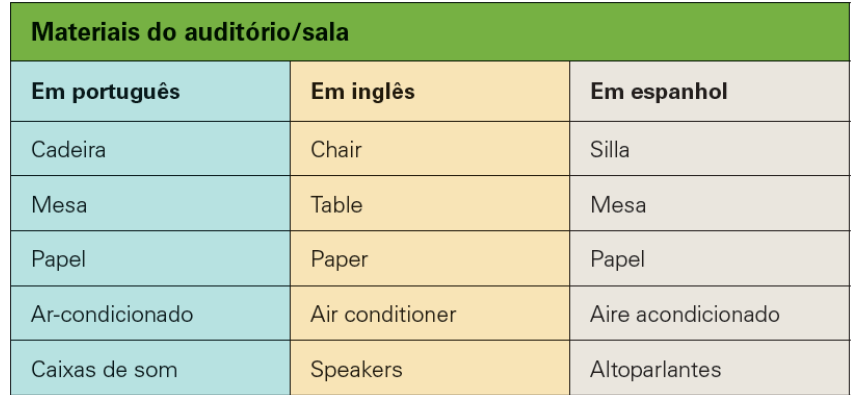

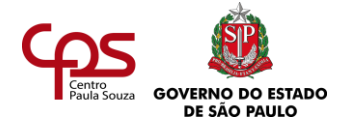

## **3. Alimentos e bebidas**

Fazer uma lista fechada de todos os tipos de bebidas e alimentos seria uma tarefa praticamente impossível. Heloísa concentrou-se em aprender a falar nos dois idiomas mais comuns na maioria dos eventos:

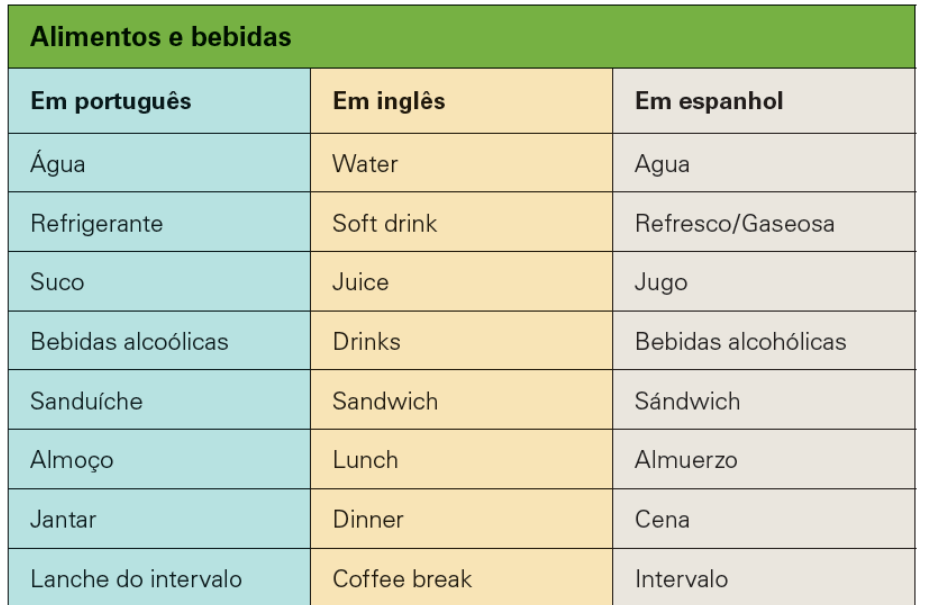

No Brasil, é muito comum a incorporação direta de palavras inglesas no vocabulário. Por exemplo: nos ambientes corporativos, fala-se muito "coffee break", para referir-se ao intervalo ou momento do cafezinho.

## **RECONHECENDO EXPRESSÕES TÍPICAS DA PROGRAMAÇÃO DOS EVENTOS**

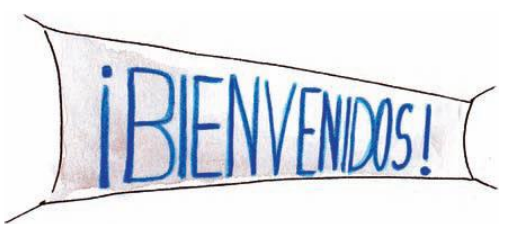

Existem diversas expressões que sempre aparecem nos eventos. Tanto no início de uma confraternização quanto na abertura de um congresso, é importante dar boasvindas às pessoas presentes. Da mesma forma, existem as expressões de despedida, que costumam encerrar o evento com agradecimentos.

São expressões que podem variar (já que não existe um padrão a ser seguido à risca). Veja algumas que servem como base para um primeiro entendimento:

#### **1. Boas-vindas, abertura**

As boas-vindas podem ser dadas durante a abertura do evento, na recepção das pessoas.

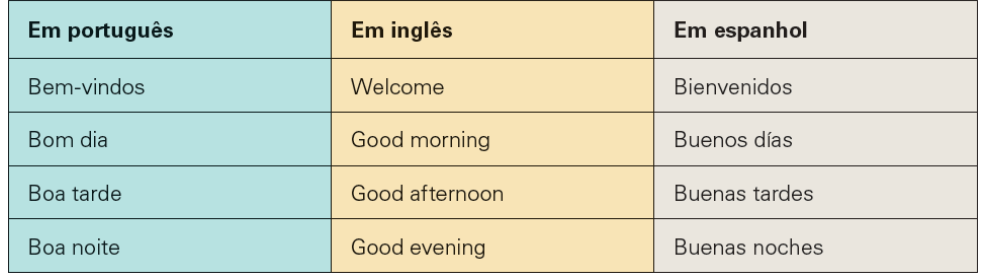

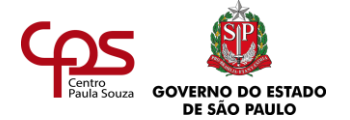

### **2. Palavras do mestre de cerimônias**

O mestre de cerimônias tem a função de conduzir o evento, desejando boas-vindas aos participantes, apresentando as etapas da programação, chamando e apresentando as pessoas que compõem a mesa ou que serão chamadas a falar para o público, e dizendo as palavras finais do evento. Uma frase própria de um mestre de cerimônias, que você pode ouvir em qualquer tipo de evento, seria: "Senhoras e senhores, é um prazer dar-lhes as boas-vindas."

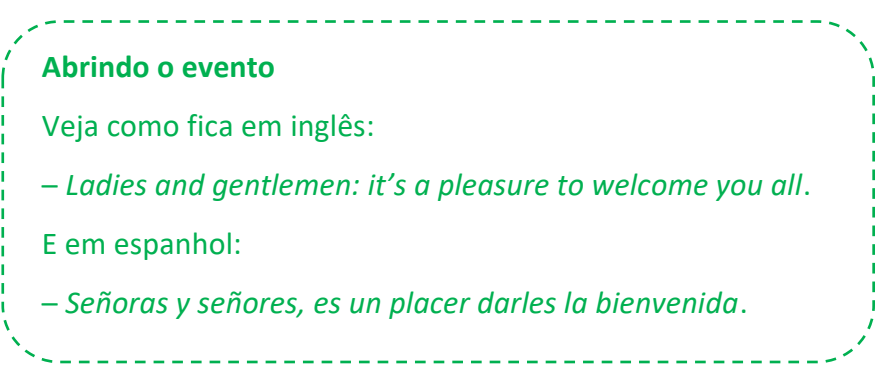

#### **3. Despedida/encerramento**

Ao final de um evento, você pode ouvir as seguintes expressões:

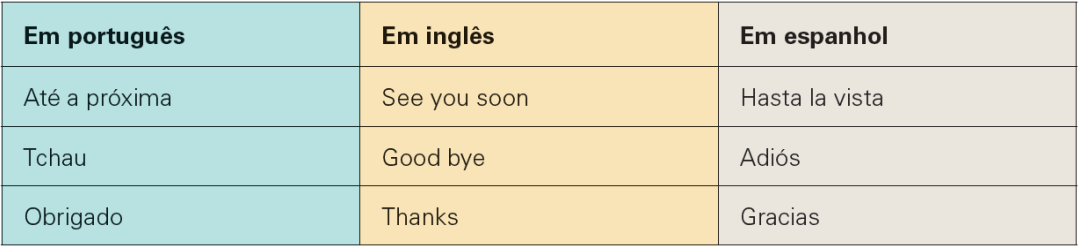

### **SENDO GENTIL E CORTÊS COM OS CONVIDADOS DO EVENTO**

Se você está recebendo convidados na empresa, é bom atendê-los no que for preciso.

Existem algumas frases-chave que o profissional de secretariado usa quando recebe visitas na organização – sejam elas estrangeiras ou não. Veja quais são as expressões mais usadas e suas respectivas traduções:

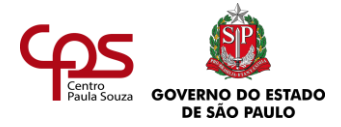

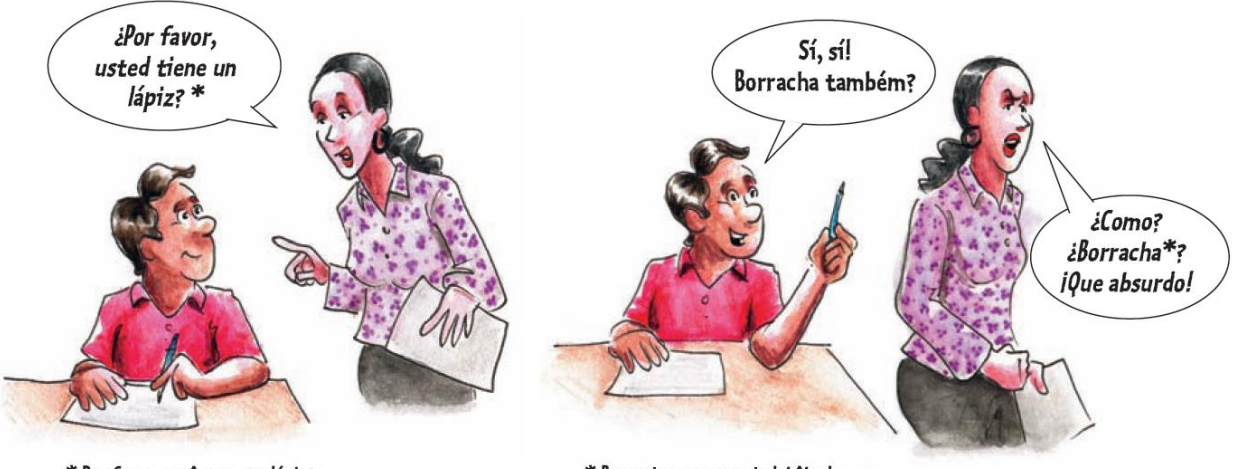

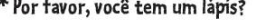

 $*$  Borracha, em espanhol: bêbada.

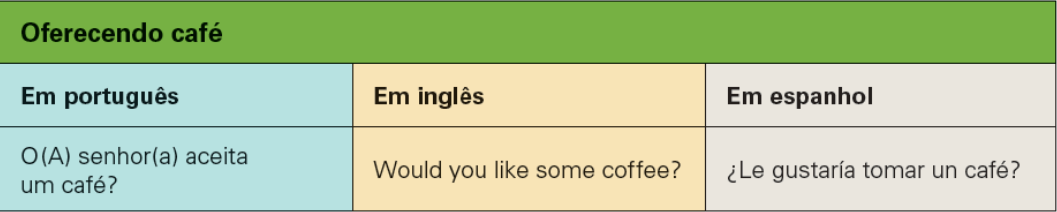

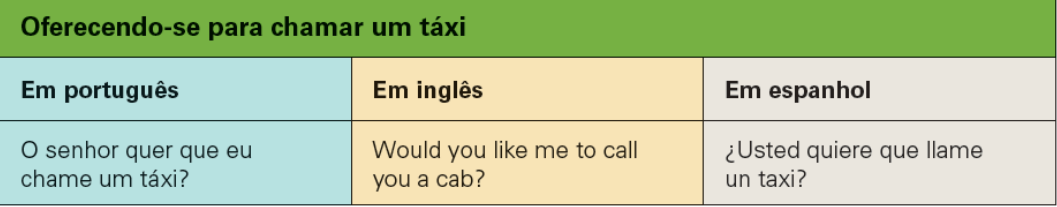

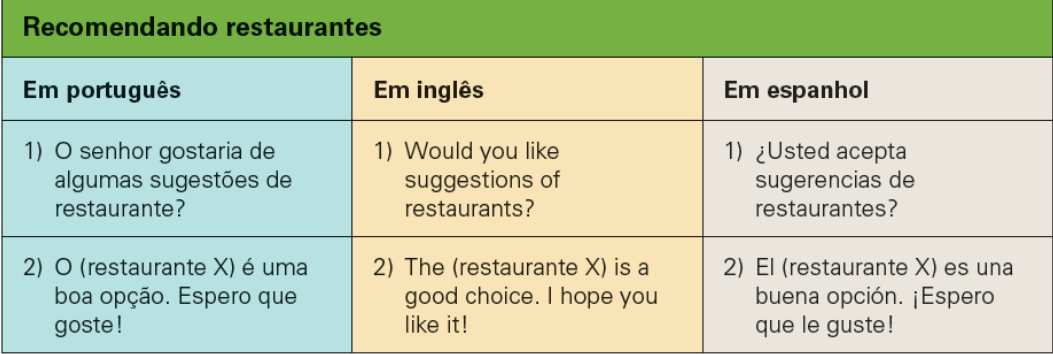

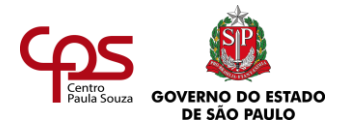

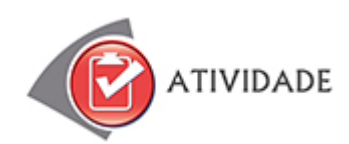

Registre as respostas:

- **1.** Imagine que você precisa fazer a abertura breve num seminário que se realiza à noite e reúne participantes do Brasil e do exterior. As línguas do evento são inglês e espanhol. O que você diria, baseado no que viu neste estudo?
- **2.** Dois executivos, um inglês e uma espanhola, chegaram para uma reunião na empresa em que você trabalha, após o almoço. Como você poderia se apresentar para cada um deles?
- **3.** Hélio é o novo secretário de uma empresa fabricante de produtos dentais. Ele recebeu um email com a programação do congresso no qual seu chefe participará no Chile. Porém, Hélio nunca estudou línguas e está com dificuldade para reconhecer os dias da semana em que o chefe terá compromissos. De acordo com o que viu, você pode identificar em português quais as datas marcadas (mês, dia do mês e dia da semana)?

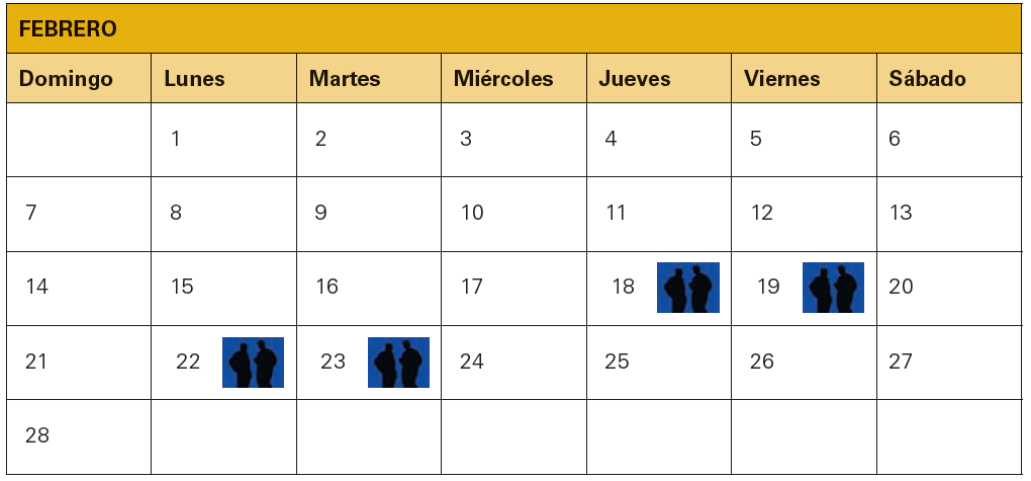

**4.** Carla está recepcionando executivos estrangeiros que vieram assistir a uma palestra de sua chefe. Como ela deve dar as boas-vindas em inglês e em **espanhol**?

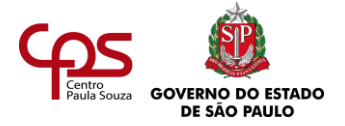

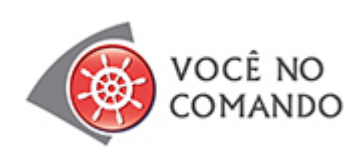

Uma empresa espanhola de formação de profissionais de Secretariado está organizando um congresso com palestras e oficinas sobre as técnicas e competências que o profissional de secretariado moderno precisa desenvolver.

Imagine que a programação do evento foi enviada a você. Você conseguiria entender tudo o que está escrito? Para praticar seu espanhol, leia o texto da programação e tente responder às questões propostas. Não se esqueça de destacar as palavras que não conhece e procurar o significado no dicionário.

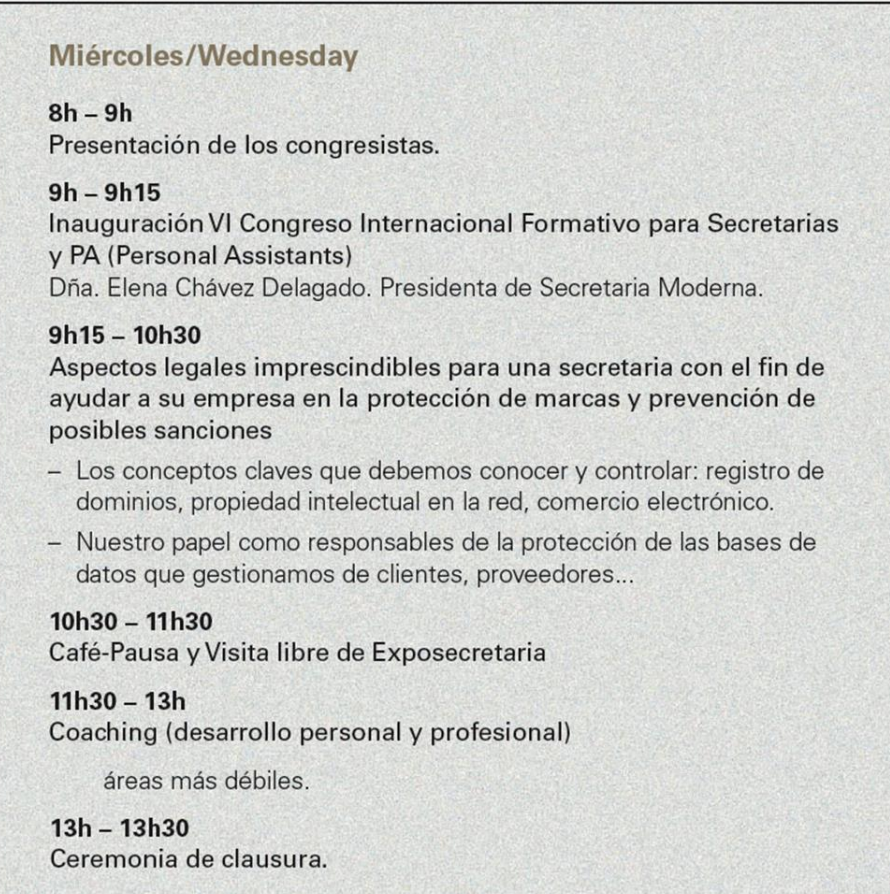

Responda e compare com algumas respostas possíveis apresentadas no final desta agenda.

- **1.** Em que dia da semana transcorre o evento?
- **2.** Como é ocupada a manhã dos participantes?
- **3.** Quais são os principais temas tratados no congresso?
- **4.** O congresso parece dirigir-se a profissionais de Secretariado de perfil contemporâneo ou de outras épocas? Em que você se baseia para responder?

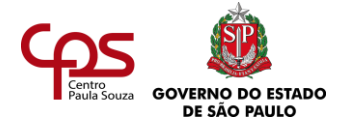

- **5.** Você gostaria de participar do congresso? Por quê?
- **6.** No início deste estudo você viu como Heloísa ficou atrapalhada quando recebeu os convidados estrangeiros e não entendeu o que eles diziam. E agora, você poderia ajudá-la, interpretando o que foi dito a ela?
	- *a) Good afternoon, miss! My name is Joseph Simon. I came from California to the Sorvetes Brasil meeting.*
	- *b) ¡Buenas tardes! Soy Hector Sánchez. Vengo de Barcelona, España, para el evento de la Sorvetes Brasil. Mucho gusto. Dígame, señorita, ¿donde puedo encontrar una silla?*
	- *c) – Hi, you must be Alfredo's assistant. Nice to meet you. I'm Garry Fraser, from Australia.*

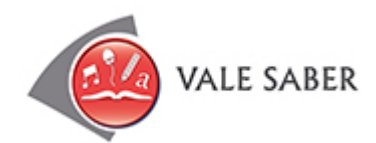

A importância de conhecer outras línguas na era da globalização A história cristã conta que os descendentes de Noé decidiram construir uma torre que alcançasse os céus. Deus considerou a iniciativa um tanto ousada e os puniu: ainda durante a construção, todos passariam a falar línguas diferentes. Ninguém mais se entendeu, e a obra acabou abandonada. Como castigo, os homens se isolaram em nações com costumes diferentes.

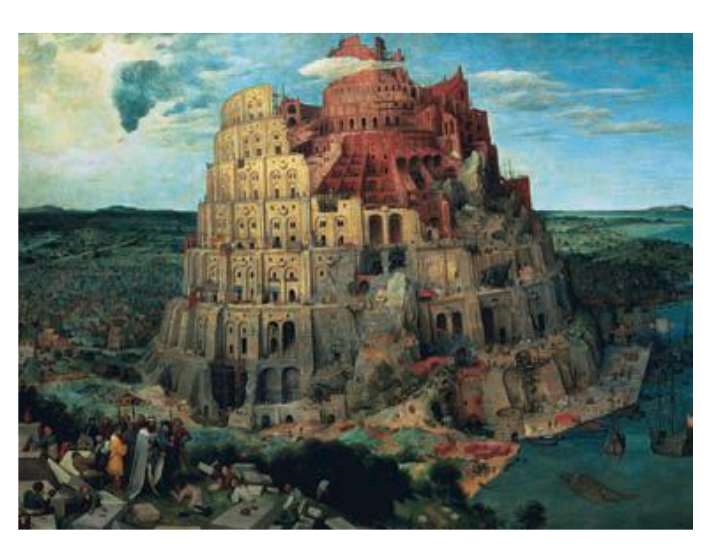

Essa história (conhecida como "Torre de Babel") passou a ser um símbolo da divisão entre os povos da humanidade e da competição e do jogo de forças que existem entre eles.

Hoje, na era da globalização, o homem tem cada vez mais a necessidade de reverter esse processo, ou seja, reaproximar a humanidade. Um exemplo é a criação da internet, que acabou propiciando essa aproximação. E, para facilitar essa integração, tornou-se imprescindível conhecer outras línguas, especialmente o inglês (língua internacional da atualidade).

Isso vale também para o profissional de Secretariado. Conhecer outras línguas facilita o contato com pessoas de outros países e amplia a visão de mundo, pois passa a ser possível conhecer outras culturas, através de pesquisas, livros, filmes, viagens, entre muitas outras coisas.

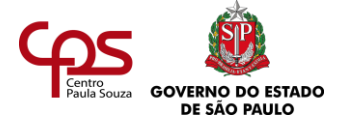

Por isso, aprofunde os conhecimentos que aprendeu aqui, pois todo profissional deve estar sempre aprendendo, se atualizando.

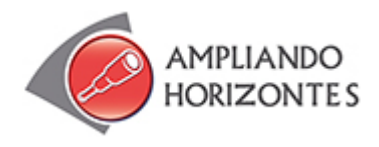

➢ **Música:**

**"I love you tonight", A um passo da MPB, de Falcão**, RCA/BMG, 1997.

"I love você e sei que você também love mim. I love you... E quero receber o que você prometeu only para eu. Only for you... [...] I need you... Pois esse seu jeitim me deixa doidim, doidim for you… I love you tonighti I love you tumatchi.

 $\left[\ldots\right]''$ 

A música do Falcão é uma brincadeira, em que ele inventa uma espécie de "portinglês", misturando português com inglês, para criar frases engraçadas e absurdas, do ponto de vista gramatical e de grafia das palavras.

## ➢ **Filmes:**

### **Espanglês (Spanglish), de James L. Brooks**, EUA, 2004.

Uma mulher e sua filha emigram do México em busca de uma vida melhor nos Estados Unidos, onde elas começam a trabalhar para uma família, cujo patriarca é um chefe de cozinha bem-
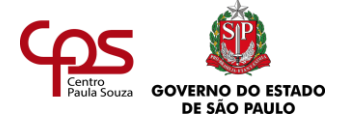

sucedido casado com uma esposa insegura. Lá, Flor tem de lidar com a barreira linguística, com o crescimento de Cristina e o excêntrico modo de vida da família.

# **O terminal (The terminal), de Steven Spielberg**, EUA, 2004.

Neste filme, um estrangeiro desembarca no aeroporto de Nova York, nos Estados Unidos, sem saber falar inglês e sem ninguém saber falar a língua dele. Vale a pena assistir para verificar o aperto que o personagem passa!

### ➢ **Livros:**

 **Inglês Para Secretárias - Um Guia Prático Para Secretárias Assessoras E Assistentes,**  Fernanda Ferreira e Sonia Assumpção, 2018.

Neste livro você aprenderá a receber clientes e visitantes que falam inglês, fazer uma reserva de hotel ou de carro, atender ligações em inglês, elaborar um e-mail, além de dicas de pronúncia e de estudo.

### **Dicionário Larousse inglês – português/português – inglês**, Larousse do Brasil, 2015.

O dicionário abrange o inglês britânico e americano. Traz exemplos de uso e contextualização das palavras, expressões idiomáticas e locuções, guia de pronúncia, guia de comunicação do inglês, entre outros.

# **Dicionário espanhol – português/português – espanhol,** Editora Disal, 2011.

Dicionário de bolso com 100 mil verbetes, frases e traduções, contém as palavras mais usadas em português e espanhol.

#### **Larousse – Espanhol mais fácil (Gramática)**, Larousse do Brasil, 2006.

A gramática de bolso ensina de um jeito bem fácil os mecanismos da língua espanhola.

# **Novo dicionário de expressões idiomáticas americanas**, Thomson Learning, 2003.

Expressões idiomáticas podem ser comparadas a gírias, ditados populares e outras formas de expressão, cujo significado não é literal. É importante conhecê-las, pois, muitas vezes, as pessoas as utilizam no dia a dia. Elas estão diretamente ligadas à cultura de determinado povo e, muitas vezes, o ensino formal da língua estrangeira pode não contemplá-las.

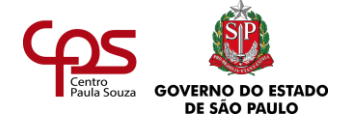

### ➢ **Sites:**

# **Live Mocha** – <http://www.livemocha.com/>

Esta é uma rede social voltada para a aprendizagem das mais variadas línguas. Você se cadastra e começa a aprender com outras pessoas que são usuárias, de muitas nacionalidades. O site é gratuito e tem ferramentas muito interessantes para facilitar a aprendizagem.

# **Instituto Camões** – [http://www.instituto-camoes.pt](http://www.instituto-camoes.pt/)

Conhecer outras línguas é fundamental para um bom desempenho profissional. No entanto, é preciso ficar atento ao fato de que o primordial é usar, com desenvoltura, a nossa própria língua, pois, além de valorizar a identidade nacional, o conhecimento aprofundado do português facilita o aprendizado das outras línguas. Por isso, leia bastante e visite o site do Instituto Camões, que traz, entre outras informações importantíssimas, um apanhado de expressões idiomáticas do português. Você irá se divertir, além de adquirir mais vocabulário.

**Busuu** – <https://www.busuu.com/pt>

Aprenda vários idiomas gratuitamente.

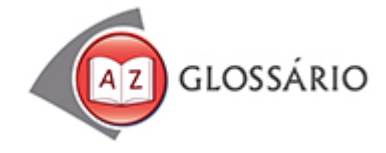

# **Bilíngue**

Pessoa que fala dois idiomas. Exemplo: português e inglês.

#### **Trilíngue**

Pessoa que fala três idiomas. Exemplo: português, inglês e espanhol.

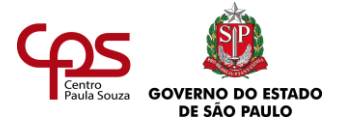

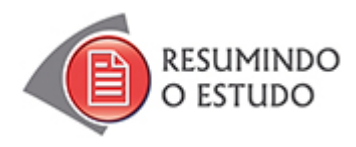

Nesta agenda, você estudou:

- **•** Apresentação de pessoas.
- **•** Nomes de eventos.
- **•** Meses do ano e dias da semana.
- **•** Nomes de itens comumente usados em eventos.
- **•** Expressões típicas usadas nas programações.
- **•** Palavras e expressões de atenção e cortesia.

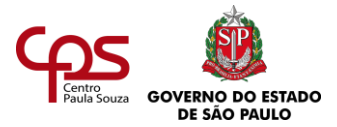

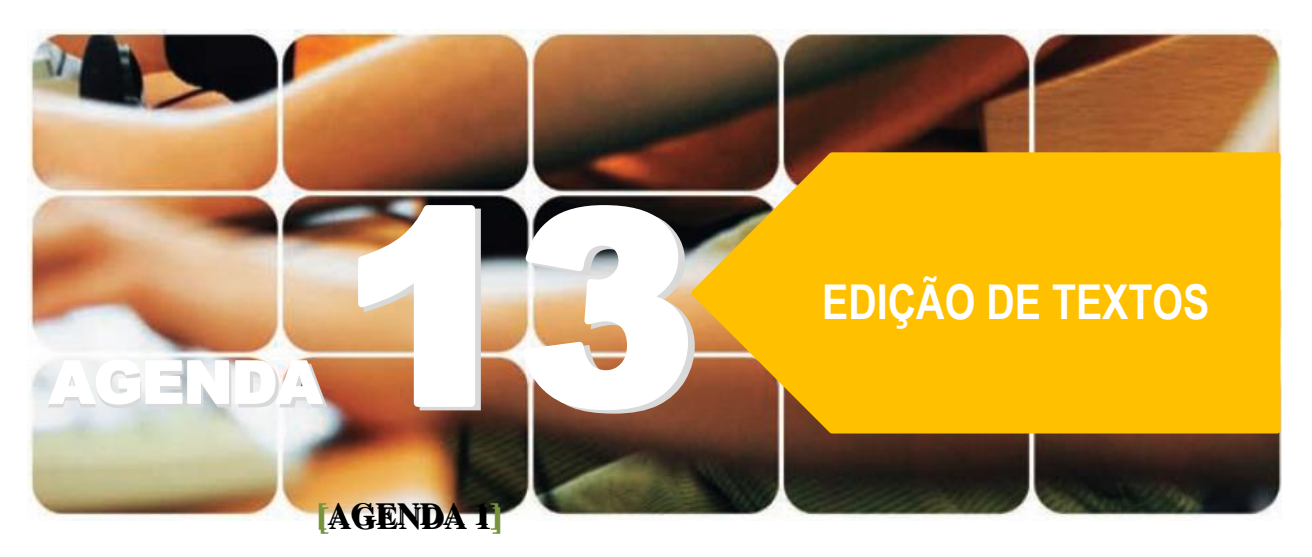

# **Agenda 13 – Edição de textos**

*Você costuma escrever? Precisa escrever no seu dia a dia? Para quem você escreve? Na maioria das vezes, um texto é escrito para que alguém leia.*

*Mas você pode escrever para si mesmo, para registrar suas ideias, anotar um lembrete, marcar um compromisso na agenda...*

*Para escrever no papel, você usa caneta ou lápis. Para escrever no computador, você tem que abrir uma página num processador de textos, usar o mouse para navegar pela tela e digitar no teclado.*

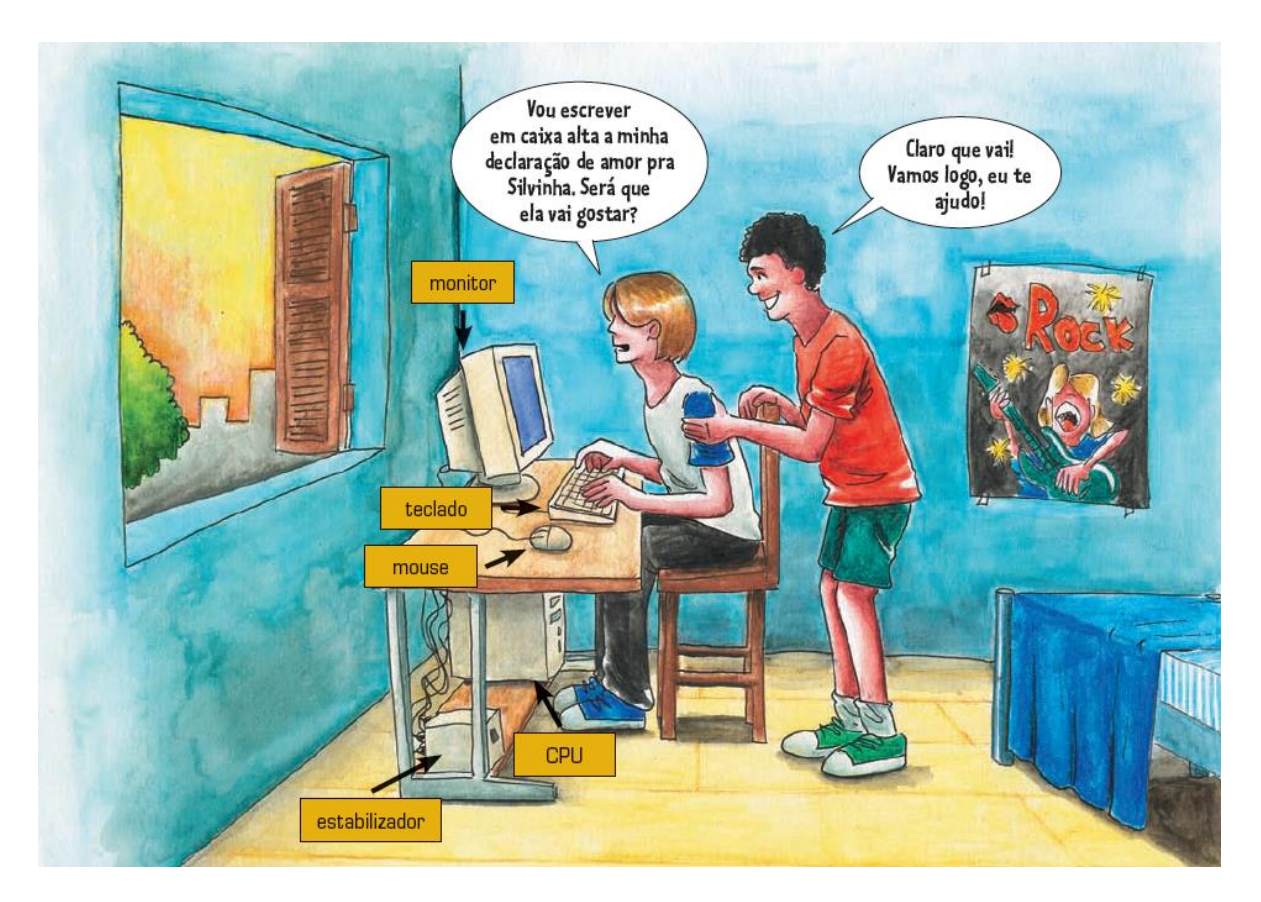

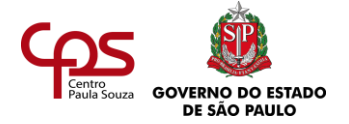

No mundo das organizações, programas de computador são os principais instrumentos para escrever.

Esta agenda vai apresentar uma visão panorâmica do **processador de textos**, que é o programa de computador usado para escrever textos. Você irá conhecer os principais comandos de um editor de textos chamado *Writer,* isto é, verá quais são as principais operações que este programa faz.

O **Writer** foi escolhido como processador de texto nesta agenda por ser de livre acesso, ou seja, você pode obtê-lo pela internet, sem pagar

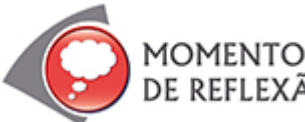

Se numa entrevista para um novo emprego lhe pedissem que digitasse uma carta comercial no computador, o que você faria?

Esse exercício seria simples ou complicado para você?

Você saberia como formatar adequadamente esse tipo de documento?

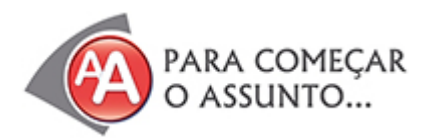

Ana Paula é uma mulher que gosta de desafios. Ultimamente, ela andava se sentindo triste, pois estava desempregada. Até que um dia... começou a pensar:

Seus filhos usavam computador. Suas amigas também. Por que ela não se animava? Computador é uma ferramenta essencial no mercado de trabalho. Ainda mais para ela, que atuava como secretária.

Sentou-se à frente do computador que o filho usava em casa, ligou a máquina (tinha visto o filho fazer isso centenas de vezes) e começou a olhar fixamente para a tela. "E se eu tentasse digitar o meu currículo?", pensou.

Como Ana costumava ver o filho trabalhando no computador, não foi tão difícil chegar ao processador de textos que ele costumava usar, chamado Writer. O problema era: como utilizálo?

Por um instante, Ana pensou em desistir, pegar a caneta e fazer uma carta manuscrita que acompanhasse seu velho currículo batido à máquina.

Foi quando tomou uma decisão. "Vou fazer um curso de informática!

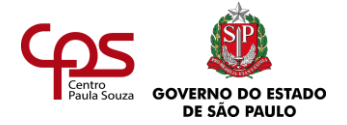

Quem sabe, dessa forma, o curso me ajude a entrar novamente no mercado? Há tantos anos eu não estudo! Sou da época em que ser boa secretária era saber datilografar rápido e sem erros em uma máquina de escrever!"

Ana ligou para uma escola de informática e matriculou-se em um curso de informática

básica. O preço era acessível e cabia no orçamento familiar. O atendente, muito simpático, fez um resumo do que ela poderia aprender no curso.

Inicialmente, Ana ficou assustada com tanta informação. Ao mesmo tempo, ficou entusiasmada, pois começaria logo aprendendo a utilizar o *Writer*. Além disso, ela sabia da importância que representaria para sua vida profissional fazer esse curso. Conclusão: aceitou o desafio.

À noite, na hora do jantar, Ana deu a excelente notícia para seu filho e seu marido:

- Vou voltar a estudar!
- O filho ficou animado:
- Puxa, mãe! Estou orgulhoso de você!

Ana estava confiante de que tudo daria certo. Como ela mesma diz: "Aquele negócio de arquivo, salvar, formatar, caractere, inserir, cabeçalho... Não é nenhum bicho-de-sete-cabeças. Quando a gente quer, aprende!"

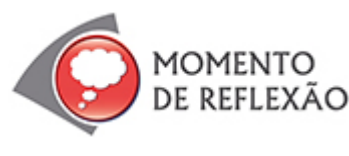

Você já pensou que existem diferentes tipos de processadores de textos? Quais deles você conhece, ou já ouviu falar?

Já experimentou o *Writer*? E o pacote *LibreOffice*?

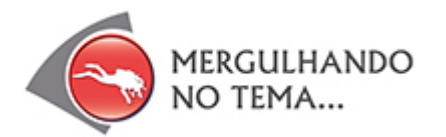

Nesta agenda, você conhecerá os recursos básicos do processador de textos *Writer* – um programa que serve para escrever textos. Com ele, você pode digitar uma carta comercial e/ou fazer publicações mais elaboradas.

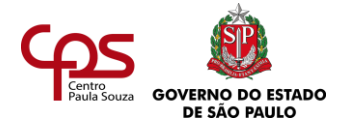

# **COMO CRIAR UM TEXTO?**

LibreOffice 6.2 LibreOffice LibreOffice (Safe Mode) LibreOffice Base LibreOffice Calc LibreOffice Draw LibreOffice Impress E LibreOffice Math **Vx**  $\mathcal{R}$ ≡ LibreOffice Writer distri  ∆ M 业 Ω Mapas Mensagens  $\Box$ e Microsoft Edge  $\circ$ Microsoft Silverlight Ŧ w **KO** 

Imagine que você queira escrever um novo texto. Assim como acontece com a escrita manual, a

primeira coisa a fazer no Writer é buscar uma folha em branco.

Mas como começar? É simples. Veja:

- Para utilizar o Writer, você deve inicializá-lo.
- Clique no botão do "menu Iniciar" do Windows ou do Linux (sistemas operacionais nos quais programas como estes funcionam).
- Escolha "Programas" ou "Todos os programas".

• Localize o LibreOffice e clique em LibreOffice Writer.

> Dependendo da versão do software (Writer), podem ocorrer pequenas variações nas telas apresentadas.

Uma "folha" em branco irá aparecer. É nela que você escreverá seu texto.

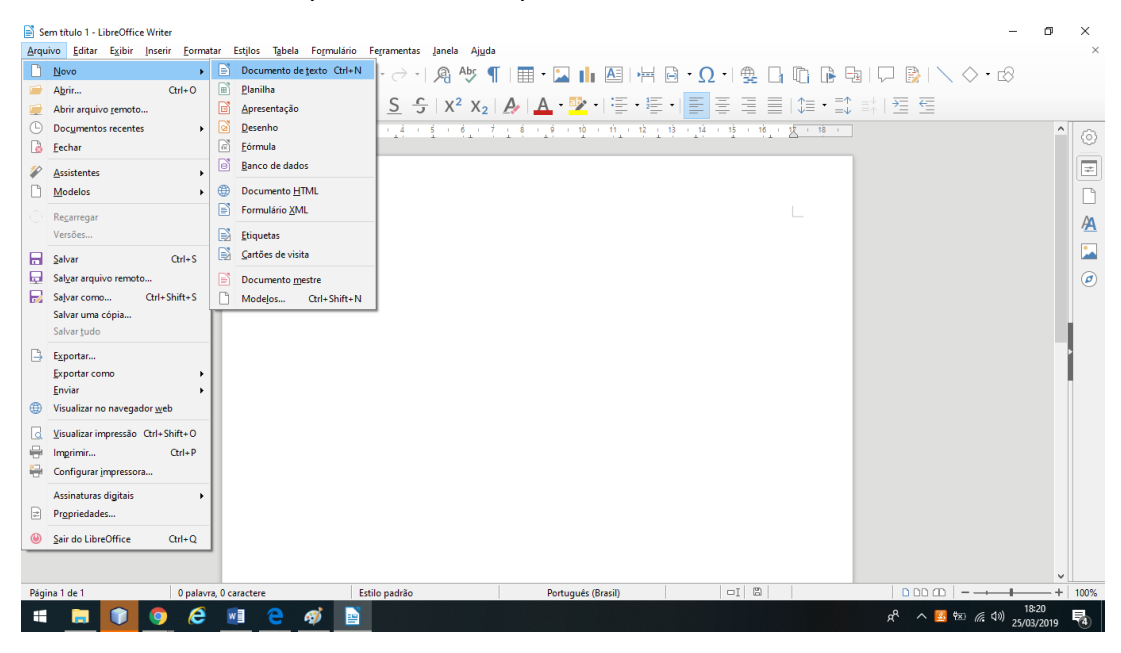

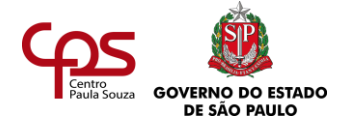

**Ícone** é um pequeno símbolo que representa uma ação. As ações mais comuns de um editor de textos aparecem como palavras e como ícones, para facilitar o acesso.

# **COMO SALVAR UM TEXTO?**

Agora que você aprendeu como redigir um texto digitalmente, é preciso saber como armazenar

um texto, ou melhor, salvar, como se diz na linguagem da informática.

Da mesma forma que você deve zelar pelo armazenamento e conservação de papéis que são importantes para você, os textos virtuais merecem o mesmo cuidado.

Um texto virtual pode se perder com uma rápida falta de energia elétrica, por exemplo.

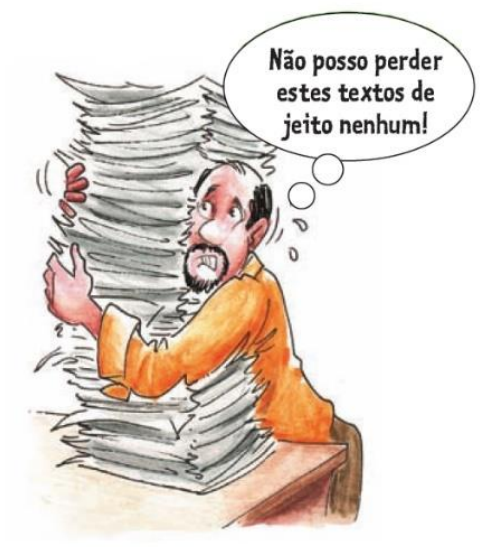

Da mesma forma, existem diversos outros acidentes

típicos da informática que podem causar esse mesmo transtorno. E, para evitar dores de cabeça por ter que refazer todo um texto que se perdeu, é fundamental salvar periodicamente o trabalho.

Veja o que você deve fazer para salvar o texto que está redigindo:

- No menu "Arquivo", localize a opção "Salvar". Clique nela. As alterações no documento serão salvas automaticamente.
- Se você estiver salvando o documento pela primeira vez, deverá dar um nome para o arquivo. Isso será feito por meio de uma nova janela, intitulada "Salvar como".

# **COMO ABRIR UM TEXTO JÁ EXISTENTE?**

Depois que tiver criado e armazenado no computador seus primeiros documentos, provavelmente você terá que voltar a eles para fazer consultas. Para isso, é preciso aprender como localizá-los em seu computador. Vamos lá?

- Clique no menu "Arquivo".
- Selecione a opção "Abrir".
- Localize e clique (com duplo clique) o documento desejado.

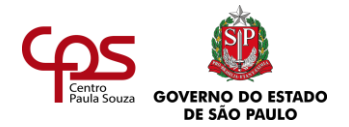

Veja:

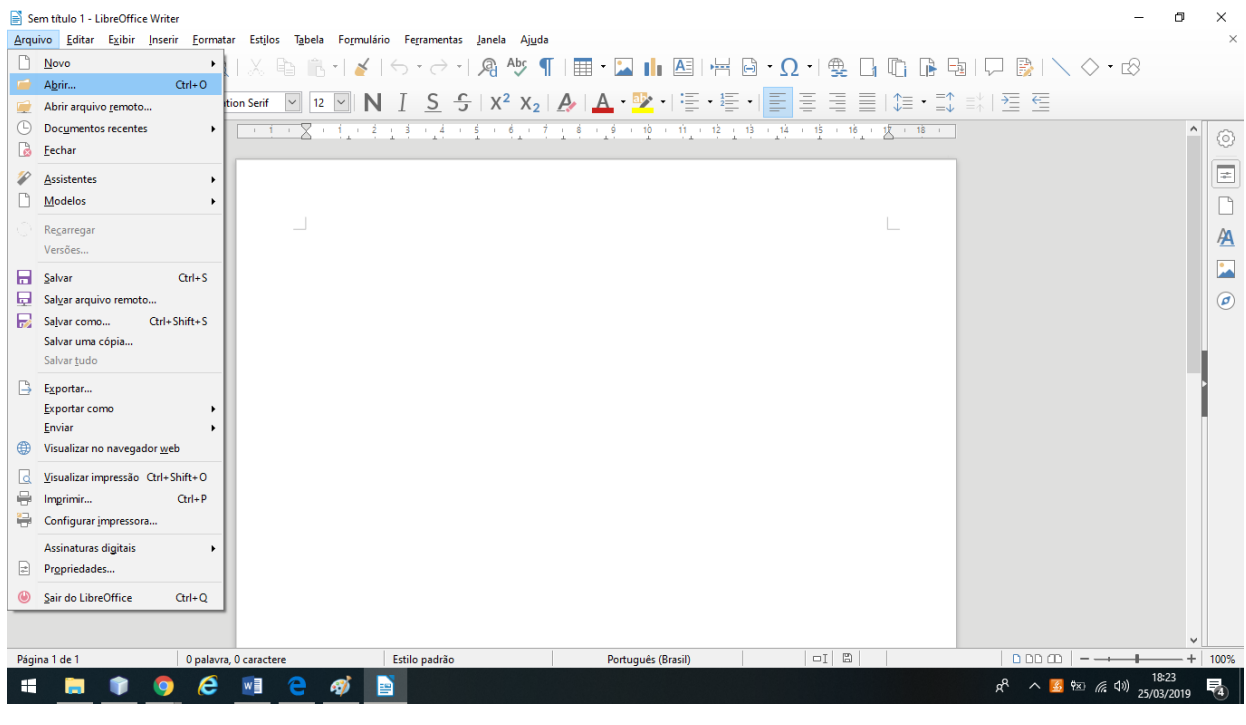

Que tal criar um texto no Writer? Após ter lido as instruções, faça o passo a passo! Em seguida, continue a leitura para aprender outros comandos. 

-----------------------------

# **COMO IMPRIMIR UM TEXTO?**

Com o auxílio de uma impressora conectada ao computador ou à rede de computadores, é possível imprimir o documento. Basta:

- Clicar no menu "Arquivo".
- Selecionar a opção "Imprimir".
- Verificar, na janela que se abre, se as especificações estão corretas, e clicar em OK.

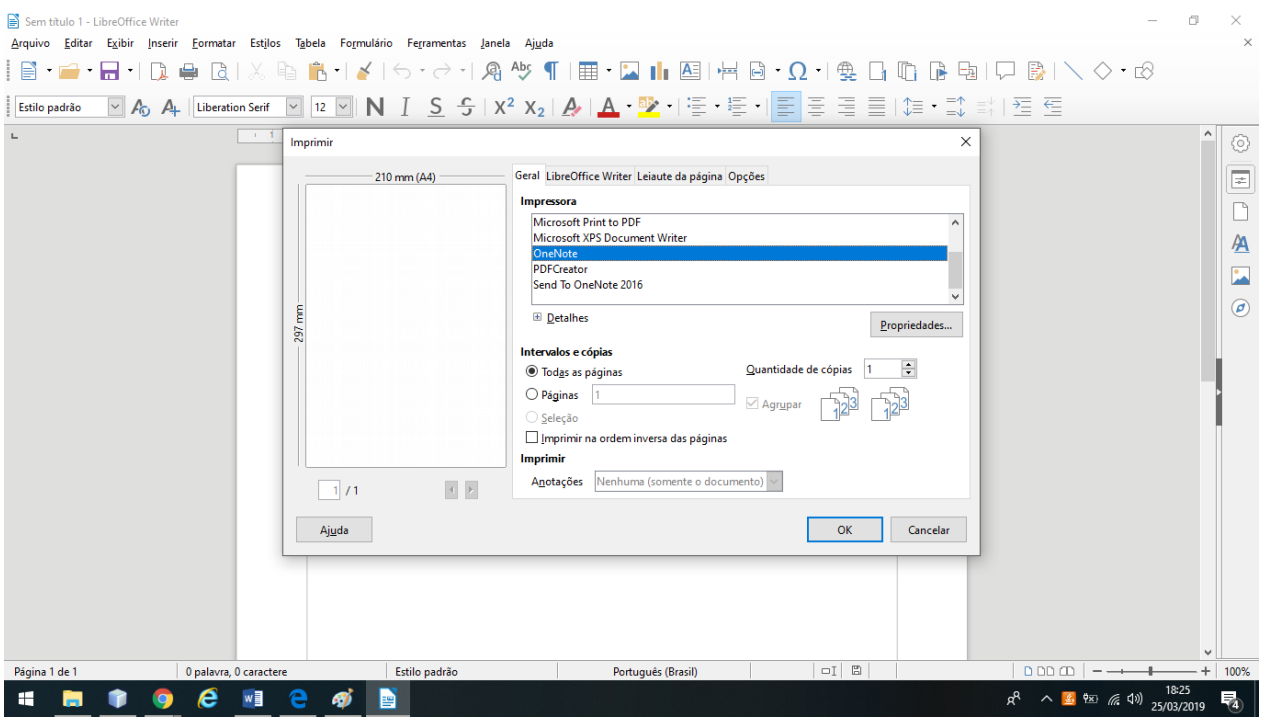

Se você tem impressora, imprima para ver como ficou o seu documento. ATENÇÃO: economize papel! Imprima apenas uma vez!

<u>\_\_\_\_\_\_\_\_\_\_\_\_\_\_\_\_</u> O Writer tem muitas outras funcionalidades. Quando estiver com ele aberto, aproveite para estudá-lo.

# **COMO FAZER ALTERAÇÕES NUM TEXTO?**

Uma das vantagens que a escrita digital traz é a possibilidade de alterar o texto quantas vezes for necessário. Você pode apagar sem rasurar, escolher o tipo e o tamanho de letra que deseja usar, destacar trechos ou palavras, entre diversas outras formatações que pode escolher. Veja a seguir as principais ações que envolvem alterações em textos.

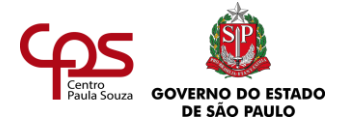

# **COMO SELECIONAR UM TEXTO?**

As alterações podem ser feitas tanto no texto por completo como apenas em um trecho, ou até mesmo em uma única palavra. Em todos esses casos, você precisará **selecionar** o texto primeiro. Para isso, você pode utilizar o mouse. Veja como é simples:

- Posicione o ponteiro do mouse antes do início do texto que deseja selecionar e pressione o botão esquerdo
- Sem soltar o botão, movimente o mouse até o fim do trecho selecionado.
- Só então solte o botão e não clique mais.
- Você perceberá que o texto está selecionado se ele estiver **com um sombreamento, que o diferencia do restante do texto.**

*Selecionar é escolher com o mouse ou o teclado o que se deseja utilizar. Se você for canhoto, deve configurar o mouse de outro modo e usar o botão direito para selecionar textos.*

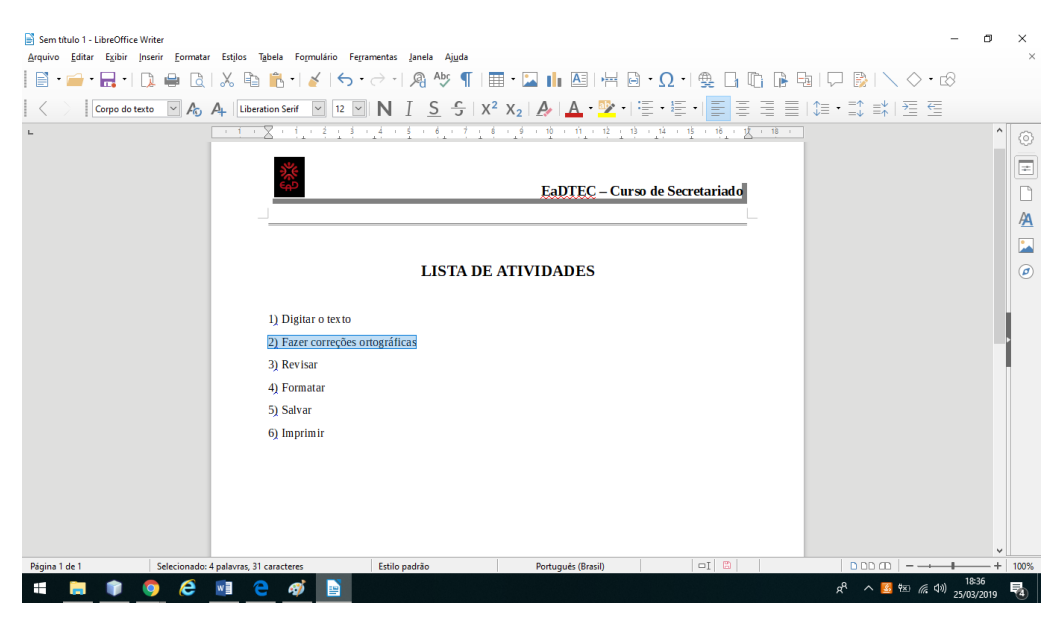

Você também pode selecionar textos utilizando o teclado. Para isso, você deve fazer o seguinte procedimento:

- Clique com o mouse antes do início do texto que deseja selecionar.
- Clique no botão Shift.
- Mantendo o botão Shift pressionado, clique na tecla de seta para a direita. Você verá que o texto será selecionado à medida que pressionar a seta. Clique nela até que todo o trecho esteja selecionado.

#### **COMO DAR DESTAQUE AO TEXTO?**

**A APLICAÇÃO DOS RECURSOS "NEGRITO" E "ITÁLICO"**

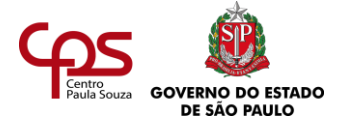

Em determinadas situações, é necessário dar destaque ao texto, não é mesmo? Um exemplo você pode ver logo acima, no título desta seção que você está lendo. Neste caso, o texto foi posto em negrito. Para fazer o mesmo com um texto que deseja realçar, faça o seguinte:

- Selecione o texto.
- Clique na opção "Negrito", localizada na barra de ferramentas superior da tela.

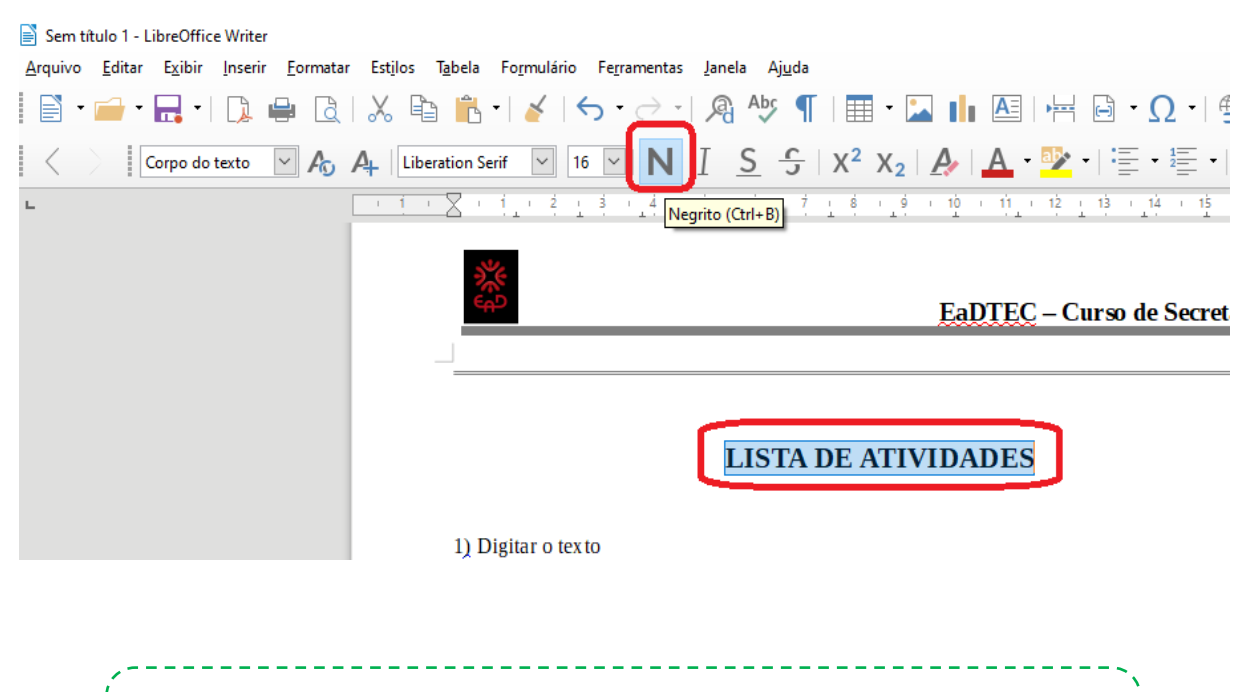

Você também pode colocar um texto em negrito utilizando o teclado. Para isso, selecione o trecho e pressione a tecla Ctrl (mantenha-a pressionada) e a letra B.

Outro recurso que você pode usar para destacar um texto é a opção "Itálico". Normalmente, esse recurso é aplicado para diferenciar textos em outro idioma, citações e títulos de obras literárias.

Para passar um texto para itálico, também é fácil. Veja:

- Selecione o texto.
- Clique na opção "Itálico", localizada na barra de ferramentas superior da tela.

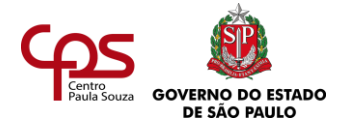

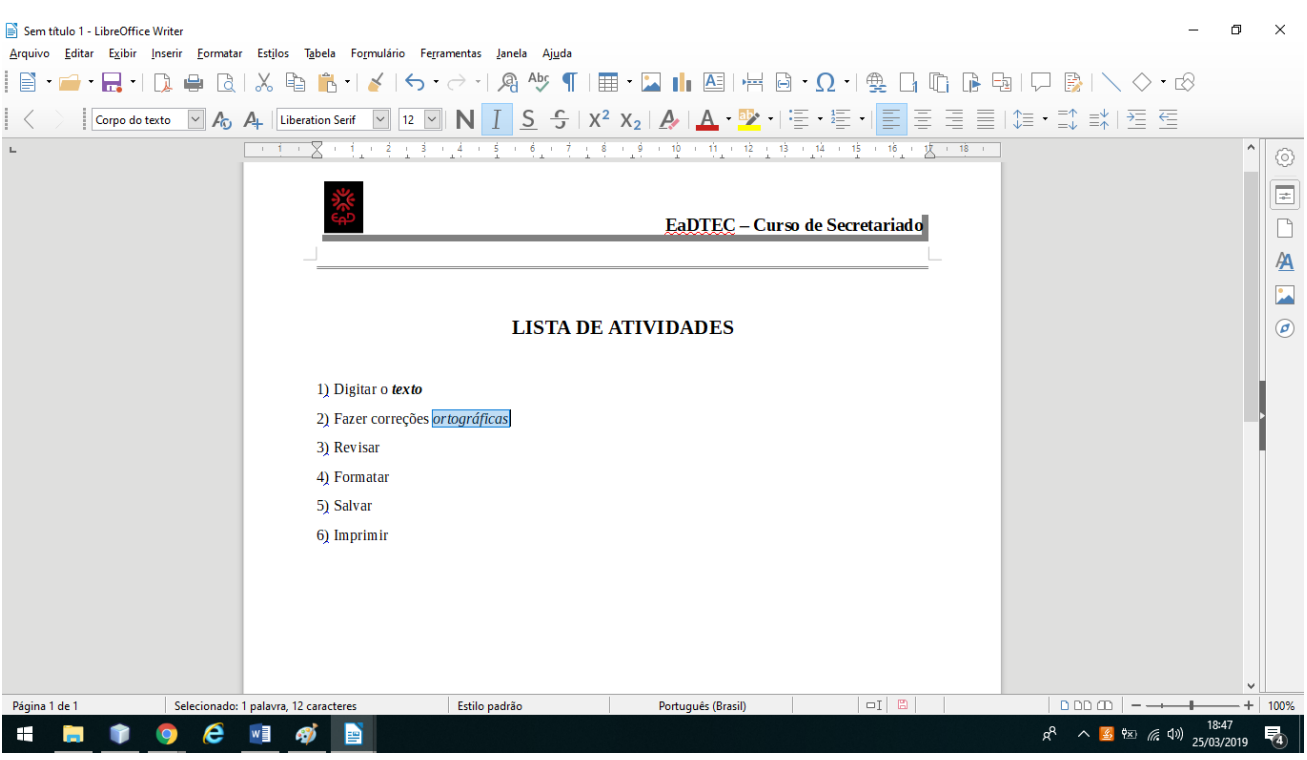

------------------------------Assim como a opção "Negrito", você também pode passar um texto para itálico utilizando o teclado. Selecione o trecho e pressione a tecla Ctrl (mantendo-a pressionada) e a letra I.

# **COMO MUDAR O TIPO E O TAMANHO DA LETRA?**

Você já deve ter percebido que a linguagem é como a roupa que você usa: deve ser adequada à ocasião. E, quando falamos em adequação da linguagem, devemos levar em conta também um outro quesito: a forma que será dada ao conteúdo a ser transmitido.

No processador de textos existe uma grande variedade de tipos e tamanhos de letras ("fontes", como se diz em informática). Entre elas, você encontra desde fontes mais sóbrias até aquelas menos formais. E, para formatar seus textos de forma adequada ao tipo de comunicação estabelecida, você deverá fazer o procedimento a seguir.

Se ainda não iniciou a digitação de nenhum texto, crie um agora para que você possa acompanhar a alteração de formato.

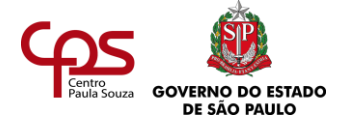

- Vá ao menu e clique em "Formatar".
- Em seguida, selecione a opção "Caractere".

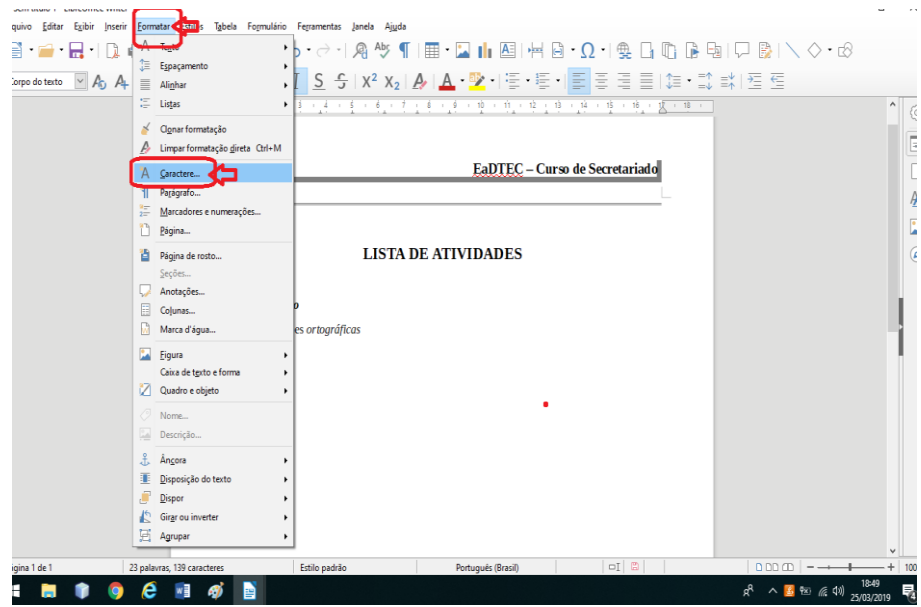

Uma nova janela se abrirá. Nela, você deverá escolher o tipo e o tamanho da fonte. Você pode, inclusive, aplicar às fontes os recursos Negrito, Itálico, Negrito Itálico, ou deixá-las no modo Normal, sem nenhum tipo de destaque.

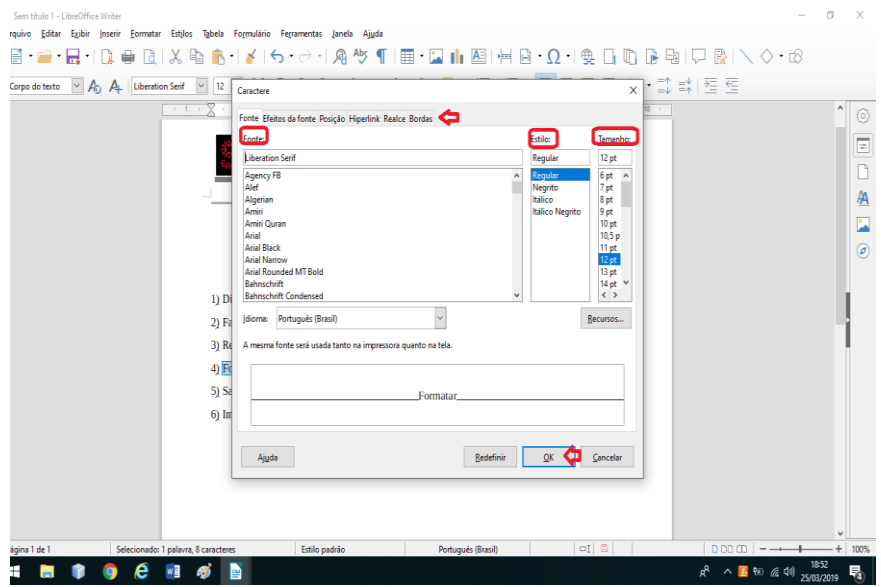

Além desses recursos, existem outros muito úteis que você pode utilizar. Por exemplo, escolher o espaçamento entre as linhas, definir as cores das fontes, sublinhar palavras, entre outras ações.

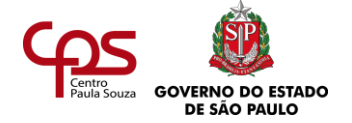

# **Compatibilidade entre documentos de diferentes softwares**

Muitas vezes precisamos abrir um arquivo que contém um documento em um outro computador e não sabemos se encontraremos o Writer instalado no mesmo.

Para facilitar a manipulação de textos em diferentes computadores, o Writer oferece a possibilidade de salvar uma cópia do documento em um formato legível por outros programas.

Por exemplo, você pode criar o seu texto e salvá-lo através do Writer como vimos anteriormente e, depois, criar uma cópia do mesmo texto em um arquivo cujo formato seja entendido pelo Ms Word. Para isso você deve usar a opção Arquivo"> "Salvar como" e, na janela Salvar como, escolher o **tipo** do documento para o Ms Word.

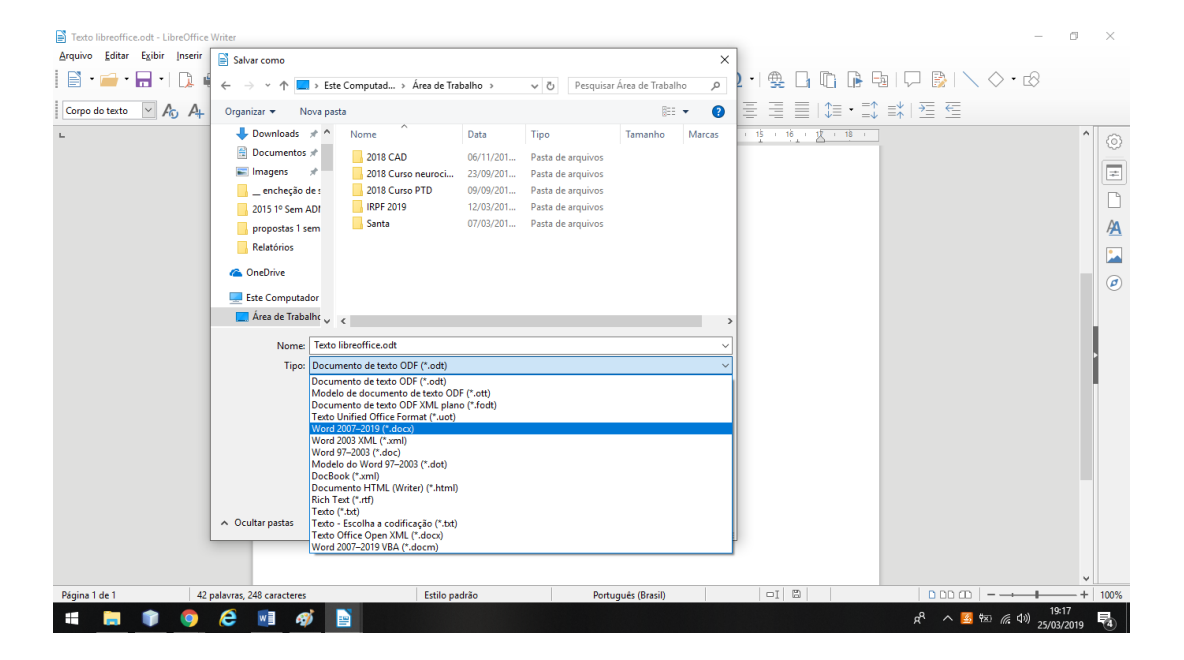

Você também poderá ter a necessidade de salvar o texto no seu pen drive em um formato que possa ser acessado diretamente pela sua impressora em sua porta USB ou para ser enviado através de um SmartPhone.

O tipo de arquivo mais comum para estas situações é denominado arquivo PDF.

Para fazer uma cópia de seu texto criado através do Writer em um arquivo do tipo PDF você deverá usar a opção "Arquivo" > "Exportar como" > "Exportar como PDF".

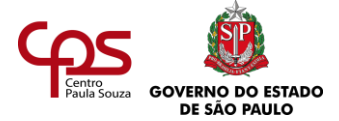

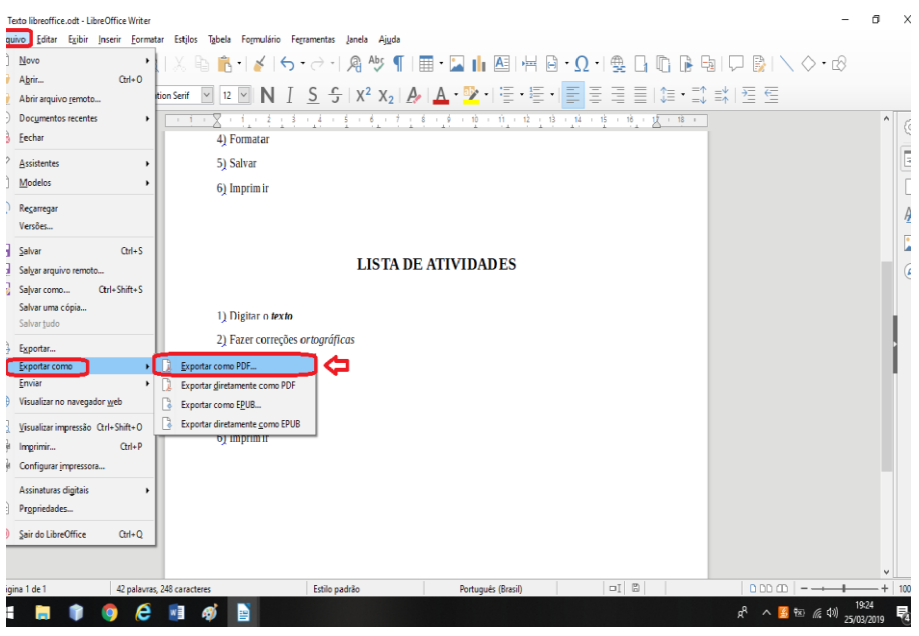

# *O que é PDF?*

*Portable Document Format (PDF) é um formato de arquivo usado para exibir e compartilhar documentos com segurança, independentemente do software, do hardware ou do sistema operacional.*

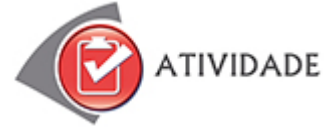

A melhor maneira de aprender a trabalhar com um processador de textos é mexendo com ele. Por isso, coloque a mão na massa, formatando o texto abaixo, de acordo com a proposta de formato sugerida.

Atenção! O documento deverá conter as seguintes características: – Fonte tipo *Times New Roman,* Normal, tamanho 12, perguntas em negrito.

Texto:

**Como fazer para a primeira letra de cada palavra aparecer em maiúscula e o resto da palavra em minúsculas? Quer saber como fazer isso automaticamente?**

Salve o documento que você criou com o texto formatado. Faça uma cópia do texto (selecione, CTRL + C) e cole em uma nova nota.

Feche o arquivo com o documento e anexe à sua nota.

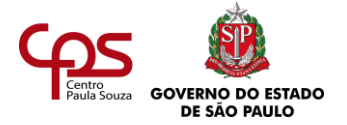

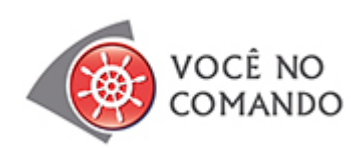

Você já tem uma noção básica do *Writer* e pode praticar ainda mais. Então, pesquise um texto na internet ou em algum livro que lhe interessar e dê uma nova cara para ele. Ou melhor ainda: escreva um texto de sua autoria.

Se necessário, retorne ao início do estudo para rever algumas das possibilidades que o *software* apresenta.

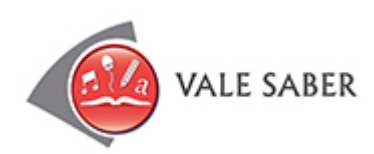

O Writer propicia várias formas diferentes de se trabalhar um texto: cores, formatações, marcações etc.

No entanto, é preciso tomar cuidado para não exagerar. Os textos, principalmente os comerciais, devem ser discretos, ter uma linguagem clara, objetiva. Eles também devem ser bem formatados.

Então, nada de utilizar fontes grandes ou pequenas demais, cores exageradas, muitos marcadores que possam confundir o leitor etc. Seja discreto! O contexto empresarial exige isso na maioria das vezes

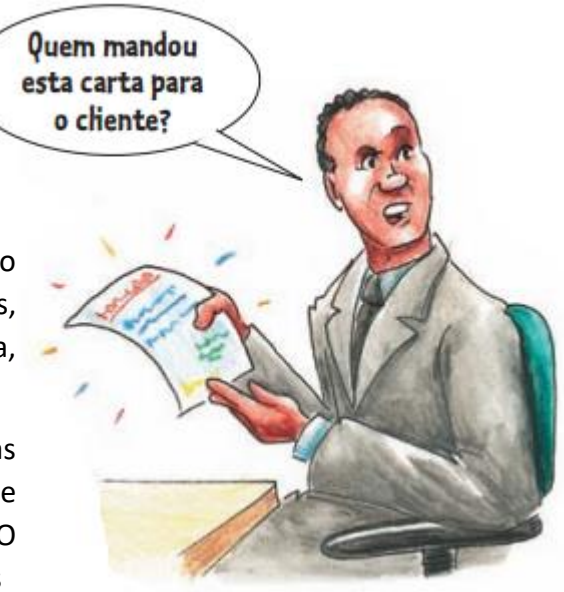

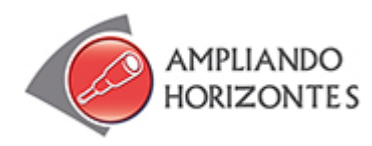

➢ **Sites:**

**LibreOffice** - https://www.libreoffice.org/ Neste site, você pode conhecer mais detalhes sobre o projeto BrOffice.org.

**Free Software Foundation -** [http://www.fsf.org](http://www.fsf.org/) Veja neste site mais informações sobre softwares livres.

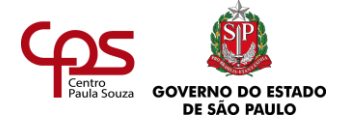

# **Manual do Writer -**

[https://documentation.libreoffice.org/assets/Uploads/Documentation/en/WG6.0/WG60-](https://documentation.libreoffice.org/assets/Uploads/Documentation/en/WG6.0/WG60-WriterGuideLO.pdf) [WriterGuideLO.pdf](https://documentation.libreoffice.org/assets/Uploads/Documentation/en/WG6.0/WG60-WriterGuideLO.pdf)

Contém o passo-a-passo de todos os procedimentos do Writer. Você pode imprimir e consultar sempre que precisar

➢ **Filme:**

**Central do Brasil,** de Walter Salles, Brasil, 1998.

Dora (Fernanda Montenegro) é uma professora aposentada que ganha a vida escrevendo cartas para analfabetos, na maior estação de trens do Rio de Janeiro, a Central do Brasil. Josué é um garoto pobre que, com oito anos de idade, perde sua mãe no Rio de Janeiro e sonha com uma viagem ao Nordeste para conhecer o pai. Esta carta poderia ser digitada em um editor de textos como o Writer, mas essa realidade digital não faz parte da vida de milhões de brasileiros. Assistindo ao filme, podemos ter uma dimensão das distâncias entre os que têm e os que não têm acesso a essas máquinas, que ainda são privilégio de poucos.

# ➢ **Livro:**

#### **Esse É Meu Tipo - Um Livro Sobre Fontes,** de Garfield,Simon - Ed. Zahar , 2012

O autor transita por um universo de 560 anos de existência e mais de 100 mil variações, que inclui nomes familiares como *Times New Roman*, Futura e Calibri, e com o qual convivemos todos os dias nas esquinas de nossas ruas, prateleiras de livros e telas de computador.

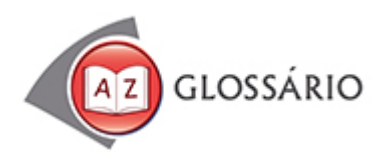

**Marcadores** Símbolos utilizados para marcar um texto qualquer.

# **Software**

Programa elaborado para o desenvolvimento de atividades específicas no computador.

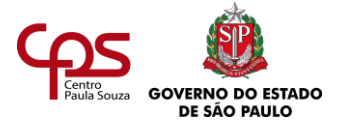

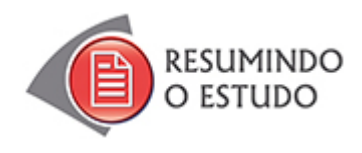

Nesta Agenda, você estudou:

- **•** Principais comandos do Writer editor de textos.
- **•** Pacote LibreOffice visão geral.

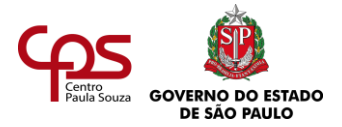

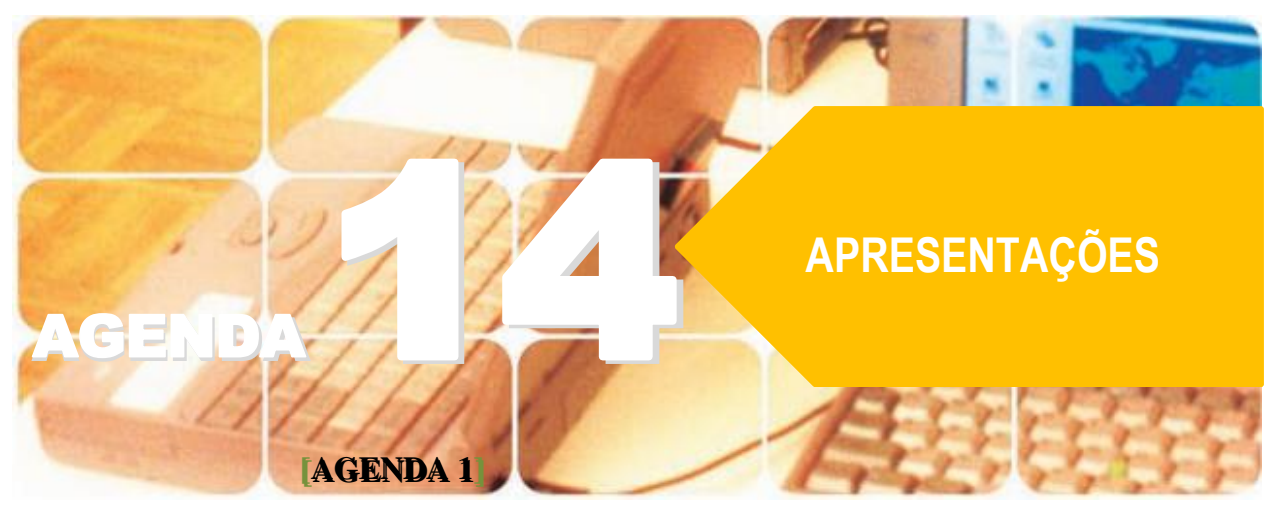

**Agenda 14 – Apresentações**

*Na cena desta página, a vendedora Luiza apresenta um computador ao cliente. Ela fala das características e das qualidades desse produto. Sua fala, além de bem organizada e coerente, é bastante agradável.*

*Mesmo que o cliente não tenha interesse em comprar o computador, certamente ficará com uma boa impressão da loja e da funcionária.*

*Boas apresentações normalmente causam boa impressão.*

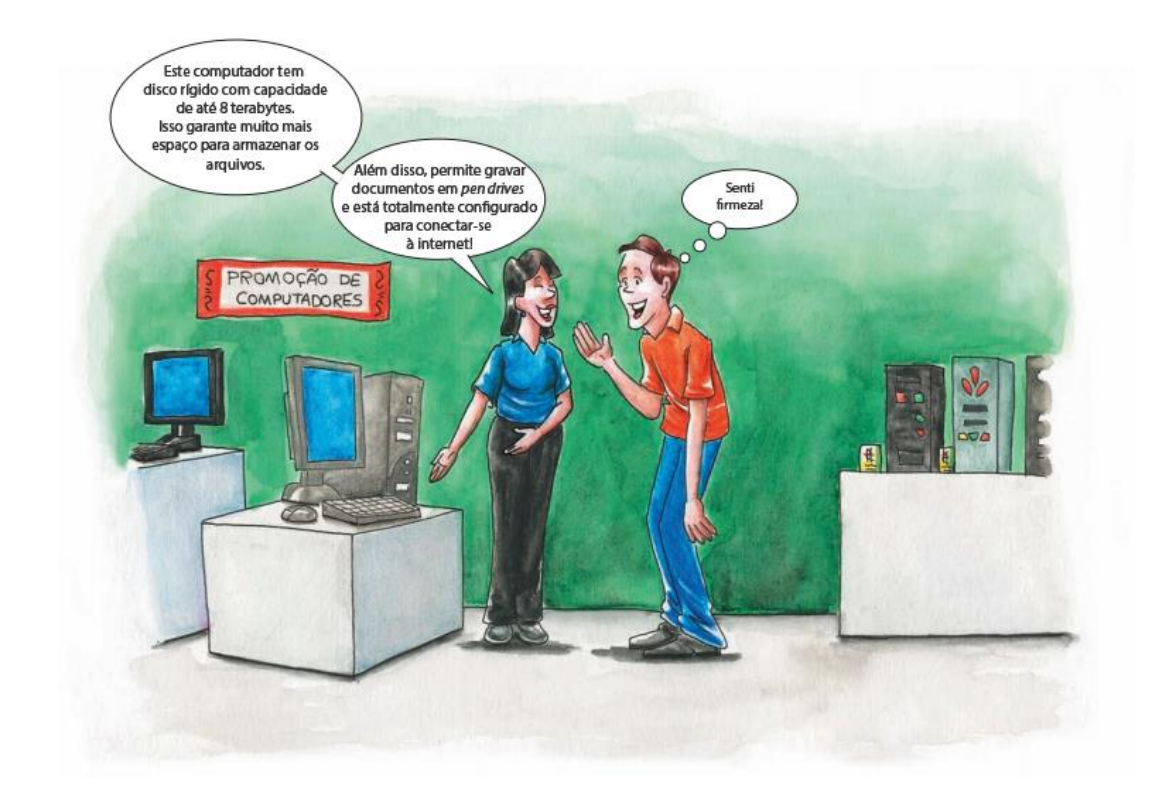

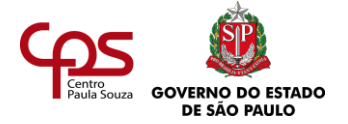

Você sabe por que a vendedora fez essa apresentação? Porque o cliente ainda não conhecia esse computador. Por meio da apresentação, ele foi informado das características da máquina e, assim, pôde conhecer o produto.

Várias empresas, na hora de vender seus produtos, lançam mão de diferentes formas de apresentação. Pode ser uma apresentação feita em loja, como no caso de Luiza, pode ser um anúncio nas páginas da internet, em TV ou em revista, um folheto explicativo e até propaganda enviada pelo correio, a chamada mala direta. As empresas de hoje, num mercado tão competitivo, precisam ser bastante criativas na hora de conquistar clientes.

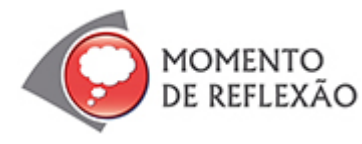

Se você tivesse que fazer uma apresentação de si mesmo, por exemplo, numa entrevista de trabalho, que características pessoais e profissionais enfatizaria?

Tente se lembrar de alguma vez em que você precisou se apresentar. Foi como você gostaria? Você faria alguma coisa diferente se pudesse voltar àquele momento?

Você tem facilidade para fazer apresentações de pessoas, objetos, produtos ou serviços?

Agora você vai saber mais sobre apresentações empresariais e conhecerá alguns recursos para incrementar as apresentações que tiver que preparar.

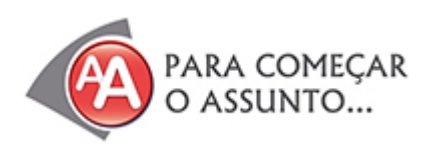

A loja de informática que você viu na ilustração de abertura desta agenda está em fase de expansão e vai contratar novos vendedores. Sabendo que Luiza conhece bastante os computadores vendidos na loja e que sempre dá boas explicações aos clientes, o gerente da loja passa a ela a seguinte tarefa: ajudar Sílvia, secretária da gerência, a montar uma apresentação sobre as características e as qualidades dos computadores. Essa apresentação será usada para treinar os novos vendedores.

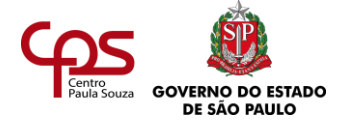

Quando soube disso, Sílvia ficou um pouco nervosa. Luiza conhece os produtos e vai ajudá-la com todas as informações, mas Sílvia não sabe nada sobre apresentações e está com receio de não dar conta do recado. Mesmo assim, ela aceita o desafio, para não desapontar o gerente.

Naquele dia, Sílvia saiu da loja mais cedo, preocupada. Pensava em como deveria planejar a apresentação. Quais seriam os primeiros passos? Ao chegar em casa, continuava pensativa, calada.

Então, ela ligou para um amigo, Flávio, que era craque em apresentações (trabalhava como professor e palestrante há alguns anos). Ele deu uma série de dicas:

– Pense no público: quem são as pessoas que irão assistir à apresentação, em que elas estão interessadas, o que elas gostariam de saber.

– Flávio, os ouvintes são os futuros novos vendedores. Vou procurar saber mais sobre o perfil deles: idade, formação, tempo que eles terão para assistir à apresentação – disse Sílvia.

– Ótimo – comemorou Flávio. – Em seguida, você deve ter bem claros o tema e os objetivos, e conhecer bem o assunto.

– Estou pensando em me reunir com a Luiza, pois ela pode me dar uma espécie de "aula" sobre o tema a ser apresentado. Aí, eu organizaria a informação numa apresentação bem estruturada.

– Isso mesmo, Sílvia! – respondeu Flávio, pacientemente. – E, ao montar a apresentação, lembre que a informação bem organizada – por exemplo, em tópicos – ajuda as pessoas a entenderem melhor. Uma última dica: faça tudo com capricho e revise tudo no final!

E finalmente recomendou:

– Agora fique tranquila! Você é uma excelente secretária e vai conseguir.

E Sílvia sentou para jantar mais relaxada, com os pensamentos mais claros: Flávio tinha razão. O primeiro passo era registrar todas as informações sobre os computadores. Sem isso, não dava para pensar em como organizar a apresentação. O segundo passo era organizar a informação e também aprender a usar a ferramenta para montar a apresentação no computador.

Sílvia tinha passado o dia aflita, porque ia ter que aprender muita coisa em pouco tempo para dar conta da tarefa. Mas o bom senso do amigo fez com que ela se sentisse mais confiante – agora, pelo menos, ela sabia por onde começar.

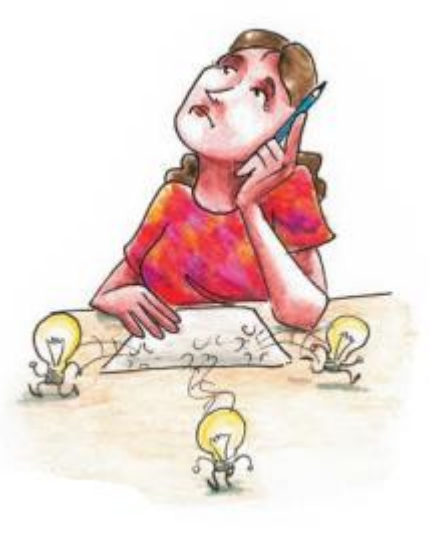

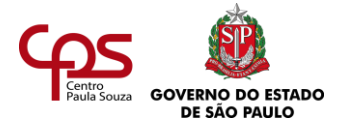

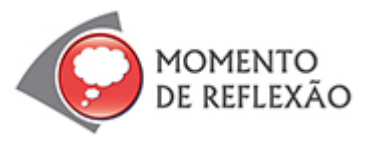

Você já assistiu a alguma apresentação em uma empresa ou mesmo na sua escola? Ela foi bem-sucedida? O que o apresentador fez que deixou você bem (ou mal) impressionado?

Você já ouviu falar em Impress? E em PowerPoint?

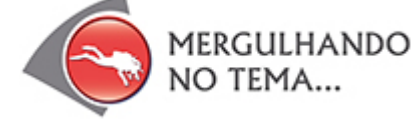

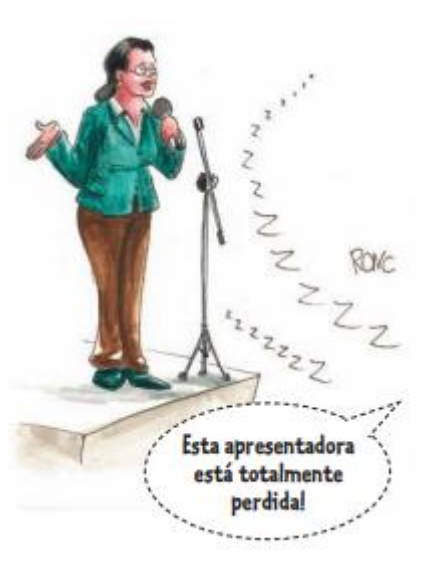

# **DESENVOLVENDO UMA APRESENTAÇÃO**

Na sua vida profissional como técnico em Secretariado, você pode precisar fazer apresentações ou preparar apresentações para alguém.

Para fazer uma apresentação, você deve seguir, basicamente, cinco etapas:

- **1.** Conhecer o contexto e o público-alvo.
- **2.** Definir o tema e os objetivos.
- **3.** Estruturar o processo.
- **4.** Desenvolver a apresentação.
- **5.** Fazer os ajustes finais.

Que tal conhecer mais a respeito de cada um desses passos?

# **1. Conhecendo o contexto e o público-alvo**

Não dá para preparar uma apresentação sem pensar em quem vai ouvi-la. O público é formado por jovens ou adultos? São pessoas do âmbito corporativo ou o ambiente é mais informal?

*Conhecer o contexto é fundamental para uma boa comunicação*

# **2. Definindo o tema e os objetivos**

Definido o tema, estabeleça os objetivos da apresentação. O objetivo da apresentação é:

- Oferecer apenas uma visão geral sobre o tema?
- Convencer alguém a respeito de alguma coisa?

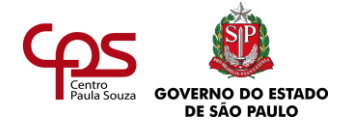

- Oferecer um relatório de atividades, com dados para ilustrar?
- Outros objetivos?

Os objetivos determinam o conteúdo da apresentação.

Em seguida, você deve se debruçar sobre o conteúdo. Uma dica é consultar fontes de informação a respeito do tema em manuais, livros ou na internet (em sites confiáveis). Lembre-se de que você precisa definir exatamente o que vai ser falado para que não seja nada extenso demais.

Outro ponto importante é delimitar o conteúdo. Se o assunto for "computadores em geral", existem dezenas de assuntos para tratar: sua história, principais softwares, diversidade de equipamentos etc. Mas Sílvia, por exemplo, tem que montar uma apresentação sobre os computadores da loja. Isso delimita bem o conteúdo. Ela terá que apresentar somente as características e as qualidades desses produtos.

Então, é possível dizer que o tema da apresentação de Sílvia é:

"Características e qualidades dos computadores vendidos na loja".

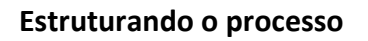

Agora você precisa organizar sua apresentação. É o momento de escolher o que vai apresentar em primeiro lugar, em segundo lugar e assim por diante. É preciso ter cuidado com a ordem dessa apresentação. Ela não é aleatória, deve seguir uma sequência lógica, coerente.

*Processo é a sequência das ações necessárias para*

Como poderia ser a estrutura da apresentação de Sílvia? Registre e em seguida continue a leitura.

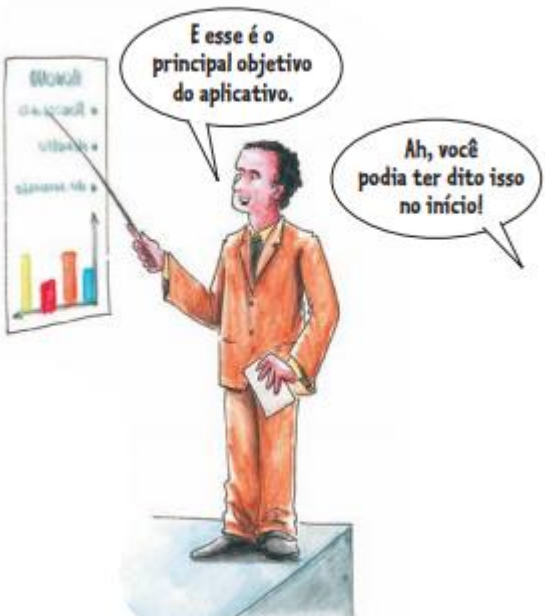

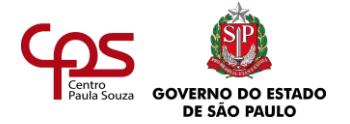

A secretária Sílvia poderia escolher, por exemplo, apresentar primeiro as características dos computadores. Em seguida, explicaria como essas características fazem seu produto ter uma qualidade superior à dos demais. A estrutura de sua apresentação, então, poderia ser a seguinte:

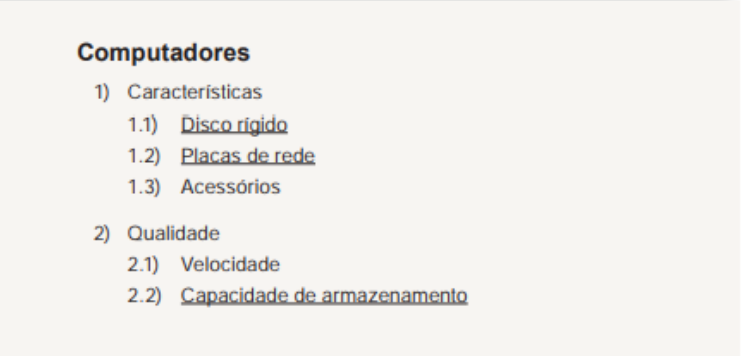

#### **Fazendo a apresentação**

Chegou a hora de colocar a mão na massa! Esse é momento em que você vai construir sua apresentação.

No caso de Sílvia, ela optou por fazer uma sequência de *slides* em que sempre vão aparecer tópicos – informações breves que servirão de roteiro para a fala da pessoa que dará o treinamento sobre os computadores da loja.

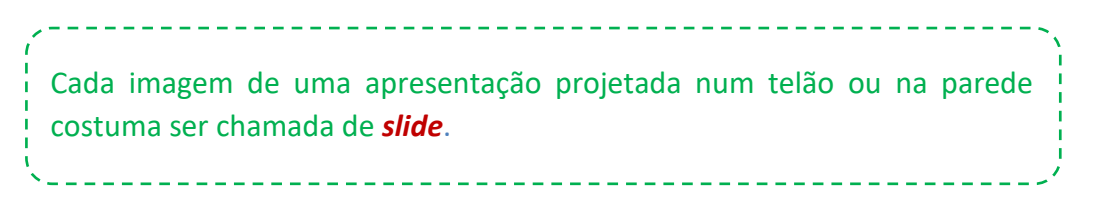

Veja como ficou, na apresentação de Sílvia, a "cara" da tela sobre acessórios de computador:

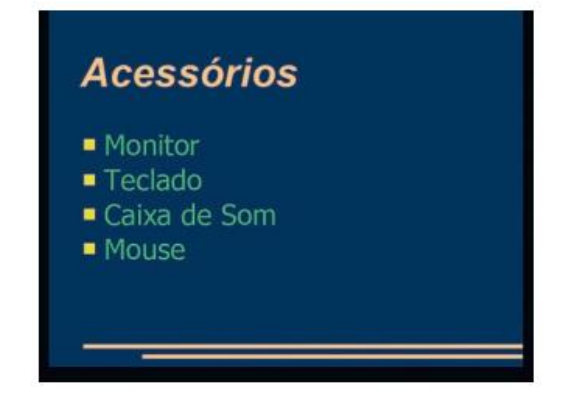

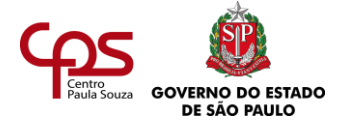

É claro que este é apenas um exemplo. Dependendo do tema, uma apresentação pode conter imagens, gráficos, tabelas, dentre outros recursos.

### **FAZENDO OS AJUSTES FINAIS**

Depois de pronta a apresentação, é preciso conferila, para ter certeza de que todas as informações necessárias foram incluídas. Esse momento é muito importante!

Imagine se houver algum erro, por exemplo, uma palavra escrita de forma incorreta. Isso pode prejudicar a credibilidade do apresentador ou distrair a plateia. Além disso, é nesse momento que você vai avaliar se é preciso incluir figuras ou animações, para enriquecer ou esclarecer algo na sua apresentação.

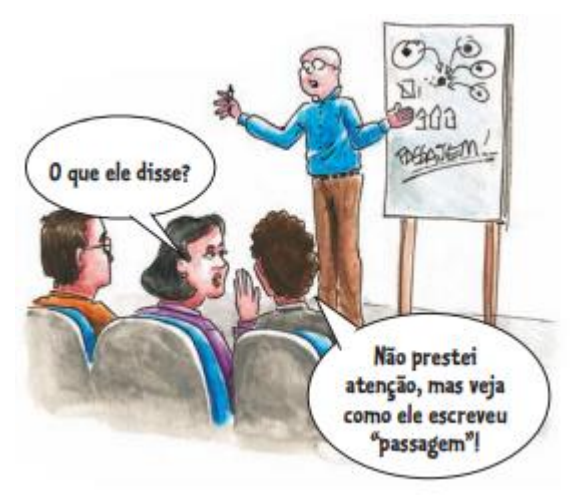

Imagine que você é secretário do diretor de uma empresa de arquivos, e ele pede que você monte uma apresentação sobre organização de documentos.

Faça as quatro etapas desta apresentação, conforme o exemplo apresentado, e registre.

#### **USANDO O** *IMPRESS*

*Impress* é um aplicativo para fazer apresentações gráficas. É distribuído gratuitamente pela LibreOffice.org [\(https://pt](https://pt-br.libreoffice.org/)[br.libreoffice.org/](https://pt-br.libreoffice.org/) ) – isso quer dizer que qualquer pessoa ou empresa pode baixar o aplicativo em seu computador e passar a usá-lo, sem ter que pagar por isso aos desenvolvedores do software.

*As empresas que produzem softwares fazem constantemente atualizações para incluir novas funcionalidades. Por isso, o sistema sempre vem acompanhado de uma numeração da versão. É interessante estar sempre atento às atualizações.*

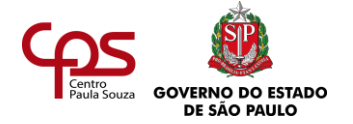

# **Como iniciar o trabalho?**

Para utilizar o *Impress*, você deve inicializá-lo. Há várias maneiras de fazer isso. Aqui você verá a mais comum.

Clique no botão do "menu Iniciar" do Windows ou do Linux (sistemas operacionais nos quais programas como estes funcionam) e, em seguida, escolha "Programas" ou "Todos os programas".

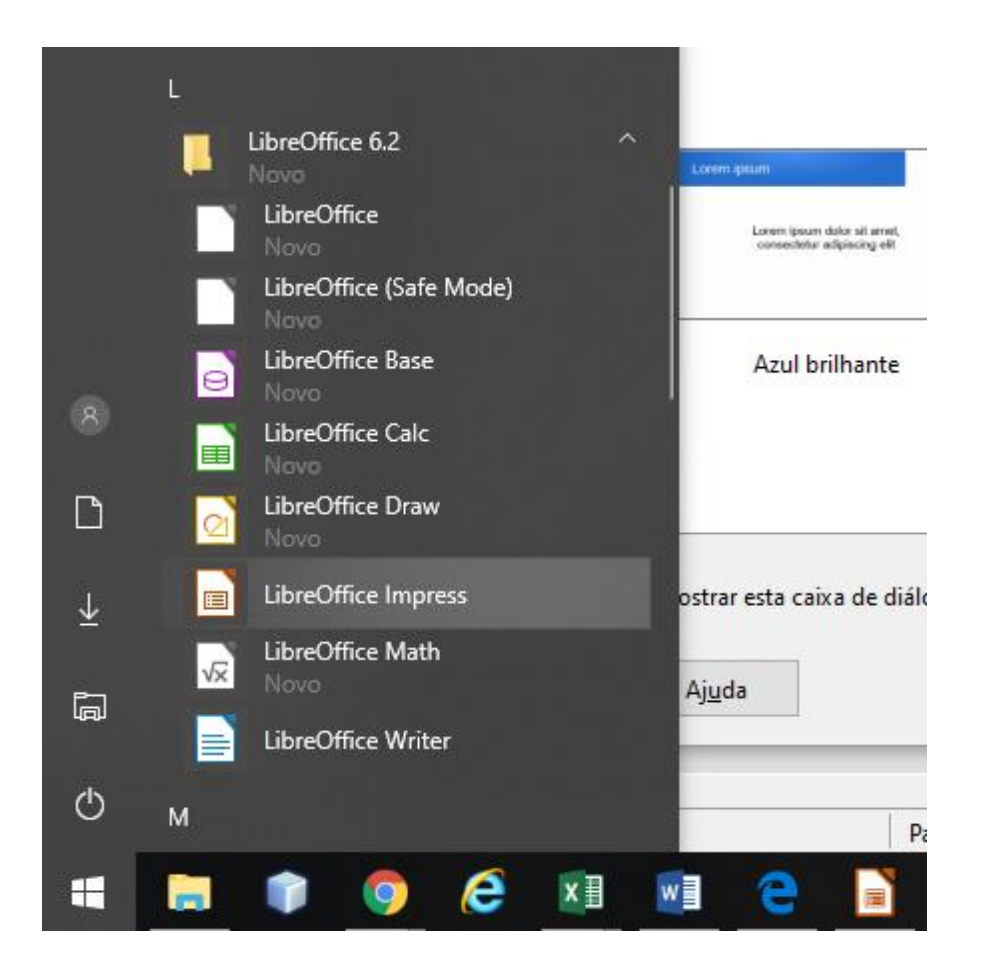

Em seguida, aparecerá a "caixa de seleção". Você pode selecionar previamente o tipo de apresentação que deseja ou pode clicar diretamente em "cancelar".

Após criar um novo arquivo, você deverá escolher o tipo de **slide**.

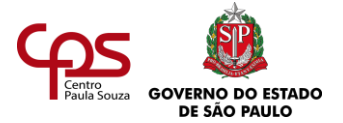

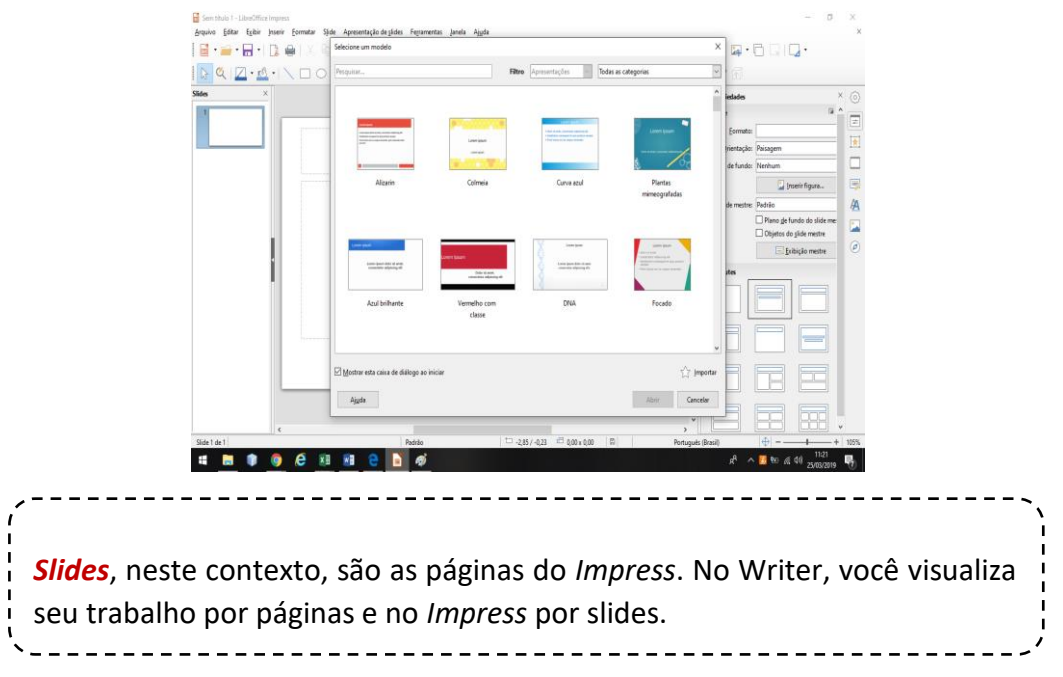

# **Como incluir textos?**

O leiaute inicialmente sugerido oferece uma área para que você digite o título do slide e uma área para que você digite o texto do slide. Basta clicar em cada área para incluir ou alterar o conteúdo.

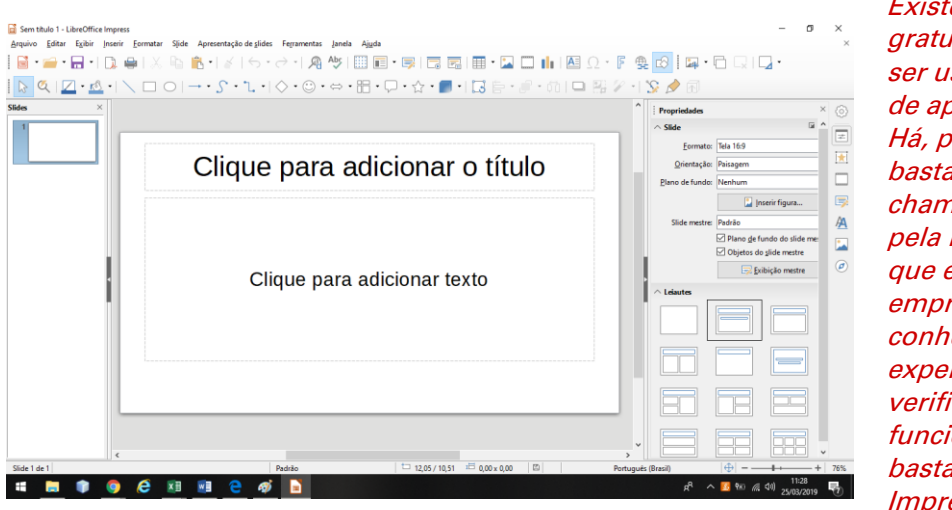

Existem vários softwares, gratuitos ou não que podem ser usados para a elaboração de apresentações digitais. Há, por exemplo, um software bastante conhecido chamado PowerPoint, criado pela Microsoft, que é muito utilizado nas empresas. Se você não o conhece, faça uma experiência com ele e verifique como seu funcionamento geral é bastante similiar ao do Impress.

Você também pode formatar (dar um formato a) o texto que digitou na sua apresentação. Mas lembre-se de que, para uma apresentação na empresa, você deve optar por letras simples e legíveis. O ideal é que você saiba onde essa apresentação será feita, para avaliar o tamanho e o tipo da fonte. Se isso não for possível, tenha como referência o tamanho 24 e a fonte Arial.

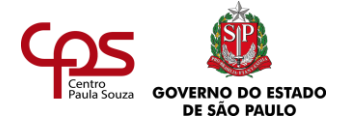

# **Como incluir novos slides?**

Como incluir novos slides? Para incluir um novo slide, clique em "Slide">"Novo slide", no menu que a figura mostra:

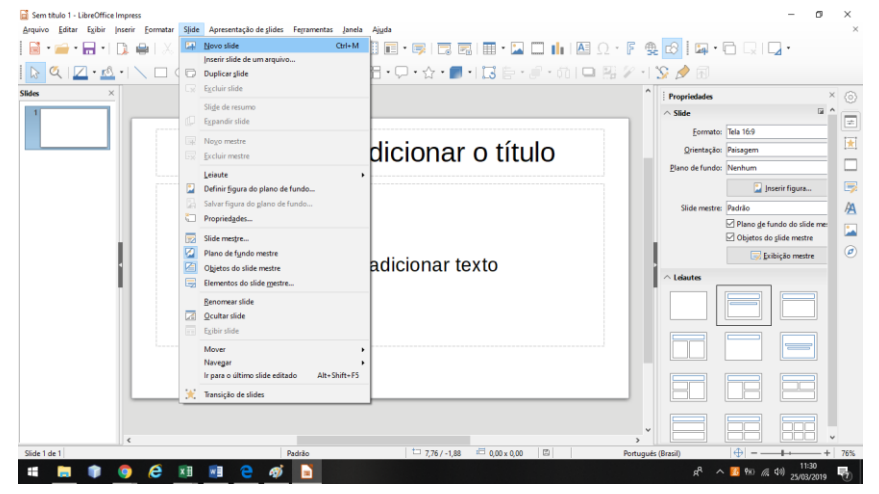

É hora de você criar um documento para se familiarizar com essa ferramenta de trabalho. Que tal colocar no Impress (ou no PowerPoint) os tópicos que você acredita que Sílvia colocou em sua apresentação?

# **Como incluir imagens?**

Como incluir imagens? Chegou a hora de incluir imagens na sua apresentação. Para isso, clique em "Inserir" > "Figura"

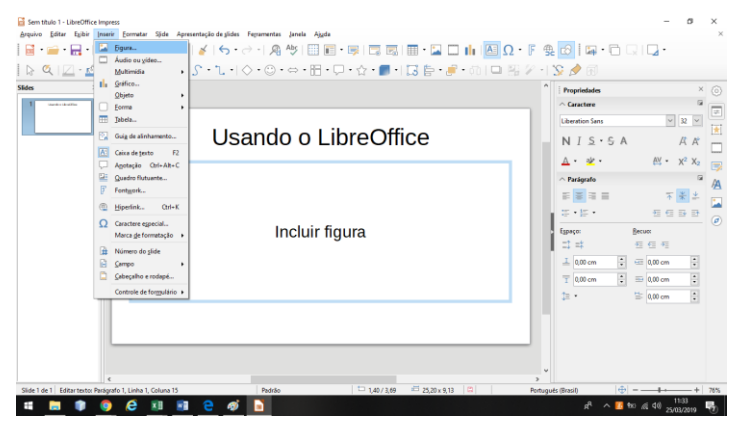

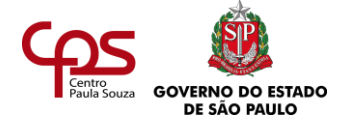

Você irá selecionar alguma imagem entre as que já estão disponíveis no computador.

### **Como salvar uma apresentação?**

Lembra que, no estudo anterior, sobre o Writer, você viu que precisa aprender rapidamente a salvar seus arquivos? Isso vale também para o Impress.

Uma dica é: salve seu arquivo enquanto trabalha. Não espere concluir a apresentação, para começar a salvar. Imagine se você precisa de cinco horas para montar uma apresentação e, após todo esse tempo, acaba a energia elétrica de repente! Todo o seu trabalho seria perdido.

*Salve sempre. Lembra do ditado: "É melhor prevenir do que remediar"? Essa frase é muito importante quando você faz um trabalho no computador.*

Para salvar o seu trabalho, você irá clicar em "Arquivo">"Salvar".

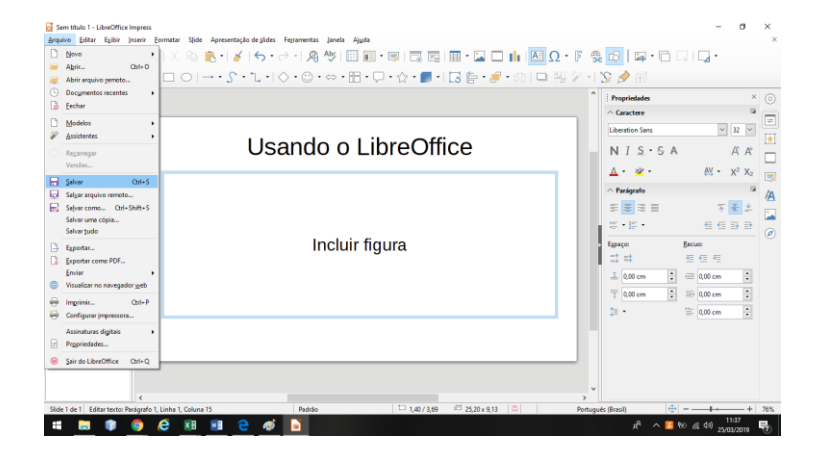

Em seguida, escolha o local (pasta) de seu computador onde deseja salvar esse arquivo, digite o nome que irá identificá-lo e confirme a operação clicando novamente em "Salvar".

Essa forma de salvar é utilizada quando a apresentação está sendo criada. A partir daí, você deve continuar simplesmente salvando o seu arquivo. O *Impress* já disponibiliza um ícone que parece um disquete e vai ajudá-lo nessa tarefa.

*Disquete: disco removível que foi muito utilizado para armazenar dados, porém o seu ícone ainda é utilizado para salvar arquivos.*

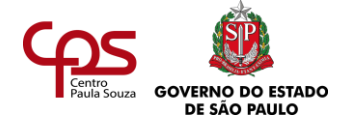

# **Como visualizar uma apresentação?**

Para visualizar sua apresentação, clique em "Apresentação de slides", na barra superior do Impress, e em seguida clique em "Iniciar no primeiro slide" ou "Iniciar no slide atual".

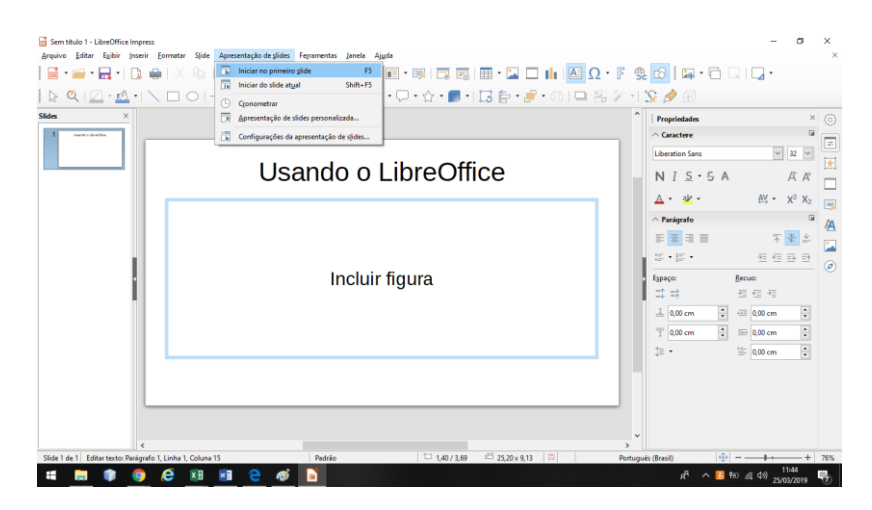

Com essa função você saberá exatamente como ficará sua apresentação.

### **Outras ferramentas para apresentação**

A grande maioria das apresentações realizadas em ambientes profissionais baseia-se na utilização de um computador, portátil ou não, conectado a um *datashow* que permite a visualização de uma apresentação digital pelo seu público.

Como vimos, podemos usar um *software* gratuito, como o *Impress* ou o *[Genially](https://www.genial.ly/)* (versão gratuita**)**, ou um *software* licenciado (proprietário), como o *MS PowerPoint*, para elaborar tais apresentações.

Alguns softwares com essa função podem ser utilizados por meio da Internet, sem a necessidade de sua instalação em um computador, como é o caso do Prezi (versão gratuita) e do Apresentações Google (*Google Presentations*).

Eventualmente pode ser necessário utilizar uma ferramenta alternativa ou complementar, não digital.

Que tal conhecê-las?

**Banner** – cartaz em forma de bandeira, confeccionado em plástico, tecido ou papel, impresso de um ou de ambos os lados, geralmente para ser pendurado em postes, fachadas ou paredes, exposto em pavilhões de exposições, pontos de venda etc.;

**Quadro branco** – Parecido com o quadro-negro, usado em muitas escolas, só que é branco e feito de um material que permite escrever com canetas especiais, disponíveis em diversas cores.

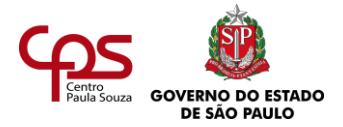

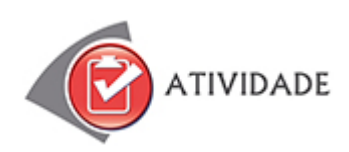

Sabe como se aprende a fazer apresentações? Fazendo apresentações! Você viu nesta agenda como fazer o planejamento de uma apresentação. Lembra da apresentação que você começou a criar sobre arquivos? E da apresentação que você fez imaginando o que Sílvia faria? Termine esse trabalho, completando as apresentações como se alguém fosse utilizá-las realmente.

Que tal salvar esses dados? Além disso, você pode incluir imagens e visualizá-las no modo de slides. Mais ainda: que tal inserir animações? Aprenda a fazer isso indo para o item do menu: "Apresentação de slides / Animação personalizada". Mas esse já é um recurso mais avançado, só experimente quando tiver mais prática. O *Impress* oferece muitas outras possibilidades.

Experimente testar outras funções. Você vai se surpreender com a quantidade de coisas que pode incluir nas suas apresentações.

Pratique bastante para se tornar um profissional ainda melhor!

Caso você tenha dificuldades para instalar o *Impress* ou para encontrar um computador em que ele esteja instalado, realize sua prática utilizando outro software disponível ou um software disponível na Internet.

**DICA**: Antes de finalizar sua apresentação, leia atentamente a seção Vale saber e veja na seção Ampliando Horizontes a indicação sobre Teoria das Cores (o que as cores significam) e melhore ainda mais a sua apresentação!

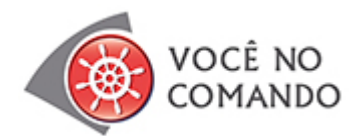

Agora que Luiza já ajudou nossa personagem Sílvia com as informações sobre os computadores, que tal você participar, ensinando-lhe como elaborar uma apresentação?

Será que você já é capaz de fazer uma apresentação sobre a rotina de um profissional de secretariado, considerando o contexto das organizações de hoje?

Comece a trabalhar! Lembre-se de passar pelas cinco etapas que estudou. Veja algumas informações que podem ajudar:

- **1.** Seu público será composto por jovens que buscam conhecer a profissão de secretário. Todos estarão reunidos para ouvi-lo e fazer-lhe perguntas sobre o tema.
- **2.** Que tal, nesta tarefa, optar pelo modelo 7X7? Saiba mais sobre isso na seção Vale Saber, na próxima página. Caso esta seja sua escolha, quantos slides você acha que deve produzir?

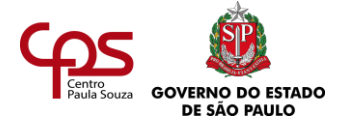

- **3.** Sabendo que haverá por volta de 20 pessoas assistindo, que tamanho de letra deverá usar? O conteúdo deverá ser apresentado de forma mais técnica e séria ou mais coloquial? Será necessário incluir imagens?
- **4.** Suponha que você vai utilizar cinco slides. Distribua informações, textos e ilustrações, sabendo que deverão seguir uma sequência lógica. Qual seria a primeira informação? Como apresentar o passo-a-passo?
- **5.** Prepare os *slides,* fazendo-os de forma esclarecedora e motivadora.
- **6.** Analise se há palavras de difícil compreensão, erros de digitação ou grafia; enfim, faça uma revisão do seu trabalho, corrigindo-o se necessário.

Quando terminar, leia e pergunte-se: "Se eu estivesse assistindo, acharia essa apresentação boa, útil e satisfatória?" Se sua resposta for sim, parabéns! Se for não, refaça. Lembre-se de que a excelência vem com a prática.

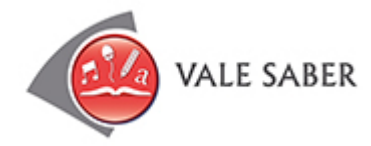

Para tudo na vida é importante ter bom senso, não é verdade? O bom senso também é fundamental para montar uma apresentação. Às vezes, dá vontade de incluir diversos enfeites – alterar a cor das letras, incluir paisagens, colocar sons, letras piscando, enfim, fazer da apresentação um verdadeiro show! Mas é preciso pensar que as apresentações em uma empresa devem ser sóbrias.

Quando for incluir imagens, por exemplo, lembre-se de que o excesso prejudica a apresentação. As imagens são auxílios visuais e precisam estar relacionadas ao tema – não devem fugir desse foco, nem ser muito numerosas.

A quantidade de slides também deve ser bem dosada. Quantidade não significa apresentação de qualidade. Se a apresentação tiver pouca informação, use poucos slides. Nunca tente "esticar" a informação.

A quantidade de texto por slide é outro ponto a avaliar. Procure manter, em média, sete linhas por slide e sete palavras por linha. Essa regra é conhecida como Regra 7X7.

Ah... E as cores? Normalmente é nessa hora que as pessoas se animam e fazem malabarismos com a apresentação. Não cometa esse deslize. Tente usar no máximo três e faça a opção pelas cores de sua empresa. Lembre-se de que toda empresa tem uma **identidade visual** e precisa mantê-la.

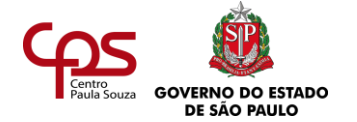

**Identidade visual** é o conjunto de cores e imagens que representam visualmente um nome, uma ideia, um produto, uma empresa ou uma instituição.

Esse conjunto de cores e imagens age como a marca da empresa.

Que tal testar o seu bom senso?

Como você prepararia o formato dos slides de sua apresentação? Um diferente do outro ou optaria por padronizá-los?

Se você optou por padronizá-los, está de parabéns! Padronizar ajuda a apresentação a ser mais coerente, além de mostrar organização e simetria em seu trabalho.

Uma apresentação precisa ajudar o público a entender a informação que consta ali. Pense nisso!

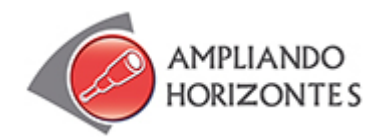

➢ **Sites:** Teoria das cores: <https://www.teoriadascores.com.br/>

Prezi:<https://prezi.com/>

Genially:<https://www.genial.ly/>

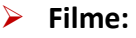

**Meu adorável sonhador** (Just the ticket), de Richard Wenk, EUA, 1999.

Neste filme, há uma cena em que a personagem Linda tenta vender um aparelho eletrônico para um cliente que não está interessado. O personagem Gary, ao presenciar a situação, faz uma aposta com Linda. Caso ele consiga vender o televisor, ela aceitará jantar com ele. Gary apresenta o produto de forma tão completa e estimulante que o cliente acaba comprando o aparelho.

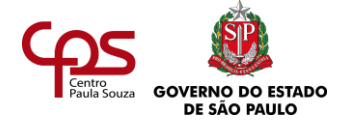

# ➢ **Livro:**

**Libreoffice Impress 4.2. Dominando Apresentações**, de [Wellington José dos](https://www.amazon.com.br/s/ref=dp_byline_sr_book_1?ie=UTF8&field-author=Wellington+Jos%C3%A9+dos+Reis&search-alias=books) Reis , Ed. Viena, 2014.

Dividido em capítulos, o livro LibreOffice Impress 4.2 – Dominando Apresentações possibilita uma compreensão gradativa dos comandos e ferramentas do software.

# **Os segredos das apresentações poderosas,** de Roberto Shinyashiki, Ed. Gente, 2012.

Neste livro, Roberto Shinyashiki, com sua experiência de mais de 30 anos como palestrante profissional, vai ensinar todos os segredos para organizar e fazer apresentações de impacto.

# ➢ **Poesia:**

**"Catar feijão", A educação pela pedra e depois**, de João Cabral de Melo Neto, Nova Fronteira, 1997.

Nesta poesia percebe-se que há uma ordem para todo tipo de ação, seja catar feijão, seja escrever um texto. É importante se organizar para que um trabalho seja sempre bem estruturado, bem revisado e bem apresentado. Leia um trecho:

"Catar feijão se limita com escrever: Jogam-se os grãos na água do alguidar E as palavras na folha de papel; e depois, joga-se fora o que boiar. Certo, toda palavra boiará no papel, água congelada, por chumbo seu verbo; pois para catar esse feijão, soprar nele, e jogar fora o leve e oco, palha e eco.  $[\ldots]''$ 

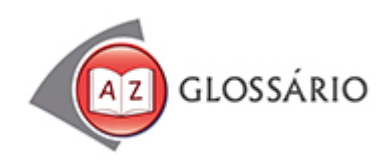

# **Alguidar**

Vaso largo e com o diâmetro da boca maior que o fundo.

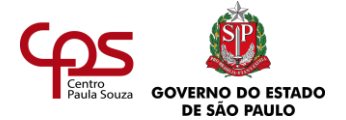

# **Capacidade de armazenamento**

Capacidade de um computador de guardar arquivos de diversas extensões.

# **Credibilidade**

Qualidade daquilo que é crível, ou seja, no qual se acredita.

### **Disco rígido**

É a parte do computador em que são armazenadas as informações, ou seja, é a memória permanente. É um sistema lacrado que contém discos de metal recobertos por material magnético.

#### **Incrementar**

Aprimorar, melhorar, otimizar.

### **Legível**

Que se pode ler com certa facilidade.

#### **Placa de rede**

É a parte do computador responsável pela comunicação entre diversos computadores. Ela permite aos computadores conversarem entre si através de uma rede.

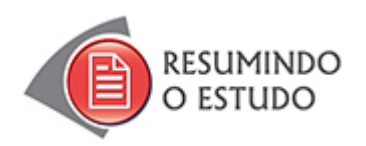

Nesta Agenda, você estudou:

- **•** Elaborando apresentações.
- **•** *Impress.*
- **•** Outras ferramentas para apresentações.
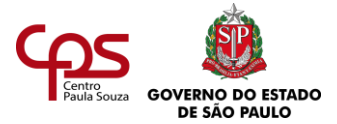

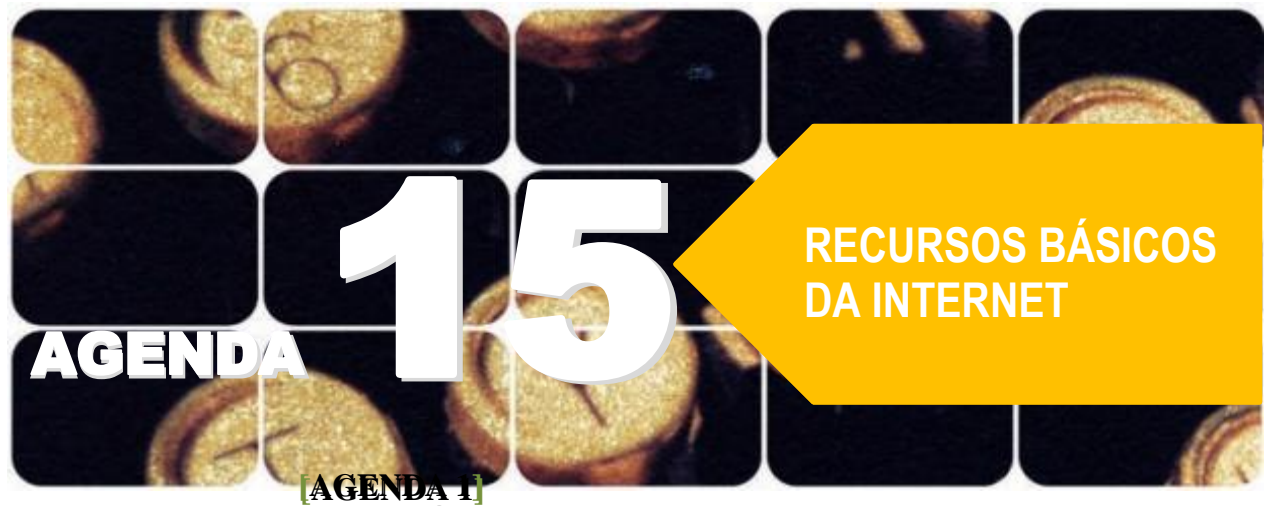

**Agenda 15 – Recursos básicos da internet**

*Hoje é difícil pensar na vida sem tecnologias, como celular, caixa eletrônico, computador ou satélite. Mas até poucas décadas atrás essas facilidades não existiam no mundo do trabalho.*

*As tecnologias da comunicação e da informação modificaram o fazer de todas as profissões – e, como não podia deixar de ser, também a rotina dos profissionais de secretariado.*

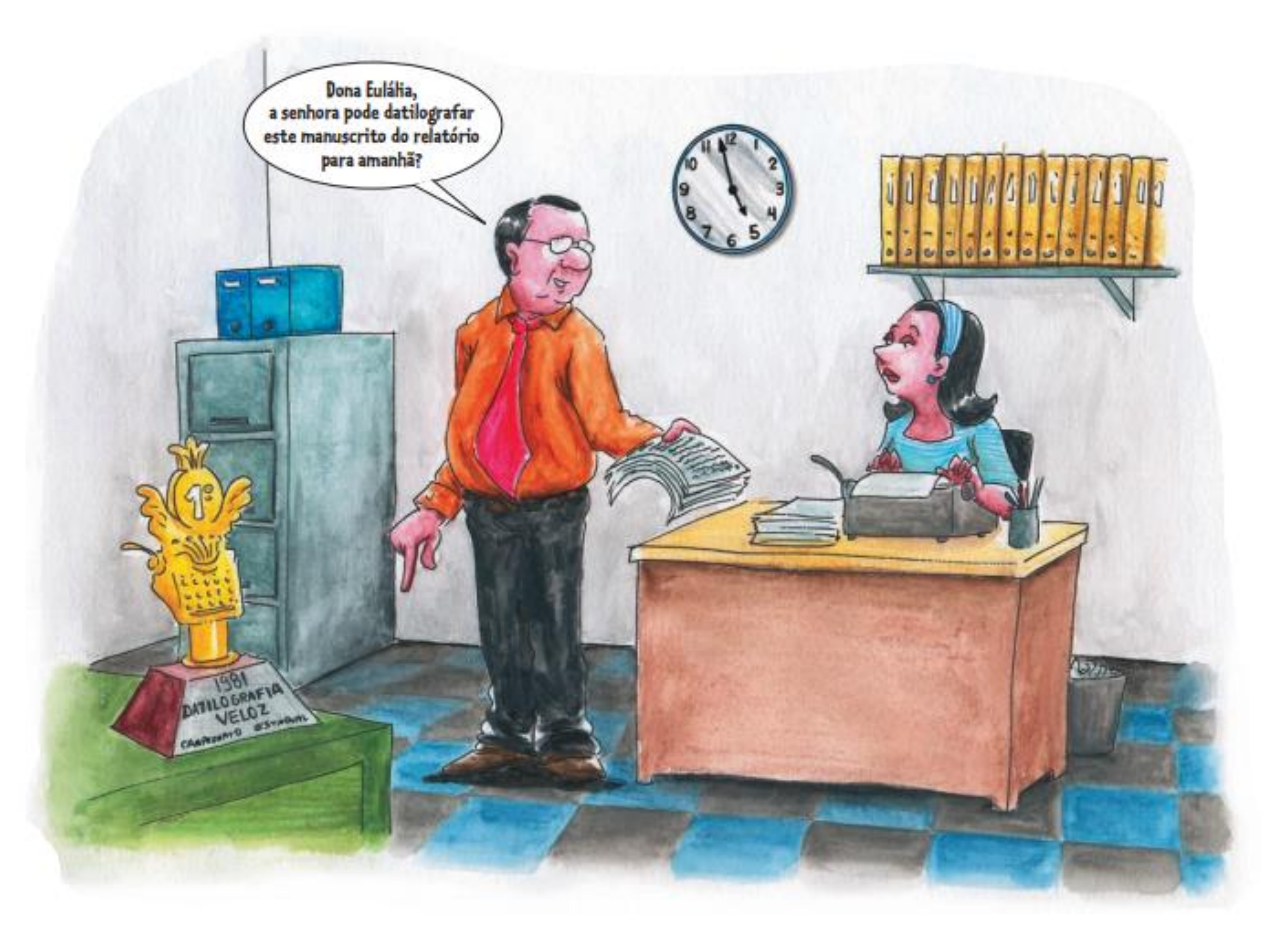

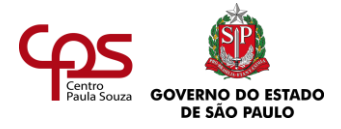

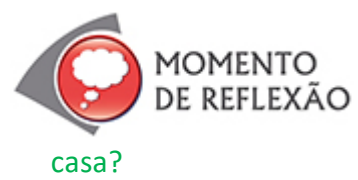

Você já pensou que as pessoas precisam sempre se atualizar, até para saber como usar os eletrodomésticos que têm em

Imagine se um mecânico, um médico ou uma secretária do início do século XX viessem parar de repente nos dias de hoje. Eles conseguiriam exercer suas atividades profissionais?

Nenhum diploma garante que a pessoa esteja preparada, para o resto da vida, para exercer determinada função. As mudanças no mercado de trabalho são constantes, e somente uma educação continuada consegue responder às novidades que os profissionais enfrentarão no trabalho.

Você será estimulado a conhecer e trabalhar com várias ferramentas digitais. Aprenderá alguns "truques" importantes para navegar na internet e conhecerá a diversidade de aplicativos utilizados nas empresas.

Você já foi alertado sobre esse ponto, mas vale recordar: esta agenda não substitui um curso sobre internet. Ele é uma introdução simples, para você conhecer alguns conceitos básicos. O mercado de trabalho exige além disso; portanto, se você não domina os temas abordados aqui, invista na sua capacitação em informática assim que possível.

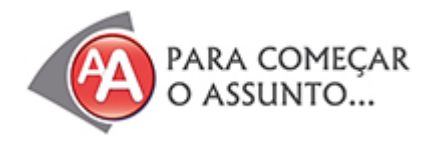

Zenaide estava chegando para mais um dia de trabalho. Enquanto abria o escritório, onde trabalhava há quase dezesseis anos, pensava no quanto as coisas tinham mudado nas últimas décadas.

Entrou na sala e seguiu a sua rotina. Ligou o ar condicionado central e apertou o botão *play* para ouvir os nove recados que estavam na secretária eletrônica. Um deles era do filho do dono do escritório:

– Oi, Zenaide, é o Hélio. Saí tarde daí na sexta e esqueci de salvar no meu *pen drive* o arquivo com o processo do Matias. Por favor, entre na pasta compartilhada da rede e, no diretório "Revisão", pegue o único arquivo que está lá e me mande por e-mail.

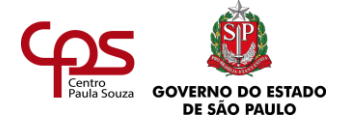

A secretária experiente ligou seu "micro", para fazer o que fora pedido. Ela sabia perfeitamente o que tinha que fazer. A facilidade com que tinha passado, anos antes, da antiga máquina de escrever elétrica para o computador foi sua principal garantia de permanência naquele emprego.

O dr. Ângelo, dono da empresa, é quem tinha inovado, colocando computadores no escritório. E o filho, Hélio, entendia de informática – ele mesmo tinha instalado a rede *wireless*.

Zenaide estava trabalhando quando apareceu no seu monitor um alerta de **vírus** do *firewall* do Windows. Ela resolveu o problema sozinha e continuou trabalhando.

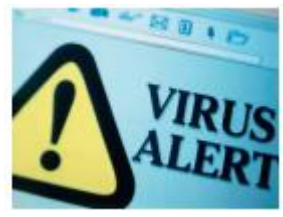

Computador também pega **vírus**? O "vírus de computador" não é um ser vivo. É um programa danoso, desenvolvido por pessoas maliciosas, para danificar computadores. Ele infecta o sistema, faz cópias de si mesmo e tenta se espalhar para outros micros, utilizando-se de diversas vias (anexo de e-mail, por exemplo).

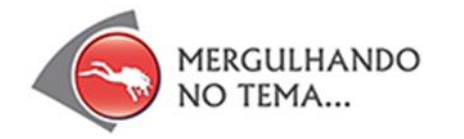

# **A CONEXÃO EM REDE MUDOU NOSSA VIDA**

A possibilidade de conectar computadores entre si mudou a nossa maneira de trabalhar, de nos comunicar e até de viver. A internet é uma janela aberta para o mundo, que amplia o acesso à informação variada (por exemplo, através de **sites** de busca ou de bibliotecas virtuais) e inaugura novas formas de comunicação (como o e-mail, o bate-papo em tempo real, as listas de discussão).

Na internet, é possível criar e publicar gratuitamente um *site*, um *blog*, ou até mesmo um canal no *You tube*. Isso quer dizer que qualquer pessoa pode expor publicamente o que escreve e o que pensa, para qualquer pessoa conectada que visite o site ou o canal. Eventualmente, os visitantes podem escrever comentários nessas páginas.

Tudo isso é uma verdadeira revolução, que mexe com nossas cabeças, que muda os relacionamentos entre as pessoas, a nossa relação com o mundo e as formas de trabalhar e de aprender.

*Site ("sítio") ou website é um "local na internet (...), constituído por uma ou mais páginas de hipertexto, que podem conter textos, gráficos e informações em multimídia". (Dicionário Houaiss)*

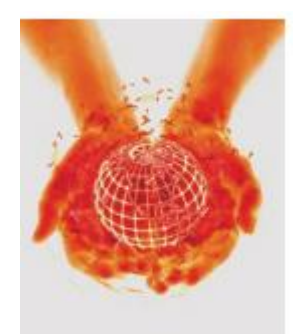

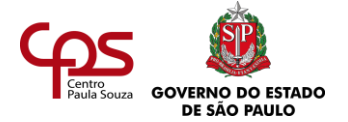

# **INTERNET: UM POUCO DE HISTÓRIA**

Atualmente, é comum pensar que a internet sempre existiu. Mas você sabe quando essa história toda teve início?

- Começou na década de 1960, como um projeto do Departamento de Defesa dos Estados Unidos de criar uma rede descentralizada de comunicação, para reduzir o risco de perder as informações caso um ponto fosse atingido.
- Cerca de 20 anos depois, a rede foi se expandindo para centros de pesquisa não-militares e universidades. Até ali, só havia possibilidade de comunicação de textos.
- No início dos anos 1990, surgiu a WWW (*world wide web* rede mundial de computadores), que possibilitou a visualização de imagens na internet e a navegação em hipertexto – os textos ou imagens têm referências chamadas de links (ligações), que levam a outros textos.

Que fatores possibilitaram o uso da internet pelos usuários comuns? Veja alguns:

- A tecnologia da rede começou a ser usada para conectar universidades e laboratórios de pesquisa.
- Foram surgindo várias empresas provedoras de acesso à internet.
- Foi liberada a exploração comercial da internet.
- Foi se tornando cada vez mais fácil e barato ter um computador pessoal (PC sigla da expressão inglesa "*personal computer*"), ou "*smartphone*".
- As facilidades de conexão, com a entrada da banda larga, tornaram o fluxo de dados muito mais rápido.

O avanço tecnológico amplia cada vez mais a conectividade entre as máquinas. Você pode observar que no escritório onde Zenaide trabalha:

- Todos os computadores estão interligados em rede.
- A instalação da rede sem fio foi feita pelo próprio Hélio, técnico em informática.

Isso porque os novos equipamentos são "plug and play" (conecte e use): é só ligar, e a maioria dos aplicativos é instalada automaticamente. O usuário comum consegue realizar sozinho.

# **Navegadores**

Para explorar a internet, você precisa de um programa conhecido como navegador (ou browser). Entre os mais populares no mercado estão o *Google Chrome* e o *Internet Explorer*, vendido junto

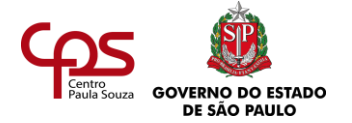

com o pacote do Windows, da Microsoft, mas existem muitos outros – inclusive gratuitos, como, por exemplo, o Mozilla Firefox [\(http://www.mozilla.org\)](http://www.mozilla.org/).

Os navegadores trabalham com hipertextos, isto é, novas janelas de informação, que podem ser acessadas por meio de um link. Ao navegar por hipertextos, você pode entrar em novas páginas de um mesmo site ou em sites diferentes.

Os sites e os endereços eletrônicos de usuários (os e-mails) vêm acompanhados de algumas abreviações, cujos significados você pode verificar na tabela a seguir:

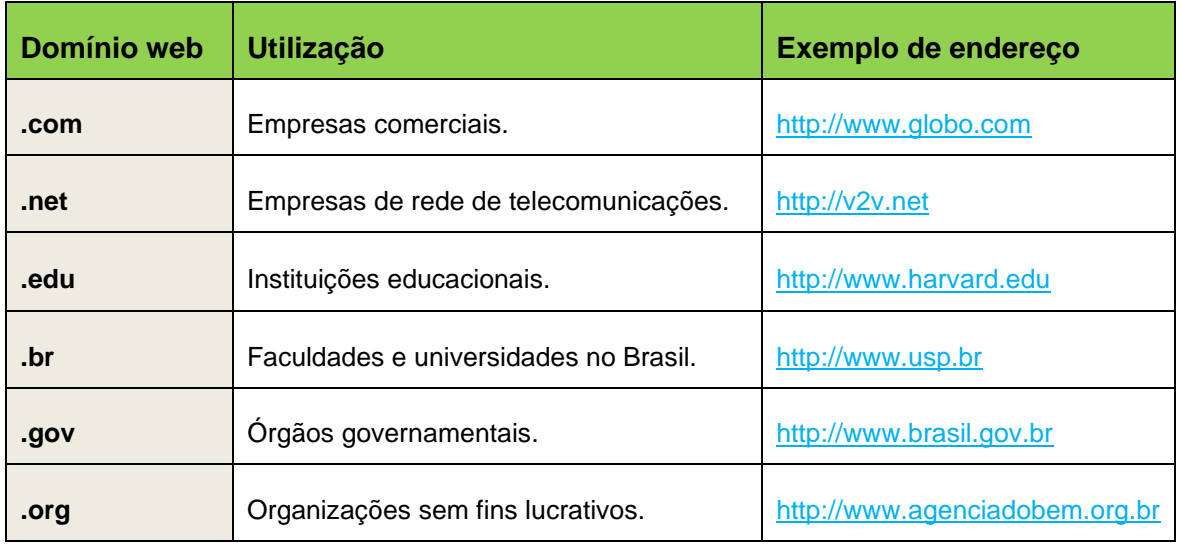

Para visitar um site, é necessário escrever o endereço no local indicado no próprio navegador. Para facilitar, você pode guardar as páginas web que utiliza frequentemente, para voltar a acessálas com facilidade. Para isso, basta clicar em "Favoritos" no menu superior do navegador e escolher a opção "Adicionar a favoritos".

Num próximo acesso, não será necessário você escrever o endereço do site: basta abrir a lista de favoritos e escolher o site que desejar.

#### **SITES DE BUSCA**

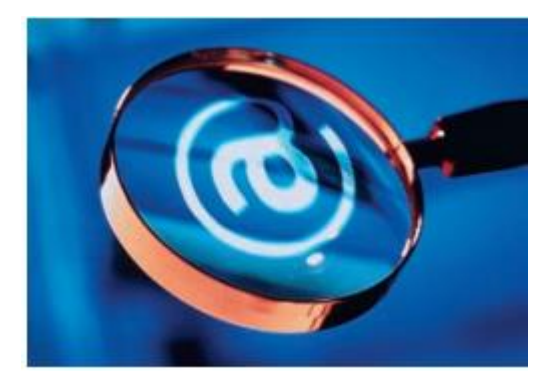

Existem sites que ajudam o usuário a localizar o que procura na internet. Veja algumas opções:

- Google [\(www.google.com.br\)](http://www.google.com.br/).
- Yahoo Brasil [\(www.yahoo.com.br\)](http://www.yahoo.com.br/).

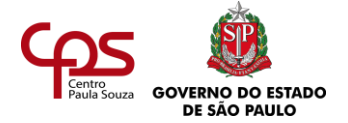

Em todos eles, é possível filtrar o tipo de informação que se deseja, seja um site, uma imagem ou um vídeo.

> A história da internet que você leu no início desta seção está muito resumida. Que tal pesquisar mais sobre isso? Há vários sites que oferecem mais detalhes. Num dos sites de busca indicados ou em outro que você conheça, coloque as palavras-chave "história" e "internet" e veja as possibilidades que aparecem. Registre suas descobertas mais interessantes.

----------------------

# **E-MAILS**

Na vida pessoal, o e-mail se tornou uma eficiente forma de comunicação. No entanto, o seu uso profissional exige um conhecimento um pouco mais avançado das ferramentas.

Há aplicativos que permitem enviar e receber mensagens de correio eletrônico. São inúmeras versões de softwares, e o mais conhecido deles é o Outlook.

# **Mas, afinal, que língua** *eh* **essa?**

Você já reparou que na internet se usa uma linguagem escrita diferente da tradicional? As pessoas costumam abreviar palavras para agilizar a digitação em conversas on-line e frequentemente não usam acento. Por exemplo: o uso do "h" para diferenciar o "e" do "é" (eh = é) surgiu como forma de substituir o acento.

Mas, contudo, é importante saber, que no ambiente empresarial, essa linguagem nem sempre é bem-vinda.

# **REDES SOCIAIS**

O ser humano tem tendência a viver em sociedade. A internet trouxe meios de comunicação eficazes para manter as pessoas em contato permanente; então, a habilidade humana natural de se agrupar foi potencializada e surgiram várias organizações sociais em rede.

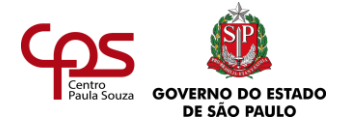

# **O que é uma rede social?**

É uma das formas de representação dos relacionamentos dos seres humanos entre si (que podem ser afetivos, profissionais etc.) ou entre grupos de interesses. Numa rede, as pessoas compartilham ideias com outros que têm interesses, valores e/ou objetivos em comum.

Essas organizações podem ser de todos os tipos: movimentos sociais, redes de relacionamento, grupos políticos. Elas funcionam através de sites, listas de e-mails e fóruns de discussão. As redes sociais vêm ganhando muita força entre os jovens, como estratégia para a ação política. Nessas estruturas, não existe hierarquia rígida (diretor, vice-diretor etc.). Ao contrário, elas são flexíveis, as pessoas participam e são demandadas conforme a necessidade e o interesse. Elas se associam às redes para trocar ideias e experiências e chegar a propostas de ação integrada, divisão de tarefas ou trabalhos colaborativos.

Também existem redes voltadas para o encontro entre amigos. Veja algumas das mais conhecidas:

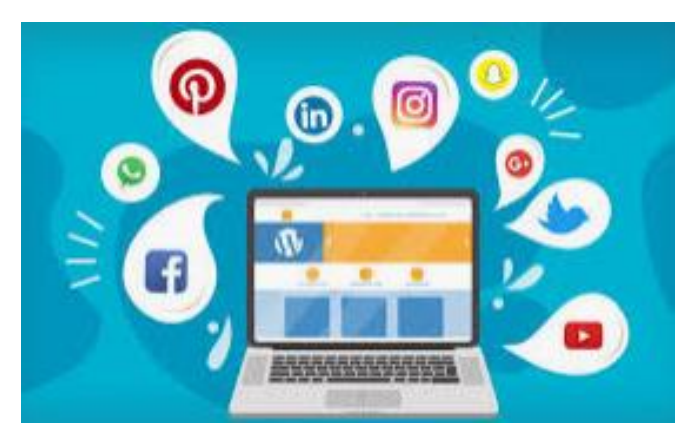

Que tal fazer uma pesquisa para saber quais são as Redes Sociais mais utilizadas atualmente no Brasil e no mundo? Registre suas respostas, indicando a fonte da pesquisa.

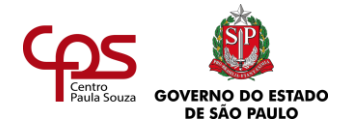

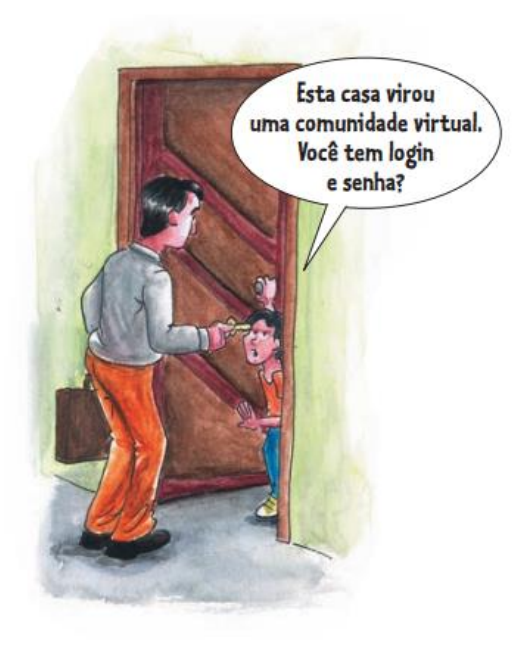

Há muitas redes que funcionam no mundo acadêmico e possibilitam a criação coletiva entre alunos, professores e pesquisadores. Outras, articuladas por ONGs, são voltadas para ações sociais. Um exemplo no Brasil é a rede v2v [\(v2v.net\)](http://v2v.net/), que reúne voluntários de acordo com suas afinidades e sua disposição para colaborar.

#### **E-GRUPOS**

A participação em grupos de discussão na internet (egrupos) pode facilitar muito o seu trabalho. Por meio deles, você pode trocar ideias com pessoas de interesses comuns, obtendo soluções criativas para dúvidas em tarefas profissionais cotidianas.

Há sites que permitem criar grupos de discussão

gratuitamente, como o Yahoo Grupos.

#### **CHATS**

Praticamente todos os provedores de e-mail oferecem recursos de chat (bate-papo virtual). Por meio dele, você pode trocar mensagens instantâneas com uma ou mais pessoas.

O Messenger, do Facebook, está entre os programas de chat mais populares.

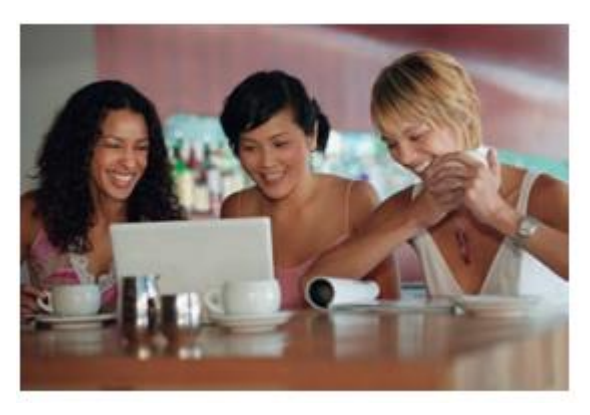

# **VIDEOCONFERÊNCIA**

Existem muitas modalidades de videoconferência, com as quais é possível estabelecer uma comunicação de áudio e vídeo. Entre os softwares mais utilizados para este tipo de comunicação temos Skype, Teams e Zoom.

Para que você converse normalmente e veja a imagem da pessoa com quem está falando, é preciso que ambas tenham um microfone e uma *webcam* (minicâmera de vídeo para computador). Esses dispositivos já foram muito caros, mas seu preço tem ficado mais acessível com o tempo.

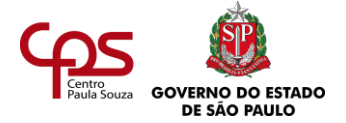

# **E-COMÉRCIO**

O volume de negócios realizados on-line é cada vez maior; esta forma de realizar negócios chamase *e-commerce.* Segurança e praticidade são dois itens que conquistam cada vez mais os usuários. No caso de um escritório de advocacia, como o de Zenaide, é possível comprar um livro sobre a filosofia do Direito por uma editora portuguesa e ter o livro em mãos em poucos dias.

Essa atividade apresenta um roteiro para ajudar você a realizar uma compra on-line: 1. Pense em algo que você gostaria de comprar pela internet (por exemplo, um livro recomendado na seção **Ampliando Horizontes** desta agenda). 2. Procure o produto desejado em um site de busca ou em sites especializados em vendas pela internet (Submarino, *Shoptime*, Mercado Livre etc.). 3. Selecione uma loja que, além de bom preço, ofereça a venda pela internet por meio de uma forma de pagamento conveniente. 4. Por exemplo, se você não possui cartão de crédito, veja uma loja que pratique vendas por meio de boleto bancário. 5. Faça a compra e acompanhe a chegada do produto. Geralmente, você receberá um e-mail confirmando a compra e fornecendo uma senha para acompanhamento do trânsito de seu pacote.

# **APLICATIVOS ESPECÍFICOS**

Nenhum curso pode preparar um técnico em Secretariado para utilizar todos os aplicativos que poderá encontrar na sua vida profissional. Na empresa, o que se espera é que você tenha um mínimo de familiaridade com a lógica digital, para entender como funcionam os programas específicos de cada setor ou departamento.

Praticamente todas as atividades econômicas têm seus próprios aplicativos. Escritórios de advocacia, por exemplo, utilizam um determinado tipo de aplicativo para acompanhar processos on-line.

Em geral, ninguém deixa de contratar um profissional de secretariado porque ele não sabe operar um aplicativo utilizado por um grupo restrito de profissionais. O importante é que você tenha abertura para aprender, pois o que conta hoje é a capacidade de adaptação a novas ferramentas.

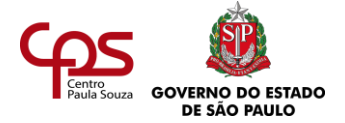

Conhecer os programas básicos de internet já lhe dará uma boa vantagem. Por mais que os aplicativos sejam diferentes, têm lógicas e rotinas parecidas com os demais.

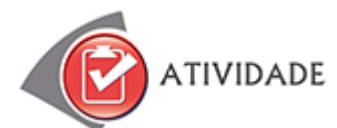

Relacione as definições (números) aos seus devidos termos (letras). Anote a resposta e depois confira o resultado no fim do livro. Se não souber, volte ao texto ou pesquise em outras fontes.

- a) Hardware.
- b) Aplicativo.
- c) Skype.
- d) Wireless.
- e) Banda larga.
- f) Chat.
- 1. Programa de computador.
- 2. Conecta o micro com a internet numa velocidade acima do padrão de modems analógicos.
- 3. Recurso que possibilita a troca de mensagens instantâneas.
- 4. Parte física do computador (circuitos, placas, monitor etc.).
- 5. Tecnologia que permite o acesso ao computador sem a necessidade de fios.
- 6. Tecnologia que permite estabelecer conversações telefônicas via computador.

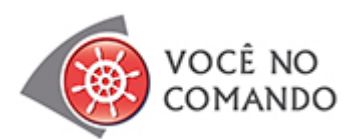

- 1. Como você já viu, usar e-mail na empresa não é a mesma coisa que usá-lo na vida pessoal. Confira se você já sabe garantir o seu uso eficiente para fins profissionais. Utilizando um aplicativo de correio eletrônico (exceto *webmail*), veja se você consegue:
	- a) Gerenciar mais de uma conta de e-mail ao mesmo tempo.
	- b) Estabelecer regras anti-spam.
	- c) Criar pastas específicas para cada tipo de assunto.
	- d) Automatizar o direcionamento de cada entrada de e-mail para uma pasta determinada.

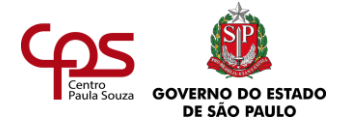

Cada navegador tem suas peculiaridades, mas essa tarefa requer, além de algum ensaio e erro, um pouco de paciência para entender as orientações do tópico "Ajuda". Consulte-o, e mãos à obra!

2. Que tal criar e moderar um e-grupo no *Yahoo*? Procure a página do Yahoo Grupos na internet e crie um grupo de discussão com um determinado tema à sua escolha – por exemplo, para auxiliares de Secretariado. Se você conhecer outros alunos do EaDTEC, combine isso com eles. Como se trata de um debate profissional de um grupo restrito, não se esqueça de configurar as restrições de acesso no momento solicitado.

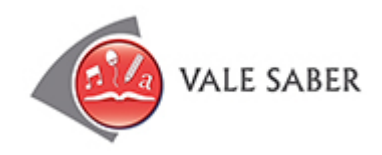

A internet pode ser sua grande aliada no trabalho. Porém, há pessoas que utilizam amplamente esse recurso em suas empresas para fins de entretenimento e outros interesses alheios aos compromissos profissionais.

Além de comprometer a produtividade, isso pode expor a pessoa a uma demissão por justa causa. Cada instituição comunica aos funcionários as suas

próprias normas para o uso do computador. Mas, em geral, as orientações abordam:

- Que é proibido o acesso a sites com conteúdos pornográficos.
- Que se deve evitar o uso do e-mail da empresa para receber ou enviar mensagens pessoais.
- Que o chat ou as redes de amigos só podem ser utilizados para fins profissionais.

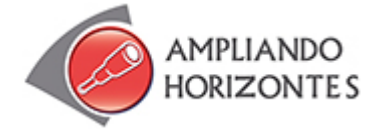

➢ **Filme:**

**A rede** (The net), de Irwin Winkler, EUA, 1995.

Uma analista de sistemas recebe um disquete com dados confidenciais e, a partir disso, passa a viver um pesadelo: seus dados vão sendo alterados nos computadores do Governo, até que

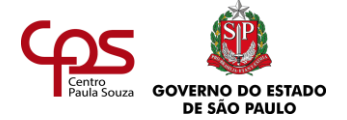

ela seja considerada uma criminosa, correndo o risco de ter a sua identidade apagada dos sistemas. O filme provoca uma reflexão sobre o potencial da rede que interconecta dados e os problemas que podem ser causados por pessoas que usam a rede para o mal.

# ➢ **Site:**

TypingTest.com (em inglês) – [http://www.typingtest.com](http://www.typingtest.com/)

No passado, um dos principais critérios para a contratação de secretárias era a velocidade de datilografia na máquina de escrever. Hoje não se fala mais em datilografia, mas a intimidade com o teclado do micro é muito importante. Para verificar a velocidade de sua digitação, faça o teste on-line no endereço indicado.

# ➢ **Artigos:**

**A influência das redes sociais na visibilidade das empresas e dos colaboradores**  [https://www.ibccoaching.com.br/portal/a-influencia-da-redes-sociais-na-visibilidade-das](https://www.ibccoaching.com.br/portal/a-influencia-da-redes-sociais-na-visibilidade-das-empresas-e-dos-colaboradores/)[empresas-e-dos-colaboradores/](https://www.ibccoaching.com.br/portal/a-influencia-da-redes-sociais-na-visibilidade-das-empresas-e-dos-colaboradores/)

O artigo descreve quais são as melhores práticas a serem adotadas, para se tornar ainda mais conhecido no mercado, e quais devem ser evitadas, para não causar uma impressão negativa nos clientes e demais stakeholders.

**Secretárias: cuidado ao usar as redes sociais, pois todos estão vendo você, inclusive empregador**! - [https://manualdasecretaria.com.br/secretarias-cuidado-ao-usar-as](https://manualdasecretaria.com.br/secretarias-cuidado-ao-usar-as-redes-sociais-pois-todos-estao-vendo-voce-inclusive-o-empregador/)[redes-sociais-pois-todos-estao-vendo-voce-inclusive-o-empregador/](https://manualdasecretaria.com.br/secretarias-cuidado-ao-usar-as-redes-sociais-pois-todos-estao-vendo-voce-inclusive-o-empregador/)

O artigo descreve os cuidados que os profissionais de secretariado devem ter no uso das redes sociais.

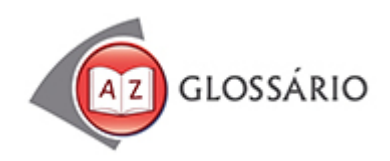

**Aplicativo** Programa de computador.

#### **Arquivo**

No contexto deste estudo, é o conjunto de dados criado no computador, com o uso de um aplicativo.

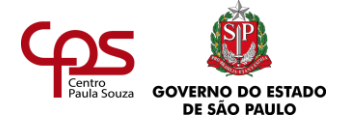

# **Banda larga**

Tecnologia que permite a conexão com a internet em alta velocidade.

# **Blog**

É um site pessoal, no formato de diário, que qualquer pessoa pode criar gratuitamente.

#### **Conectividade**

A capacidade de um computador de operar em um ambiente de rede.

#### **Diretório**

No computador, é uma área que serve para armazenar pastas e arquivos.

#### **E-mail**

Abreviatura inglesa de *electronic mail* (correio eletrônico). Mensagem enviada ou recebida pela internet.

# *Firewall*

Dispositivo usado para impedir a transmissão de dados nocivos ao computador ou nãoautorizados de uma rede à outra.

#### **Micro**

Em informática, é a forma reduzida da palavra "microcomputador".

#### **Monitor**

Tela que exibe os dados gerados no computador.

# **Pasta compartilhada**

Pasta virtual cujo conteúdo pode ser acessado por qualquer computador que esteja ligado à rede.

#### *Pen drive*

Dispositivo portátil que armazena dados digitais.

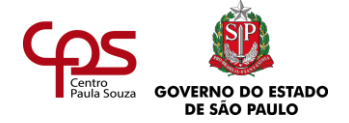

#### **Spam**

Mensagem não-solicitada, enviada para o e-mail de muitas pessoas ao mesmo tempo

#### **Webmail**

Interface da web que permite que a pessoa leia e escreva e-mails utilizando um navegador (como, por exemplo, o Internet Explorer, o Netscape ou um navegador de uso livre, como o Mozilla Firefox).

#### **Windows**

Sistema operacional da empresa Microsoft, que serve para gerenciar o funcionamento do computador.

#### *Wireless*

Termo inglês que significa "sem fio". A tecnologia também é conhecida como "wi-fi" e permite transferir dados em alta velocidade de um com

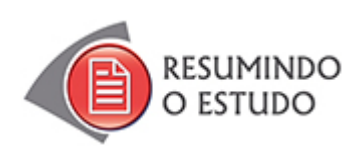

Nesta Agenda, você estudou:

- **•** A importância da abertura para as novas tecnologias;
- **•** As possibilidades da internet.
- **•** Aplicativos específicos para cada atividade.

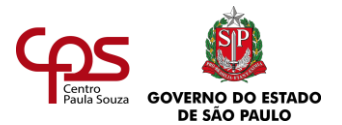

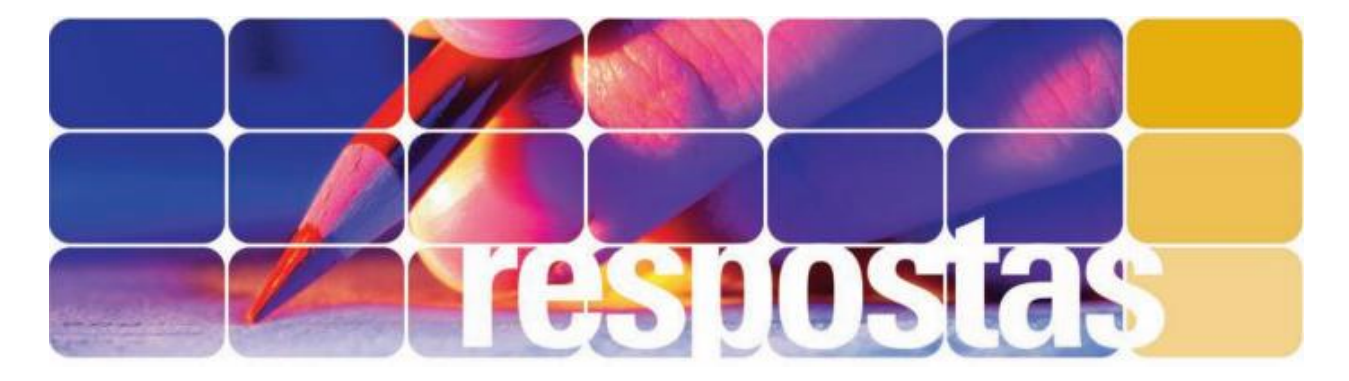

# **RESPOSTAS DAS ATIVIDADES**

#### **AGENDA 1**

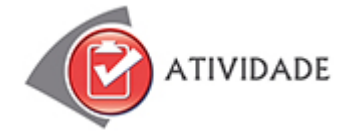

1. A primeira parte da resposta é pessoal.

No que diz respeito à coincidência entre as características e as funções do novo secretário descritas no estudo e as funções previstas na Lei para o técnico em Secretariado, você deve ter percebido que ela existe, embora as funções mais estratégicas fiquem para o cargo de secretário executivo.

O artigo 5º da Lei prevê o seguinte como atribuições para o técnico em Secretariado:

- I Organização e manutenção dos arquivos de secretaria.
- II Classificação, registro e distribuição da correspondência.

III - Redação e datilografia de correspondência ou documentos de rotina, inclusive em idioma estrangeiro.

IV - Execução de serviços típicos de escritório, tais como recepção, registro de compromissos, informações e atendimento telefônico.

2. A descrição sumária que a CBO – Classificação Brasileira de Ocupações – apresenta sobre o que os técnicos em Secretariado fazem é a seguinte:

Transformam a linguagem oral em escrita, registrando falas com sinais, decodificando depois esses sinais em texto; revisam textos e documentos; organizam as atividades gerais da área e assessoram o seu desenvolvimento; coordenam a execução de tarefas; redigem textos e comunicam-se, oralmente e por escrito (fonte: [http://www.mtecbo.gov.br\)](http://www.mtecbo.gov.br/).

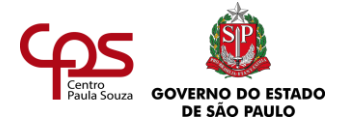

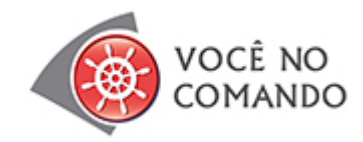

- 1. De acordo com a matéria, algumas das competências para atuar em Secretariado são:
	- Bom relacionamento interpessoal e capacidade de estabelecer networking.
	- Capacidade de estar atento e conectado a tudo.
	- Conhecer e dominar idiomas estrangeiros.
	- Dominar os aplicativos básicos editor de textos, planilha eletrônica, confecção de transparências.
	- Capacidade de fazer várias coisas simultaneamente.
	- Capacidade para a comunicação efetiva.
	- Capacidade de adaptação a grupos de trabalho.
- 2. Quando fala da necessidade de "conectar-se", sem complementar a quê, a consultora Connie Eastman provavelmente está querendo ir além da conexão à internet.

Ela está falando da importância de ser uma pessoa conectada com o mundo, com a realidade: ler jornal, saber das novidades, estar atenta às mudanças e estar sempre ligada no que vem por aí.

- 3. Há muitas situações em que é necessário um secretário apresentar capacidade de networking e de multitarefa. Por exemplo:
	- Networking: a empresa precisa contratar fornecedores de aparelhos de som para um evento, e o secretário pode entrar em contato com conhecidos que indiquem boas opções.
	- Multitarefa: a empresa precisa realizar um evento, e o secretário terá que cuidar de coisas diversas, como a divulgação, a confirmação de participantes, a elaboração de apresentações para o conferencista (que é da própria empresa) e a confecção de um formulário de avaliação.

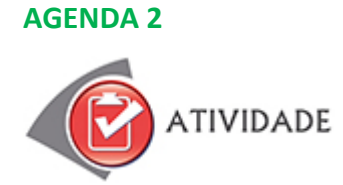

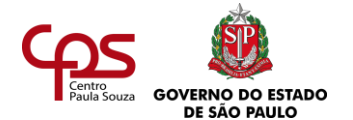

 $\overline{\phantom{a}}$ 

#### 1. Resposta pessoal.

#### 2. Uma forma de escrever o diálogo num e-mail seria:

Prezada Cíntia.

Penso encontrá-la amanhã, às 14h. Caso isso não se confirme, avisarei com antecedência. Atenciosamente,

Norberto

#### Prezado Norberto,

Recebi sua mensagem. Comparecerei ao encontro. No entanto, se for necessário cancelar, peço que me avise ainda hoje, pois preciso da confirmação com urgência.

Atenciosamente, Cíntia

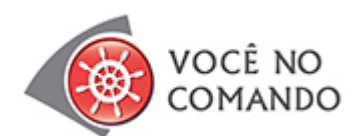

- 1. Resposta pessoal.
- 2. Resposta pessoal.
- 3. Resposta pessoal.

#### **AGENDA 3**

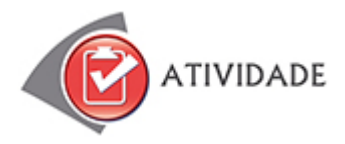

1.

- a) O texto comercial mais indicado seria o memorando.
- b) O memorando é um texto breve, que pode servir para informar os funcionários sobre políticas, decisões e instruções da empresa.
- c) Comunicamos que estaremos em reformas no período de 28/09 a 28/10. Neste período os funcionários serão remunerados normalmente.

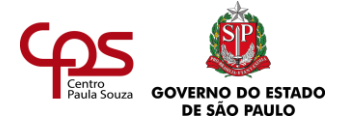

- É importante que a ata sintetize os pontos abordados na reunião de forma clara, objetiva e em sequência.
- É organizada em itens que contemplam as etapas da reunião.

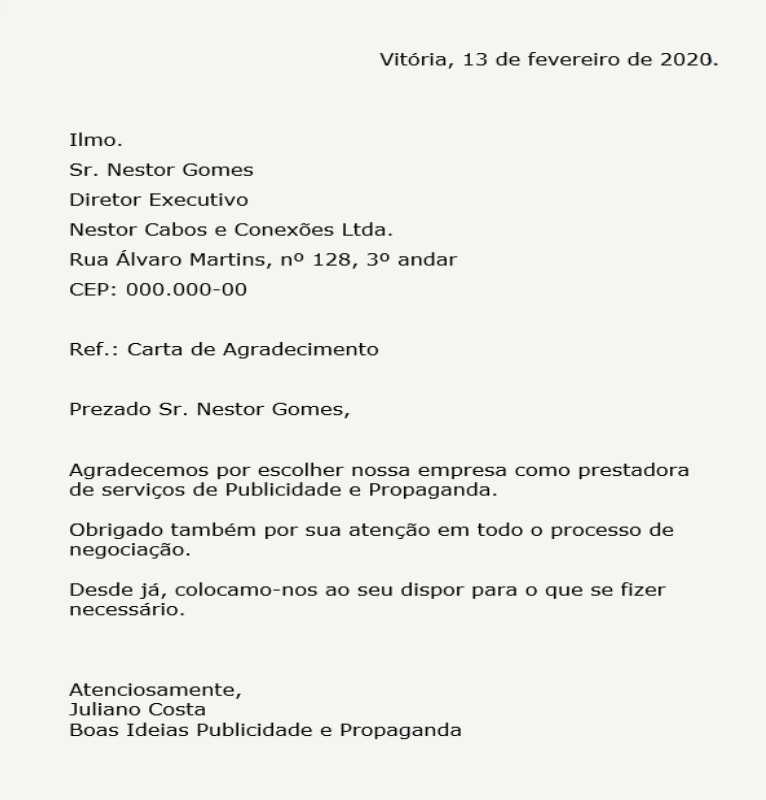

4. O tipo de texto mais indicado para a comunicação é o memorando, por ser um relato breve, que pode servir para informar os funcionários sobre políticas, decisões e instruções da empresa.

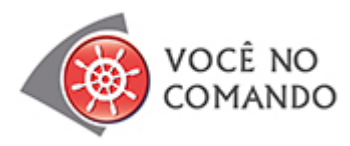

A resposta pode variar, mas verifique se você contemplou principalmente os seguintes pontos:

A ata de antigamente

• Registrava as principais informações acerca da reunião em um único parágrafo.

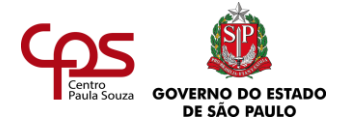

- Apresentava orações longas, concentrando informações diversas de uma vez só.
- Por conta da falta de objetividade no registro das informações, muitas vezes não era um documento claro, de fácil compreensão.

# A ata de hoje

- Organiza as informações em tópicos, em vez de parágrafos longos.
- Cada informação é registrada por meio de frases curtas, uma por vez.
- Dessa forma, torna-se mais clara e objetiva que as atas de antigamente.

# **AGENDA 4**

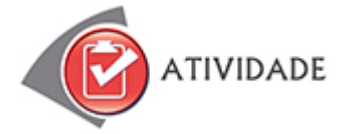

1.

a) O texto mais apropriado para a redação do comunicado é a circular.

b)

- A circular é um instrumento utilizado para transmitir um aviso, ordem ou instrução a vários destinatários ao mesmo tempo.
- Sua linguagem não exige a formalidade da maioria dos textos comerciais.
- Deve transmitir o conteúdo de forma leve e objetiva.
- c) Sugestão de texto para a circular:

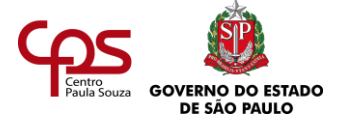

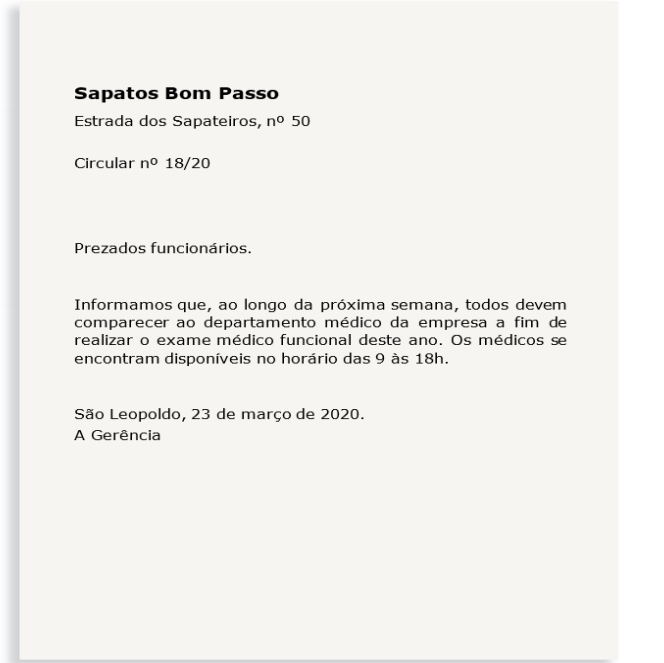

2. Um modelo possível que atende aos padrões de redação do ofício seria assim:

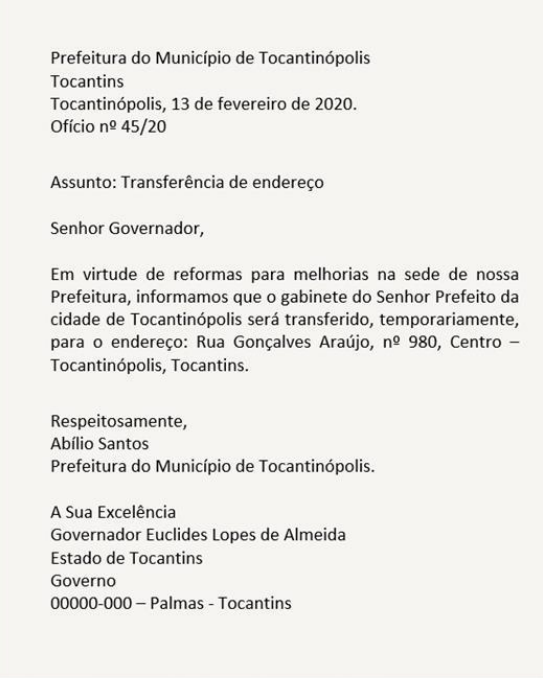

3. O documento apropriado para este tipo de registro é o relatório, por ter a finalidade de expor ocorrências, fatos, despesas, transações ou atividades realizadas para prestação de contas.

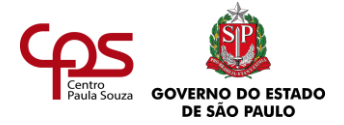

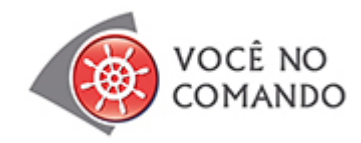

- 1. O autor mistura ao texto oficial aspectos próprios da linguagem do romance. Utiliza muitos adjetivos ("Assim **minguados**, entretanto, quase **insensíveis** ao observador **afastado**"), metáforas ("No cemitério **enterrei** 189\$000"), e termos que expressam pessoalidade ("Se é muito, **a culpa não é minha**"). Além disso, fala muito na primeira pessoa: "**Trago** a V. Exa.", "**Gastei** com obras públicas".
- 2. Uma sugestão possível de relatório é a seguinte:

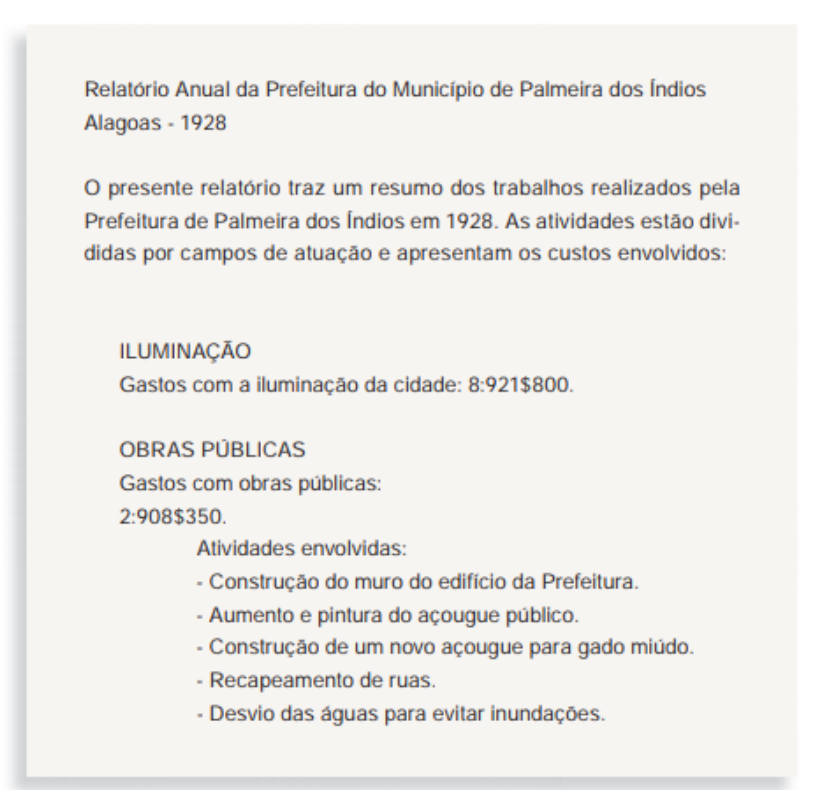

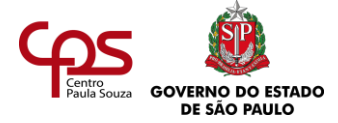

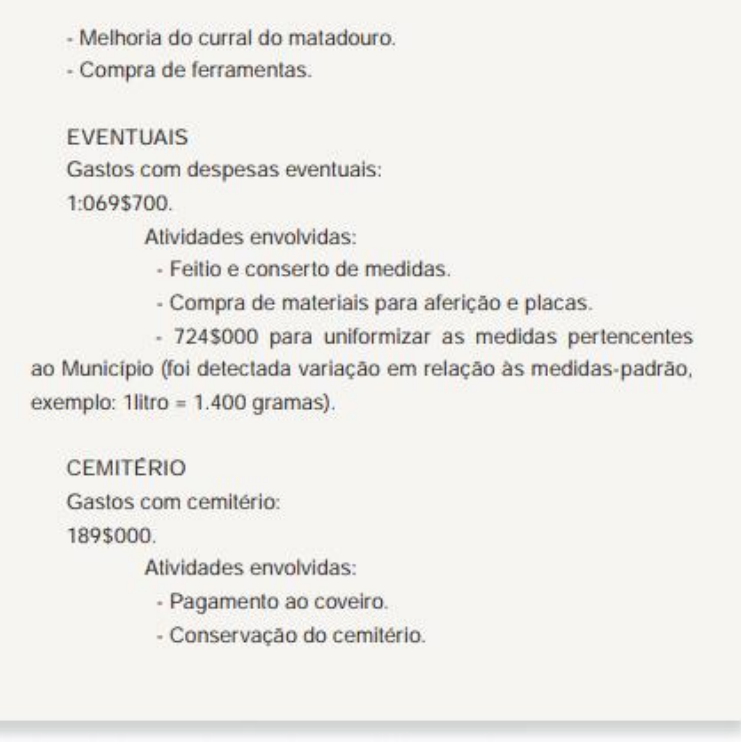

3. O relatório deveria contemplar algumas características do ofício, por se tratar de um documento dirigido a uma autoridade.

#### **AGENDA 5**

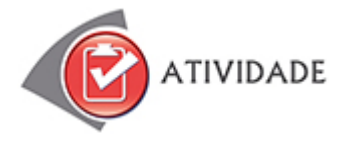

Existem diversas alternativas para cada situação. A seguir, você verá alguns caminhos possíveis.

#### **Situação 1**

Para essa tarefa, o mais importante é deixar os cartões organizados. Dessa forma, se o sr. Celso precisar entrar em contato com alguém e as informações não estiverem na lista de contatos do computador, você conseguirá encontrar o cartão da pessoa rapidamente. Veja alguns passos que poderá seguir:

1. Defina categorias para os cartões: clientes, fornecedores, amigos, concorrentes etc. Separe por categorias e em ordem alfabética.

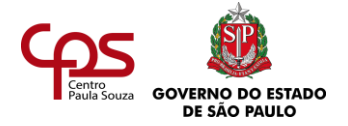

- 2. Organize os cartões em um porta-cartões, dentro da metodologia combinada. Caso ainda não saiba a categoria de alguns cartões, organize-os separadamente em ordem alfabética, para descobrir, com o tempo, do que se trata. Em seguida, registre-os na lista de contatos do computador.
- 3. Aproveite as situações do dia a dia para atualizar os contatos: pessoas a receber, reuniões para agendar, telefonemas realizados etc. Lembre-se sempre de que seu instrumento de trabalho deve ser a sua agenda de contatos, não os cartões.
- 4. Quando um cartão novo chegar, organize-o imediatamente, de acordo com a metodologia empregada.

# **Situação 2**

Você poderia aplicar a metodologia dos 5S:

- 1. Descarte. Descarte os catálogos danificados e as cópias sem utilidade com quantidade disponível em excesso.
- 2. Arrumação. Coloque os catálogos em ordem, deixando as cópias da coleção atual em um lugar bem acessível. Arquive adequadamente as coleções antigas.
- 3. Limpeza. Providencie a limpeza da estante de catálogos, bem como a retirada da poeira dos catálogos.
- 4. Saúde. Faça uma bela arrumação pense que um ambiente saudável é também um ambiente bem arrumado.
- 5. Disciplina. Estabeleça padrões para a utilização dos catálogos: guarde no respectivo lugar depois do uso, sempre arquive as coleções mais antigas etc. E faça dos 5S uma prática cotidiana.

# **Situação 3**

Você precisará organizar com urgência essas duas caixas, antes que elas fiquem com pilhas ainda maiores. Entre as três situações, esta é a mais prioritária. Procure resolver primeiro os assuntos da caixa de entrada, separando os documentos por tipo. Busque identificar o que é mais urgente e mais importante, pois esses documentos devem receber sua atenção especial: contas (vencidas e a vencer), respostas que devem ser dadas a clientes, reuniões agendadas etc.

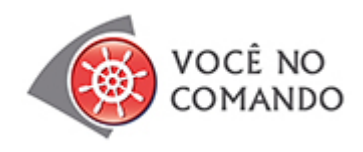

Resposta pessoal.

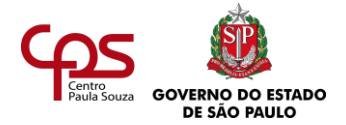

#### **AGENDA 6**

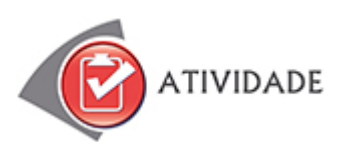

- 1. A palavra "arquivo" pode ser, por exemplo:
	- Conjunto de documentos que, independentemente da natureza ou do suporte, são reunidos por acumulação ao longo das atividades de pessoas físicas ou jurídicas, públicas ou privadas.
	- Entidade administrativa responsável pela custódia, pelo tratamento do documento e pela utilização dos arquivos sob sua jurisdição. Ex.: IPHAN – Instituto do Patrimônio Histórico e Artístico Nacional.
	- Edifício onde são guardados os arquivos, ou seja, um depósito.
	- Móvel destinado à guarda de documentos, também chamado de fichário.
	- Em processamento de dados, conjunto de dados relacionados, tratados como uma totalidade. Ex.: arquivo do Word.
- 2. Para realizar essa tarefa, você poderia desenvolver diferentes formas de ordenação. Na sugestão a seguir, veja como ficariam ordenadas as pastas virtuais. Ligado a cada pasta aparece o arquivo eletrônico do documento mencionado no enunciado.

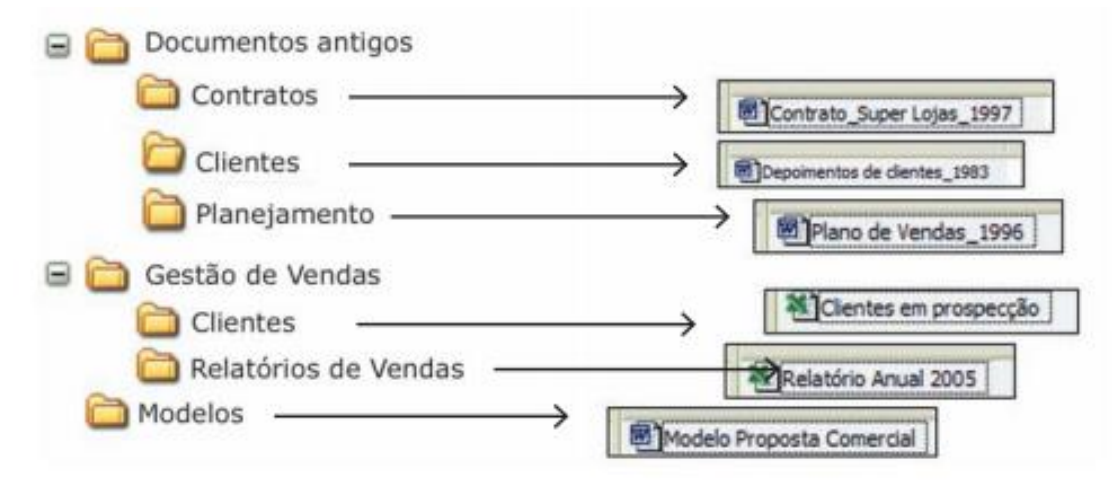

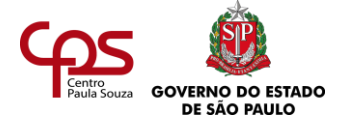

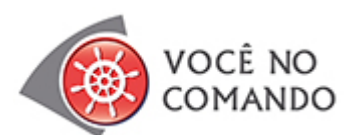

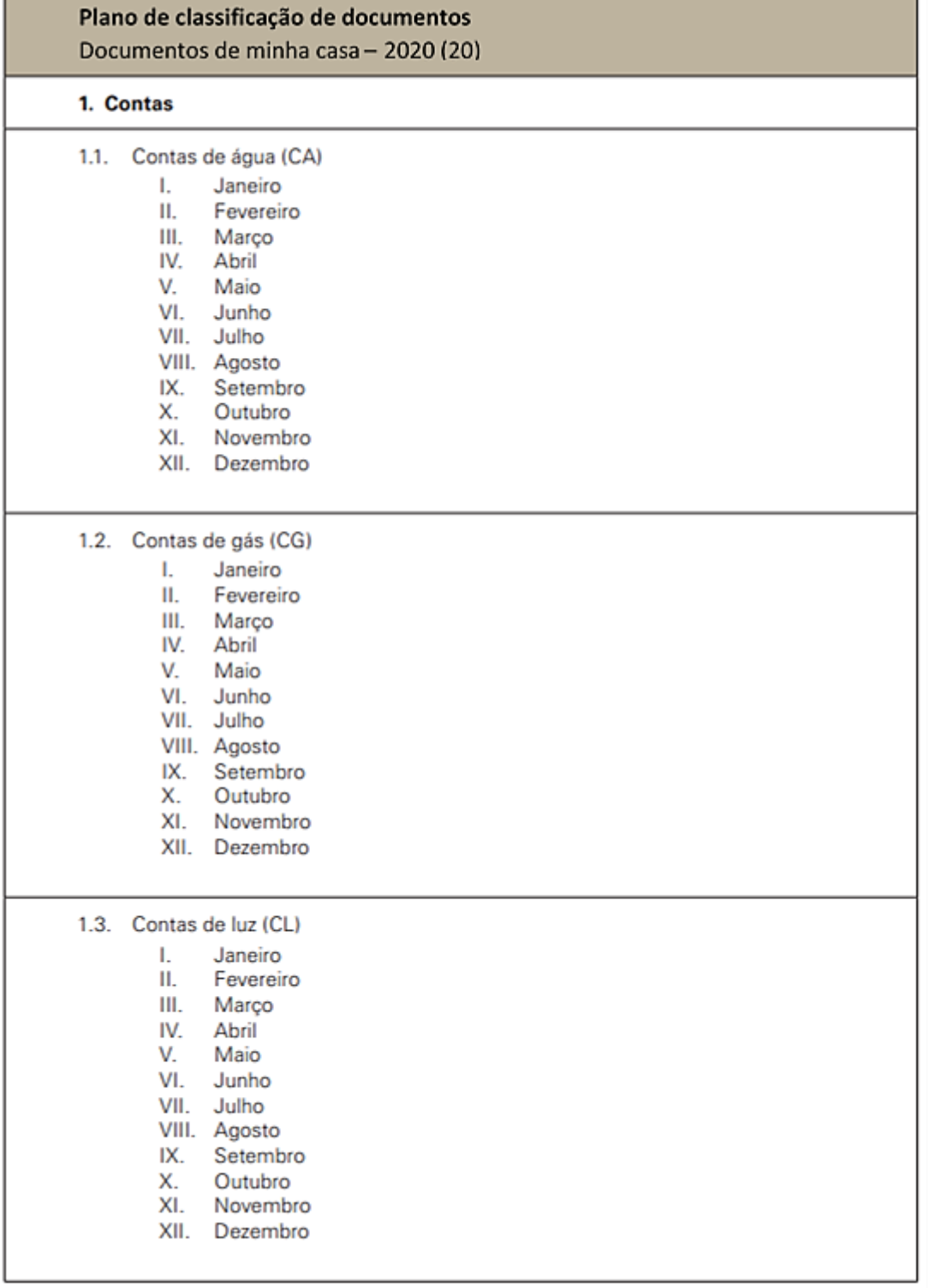

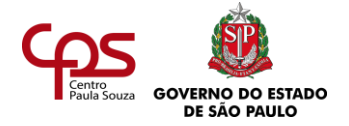

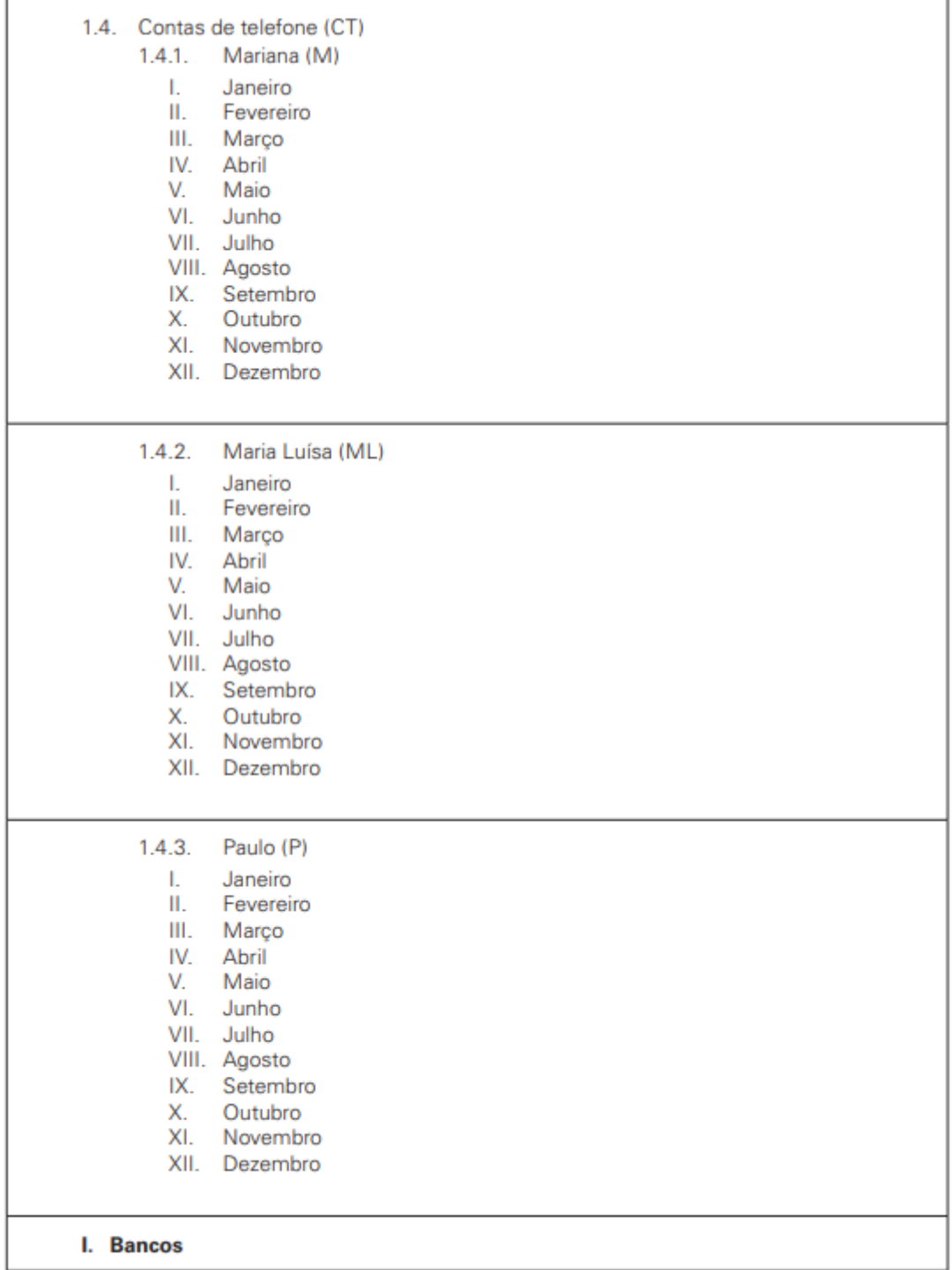

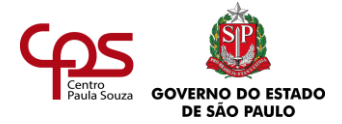

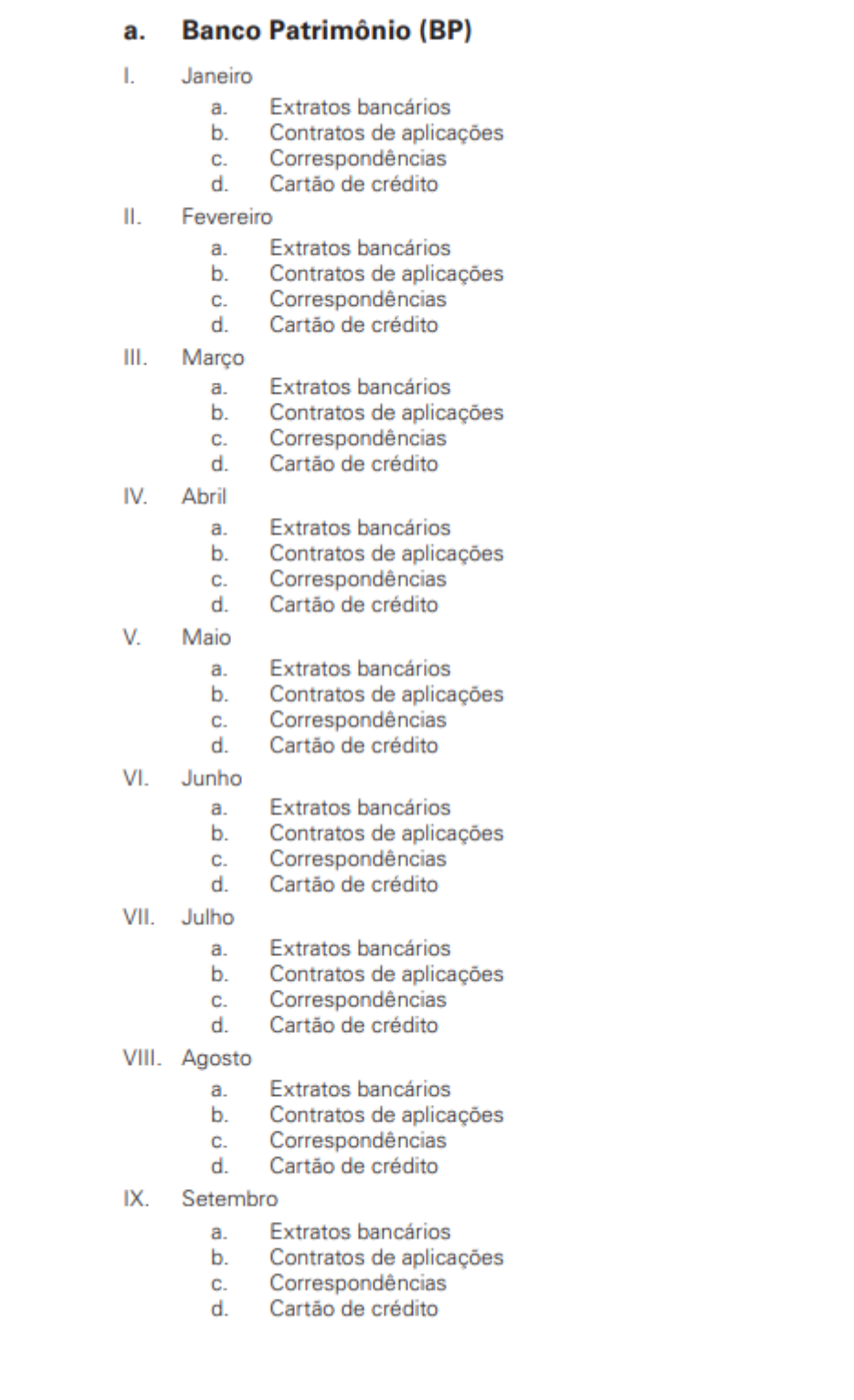

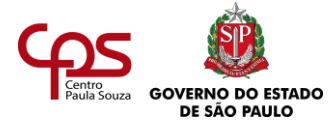

#### $\mathsf{X}$ . Outubro

- a. Extratos bancários
- Contratos de aplicações  $b.$
- Correspondências c.
- $d$ . Cartão de crédito
- XI. Novembro
	- Extratos bancários a.
	- $\mathbf{b}$ . Contratos de aplicações
	- Correspondências c.
	- $d_{n}$ Cartão de crédito
- XII. Dezembro
	- a. Extratos bancários
	- b. Contratos de aplicações
	- Correspondências c.
	- d. Cartão de crédito

#### **Banco Poupe Bem (BPB)** b.

- Ī. Janeiro
	- a. Extratos bancários
	- b. Contratos de aplicações
	- Correspondências c.
	- Cartão de crédito  $d_{\cdot}$
- $II.$ Fevereiro
	- a. Extratos bancários
	- b. Contratos de aplicações
	- Correspondências c.
	- Cartão de crédito d.
- III. Marco
	- Extratos bancários a.
		- b. Contratos de aplicações
		- Correspondências c.
		- Cartão de crédito d.
	-
- IV. Abril
	- a. Extratos bancários
	- b. Contratos de aplicações
	- Correspondências c.
	- Cartão de crédito d.
- V. Maio
	- a. Extratos bancários
	- b. Contratos de aplicações
	- Correspondências c.
	- Cartão de crédito  $d_{\cdot}$

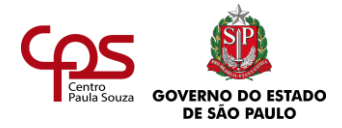

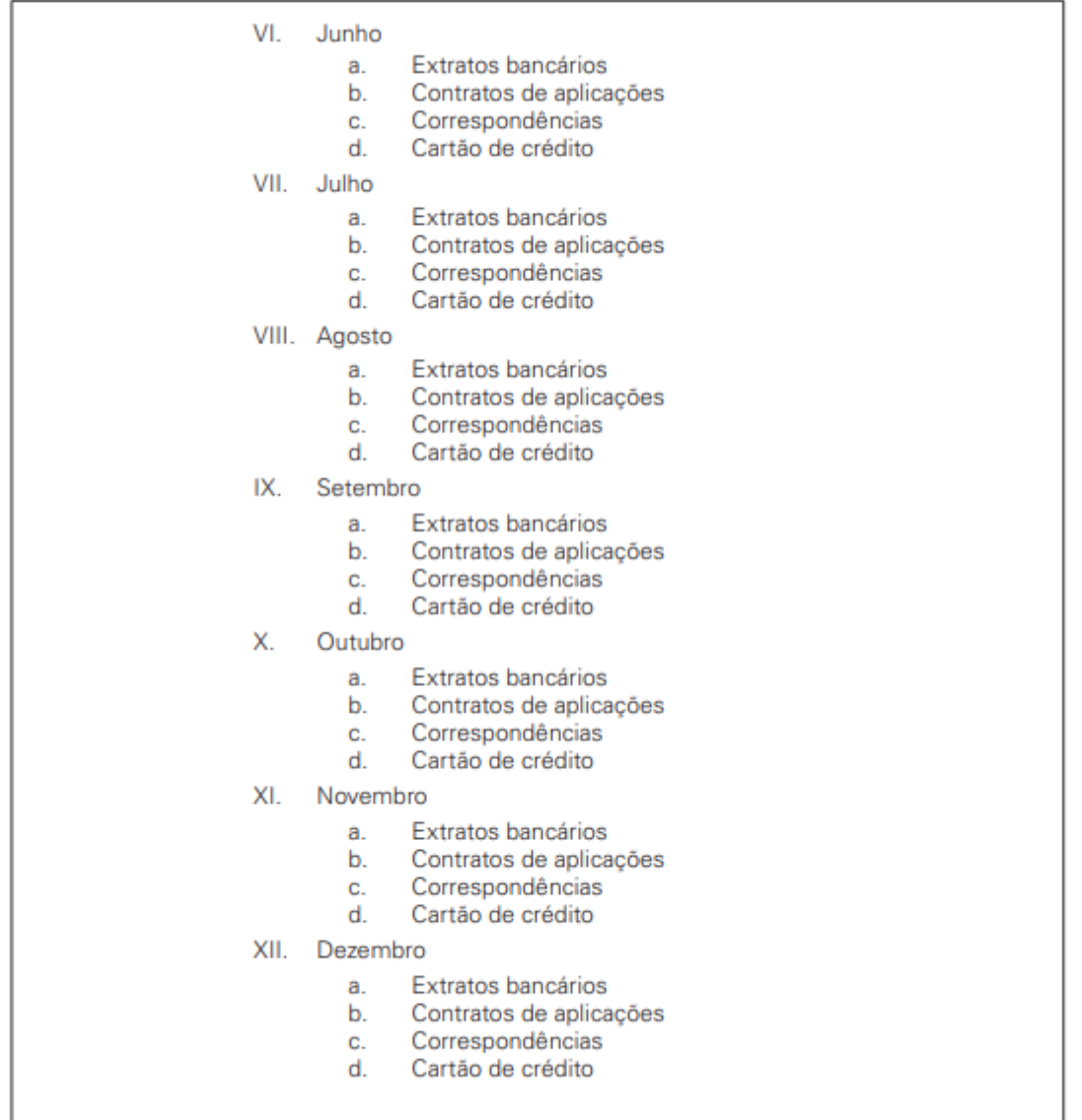

No plano de classificação que você viu, foi utilizado o código "20" para identificar o ano de 2020. Cada tipo de conta será identificada por meio das iniciais dela. Por exemplo, o código da conta de água de março de 2020 será: **CAIII20**.

- **CA** Conta de água
- **III**  Mês de março
- **06** Ano de 2020

Como existem diversos usuários das contas de telefone, para diferenciá-los também foram usadas as iniciais dos nomes deles. Por exemplo, o código da conta de telefone do mês de julho, pertencente a Maria Luísa, será: **CTMLVII20**.

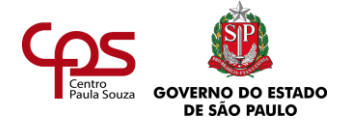

- **CT** Conta de telefone
- **ML** Maria Luísa
- **VII** Mês de julho
- **06** Ano de 2020

Utilizar o código "20" é importante, pois assim é possível diferenciar as contas de 2020 das contas dos anos anteriores e posteriores. Como se deve guardá-las por cinco anos, fica mais fácil encontrá-las. Lembre-se também de que o código de classificação deve vir em cada documento arquivado.

#### **AGENDA 7**

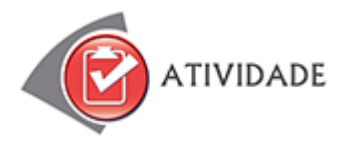

Como se trata de uma entrevista, o resultado da questão depende das suas próprias descobertas.

A seguir, uma sugestão de roteiro para a entrevista:

- Apresentação pessoal do entrevistador diga quem você é e qual o seu objetivo.
- Coleta de dados do entrevistado procure saber quanto tempo ele ou ela tem de profissão e há quanto tempo trabalha naquela empresa. Seria interessante procurar saber também por que seu entrevistado escolheu ser um secretário.
- Qual a importância da comunicação no dia a dia do secretário?
- Qual a maior "saia-justa" enfrentada por causa de uma comunicação falha?
- De que forma a boa comunicação contribuiu para lidar melhor com uma situação de conflito?
- Seu entrevistado já recebeu recados confusos, pouco claros?
- Peça que ele ou ela cite um exemplo em que a comunicação gentil e cordial resolveu um malentendido.
- Qual o maior desafio de comunicação para um secretário?
- Quando ouvir atentamente fez toda a diferença?
- Quando ter uma atitude assertiva fez toda a diferença?
- Quais os conselhos do seu entrevistado para que você desenvolva suas habilidades de comunicação?

Releia o texto e identifique que outras questões valem a pena ser incluídas no roteiro de entrevista. Lembre-se: trata-se de um roteiro, um caminho sugerido para que você não se perca

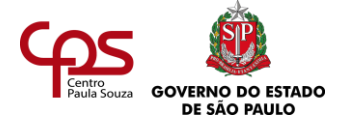

na entrevista. Contudo, se seu entrevistado trouxer outras contribuições interessantes ligadas à comunicação, deixe-o falar livremente.

Cuide do tempo! Planeje-se para não ultrapassar uma hora de entrevista e informe isso ao seu entrevistado. Somente ultrapasse o tempo se seu entrevistado permitir. Divirta-se com o exercício! É uma oportunidade de aprender com quem está na prática e de se COMUNICAR!

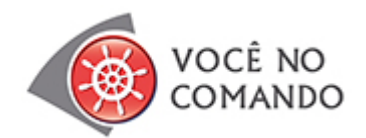

A temática da comunicação está presente no dia a dia do secretário e se relaciona com uma série de outros assuntos. Afinal, comunicar-se é relacionar-se com o mundo.

Veja algumas possíveis relações com outros itens do decálogo:

# **Decálogo da(o) Secretária(o)**

(...)

3.

#### **Desenvolva a melhoria contínua**.

Adote a prática da melhoria contínua como filosofia de vida e de trabalho.

Essa prática da melhoria inclui o desenvolvimento constante das habilidades de comunicação. A comunicação também evolui com a experiência e com os esforços voltados para o autodesenvolvimento.

# **Gerencie informações.**

Mantenha-se informado, transmita as informações aos seus clientes, parceiros e fornecedores. Faça da informação a sua estratégia para o sucesso.

Para tanto, é preciso comunicar tais informações de forma clara, assertiva e cordial. É preciso também compreender essas informações para selecioná-las e comunicá-las de acordo com um determinado contexto.

#### 5.

#### **Personalize a assessoria.**

Personalize a assessoria aos seus clientes, diferenciando-os. Encante-os.

<sup>4.</sup>

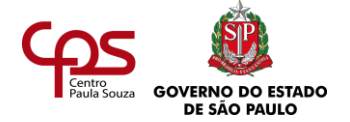

É preciso expressar, comunicar esse entendimento a respeito das necessidades específicas de cada cliente. Lembre que o cliente não é só externo, você tem "clientes internos" dentro da empresa. Além disso, é preciso habilidade para buscar essa informação. Aí, a comunicação também está envolvida. Procure perguntar sobre as necessidades de seus clientes e, sobretudo, seja um bom ouvinte.

6.

# **Comunique-se.**

Promova a comunicação na sua empresa e viva a grande aventura de interagir com outras pessoas.

7.

# **Desenvolva a sua tecnologia.**

Esteja em permanente estado de desenvolvimento tecnológico.

(...)

Afinal, a tecnologia tomou conta de nossa vida e há muitas ferramentas e possibilidades de comunicação importantes. Pense em videoconferências, novos softwares, conferências via web, entre outros recursos.

# **AGENDA 8**

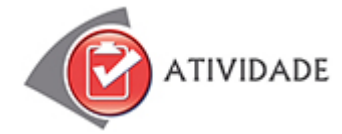

Este é um possível roteiro para orientar o diálogo com o solicitante do evento e posterior elaboração do briefing:

- Qual será o estilo do evento (descontraído, com brincadeiras, jogos)?
- Qual é a faixa etária das crianças que serão convidadas?
- Os pais da criança também participarão da festividade?
- Há alguma sugestão de tema para o evento (amizade, família, higiene etc.)?
- Já está definido o local de realização?
- Qual deverá ser a duração do evento?
- Qual é a verba disponível?

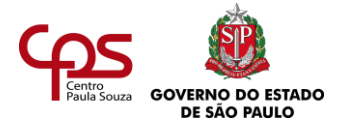

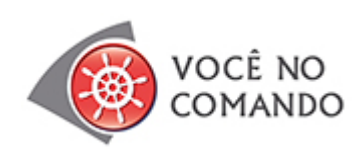

É preciso identificar empresas que – levando em conta a área de atuação, o tamanho e os interesses – possam se interessar em investir no evento. Depois, é preciso apresentar a elas um projeto, cujo texto explique:

- O que acontecerá no evento e quais os objetivos.
- Perfil e número previsto de participantes.
- A data e o local.
- As possibilidades de retorno para a empresa investidora.
- Tipo, valor ou quantidade dos recursos solicitados (apoio ou patrocínio).

# 2.

A alternativa correta é **b) Fórum**.

# 3.

Após verificar quais foram os funcionários que realmente concluíram o treinamento, deve-se enviar a eles os certificados que comprovam a conclusão da atividade.

# 4.

É importante que o palestrante tenha sempre água disponível sobre a mesa. Afinal, quando a pessoa fala por muitos minutos seguidos, tende a ficar com a garganta seca.

# **AGENDA 9**

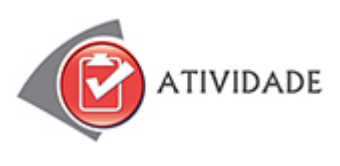

1.

Vestido ou duas peças, em tecidos nobres. Sapato e bolsa em couro metalizado, camurça ou tecido.

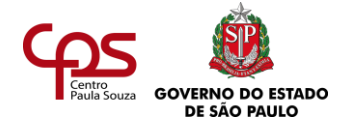

Vossa Excelência (V. Exª) é o pronome recomendado para autoridades políticas, como um prefeito.

3.

O calçado mais adequado para essa ocasião é um sapato de salto alto, fechado.

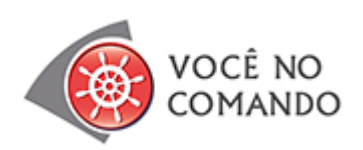

Para as pessoas com necessidades especiais (visuais ou locomotoras), o evento precisa ser realizado em locais que atendam a questão da acessibilidade, oferecendo rampas, portas amplas, elevador com ascensoristas.

Para as pessoas com dificuldades de locomoção, como os cadeirantes, fique atento ao número e a disposição dos assentos. Se o evento contará com 50 pessoas com essa dificuldade e o local possui, ao todo, 100 assentos fixos, você pode ter problemas. Prefira ambientes em que possam ser usadas cadeiras móveis e que ofereçam espaços para a acomodação dos que utilizam cadeiras de rodas.

Para as pessoas com deficiências visuais, disponibilize materiais em braile, como a programação do evento e uma apostila com o conteúdo da palestra

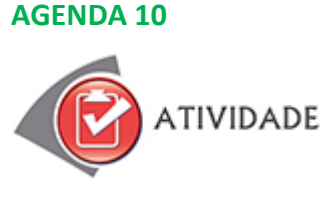

1.

Para projetar imagens estáticas, como textos e fotografias, o retroprojetor é uma opção mais barata – em relação ao projetor – e muito eficiente.

2.

A alternativa correta é: **c) 50 pessoas**.

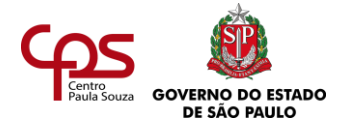

Este é um possível checklist para organizar um café da manhã de negócios em que a empresa vai apresentar os lançamentos do ano:

a) Contratação de fornecedores:

- Levantar as necessidades de contratação (bufê, equipamentos, segurança etc.).
- Pesquisar fornecedores.
- Contatar os possíveis fornecedores (entrevistas, pedidos de orçamento com base no número de participantes do evento).
- Selecionar as empresas prestadoras de serviços.
- Analisar os contratos.
- Acompanhar junto à chefia a contratação dos serviços.
- No dia do evento, supervisionar a prestação dos serviços.

b) Segurança:

- Verificar a necessidade de medidas especiais de acessibilidade ou segurança (presença de deficientes físicos ou de altas autoridades).
- Verificar as condições do local do evento:
	- Extintores de incêndio.
	- Condições gerais do local.

c) Equipamentos:

- Verificar a necessidade do aluguel ou reserva de equipamentos.
- Uma hora antes do evento, verificar o posicionamento e funcionamento dos equipamentos.

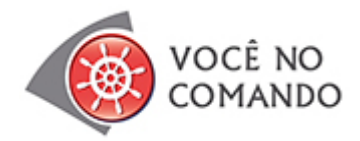

Resposta pessoal.

#### **AGENDA 11**

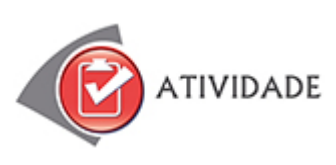

1.

- a) 80. Lembre-se, porém, de que essa é uma estimativa, e não deve ser tomada como regra geral.
- 2. Mala direta.
- 3. A solicitação de conformação, por exemplo através da sigla: RSVP.

4. *Press-release*.

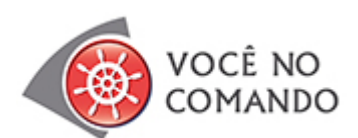

- 1. Esta é uma possível resposta:
	- Folder sobre o evento, enviado por correio aos consultórios de pediatria da cidade e às farmácias.
	- E-mail para os médicos pediatras e donos de farmácias cadastrados (que já deram à fábrica em que você trabalha a permissão para o envio desse tipo de anúncio).
- 2. Estas são possíveis respostas:
	- a) Uma festa de inauguração, com recepcionistas simpáticos e música animada. Divulgação: uma faixa na entrada na loja, cartazes em oficinas mecânicas do bairro e anúncio nas principais rádios.
	- b) Uma recepção formal, com serviço de bufê. Divulgação: e-mail para os funcionários da repartição, cartazes nas paredes das salas e nos murais.
	- c) Show com a presença de artistas, autoridades da política e celebridades, com renda revertida para as obras sociais. Divulgação: assessoria de imprensa, anúncio no site da ONG e cartazes em estabelecimentos movimentados dos bairros vizinhos, como supermercados.
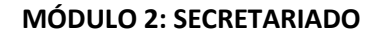

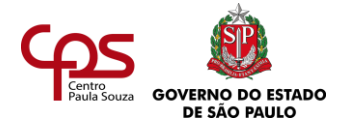

### **AGENDA 12**

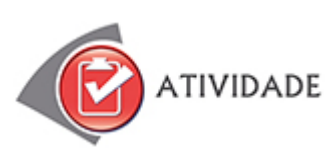

1.

Em inglês:

− Ladies and gentlemen, it's a pleasure to be with you tonight. Ou: – Ladies and gentlemen, it's a pleasure to welcome you all.

Em espanhol:

− Sean bienvenidos. Es un placer tenerlos aquí esta noche. Ou: – Señoras y señores, es un placer darles la bienvenida.

#### 2.

Ao executivo inglês:

− Good afternoon, I am (seu nome), secretary of mr. (nome e sobrenome do chefe). Glad to meet you!

À executiva espanhola:

− Buenas tardes. Soy (seu nome), secretario del señor (nome e sobrenome do chefe). ¡Es un gusto conocerla!

# 3.

O evento acontecerá nas seguintes datas:

- Quinta-feira, 18 de fevereiro.
- Sexta-feira, 19 de fevereiro.
- Segunda-feira, 22 de fevereiro.
- Terça-feira, 23 de fevereiro.

4.

Em inglês:

− Welcome, sirs!

Em espanhol:

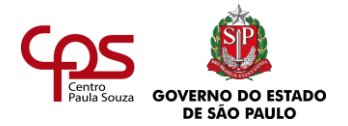

− Bienvenidos, señores!

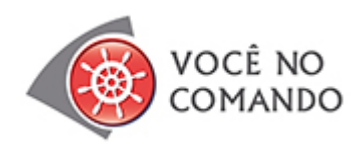

1.

O evento acontece em uma quarta-feira.

#### 2.

- Das 8h às 9h, acontecerá a apresentação dos congressistas.
- Das 9h às 9h15, acontecerá a abertura do congresso (VI Congresso Internacional Formativo para Secretárias e Assistentes Pessoais), com a sra. Elena Chávez Delgado.
- 9h15-10h30, aspectos legais imprescindíveis para uma secretária ajudar sua empresa na proteção de marcas.
- Das 10h30 às 11h30, haverá o intervalo e uma visita à Exposecretária.
- Das 11h30 às 13h, acontecerá a palestra sobre *Coaching* (Desenvolvimento pessoal e profissional).

#### 3.

- Aspectos legais imprescindíveis para uma secretária ajudar a empresa na proteção de marcas e prevenção de possíveis sanções:
	- − Conceitos-chave que devemos conhecer e controlar: registro de domínios, propriedade intelectual na rede, comércio eletrônico.
	- − Papel do secretário como responsável pela proteção das bases de dados de clientes e provedores.
- Desenvolvimento pessoal do profissional:
	- − Como direcionar o trabalho de forma inteligente para obter os melhores resultados.
	- − Como reforçar nossos aspectos mais fortes e minimizar nossas áreas mais frágeis.

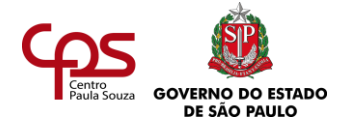

4.

O congresso é dirigido a profissionais de perfil contemporâneo. Os temas tratados nas palestras evidenciam o papel do secretário moderno como profissional mais autônomo, com importantes responsabilidades dentro da empresa em que trabalha.

5. Resposta pessoal.

6.

a.

− – Boa tarde, senhora! Meu nome é Joseph Simon. Vim da Califórnia para a reunião da Sorvetes Brasil.

b.

− – Boa tarde! Sou Hector Sánchez. Venho de Barcelona, Espanha, para o evento da Sorvetes Brasil. Muito prazer. Diga-me, senhorita, onde posso encontrar uma cadeira?

c.

− – Olá, você deve ser a secretária do Alfredo. Prazer em conhecê-la. Eu sou Garry Fraser, da Austrália.

#### **AGENDA 13**

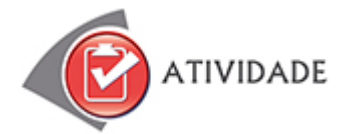

Como fazer para a primeira letra de cada palavra aparecer em maiúscula e o resto da palavra em minúsculas? Como fazer isso automaticamente?

Siga os seguintes passos:

- Selecione o texto desejado.
- Menu "Formatar" > "Caractere".
- Clique em "Efeitos de fonte".
- Em "Efeitos", escolha "Título".
- Clique em OK.

Esse método também vale para qualquer outro texto selecionado.

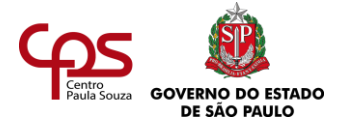

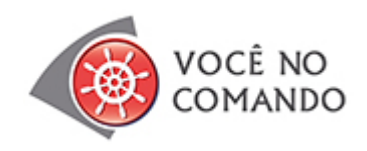

Resposta pessoal.

**AGENDA 14**

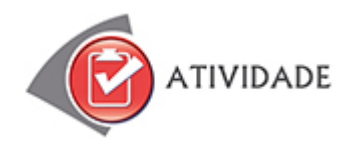

Atividade pessoal.

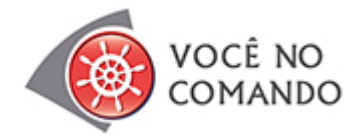

A atividade é pessoal, mas aqui você encontra algumas referências para comparar com o resultado do exercício que fez.

Você já sabe que o objetivo é apresentar a rotina de um secretário: o que este profissional faz no seu dia a dia, considerando o contexto das organizações de hoje. No exercício, partimos da suposição de que você tenha optado por fazer cinco slides e de que dispõe de quinze minutos para apresentar o tema.

Considerando o público, você deve usar pouco texto nos slides (jovens certamente vão preferir ouvir você a ficar lendo o que está escrito numa tela). E pode usar, de vez em quando, alguma foto de secretários em ação para ilustrar o que diz, apenas para quebrar a monotonia de contar só com texto nas telas. Lembre-se: não abuse de imagens e use-as apenas como um recurso didático, se elas forem contribuir para a aprendizagem de quem assiste.

O tipo e tamanho da letra (fonte) poderia ser Arial 24. O conteúdo, também pensando no público, poderia ser apresentado de um modo coloquial, descontraído. Contar um caso interessante que tenha acontecido com você pode ser bom para divertir ou motivar os espectadores. Mas não se alongue no caso: lembre-se de que quinze minutos devem ser suficientes para alcançar seu objetivo plenamente.

Uma forma interessante de começar poderia ser falando sobre o novo perfil do secretário ou do assistente de eventos nas organizações de hoje. Assim, você poderia fazer um slide sobre o tema e falar uns três minutos sobre isso (baseie-se no capítulo 1 deste livro para estruturar os itens dessa fala).

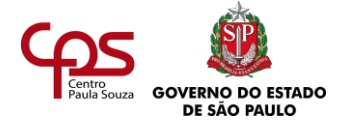

Depois, você poderia usar os três slides seguintes para abordar o dia a dia de um assistente de eventos.

Por fim, seria interessante reservar o slide final para alguma conclusão. Que tal falar de algum tema mais abrangente, como, por exemplo, dicas sobre responsabilidade deste profissional (já que lida com eventos, pessoas envolvidas, segurança etc.)?

Outra opção é colocar uma frase como mensagem, levando entusiasmo aos jovens que ouvem a sua apresentação para que se motivem a pesquisar mais e conhecer melhor a profissão.

# **AGENDA 15**

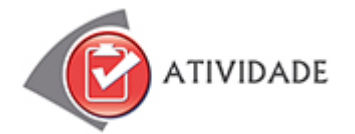

- a) Hardware: 4.
- b) Aplicativo: 1.
- c) Voip: 6.
- d) Wireless: 5.
- e) Banda larga: 2.
- f) Chat: 3.

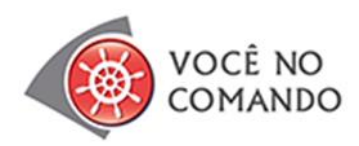

- 1. Atividade pessoal.
- 2. Atividade pessoal.

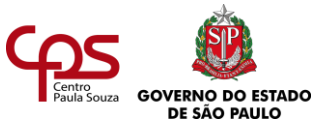

**MÓDULO 2: SECRETARIADO**

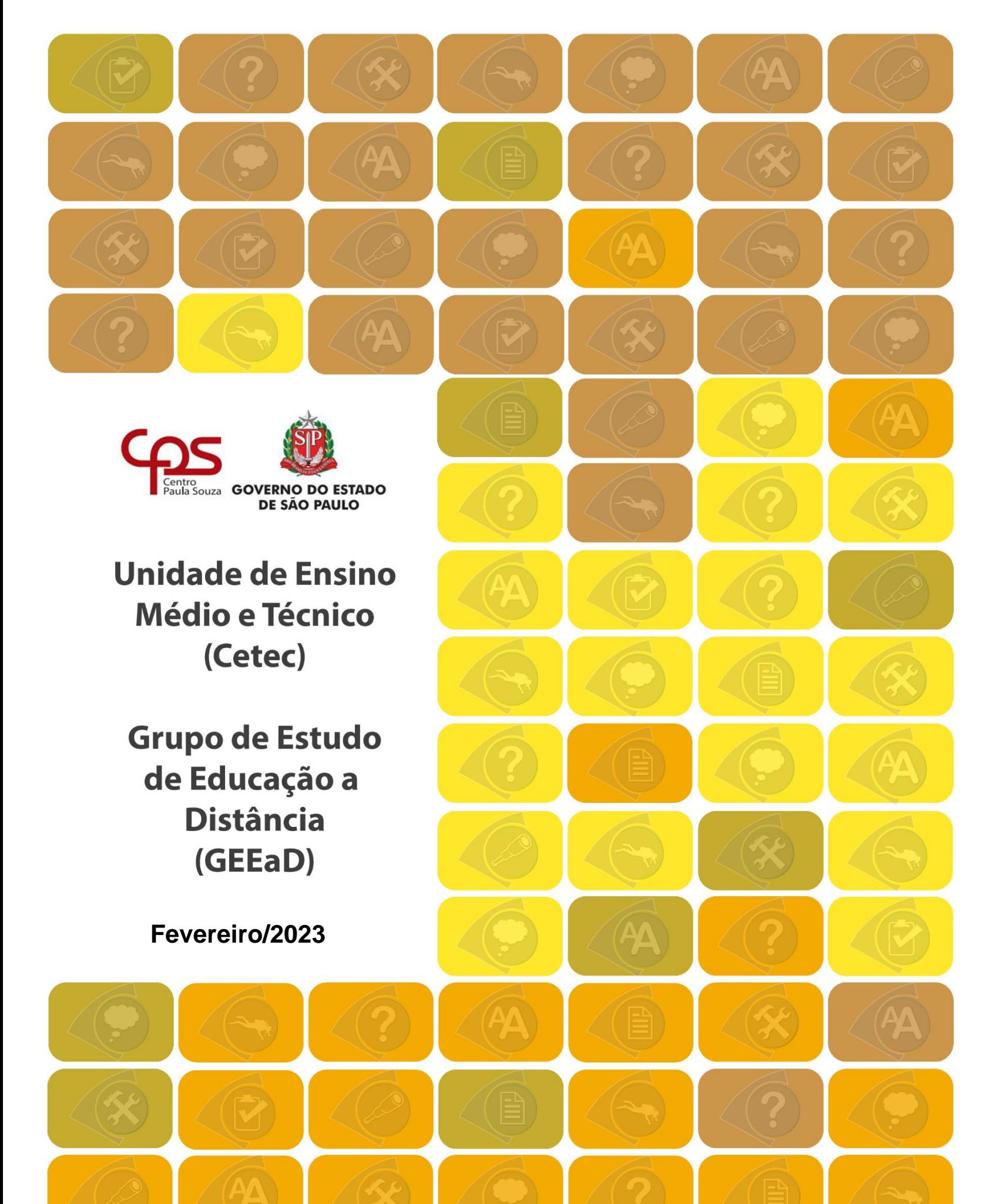